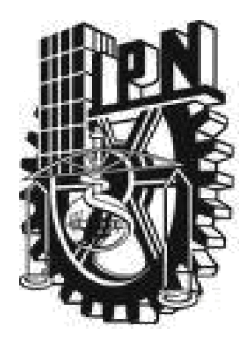

# **INSTITUTO POLITÉCNICO NACIONAL**

# **ESCUELA SUPERIOR DE CÓMPUTO**

*ESCOM*

*Trabajo Terminal*

*"Sistema Generador de Dietas Sugeridas para Pacientes Diabéticos"*

*Que para cumplir con la opción de titulación curricular en la carrera de*

**"Ingeniería en Sistemas Computacionales con especialidad en Sistemas"**

*Presentan*

**Flores Salas Anayeli Yadira González Marcos Monserrat Sánchez Sánchez Julia Leticia**

*Directores*

**M. en C. Jorge Cortes Galicia M. en C. Juan Vicente García Sales**

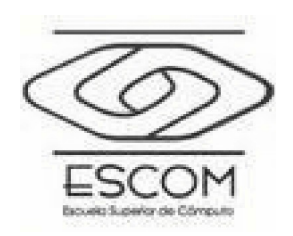

 *México D.F., a 12 de Junio del 2012*

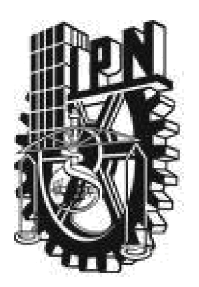

# **INSTITUTO POLITÉCNICO NACIONAL**

# **ESCUELA SUPERIOR DE CÓMPUTO**

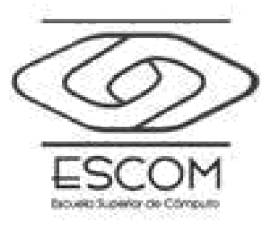

*No. registro:* TT 20110004 Serie: Amarilla Junio de 2012

Documento técnico

## *"Sistema Generador de Dietas Sugeridas para Pacientes Diabéticos"*

Presentan

**Flores Salas Anayeli Yadira<sup>1</sup> González Marcos Monserrat<sup>2</sup> Sánchez Sánchez Julia Leticia<sup>3</sup>**

**Directores** 

**M. en C. Jorge Cortes Galicia M. en C. Juan Vicente García Sales**

#### **RESUMEN**

La propuesta que presentamos consiste en la elaboración de un prototipo de sistema generador de dietas sugeridas para pacientes diabéticos partiendo de un dispositivo que proporcionará el nivel de glucosa. El sistema proporcionará una dieta específica para el paciente a partir de la lectura obtenida del nivel de azúcar y de sus datos clínicos, además, permitirá trabajar con múltiples combinaciones de alimentos para generar opciones de dietas, así mismo en un dispositivo móvil se podrán consultar las dietas generadas por el sistema considerando las necesidades del paciente.

**Palabras clave** – Diabetes, Dietas, Dispositivo Móvil, Base de Conocimientos

1 anayeliflores22@gmail.com

2 esnom\_gonzalez@hotmail.com

3 juliasanchez15@gmail.com

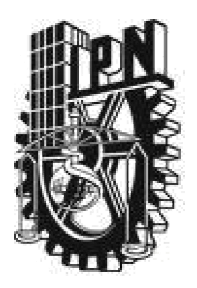

# **ESCUELA SUPERIOR DE CÓMPUTO**

**SUBDIRECCIÓN ACADÉMICA**

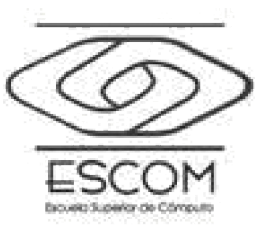

**DEPARTAMENTO DE FORMACIÓN INTEGRAL E INSTITUCIONAL**

# **COMISIÓN ACADÉMICA DE TRABAJO TERMINAL**

México, D.F. a 12 de junio de 2012

# **ING. APOLINAR FRANSCISCO CRUZ LÁZARO, PRESIDENTE DE LA COMISIÓN ACADÉMICA DE TRABAJO TERMINAL P R E S E N T E**

Por medio de la presente, informamos que los alumnos que integran el **TRABAJO TERMINAL 2011-0004** titulado **"Sistema generador de dietas sugeridas para pacientes diabéticos."**, concluyeron satisfactoriamente su trabajo.

El empastado del Reporte Técnico Final y el Disco Compacto (CD) fueron revisados ampliamente por sus servidores y corregidos, cubriendo el alcance y el objetivo planteados en el protocolo original y de acuerdo a los requisitos establecidos por la Comisión que Usted preside.

# **ATENTAMENTE**

M. en C. Jorge Cortes Galicia M. en C. Juan Vicente García Sales

**Director de Trabajo Terminal Co-Director de Trabajo Terminal**

# **Advertencia**

*"Este informe contiene información desarrollada por la Escuela Superior de Cómputo del Instituto Politécnico Nacional a partir de datos y documentos con derecho de propiedad y por lo tanto su uso quedar restringido a las aplicaciones que explícitamente se convengan."*

La aplicación no convenida exime a la escuela su responsabilidad técnica y da lugar a las consecuencias legales que para tal efecto se determinen.

Información adicional sobre este reporte técnico podrá obtenerse en:

En La Subdirección Académica de la Escuela Superior de Cómputo del Instituto Politécnico Nacional, situada en Av. Juan de Dios Bátiz s/n Teléfono: 57296000 Extensión 52000

# **Agradecimientos**

A los dirigentes y apoyo de:

Directores Sinodales M. en C. Jorge Cortes Galicia M. en C. Roberto De Luna Caballero

M. en C. Juan Vicente García Sales M. en C. José Armando Esquivel Centeno M. en C. Idalia Maldonado Castillo

A los especialistas:

Médico Conrado G. Serrano y Quiris (Médico General) Médico Cristian Irving Ortega Quiroz (Médico General) Dr. Beatriz Hernández González (Médico General) Lic. Romina Pliego Collomb (Nutrióloga)

A los maestros de ESCOM:

M. en C. Gabriela de Jesús López Ruiz M. en C. Yaxkin Flores Mendoza

A la institución:

Biblioteca José Vasconcelos

# *Agradecimientos*

Agradezco a todos aquellos que hicieron posible la realización de éste trabajo, especialmente a mi familia por haberme brindado su apoyo moral, económico así como los consejos brindados que me han ayudado para ser de mi una mejor persona. A Octavio que me apoyo en todo momento, que siempre estuvo a mi lado y siempre me alentó a seguir adelante, a ver que nada es imposible. A mis amigos que estuvieron apoyándome en especial a Anabel. A los profesores Jorge Cortes y Juan Vicente García que me apoyaron tanto académicamente como personalmente, ayudándome a ser mejor persona y mejor estudiante, ya que sin su apoyo no hubiera sido posible concluir ésta carrera y con ello cumplir una de las metas en mi vida.

> A todos ustedes, Gracias. Monserrat González Marcos.

Esta tesis la quiero dedicar en primer lugar a Dios, gracias por haberme brindado la fortaleza, la inteligencia, la paciencia, la salud, el coraje, amor y perseverancia entre otras cosas, para poder terminar esta etapa de mi vida. Gracias por haberme dado la vida, y todas las bondades que me regalaste, principalmente gracias por la hermosa familia de la cual me hiciste merecedora.

Agradezco a mis 4 angelitos que tengo en el cielo, mi Mamá China, a mi tío Beto, a mi tía Ofe, a mi abuelita María, porque sé que donde quiera que estén siempre me están cuidando, siempre puedo sentir una caricia suya, porque a pesar de que sus cuerpos ya no están aquí, sus almas siguen conmigo, su amor y dulzura, sus consejos que hasta ahora los entiendo, quiero regalarles esta tesis porque sé que estarían orgullosos de mi, sé que estarían mas contentos que yo, quiero dedicarles todo esto porque siempre están presentes en mi corazón y en mi mente, que no hay día que pase que no los piense, que no los extrañe, esta tesis es para ustedes por todo lo que hicieron por mi, los amo y siempre lo haré.

A mis padres, por brindarme todo su apoyo sentimental y económico, por estar a mi lado en cada momento bueno y malo, en las desveladas, en las alegrías, y tristezas, en los días difíciles, por darme todo su cariño, su comprensión, sus consejos, gracias por soportar mis cambios de humor, por no dejar que me rindiera, por todas sus palabras de aliento, por educarme como lo hicieron, en pocas palabras gracias por ser quienes son. Gracias por ser los mejores padres del mundo, pero sobre todo gracias por ser mis mejores amigos, gracias por ser mi ejemplo a seguir, por ser las únicas dos personas que admiro y si algún día llego a ser la mitad de lo que ustedes son, entonces sabré que hice algo bueno en este planeta, ¡papis los amo con toda mi alma!

A mi persona favorita en el mundo, Silverio, gracias por todos los juegos, los pleitos, pero sobre todo por las risas que hemos disfrutado juntos, por ser un hermano increíble, por apoyarme siempre, por tus frases celebres, por escucharme cuando lo he necesitado, por desvelarte a mi lado, por despertarme cuando quería seguir durmiendo, porque sé que siempre puedo contar contigo, por tu apoyo incondicional ¡Te adoro moxo!

Quiero agradecer a mis amigos por todo su apoyo, comprensión y cariño, muy especialmente a Miguel por cada una de sus palabras y experiencias compartidas, por luchar a mi lado para que cumpliera mis metas, por sus consejos y que sin importar sus ocupaciones siempre tiene tiempo para escucharme. Gracias a todos mis compañeros por preocuparse por mí y ayudarme a buscar solución a cada problema que se me iba presentando, sin ustedes no hubiera podido ver realizado este sueño ¡Muchas gracias!

A cada uno de mis profesores, por darme herramientas para poder abrirme camino al mundo por mi misma. Gracias por todas sus pláticas y consejos, por sus enseñanzas no solo académicas si no personales, gracias por todas las historias compartidas y las risas provocadas, por los regaños y jalones de oreja, por presionarme un poco más para hacerme responsable, quiero darle las gracias particularmente a la profesora Gabriela de Jesús por no solo ser una excelente maestra para mí, sino también por llegar a ser una amiga para mí, un gran apoyo cuando lo necesité y por entendernos muy bien.

Quiero agradecer muy especialmente a los profesores Jorge Cortes y Juan Vicente por todo su apoyo para la realización de este Trabajo Terminal, por sus palabras de aliento. Gracias por darme la confianza para realizar uno de sus proyectos, gracias por preocuparse por nosotras y por hacernos ver que todos somos un equipo.

Para cerrar con broche de oro, quiero agradecer a la institución que mas admiro y quiero, al Instituto Politécnico Nacional, por abrirme las puertas de sus instalaciones, por recibirme tan afectuosamente en una de sus mejores escuelas, Escuela Superior de Computo, por enseñarme todo lo que se, por inculcarme nuevos valores por enseñarme que se puede amar a una universidad como yo amo a mi ESCOM, por enseñarme a respetar a otras instituciones y valorarlas por lo que son, y porque yo no llevo los colores en la piel, los llevo en el corazón, ¡gracias!

Anayeli

En mi primer lugar y antes que nada ni a nadie quiero agradecer infinitamente a mis papás: Bernardo Sánchez Mendoza y Lilia Leticia Sánchez Sánchez. Les agradezco no sólo el haberme dado la vida (lo sé, primero Dios) y porque desde el primer momento en que sabían que ya existía se han preocupado por mí aunque ello los haya llevado a pasar por desvelos, un poquito de desesperación, trabajo, angustias y demás, sino que también (ustedes lo saben) les agradezco porque siempre están ahí dándome palabras de aliento, mostrándome la luz del camino cuando parece que atravieso un bosque oscuro y tenebroso. Les agradezco que durante estos cuatro años, que incluyen la realización de este Trabajo Terminal, me tuvieron más paciencia de la que muchas de las veces me tenía a mí misma, por soportarme con mi peor genio, por todas la pláticas interminables deduciendo cosas que siempre resultan ciertas, por las historias asombrosas de las cosas que han visto, oído y/o vivido, por ser un equipo infalible, por "abrirme los ojos" cuando estaba haciendo cosas sin ver la realidad, por demostrarme indefinidas veces las cosas misteriosas que tiene la vida: las "coincidencias" y los "milagros inesperados", por ser tan tiernos, dulces y hasta juguetones ya que eso, más veces de las que imaginan, me ha devuelto la alegría de vivir; por ser personas de las creo que ya no hay en el mundo o que son realmente pocas, por demostrarme que el amor lo puede todo y más. Saben que siempre están en mi corazón y mis pensamientos y que los considero lo más valioso que tengo y tendré jamás.

Continuando con la familia, quiero agradecer a todos aquellos que "nos quieren mucho": observar cómo enfrentan sus problemas me hace que cada día desee ser mejor persona y no cometer sus errores. A mi abuelita materna, imitar su carácter y forma de ser (sólo lo bueno) me hizo salir victoriosa de muchas situaciones. A mi tía Rosario, porque aunque ella no lo sepa hace lo mismo que de lo que se queja de mi papá pero a pesar de eso nos ha dado su apoyo incondicional y por ser la única persona con vida con la que tengo un lazo de sangre (aparte de mis papás) que puedo considerar mi familia. Por último, pero no menos importante, quiero agradecer a los que se fueron: a mi abuelita Julia por educar a mi papá tan excelentemente, por enseñarme que se puede salir adelante ante todas las adversidades; a mi tía María por que muchas de las interesantes historias que he oído son de ella, por rescatar de las garras de la envidia y otros males a al menos una de los niños que crió: mi mamá, por motivarla a seguir a adelante y llamarla "Estrellita Marinera" ya que ese tipo de amor recae incluso en mí hasta la fecha; a mi tío Eladio, aunque nunca supiste siquiera la existencia de mi papá, las lecciones que le diste a mi mamá me han servido mucho a mí misma.

Mención aparte, sólo porque es de una diferente especie, es mi perrita Nube. A ella le agradezco que se estuviera desvelando conmigo, que haya velado mi sueño, que siempre estaba ahí cuando incluso mis papás se enojaban conmigo (no sin justa razón) para moverme su cola y decirme con su mirada "¡Vamos, no estés triste! ¡Estoy contigo!", que me invitaba a jugar con ella para liberarme del estrés, que con su calor y su pelo las frías noches de desvelo no lo fueron tanto. En fin, porque ella me hace feliz y sentirme una niña chiquita, le dedico no sólo esta tesis sino estos 4 años de duro trabajo.

A mis hermanas del corazón: Alita, Sarita y Gaby. Gracias a por sus palabras de apoyo, por las salidas al cine, a comer o sólo a caminar que dejan recuerdos muy gratos en mi mente, por reírse conmigo a pesar del escándalo que armaba, por sus chistes y risas, por no huir si hacía algún "oso", por su ejemplo, por sus consejos, por sus historias, por no dejarme caer cuando les decía "¡Ya no quiero!", por su infinita paciencia. Les agradezco el estar presente en las presentaciones de TT, ya sea de forma presencial o con sus buenas vibras, por faltar a sus clases sólo para estar conmigo, por venir desde tan lejos sólo para decir "Tú puedes". La verdad es que no se que hice para merecerlas. ¡Las quiero mucho!

A todos los amigos que la vida me ha dado, saben que son la familia que no he tenido. Gracias por apoyarme, comprenderme y también el haber tenido la paciencia necesaria cuando ponía mala cara, me enojaba o ya de plano contestaba mal. Les agradezco por desvelarse conmigo o mandarme a dormir, por estar ahí cuando les contaba algún problema o situación y darme el mejor consejo que podían. Mi paso por ESCOM fue el más lindo que haya tenido gracias a ustedes.

A los profesores Jorge Cortés Galicia y Juan Vicente por su paciencia y tiempo, por siempre emplear el diálogo para resolver conflictos, por las lecciones que nos dieron durante la realización de este trabajo, por darnos la libertad de organizar nuestro tiempo, por la manera flexible en que siempre nos trataron. El terminar esta tesis y el Trabajo Terminal hubiera sino muy difícil sin ustedes. Gracias.

Al todos los profesores que tuve en ESCOM: a los que me regañaron y a los que no; a los que fueron justos y a los que les falló un poquito ese sentido, a los que fueron flexibles a hora de revisar los trabajos y a los que me enseñaron que la responsabilidad y puntualidad son más importantes de lo que yo creía, a los que me apoyaron con sus consejos y a los que no me dieron ninguno, a los que me hicieron aprender mucho. Gracias.

Finalmente, le agradezco a mi escuela adorada: ESCOM. Nunca imaginé querer tanto un lugar. Creo que constantemente me soñaré en tus instalaciones y sufriré al recordar que ya no soy más una alumna. Gracias por todos los espacios en los que me sentía como en casa si tenía necesidad de estudiar, hacer una tarea o terminar algún proyecto, porque siempre sentí y seguiré sintiendo feliz de haber logrado ingresar, permanecer y egresar de una de las mejores escuelas del Instituto Politécnico Nacional. A éste último sólo le quiero agradecer que nunca me ha permitido olvidar que la Técnica está al Servicio de Patria. ¡Muchas gracias!

Julia Leticia Sánchez Sánchez

л.  $\frac{1}{2}$ 

# ÍNDICE

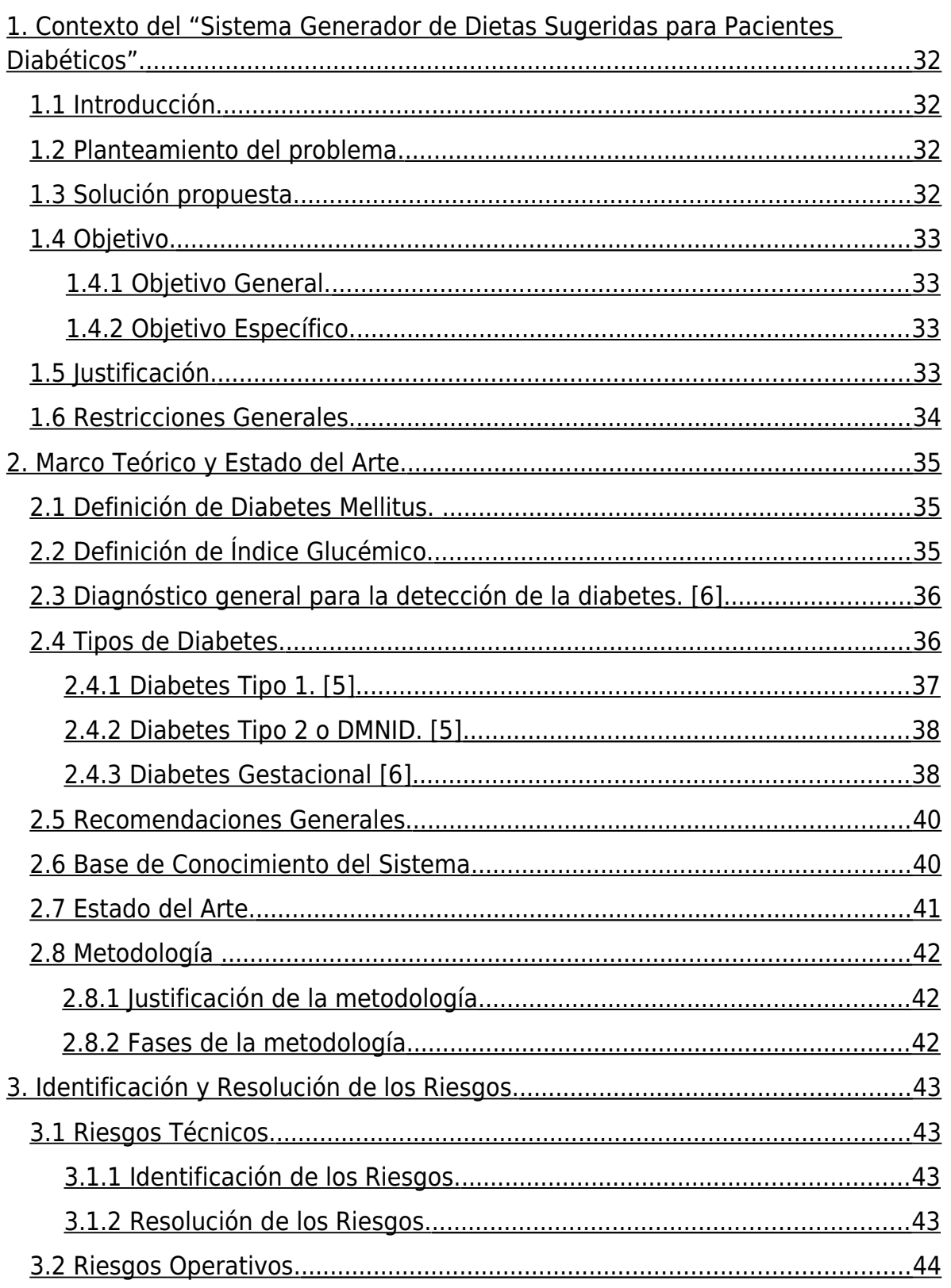

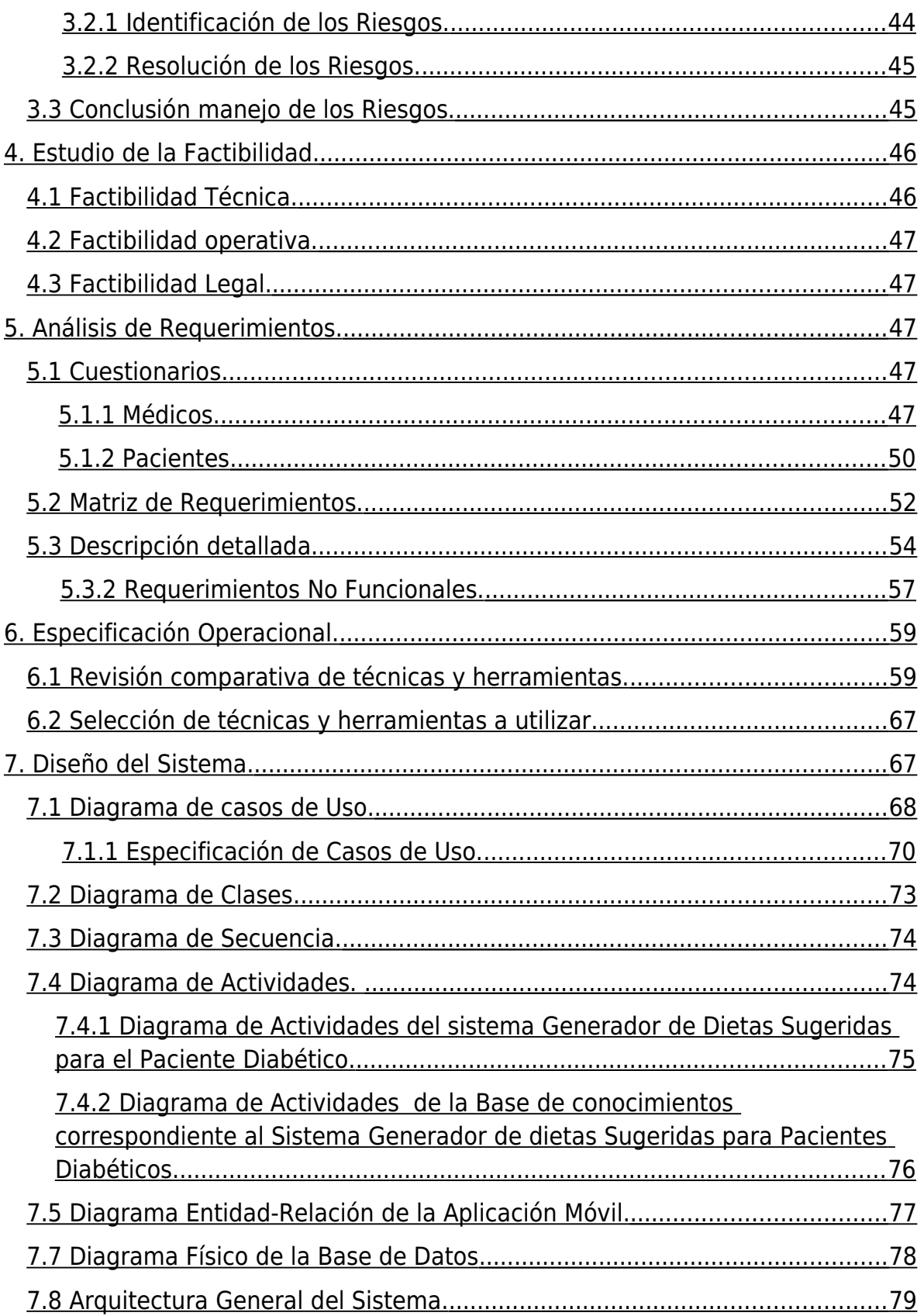

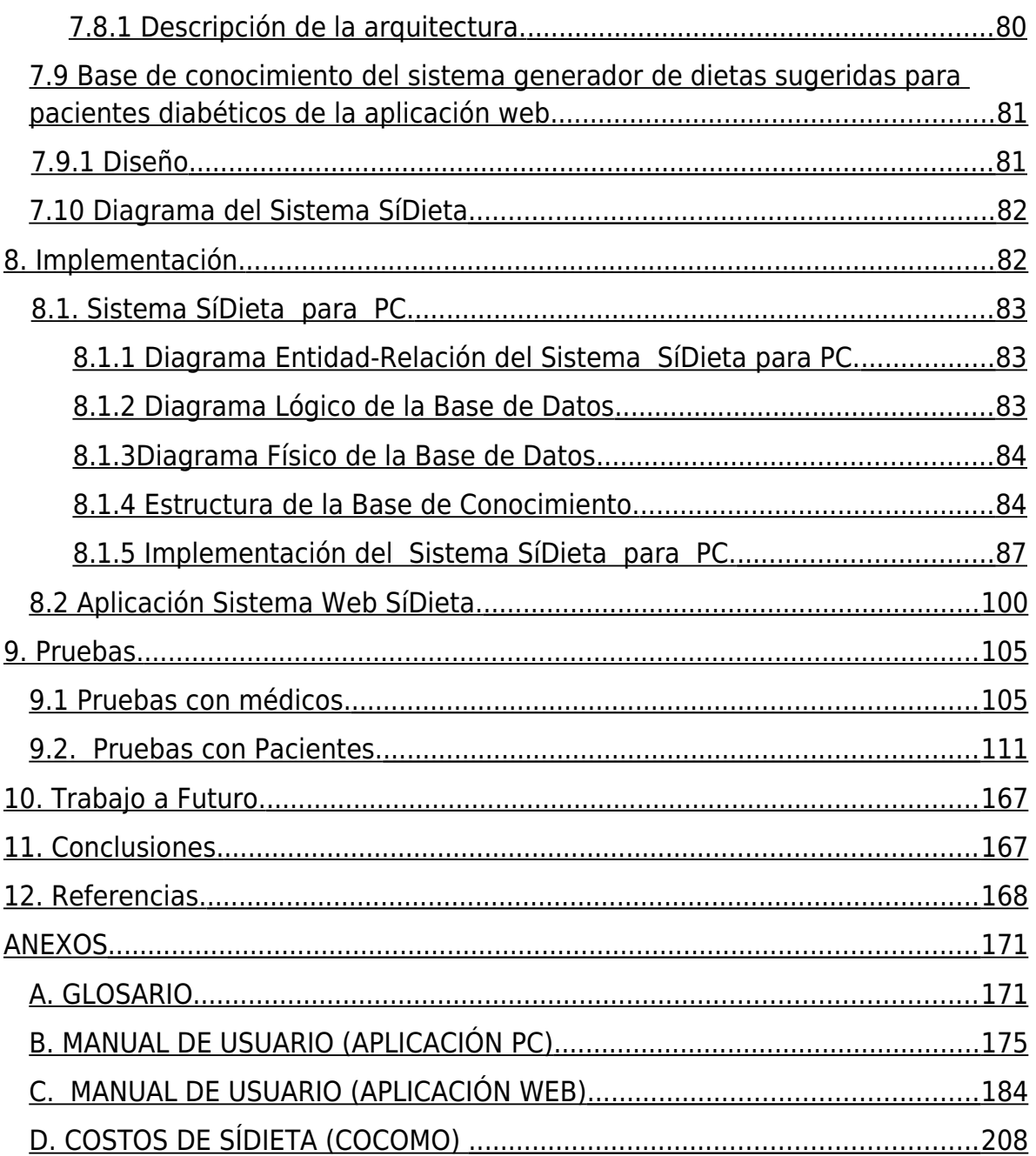

# **Índice de Tablas.**

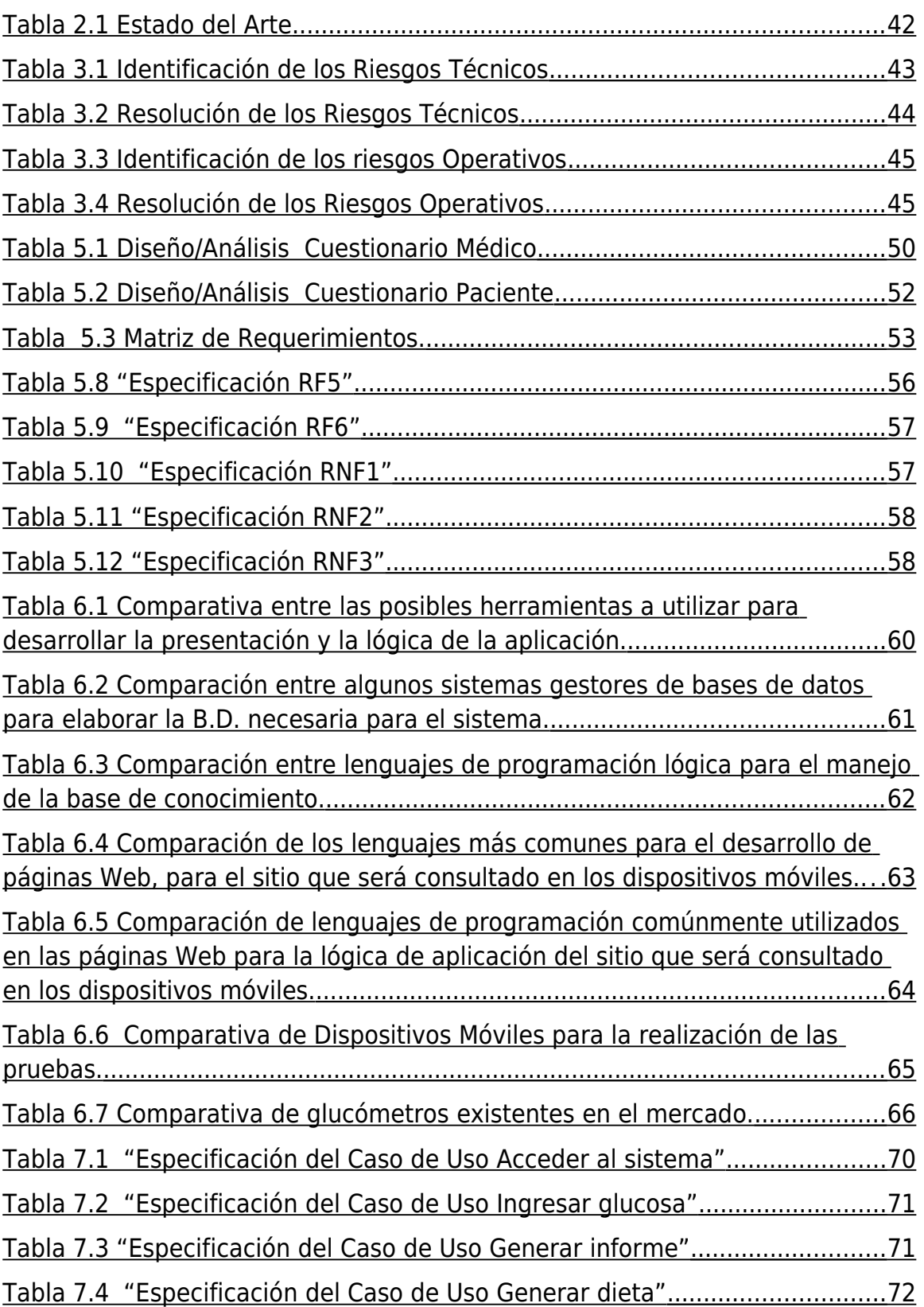

 [Tabla 7.5 "Especificación del Caso de Uso Utilizar Base de Conocimiento" ..... 72](#page-58-1)  [Tabla 7.6 "Especificación del Caso de Uso Validar contraseña" ....................... 73](#page-59-1)

# **Índice de Figuras.**

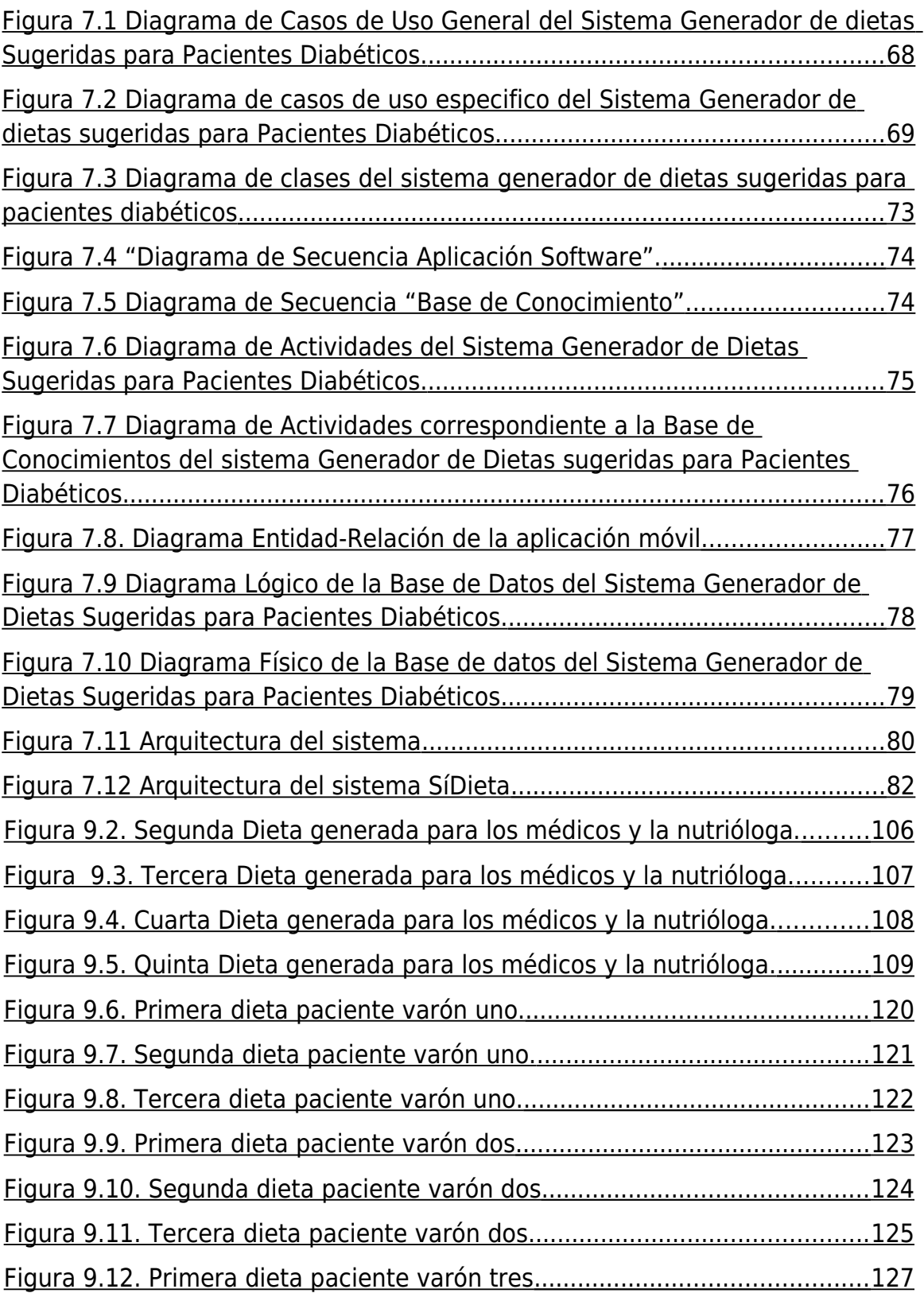

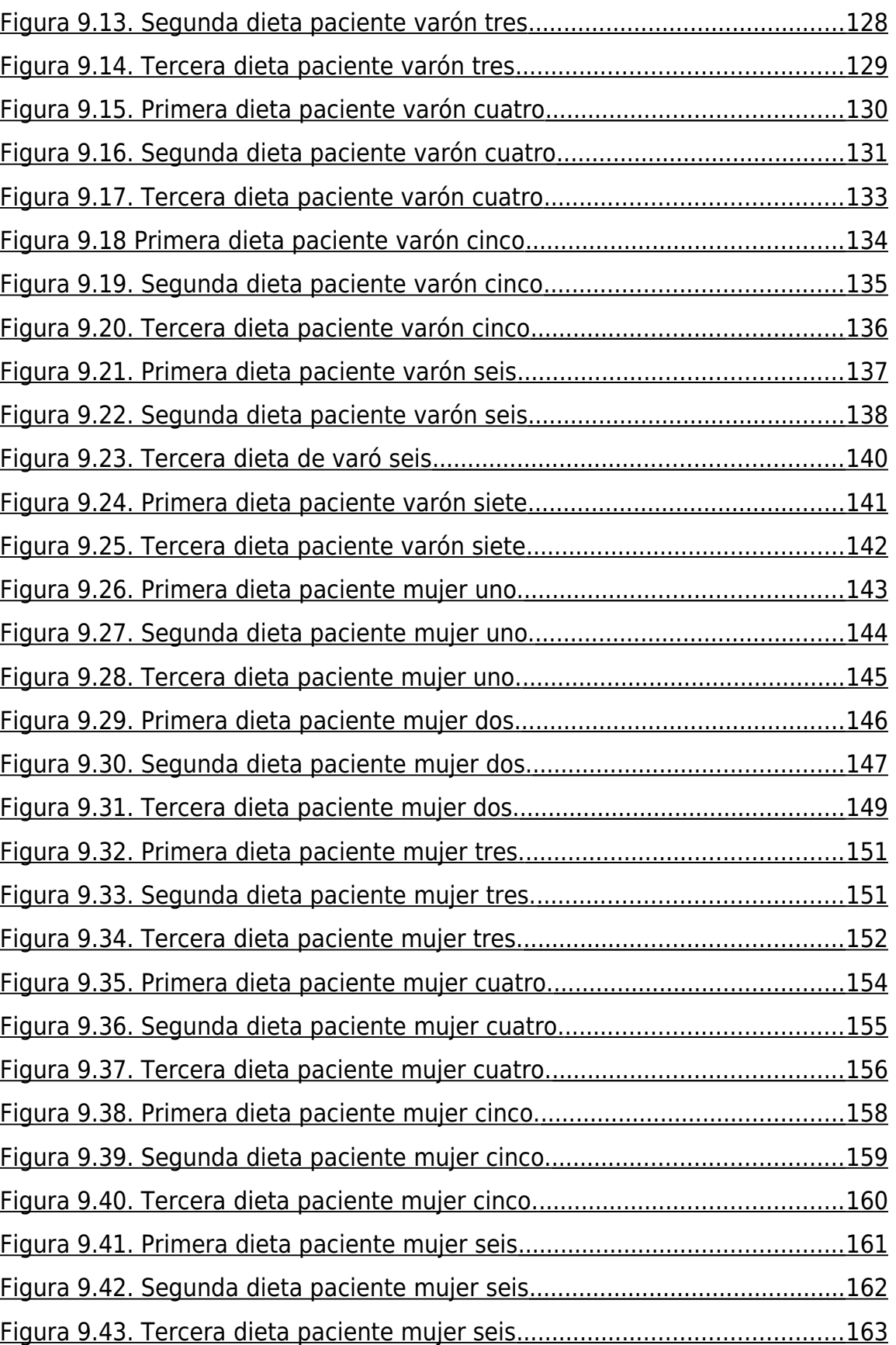

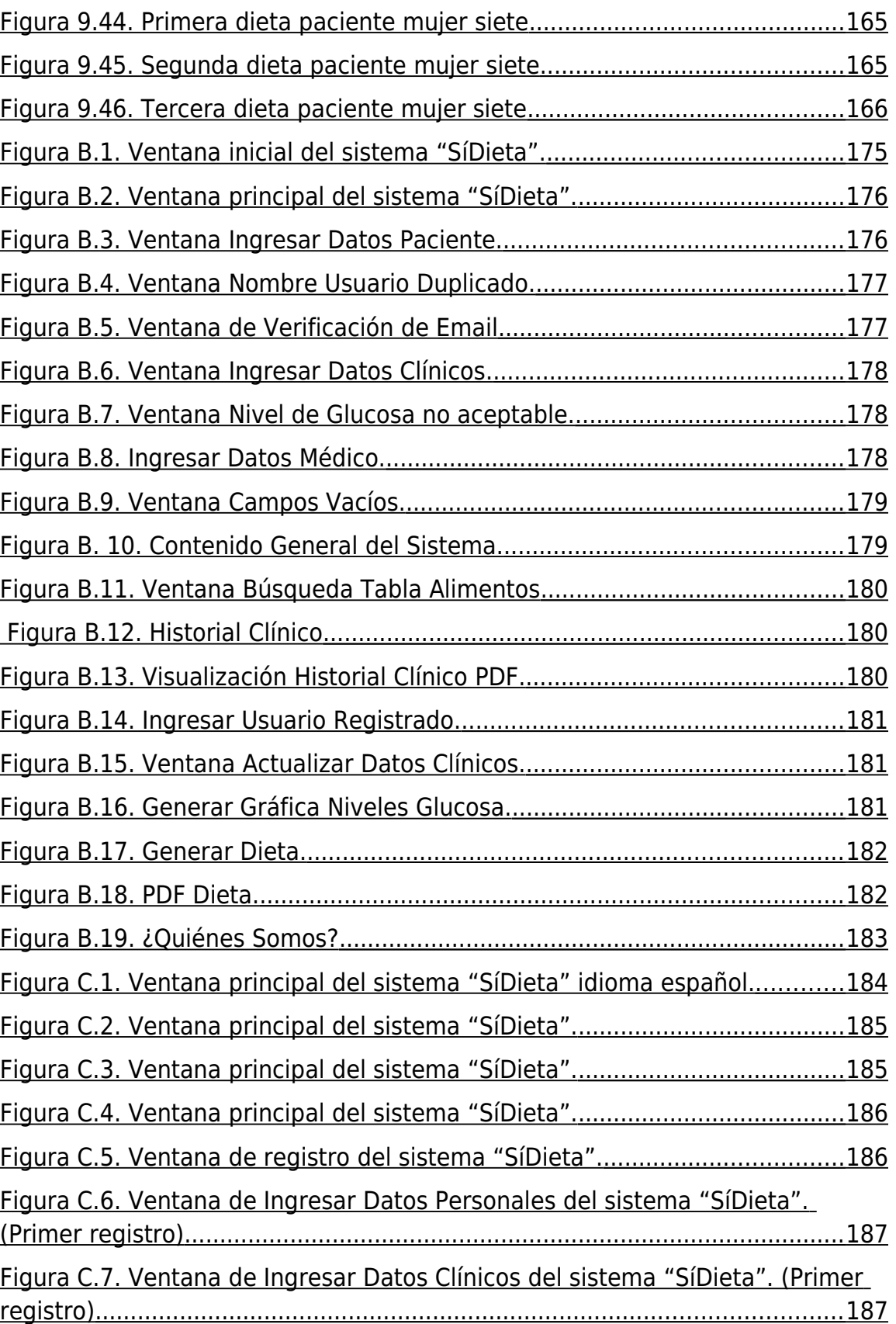

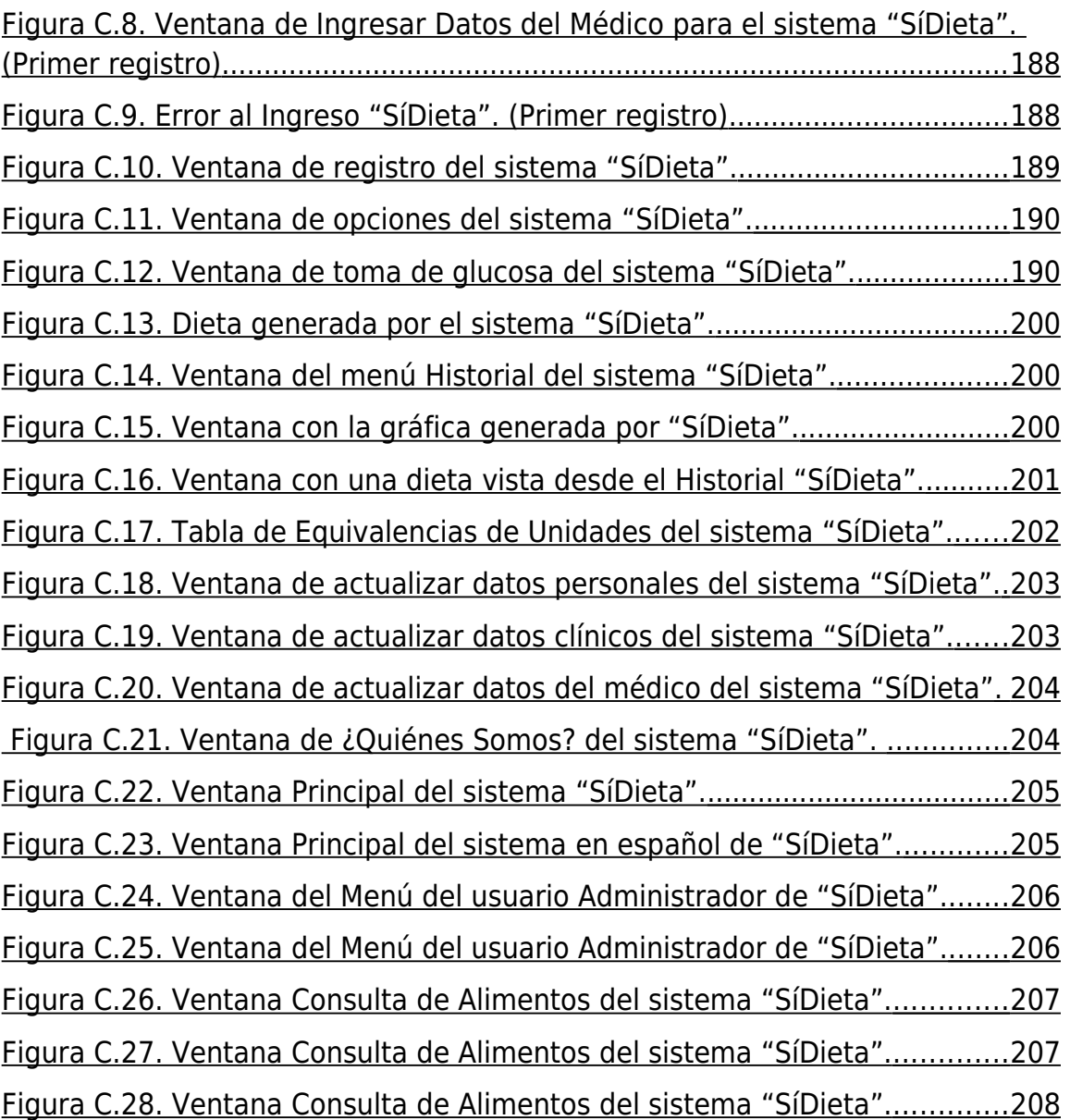

#### <span id="page-18-3"></span>**1. Contexto del "Sistema Generador de Dietas Sugeridas para Pacientes Diabéticos".**

#### <span id="page-18-2"></span>**1.1 Introducción.**

Según El Instituto Nacional de Salud Pública (INSP) [1] más de 240 millones de personas padecen diabetes en el mundo. Y cada año 7 millones de personas desarrollan esta enfermedad. Las consecuencias pueden ser mortales, es por ello que cada diez segundos muere una persona por causas asociadas a la diabetes.

La diabetes es un grupo de enfermedades crónicas que no tienen cura, ni desaparecerá en cualquier momento aún con los tratamientos. Dicha enfermedad cambia la forma en que el organismo utiliza la glucosa para formar energía. Es por ello que se caracteriza por presentar niveles elevados de azúcar (glucosa) en la sangre. Lo anterior ha provocado que de manera coloquial se le conozca a la diabetes como "azúcar". El riesgo de padecer esta enfermedad incrementa con la edad: mientras que entre la población de 20 años la prevalencia de la enfermedad es 8 de cada 100 personas, entre los mayores de 50 años es superior a 20 de cada 100 personas.

Por lo anterior, se reduce la expectativa de vida: 7 de cada 10 personas con esta enfermedad murieron antes de cumplir la edad de la esperanza de vida en el 2008, que era de 75.1 años [2].

#### <span id="page-18-1"></span>**1.2 Planteamiento del problema.**

Al ver lo anteriormente descrito, nos percatamos de la necesidad que hay de realizar un sistema capaz de generar dietas para pacientes diabéticos. Con ello el paciente será beneficiado de tal forma que no tendrá que acudir de forma recurrente al hospital, aunado a esto, podrá utilizar el sistema desde la comodidad de su casa y con la facilidad que actualmente ofrece la tecnología.

#### <span id="page-18-0"></span>**1.3 Solución propuesta.**

 La propuesta que presentamos consiste en la elaboración de un prototipo de sistema generador de dietas sugeridas para pacientes diabéticos partiendo de un dispositivo que proporcionará el nivel de glucosa. El sistema proporcionará una dieta específica para el paciente a partir de la lectura obtenida del nivel de azúcar y de sus datos clínicos, además, permitirá trabajar con múltiples combinaciones de alimentos para generar opciones de dietas, así mismo en un dispositivo móvil se podrán consultar las dietas generadas por el sistema considerando las necesidades del paciente.

# <span id="page-19-3"></span>**1.4 Objetivo.**

# <span id="page-19-2"></span>**1.4.1 Objetivo General.**

Crear una aplicación que permita la generación de dietas sugeridas para pacientes diabéticos (tipo 2 y gestacional) a través de la medición del nivel de azúcar del paciente, realizada en tiempo real<sup>[1](#page-19-4)</sup> y mostrando la dieta sugerida en un dispositivo móvil.

# <span id="page-19-1"></span>**1.4.2 Objetivo Específico.**

- Diseñar un sistema intuitivo para el paciente.
- Diseñar un sistema confiable para el paciente.
- Generar dietas considerando gustos y desavenencias del paciente mediante el uso de tablas de equivalencias de los alimentos.

# <span id="page-19-0"></span>**1.5 Justificación.**

De acuerdo con la Escuela Nacional de Medicina y Homeopatía [3], "entre la comunidad latino/hispano la probabilidad de padecer diabetes es casi del doble que la población general y aproximadamente el mismo número de latinos/hispanos tiene prediabetes, una condición que aumenta considerablemente el riesgo de desarrollar diabetes e incrementa 5% el riesgo de enfermedades del corazón".

Como solución a este problema, que está afectando preocupantemente a la población mundial, se recomiendan seguir las siguientes indicaciones:

- $\triangleright$  Perder peso, si se es obeso.
- Controlar el colesterol.
- Controlar la presión arterial.
- $\triangleright$  Hacer actividad física.
- Monitoreos constantes con el médico de cabecera.
- Revisar el nivel de glucosa por lo menos una vez a la semana.

Cabe destacar que el médico después de un diagnostico y análisis puede recetar ciertas medicinas antidepresivas.

<span id="page-19-4"></span><sup>&</sup>lt;sup>1</sup> El tiempo real se puede definir como blando, con un margen de tiempo que se definirá en el desarrollo del sistema.

Dependiendo del tipo de diabetes que tenga el paciente, serán las medidas que se deberán tomar, por ejemplo: el paciente que tenga diabetes tipo 1 deberá comer, más o menos a la misma hora y ser coherente con los medicamentos que elige, debe tener una dieta especial, actividad física, pruebas de glucosa en el hogar varias veces al día e inyecciones diarias de insulina. El paciente con diabetes tipo 2 deberá seguir una dieta balanceada y baja en grasas, actividad física, pruebas de glucosa en el hogar, medicamento oral y / o insulina en algunos casos [3].

Ya que dentro de las recomendaciones generales para el tratamiento de la diabetes está comer bien, seguir esta recomendación ayuda a mantener el azúcar en la sangre bajo control y protege de los problemas de salud que la diabetes puede causar a largo plazo. Es conveniente tener un plan de alimentación personalizado diseñado por un médico o nutriólogo. El plan debe tener en cuenta gustos y desavenencias personales en materia de alimentos, condición médica, horarios, actividades y medicación.

Es por ello que nuestro sistema ofrece algunos beneficios a las personas diabéticas, entre los cuales están generar dietas especializadas según las necesidades que tengan en el momento de la toma de azúcar y el evitar ir de manera frecuente al médico u hospital, así como mejorar la calidad de vida para evitar futuras complicaciones [4].

Actualmente existen dispositivos capaces de medir el nivel de azúcar y "sólo algunos de ellos" lo reportan mediante un software a la PC, pero ninguno es capaz de realizar una dieta especializada dependiendo del resultado obtenido.

Por todo lo antes mencionado, este sistema ayudará a mejorar las vidas de todas aquellas personas que tengan esta enfermedad, sin importar la edad, nivel social, etc.

De esta forma, este TT abarcará la aplicación de varios conocimientos de ingeniería en sistemas computacionales que desembocará en el desarrollo de un sistema completo y de ayuda dentro de un grupo social, como son los pacientes diabéticos.

#### <span id="page-20-0"></span>**1.6 Restricciones Generales.**

Factores de Riesgo para la finalización del Proyecto

- 1. Mala integración de equipo de trabajo.
- 2. Falta de compromiso de alguno(s) de los integrantes.
- 3. Mala integración de las partes finales del proyecto.
- 4. Falta de conocimiento del problema a tratar.

## <span id="page-21-2"></span>**2. Marco Teórico y Estado del Arte.**

# <span id="page-21-1"></span>**2.1 Definición de Diabetes Mellitus.**

La expresión diabetes mellitus por sí sola no define a la enfermedad, pero en la práctica, cualquier trastorno que eleve la glucosa plasmática después del ayuno tiende a denominarse diabetes mellitus.

Es una enfermedad determinada genéticamente en la que el sujeto que la padece sufre alteraciones del metabolismo de los carbohidratos, las grasas y las proteínas, junto con una deficiencia relativa o absoluta en la secreción de la insulina y con grados variables de resistencia a ésta.

Cuando ésta ha alcanzado su pleno desarrollo se caracteriza por presentar complicaciones especialmente renales y oculares. [5]

## <span id="page-21-0"></span>**2.2 Definición de Índice Glucémico.**

Cuando tomamos cualquier alimento rico en glúcidos, los niveles de glucosa en sangre se incrementan progresivamente según se digieren y asimilan los almidones y azúcares que contiene. La velocidad a la que se digieren y asimilan los diferentes alimentos depende del tipo de nutrientes que los componen, de la cantidad de fibra presente y de la composición del resto de alimentos presentes en el estómago e intestino durante la digestión.

Estos aspectos se valoran a través del índice glucémico de un alimento. Dicho índice es la relación entre el área de la curva de la absorción de la ingesta de 50 gr. de glucosa pura a lo largo del tiempo, con la obtenida al ingerir la misma cantidad de ese alimento.

El índice glucémico se determina en laboratorios bajo condiciones controladas. El proceso consiste en tomar cada poco tiempo muestras de sangre a una persona a la que se le ha hecho consumir soluciones de glucosa pura unas veces y el alimento en cuestión otras. A pesar de ser bastante complicado de determinar, su interpretación es muy sencilla: los índices elevados implican una rápida absorción, mientras que los índices bajos indican una absorción pausada.

Este índice es de gran importancia para los diabéticos, ya que deben evitar las subidas rápidas de glucosa en sangre. [6]

Cálculo del IG.

$$
IG = \frac{IG^{\prime}}{IG^{\prime \prime}} X 10
$$

Ecuacion para cálculo del índice glucémico.

Donde:

IG´= Respuesta glucémica después el consumo del alimento prueba. IG´´= Respuesta glucémica después el consumo del alimento control.

Clasificación del IG.

Los valores del IG se agrupan en tres categorías.

- $\triangleright$  IG alto  $\geq 70$ ,
- IG intermedio 56-69,
- $\triangleright$  IG bajo de 0-55

## <span id="page-22-1"></span>**2.3 Diagnóstico general para la detección de la diabetes. [6]**

Si la persona tiene 1 ó más de los siguientes factores de riesgo, la prueba de diabetes deberá hacerse cuando se detecten dichos factores y repetirse cada año:

- Obesidad: si su peso es igual o mayor a 20% de su peso ideal o tiene un Índice de Masa Corporal (IMC) igual o mayor a 27. El IMC se calcula dividiendo la estatura en metros cuadrados entre el peso [por ejemplo, 75 kgs/(1.83 metros x 1.83 metros)  $= 22$ ]
- Tener familiares de primer grado (papás, hermanos, tíos) con Diabetes Mellitus (DM).
- Ser miembro de un grupo étnico de alto riesgo (hispano, africano-americano, asiático, nativo americano)
- Diagnóstico previo de Diabetes Gestacional (durante el embarazo)
- Haber tenido un hijo que al nacer pesó más de 4.091 kilogramos (9 libras)
- $\triangleright$  Haber tenido un hijo que nació muerto
- $\triangleright$  Padecer presión arterial (HA) igual o mayor a 140/90 mmHg
- Tener historia de "intolerancia a la glucosa en ayunas"
- Tener historia de "intolerancia a la glucosa" o "tolerancia alterada a la glucosa"
- Concentración de triglicéridos plasmáticos ≥150 mg/dl
- Niveles plasmáticos de lipoproteínas de alta densidad (HDL) colesterol igual o menor a 35 mg/dl (0.90 mmol/L)

#### <span id="page-22-0"></span>**2.4 Tipos de Diabetes.**

Los tipos de diabetes que generalmente se desarrollan dentro de la población están los siguientes:

• Diabetes Tipo 1 o DM1.

- Diabetes Tipo 2 o DMNID.
- Diabetes Gestacional.

#### <span id="page-23-0"></span>**2.4.1 Diabetes Tipo 1. [5]**

#### *Definición.*

La Diabetes Tipo 1 generalmente afecta a niños y jóvenes, se puede desarrollar a cualquier edad y la mayoría de los casos se diagnostican antes de los 30 años. Se caracteriza por la destrucción auto inmune de las células betas del páncreas que causa una deficiencia de insulina. La Diabetes Tipo 1 representa entre un 5% y un 10% de todos los casos de diabetes diagnosticados. Los factores de riesgo para contraerla pueden ser genéticos, ambientales y del sistema inmunológico.

#### *Diagnóstico.*

La DM1 o insulino-dependiente suele comenzar antes de los 30 años. El inicio de la sintomatología acostumbra a ser brusco, con síntomas atribuibles a la hiperglucemia de días o semanas de evolución, algunos de dichos síntomas son los siguientes:

- a. Poliuria- Mucha orina
- b. Polidipsia- Mucha sed
- c. Polifagia e hiperorexia- Mucha hambre
- d. Astenia- Debilidad
- $\triangleright$  e. Pérdida progresiva de peso
- $\triangleright$  Otros síntomas son:
- $\triangleright$  Ocasionalmente, impotencia en el hombre y ausencia de la menstruación en la mujer.
- Vaginitis, infecciones de la piel, visión borrosa y frecuentes infecciones de vejiga.
- Dolor abdominal
- $\triangleright$  Fatiga
- $\triangleright$  Náuseas
- Vómitos
- \*\*En niños- DM puede también manifestarse mediante una enuresis (incontinencia de orina) secundaria.

# <span id="page-24-1"></span>**2.4.2 Diabetes Tipo 2 o DMNID. [5]**

# *Definición.*

La Diabetes Tipo 2, es el tipo de diabetes más común, aproximadamente el 90% de los casos son Diabetes Tipo 2.

Usualmente se manifiesta en las personas de 30 años de edad o más. Por lo general, comienza con resistencia a la acción de la insulina, acompañado por una alteración progresiva del páncreas que va perdiendo su capacidad de producir insulina. La insulina producida es insuficiente o no puede ser utilizada correctamente por los tejidos.

# *Diagnóstico.*

**DM2 o DMNID** suele comenzar en edades intermedias o avanzadas de la vida. Los signos y síntomas se presentan de forma insidiosa a lo largo de semanas o meses, es frecuente hallar hiperglucemias casuales en pacientes asintomáticos, sometidos a análisis rutinarios o aquellos para explorar otras posibles patologías.

Aunque la hiperglucemia es una característica fundamental de la DMNID, no acostumbra a cursar ni con lipólisis acelerada(la lipólisis es el proceso metabólico mediante el cual los lípidos del organismo son transformados para producir ácidos grasos y glicerol para cubrir las necesidades energéticas La lipólisis se encuentra acelerada observándose una elevación de los niveles de ácidos grasos libres y glicerol.) ni tampoco con cetogénesis (Cetogénesis es un proceso metabólico por el cual se producen los cuerpos cetónicos como resultado del catabolismo de los ácidos grasos).

 Este tipo de diabetes está relacionada con la edad avanzada, obesidad, historial familiar de diabetes, historial de diabetes gestacional, intolerancia a la glucosa, falta de actividad física (estilo de vida sedentaria) y la raza o grupo étnico.

# <span id="page-24-0"></span>**2.4.3 Diabetes Gestacional [6]**

# *Definición.*

Se define como cualquier grado de intolerancia a la glucosa de intensidad variable que comienza o se diagnostica por primera vez durante el embarazo.

Esta definición se aplica independientemente de que necesite insulina o sólo dieta para su control, de que persista o no después del parto, y de que pudiera existir previamente a la gestación actual.

En nuestro medio se estima que la prevalencia es alrededor del 6% (oscila entre el 3% y el 14%) del total de embarazos.

La causa de diabetes gestacional es poco conocida, se consideran factores metabólicos y hormonales, otorgando un papel importante a la resistencia a la insulina con que reacciona, de forma normal, el organismo durante el embarazo.

El término diabetes pregestacional se refiere a los casos de mujeres diabéticas ya diagnosticadas (tipo 1 ó 2) que quedan embarazadas. Aproximadamente el 10% de los casos son diabetes pregestacionales y el 90% diabetes gestacionales.

# *Diagnóstico.*

Se admiten como mujeres con riesgo de desarrollar diabetes gestacional los siguientes casos:

- Edad igual o superior a 35 años
- Historia familiar de diabetes
- Diabetes gestacional previa
- Parto anterior con feto macrosómico (>  $4$  Kg)
- Parto anterior con feto malformado
- Parto anterior con feto muerto intraútero sin causa aclarada
- Obesidad
- Glucosuria (presencia elevada de glucosa en orina)

Actualmente la prueba de detección o cribado para la diabetes gestacional está indicada en toda mujer embarazada a las 24 – 48 semanas de gestación excepto en las de bajo riesgo (menores de 25 años, normopeso, ausencia de antecedentes familiares y no pertenencia a un grupo étnico con elevada prevalencia de diabetes)

En mujeres con riesgo elevado( mayores de 25 años, obesidad, presencia de antecedentes familiares en primer grado, pertenencia a un grupo étnico con elevada prevalencia de diabetes, antecedentes de diabetes gestacional en embarazos anteriores, mujeres hipertensas y/o con cifras de colesterol elevadas) debe realizarse el cribado desde que se confirma el embarazo y de ser negativo, repetirse a las 24-48 semanas e incluso a las 32-36 semanas de no confirmarse el diagnostico de diabetes gestacional.

## <span id="page-26-1"></span>**2.5 Recomendaciones Generales.**

La diabetes mellitus es una enfermedad que carece de causa única. Por esto, es necesario individualizar el tratamiento a cada persona, según la naturaleza y gravedad de su enfermedad, y tener en cuenta además el sexo, la edad, el estado fisiológico, el tipo de diabetes, estado nutricional, grado de actividad física, los valores de glicemia en los diferentes momentos del día, la presencia o no de trastornos del metabolismo lipídico y las complicaciones dependientes de la propia diabetes.

Como solución a este problema, que está afectando preocupantemente a la población mundial, se consideran los siguientes consejos son:

- $\triangleright$  Perder peso, si se es obeso.
- **►** Controlar el colesterol.
- > Controlar la presión arterial.
- $\triangleright$  Hacer actividad física.
- Monitoreos constantes con el médico de cabecera.
- Revisar el nivel de glucosa por lo menos una vez a la semana.

## <span id="page-26-0"></span>**2.6 Base de Conocimiento del Sistema**

Las decisiones que han de tomarse al momento de elaborar una dieta en general se realizan en base al conocimiento de un experto. Dicho conocimiento está conformado por un conjunto de hecho y reglas que han de seguirse para saber si de toma uno u otro camino. Al elaborar una dieta para un paciente diabético, definir y emplear adecuadamente estos hechos y reglas que el experto ocupa para decidir, toma un mayor grado de importancia porque incide directamente su salud, inclusive en un periodo de tiempo muy corto debido a las subidas y bajadas drásticas que puede haber en el nivel de glucosa de la sangre.

Para incluir el conocimiento especializado que se necesita en la elaboración de las dietas dentro del sistema, se pensó, en un principio, en un sistema experto. Pero éste último es un tipo de base de conocimiento que tiene capacidad de deducción a partir de la información que contiene, lo cual es innecesario para el sistema: sólo se requieren de hechos y reglas para tomar las decisiones que se requieren.

Las bases de conocimiento son la evolución lógica de los sistemas de bases de datos tradicionales, en un intento de plasmar no ya cantidades ingentes de datos, sino elementos de conocimiento (normalmente en forma de hechos y reglas) así como la manera en que estos elementos han de ser utilizados. [1] De esta manera, el objetivo de utilizar una base de conocimiento en el sistema es que al realizar una consulta, aparte de obtener como respuesta un "sí" o un "no", se pueda determinar si se cuenta con la información necesaria (conocimiento) o se carece de ella.

En el entorno de las bases de conocimiento la notación para representar el conocimiento recibe el nombre de *esquema de representación*. Existen tres tipos, dependiendo del punto de partida:

- Asignación de valores de verdad sobre estados: esquemas de representación lógicos.
- Individuos/relaciones: esquema de representación de redes semánticas;
- Transformaciones de estados: esquemas de representación procedimentales (sistemas productivos).

¿En qué etapa de la obtención de la dieta se hará uso de una base de conocimiento?

Al tomar las decisiones de qué guía utilizar de acuerdo a los datos clínicos del paciente diabético.

# <span id="page-27-0"></span>**2.7 Estado del Arte.**

En torno al Sistema Generador de Dietas Sugeridas para Pacientes Diabéticos, actualmente se han desarrollado sistemas relacionados con el descrito anteriormente; cabe destacar que ninguno de ellos posee todas las características en conjunto que se presentaran para el desarrollo del sistema, como se muestra a continuación.

La siguiente Tabla muestra el nombre y características existentes en el mercado con respecto al sistema que se está desarrollando actualmente.

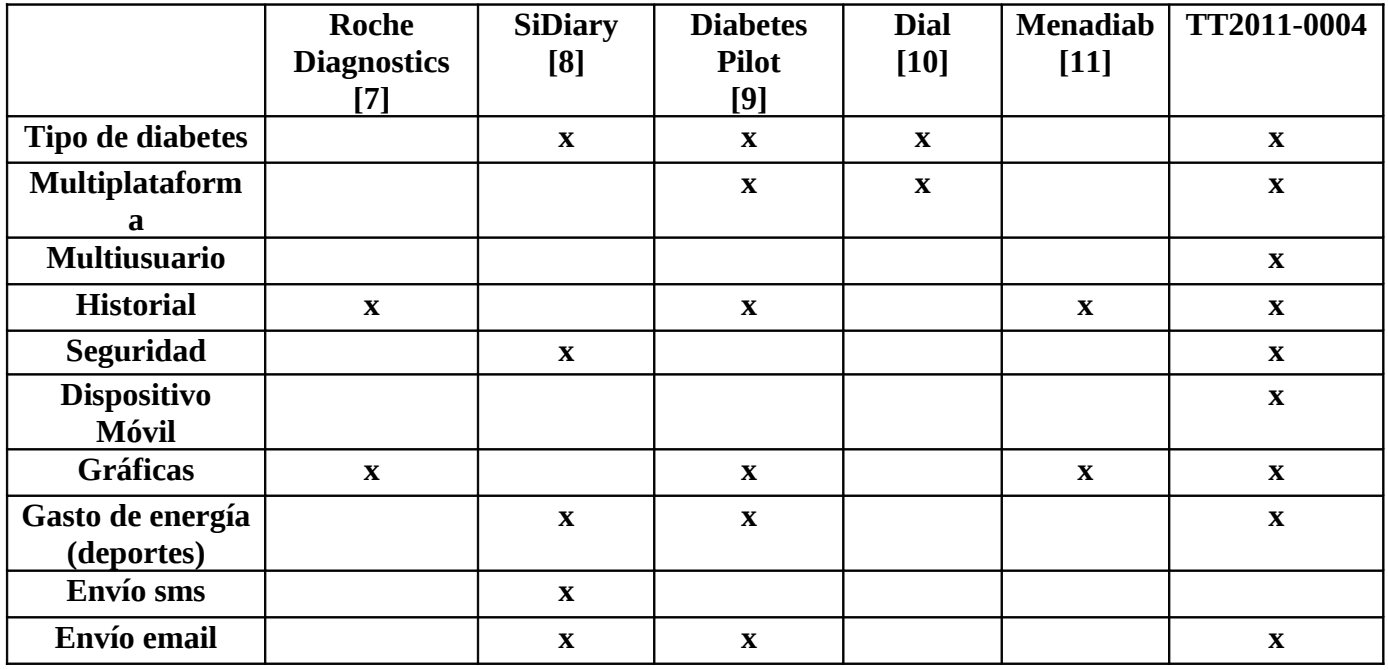

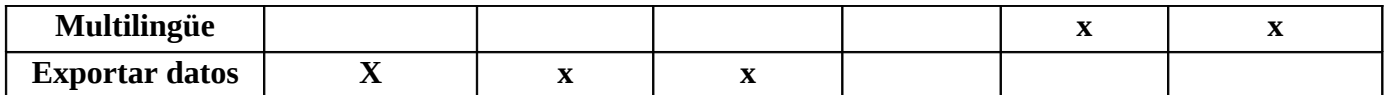

<span id="page-28-3"></span>Tabla 2.1 Estado del Arte

#### <span id="page-28-2"></span>**2.8 Metodología**

Para el desarrollo de este sistema se hará uso de la metodología en espiral, la cual está orientada a riesgos, y que divide un proyecto de software en proyectos más pequeños, en donde cada sub-proyecto se centra en uno o más riesgos importantes hasta que todos estén controlados, cuando se termina una iteración se supone que se está pasando a un nivel mayor, o que se avanza un nivel en el espiral lo que genera que se creen versiones del proyecto cada vez más completas, después se hace la comprobación de los cambios y se puede pasar a otro nivel, cuando ya se tienen los riesgos más importantes controlados, la metodología en espiral finaliza.

Cada iteración atraviesa por cuatro cuadrantes, donde se realiza lo siguiente:

- Determinar objetivos, alternativas y desencadenantes de la iteración
- Evaluar alternativas e identificar y resolver los riesgos
- Desarrollar y verificar resultados de la iteración
- Evaluación y plan de la próxima iteración

#### <span id="page-28-1"></span>**2.8.1 Justificación de la metodología**

Se eligió la metodología en espiral ya que nos permite dividir nuestro proyecto en diferentes fases, y al término de cada una de ellas, se podrán efectuar los cambios necesarios para la mejora del proyecto

#### <span id="page-28-0"></span>**2.8.2 Fases de la metodología**

Las fases de la metodología en espiral son 4:

- Planificación: determinar alternativas, restricciones y elaboración del plan de desarrollo del ciclo actual.
- Determinar objetivos: etapa que determina objetivos
- Análisis de riesgos: Evaluación de alternativas, identificación y resolución de riesgos

• Desarrollar y probar: Desarrollo del producto para el siguiente nivel, tareas de la actividad propia y pruebas, valoración de resultados de la fase de desarrollo.

# <span id="page-29-3"></span>**3. Identificación y Resolución de los Riesgos.**

### <span id="page-29-2"></span>**3.1 Riesgos Técnicos.**

Se refieren a los daños o pérdidas que sufra el equipo electrónico que se va a utilizar para el desarrollo del trabajo terminal antes descrito.

### <span id="page-29-1"></span>**3.1.1 Identificación de los Riesgos.**

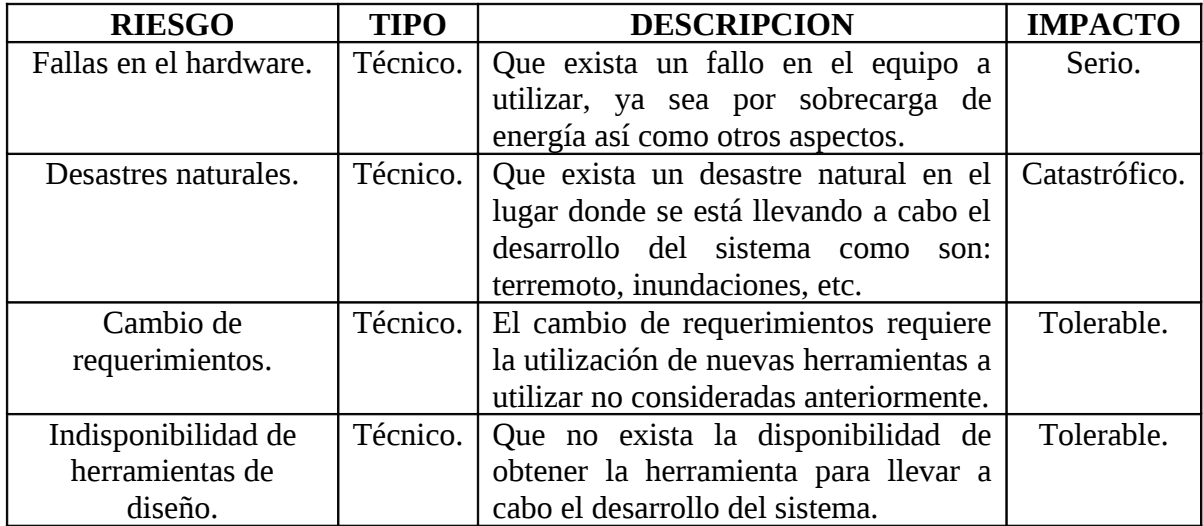

<span id="page-29-4"></span>Tabla 3.1 Identificación de los Riesgos Técnicos

#### <span id="page-29-0"></span>**3.1.2 Resolución de los Riesgos.**

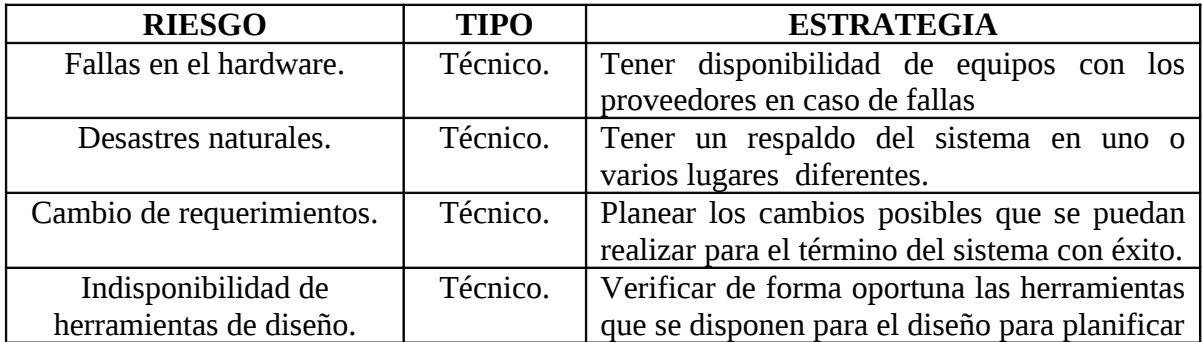

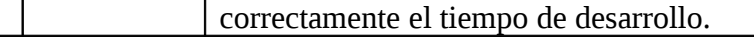

<span id="page-30-2"></span>Tabla 3.2 Resolución de los Riesgos Técnicos

#### <span id="page-30-0"></span>**3.2 Riesgos Operativos.**

Se entiende por riesgo operativo a la posibilidad de ocurrencia de pérdidas financieras por deficiencias o fallas en los procesos internos, en la tecnología de información, en las personas o por ocurrencia de eventos externos adversos.

#### <span id="page-30-1"></span>**3.2.1 Identificación de los Riesgos.**

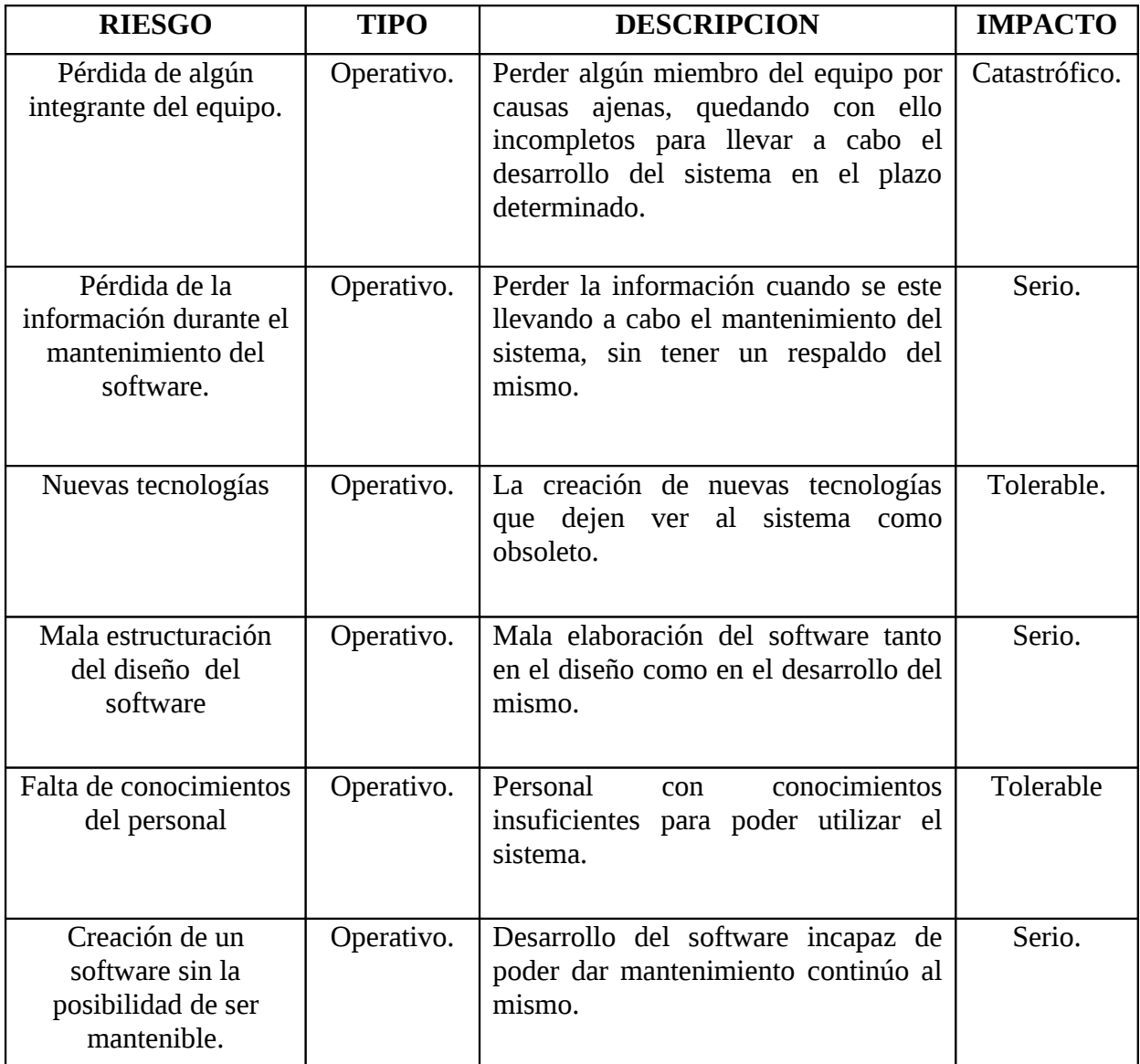

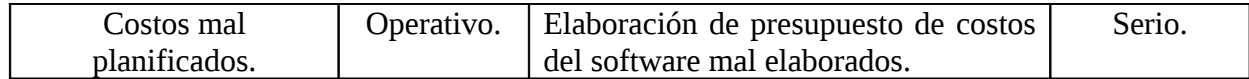

<span id="page-31-3"></span>Tabla 3.3 Identificación de los riesgos Operativos

#### <span id="page-31-1"></span>**3.2.2 Resolución de los Riesgos.**

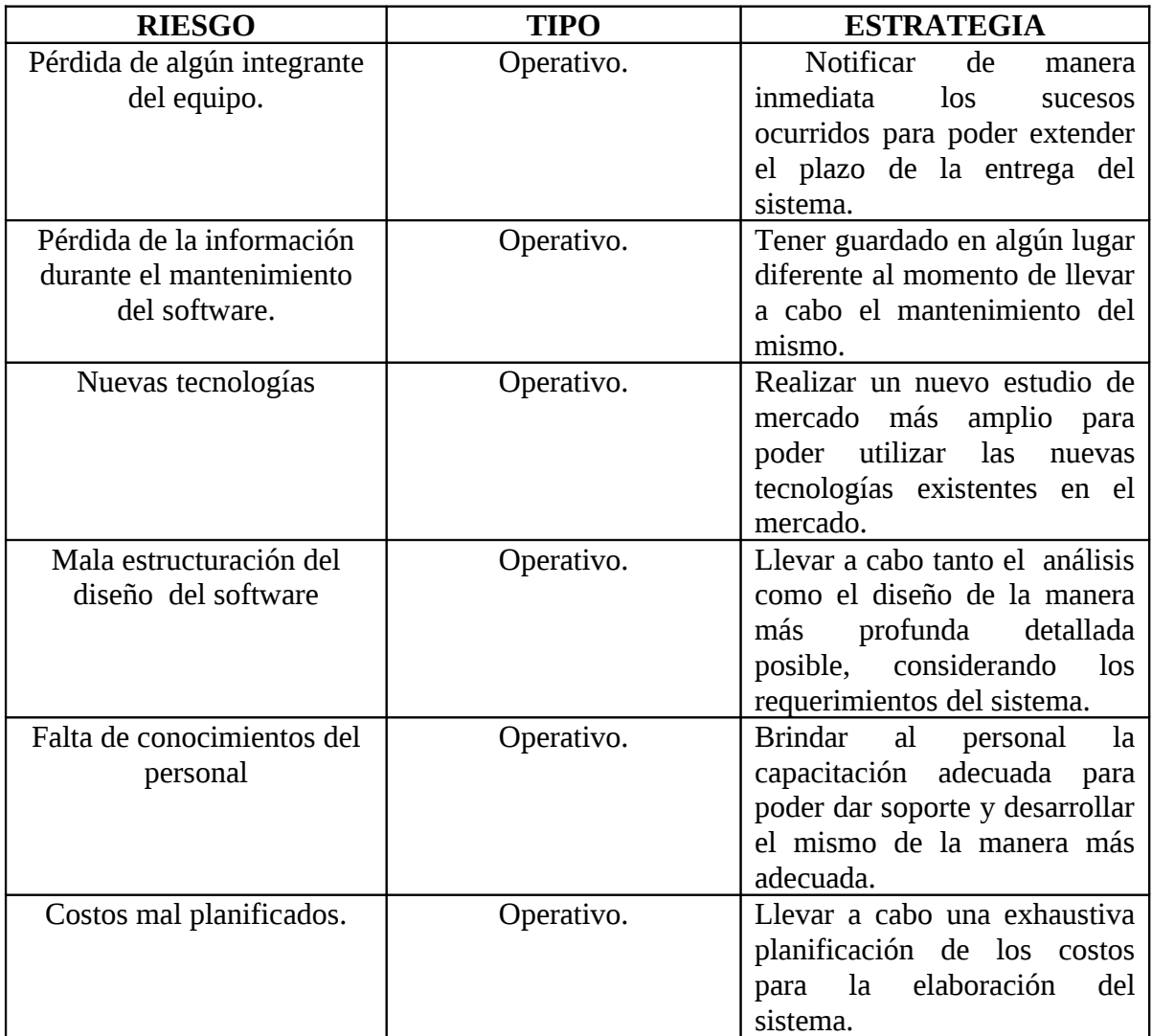

#### <span id="page-31-2"></span>Tabla 3.4 Resolución de los Riesgos Operativos

#### <span id="page-31-0"></span>**3.3 Conclusión manejo de los Riesgos.**

Una vez descritos los riesgos tanto operativos como técnicos que puede tener el llevar a cabo el desarrollo del sistema, es posible decir que a pesar de los riesgos antes mencionados se tiene una solución para poder sustentarlos, en el plazo establecido, por lo tanto el

desarrollo del sistema es regularmente factible ya que solo unos riesgos no están al alcance preveerlos como son la perdida de algún integrante del equipo o un desastre natural; sin embargo, a pesar de los riesgos existentes se puede llevar a cabo una manejabilidad de los mismos para poder tener éxito en el desarrollo del sistema.

### <span id="page-32-1"></span>**4. Estudio de la Factibilidad.**

## <span id="page-32-0"></span>**4.1 Factibilidad Técnica.**

Para llevar a cabo el desarrollo del sistema generador de dietas sugeridas para pacientes diabéticos, son necesarias una serie de herramientas de software que a continuación se describirán.

Para desarrollar el entorno grafico se hará uso de una herramienta capaz de tener un entorno gráfico e intuitivo para el paciente. Se ha elegido Java ya que es un lenguaje de programación muy potente para desarrollar aplicaciones orientadas a objetos, es de fácil manejo y cuenta con versiones de software libre, puede ser ejecutado en diferentes sistemas operativos debido a que es un lenguaje compilado e interpretado a la vez. Brinda al proyecto APIS para conectar la aplicación raíz con lenguajes de consulta como son SQL y Prolog, Además de que muchas variables de entorno lo manejan.

Para la implementación de la base de datos haremos uso de MySQL ya que es un sistema gestor de base de datos que permite manejar gran cantidad de información de forma organizada y rápida; es un software libre y brinda al proyecto facilidad para manejar los datos de alimentos que serán la fuente para generar la dieta del proyecto. Es factible conectar este sistema gestor con diversos lenguajes de programación mediante conectores ya preestablecidos; soporta diferentes sistemas operativos como son Windows, Linux y Mac, lo que resulta conveniente de implementar con el lenguaje de programación Java.

 Ya que para desarrollar el sistema se hará uso de una base de conocimiento de un sistema experto este será desarrollado en Prolog ya que es un lenguaje de consulta muy eficiente brindará al proyecto la posibilidad de manejar la base de conocimiento del sistema experto, también conocido como Lenguaje de pregunta y respuesta, es ligero y rápido y está basado en reglas y en bases de conocimientos, además de ser un software libre; es el que predomina en conocimiento dentro de los desarrollares.

El lenguaje HTML permitirá diseñar la página web para consulta del dispositivo móvil; es amigable, ligero, estructurado y fácil de usar, prácticamente soportado por todos los

navegadores web, además de no requerir de un entorno de desarrollo ya que soporta todos los caracteres del código ASCII.

## <span id="page-33-4"></span>**4.2 Factibilidad operativa.**

El sistema contará con una interfaz amigable para el usuario, bajo el sistema operativo Windows, también tendrá la posibilidad de brindarle al usuario la conexión móvil con la base de datos del sistema para uso exclusivo de consulta, en cualquier navegador que soporte documentos con lenguaje HTML aunado a esto cabe destacar que la visibilidad del mismo variara dependiendo del navegador a utilizar por parte del usuario. Tendrá la capacidad de manejar múltiples usuarios, permitiendo con ello un nivel de seguridad con un nombre y contraseña dándole cierto grado de seguridad. El tipo de dispositivo móvil sobre el cual se realizaran las pruebas con respecto a la página web será Nokia C3 ya que es el que dispone el equipo de trabajo.

## <span id="page-33-3"></span>**4.3 Factibilidad Legal.**

Debido al uso de herramientas de libre distribución para el desarrollo del sistema y a que se cuenta con las facturas de los equipos de cómputo a utilizar, con su respectiva licencia de sistema operativo, no se incurre en ninguna falta a las leyes vigentes en la Ciudad de México, incluyendo las de copyright y derechos de autor.

Por lo anterior se deduce que en el ámbito legal el sistema es factible de desarrollar.

#### <span id="page-33-2"></span>**5. Análisis de Requerimientos.**

#### <span id="page-33-1"></span>**5.1 Cuestionarios.**

Para poder realizar las especificaciones de nuestro sistema, fue necesario realizar una investigación de campo con respecto a las necesidades del paciente así como las aportaciones médicas que requiere nuestro sistema por lo que también se hizo una investigación con respecto a los médicos especialistas en ésta área (diabetes).

#### <span id="page-33-0"></span>**5.1.1 Médicos.**

Se aplicación 20 encuestas a médicos. A continuación se muestran las encuestas aplicadas a médicos y su respectivo análisis:

#### **DISEÑO DEL CUESTIONARIO TITULO DEL CUESTIONARIO: "CUESTIONARIO MEDICOS" IDENTIFICADORES: CUE1**

**PERSONA(S) INVOLUCRADAS: MEDICOS** 

**OBJETIVO: El objetivo de esta encuesta es de carácter informativo para conocer más acerca de la población en México que actualmente padece Diabetes, es decir, que se lleva a cabo para su detección, control y seguimiento, que tan viable y confiable resulta hacerlo considerando el nivel de glucosa, así como otros factores y que tanto éxito tendría dentro del mercado.**

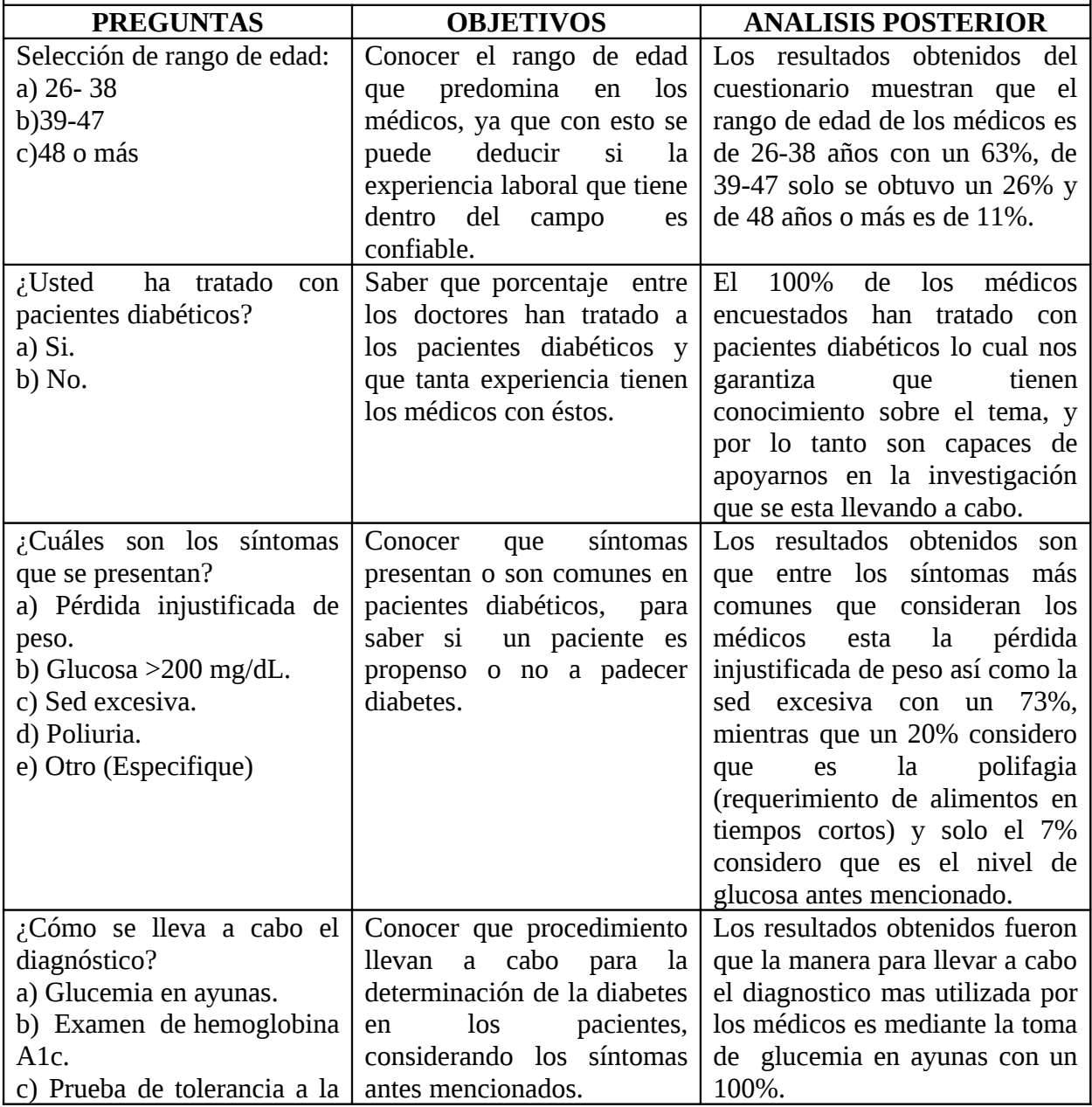

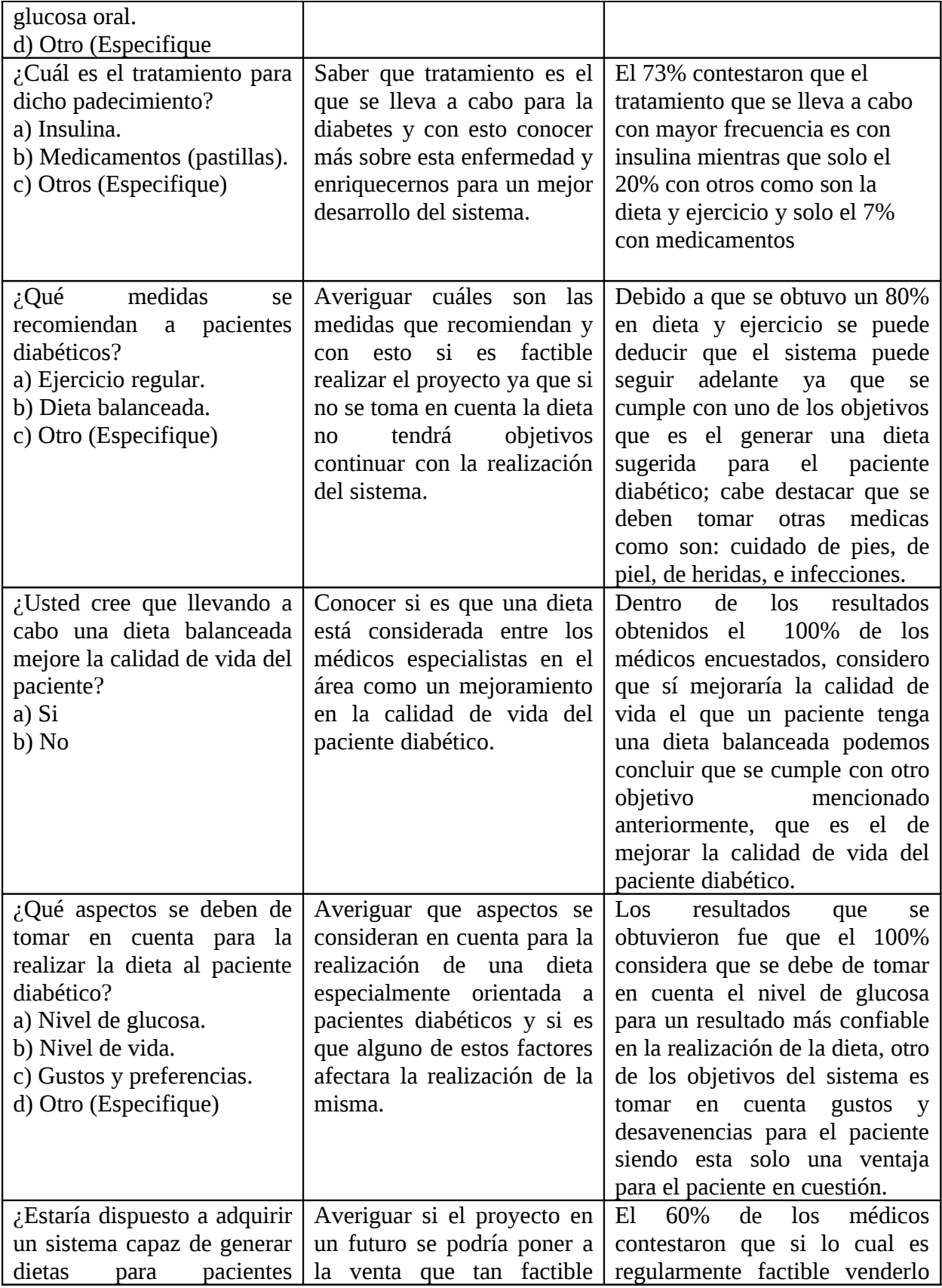
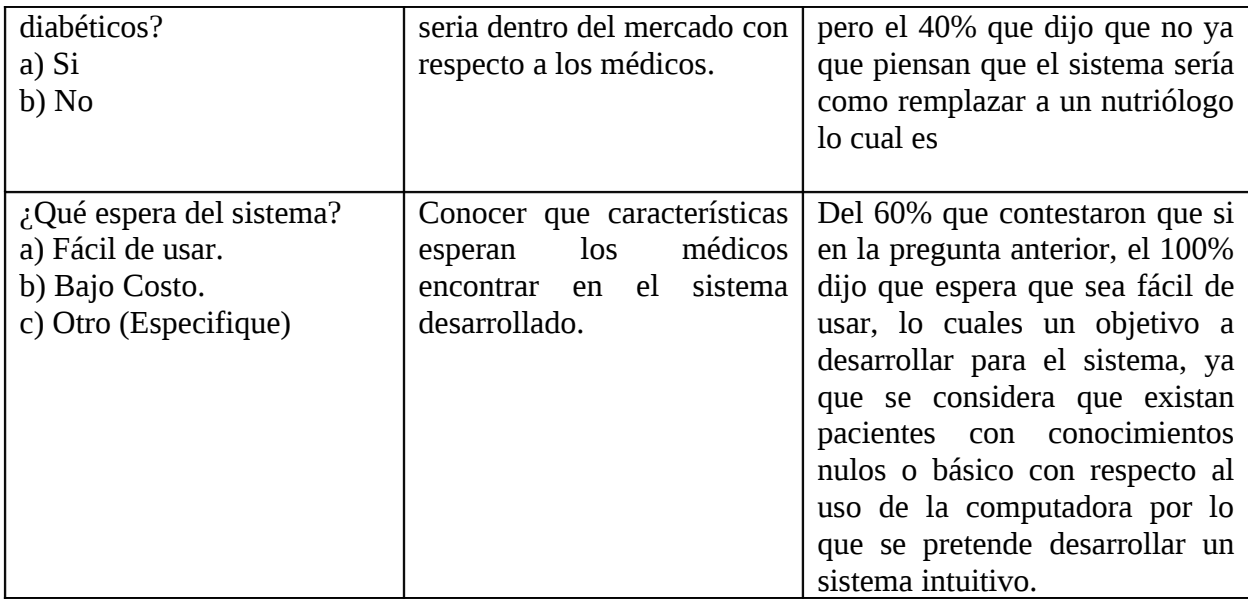

Tabla 5.1 Diseño/Análisis Cuestionario Médico

#### **5.1.2 Pacientes**

Se aplicaron 30 encuestas a pacientes de diferentes edades que padecen diabetes, a continuación se muestran los resultados obtenidos así como su respectivo análisis del mismo:

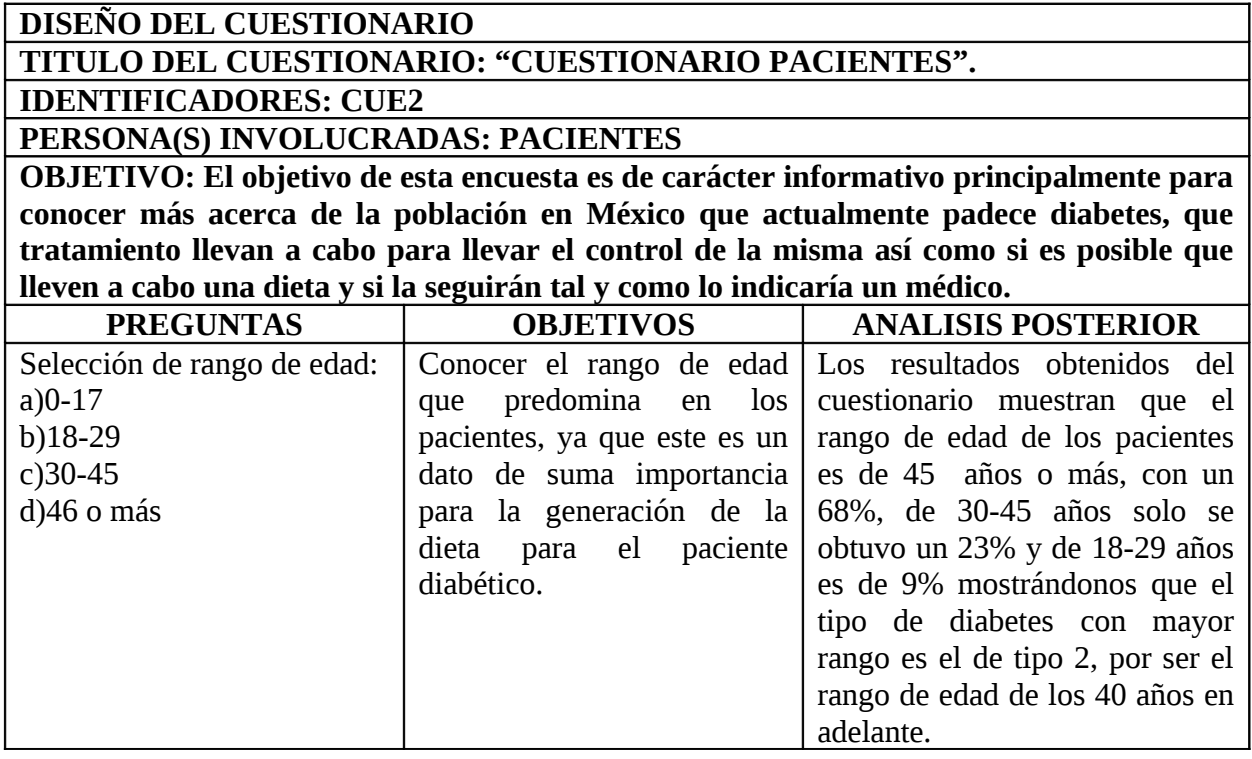

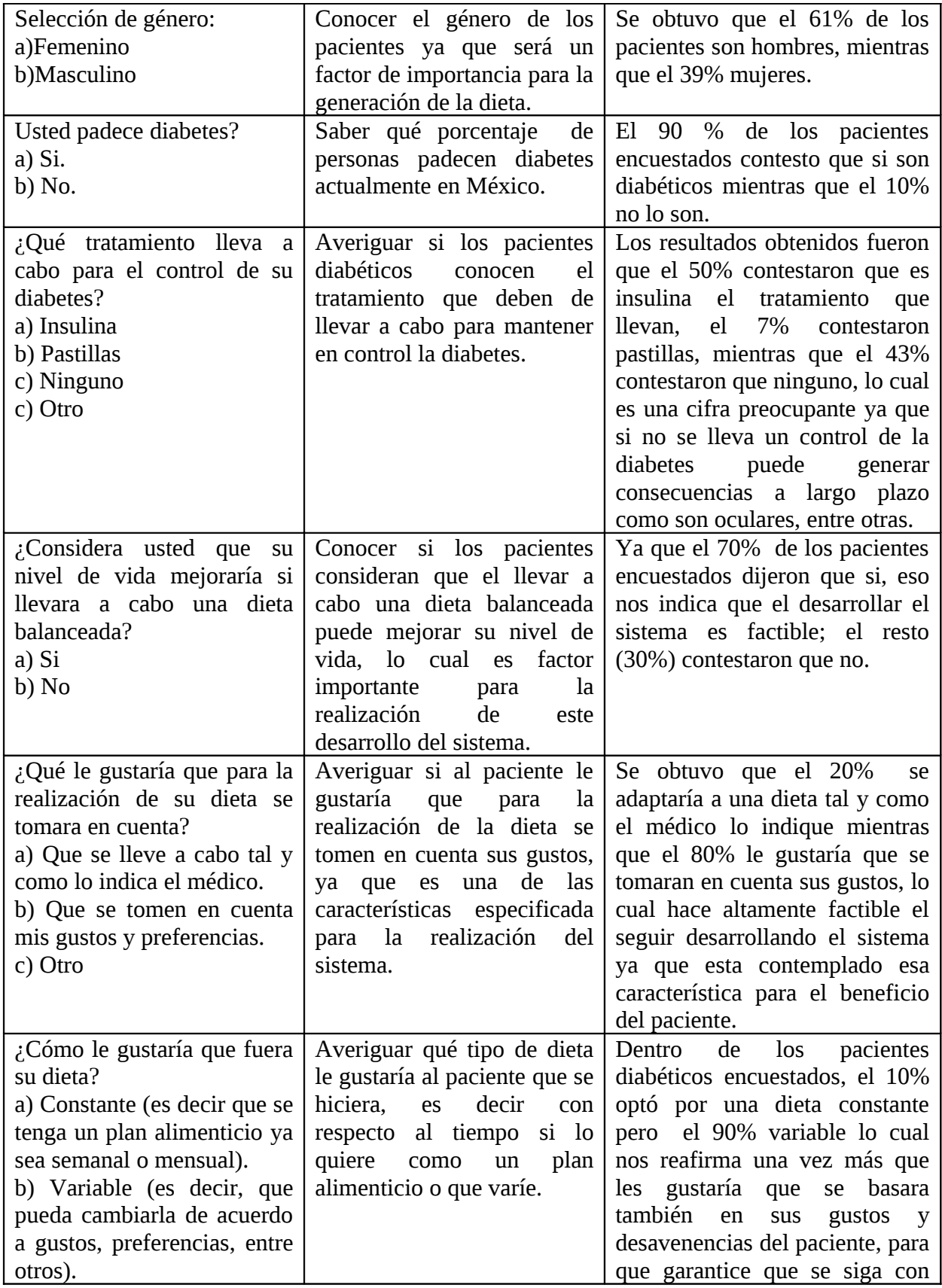

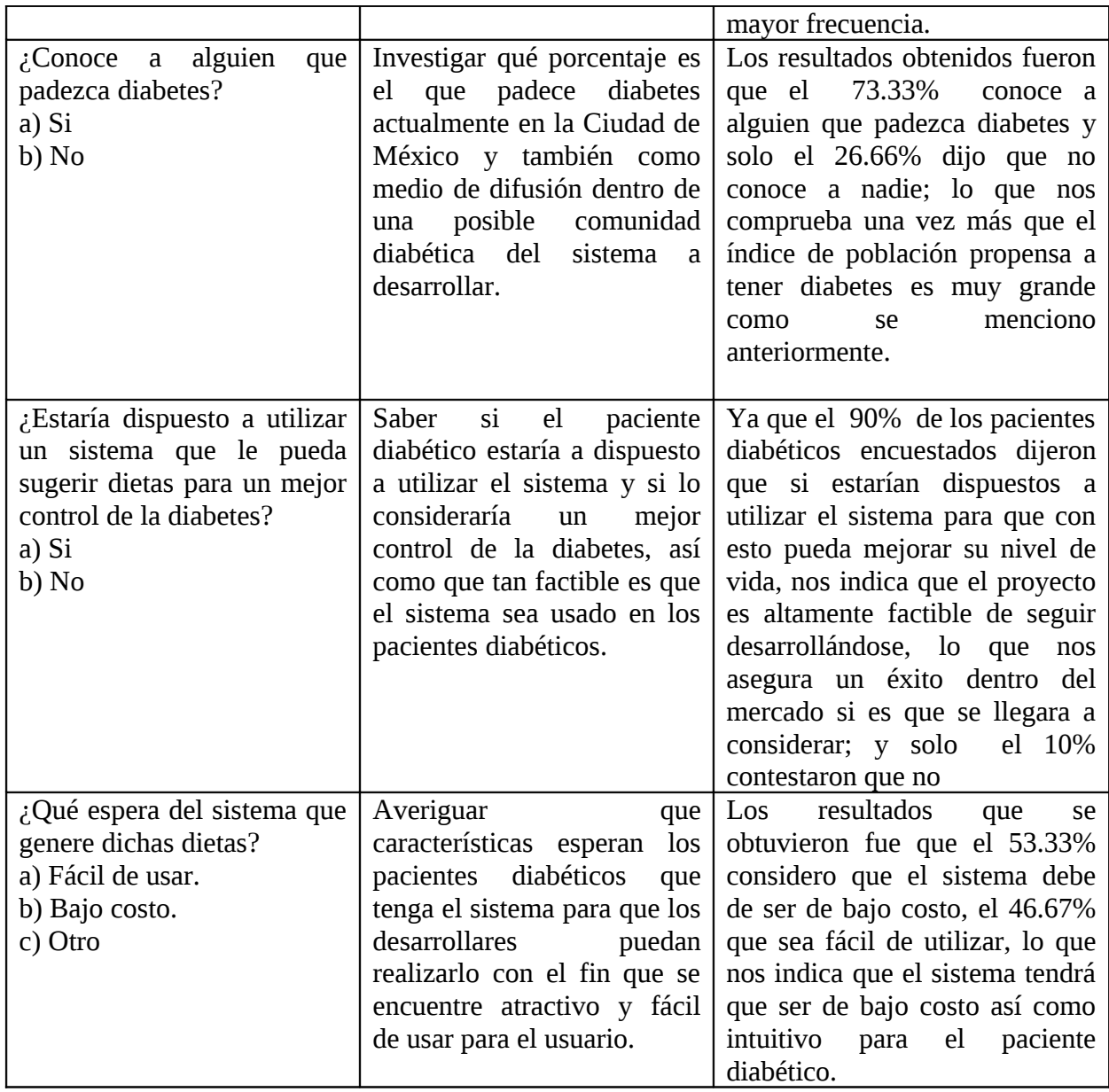

Tabla 5.2 Diseño/Análisis Cuestionario Paciente

### **5.2 Matriz de Requerimientos.**

Después de llevar a cabo las encuestas realizadas tanto a médicos como a pacientes diabéticos, y haber hecho el correspondiente análisis sobre los resultados obtenidos, es necesaria la realización de los requerimientos funcionales y no funcionales que tendrá el desarrollo del sistema.

### Tabla 5.3 Matriz de Requerimientos.

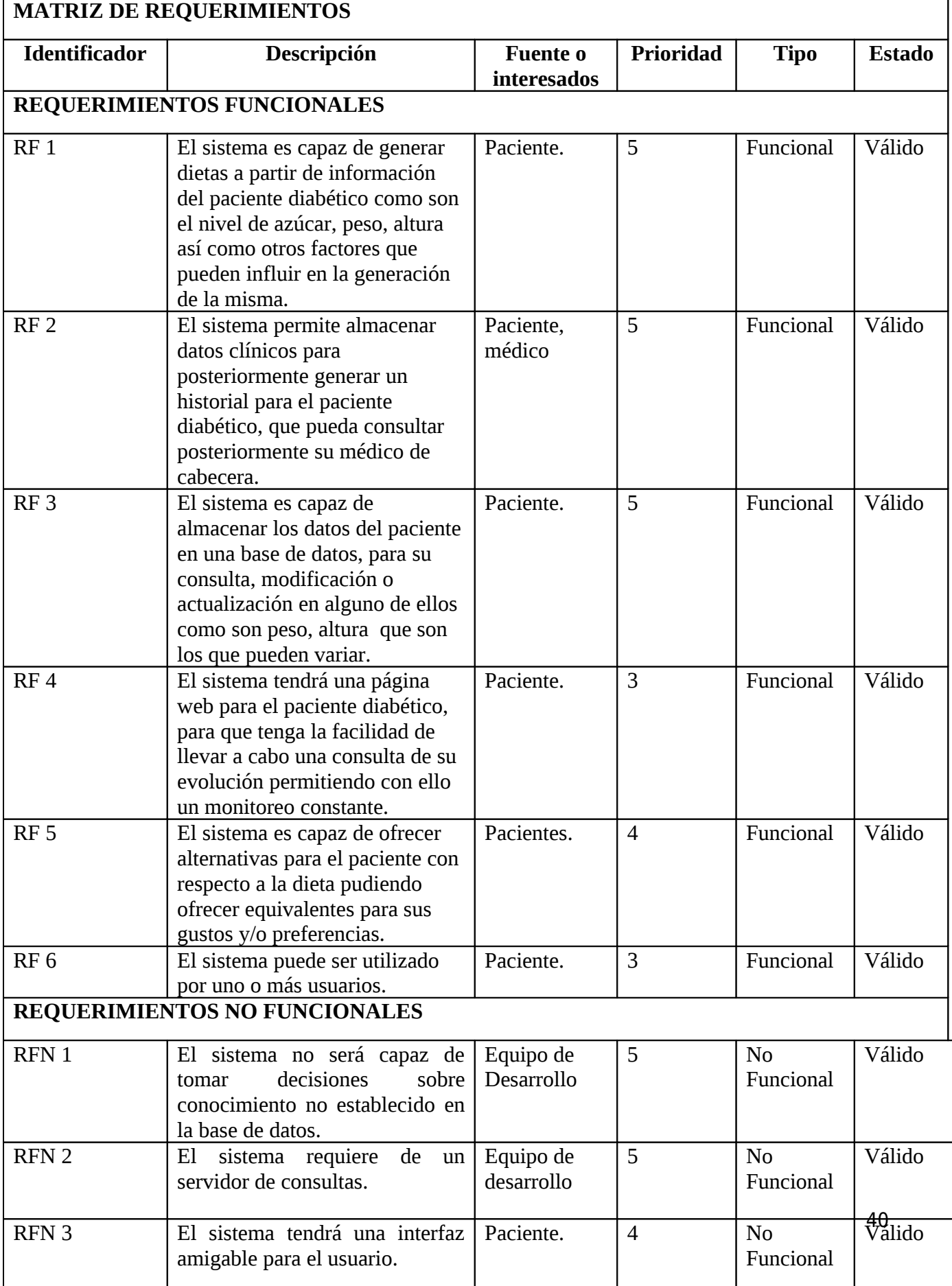

Los requerimientos funcionales nos muestra el comportamiento del sistema en cuanto a las tareas que va a automatizar; los requerimientos no funcionales, aunque no son dependientes de las tareas que va a realizar el sistema, son necesarios para conservar la calidad del sistema y que con esto se lleve a cabo la completa realización del sistema.

# **5.3 Descripción detallada.**

Una vez planteados todos los requerimientos del sistema, a continuación se presentaran una descripción detallada de cada uno de los requerimientos así como sus respectivas entradas y salidas, precondicionales y pos-condicionales y finalmente las transformaciones de dicha información, para el mejor entendimiento del sistema.

### **5.3.1 Requerimientos funcionales.**

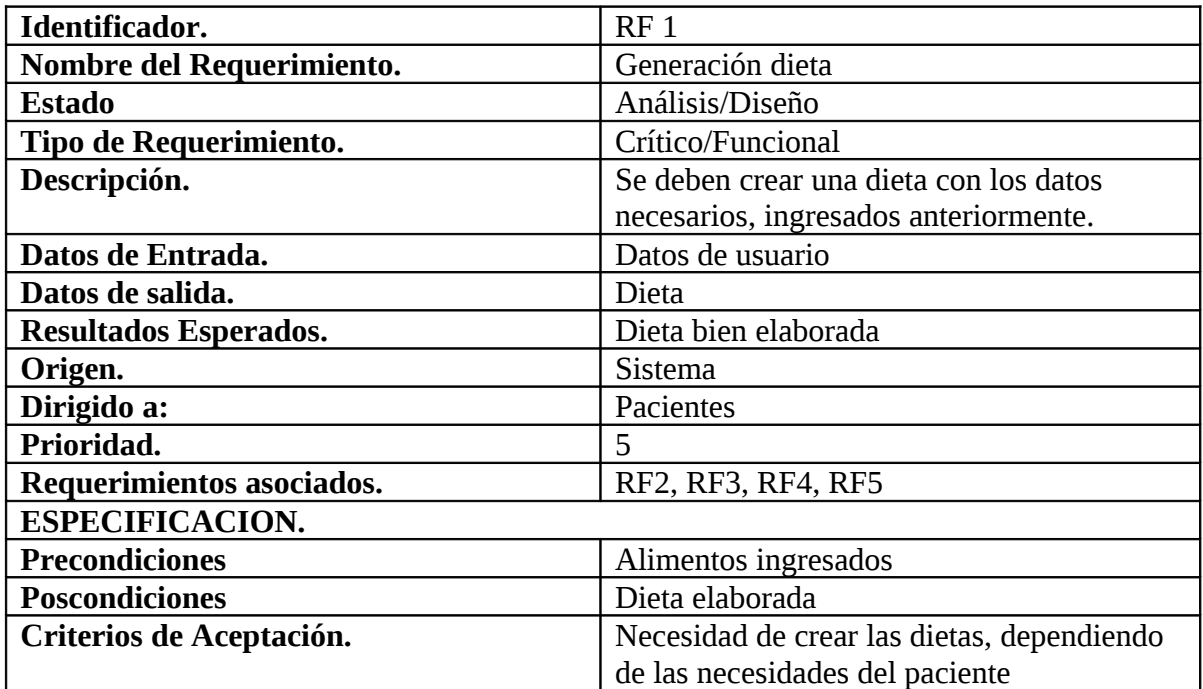

Tabla 5.4 "Especificación RF1"

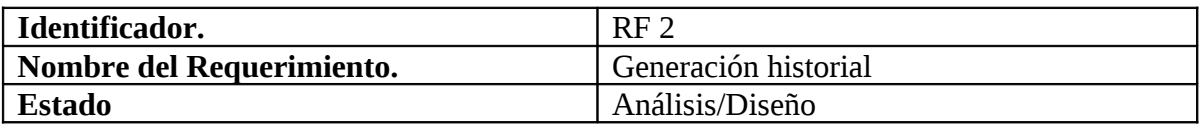

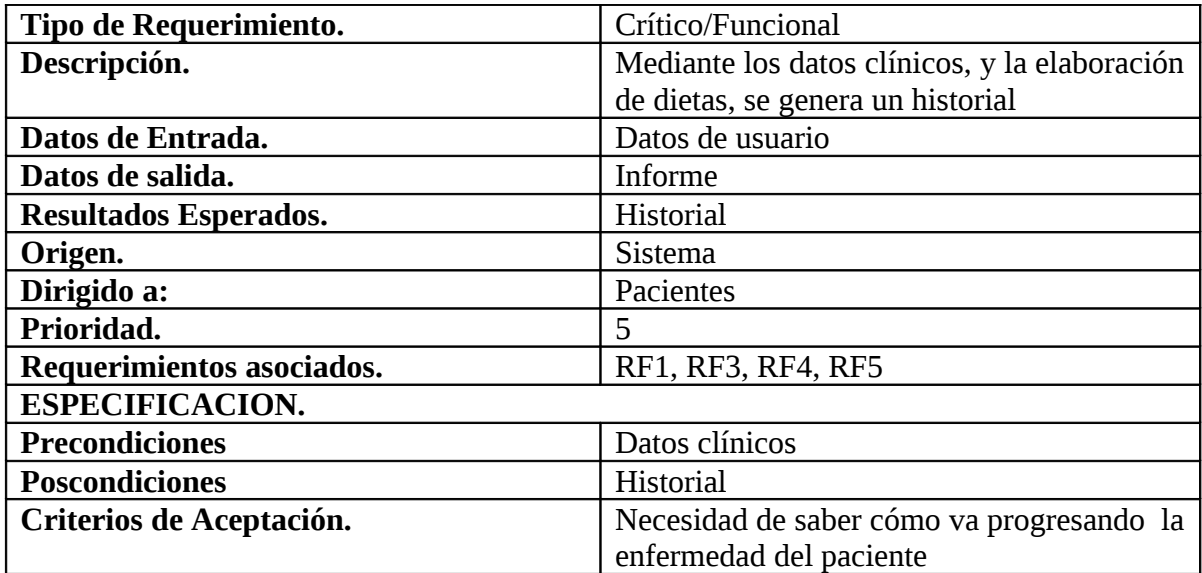

### Tabla 5.5 "Especificación RF2"

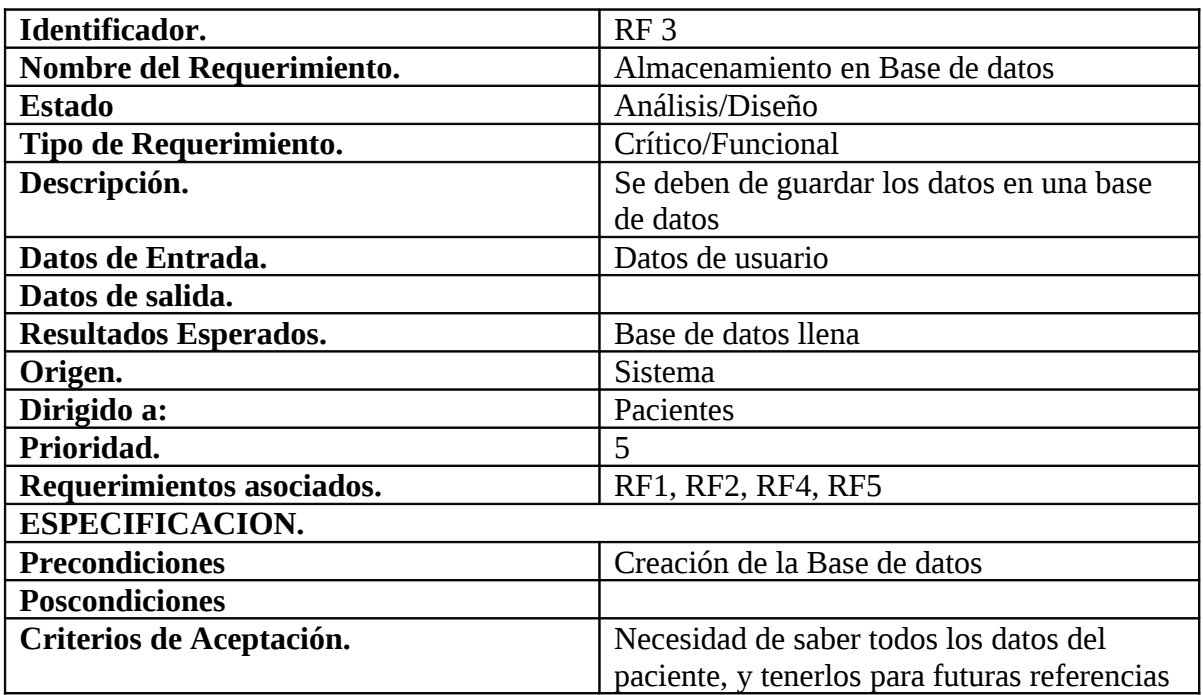

# Tabla 5.6 "Especificación RF3"

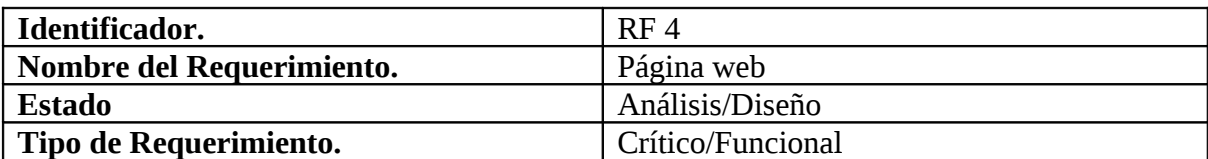

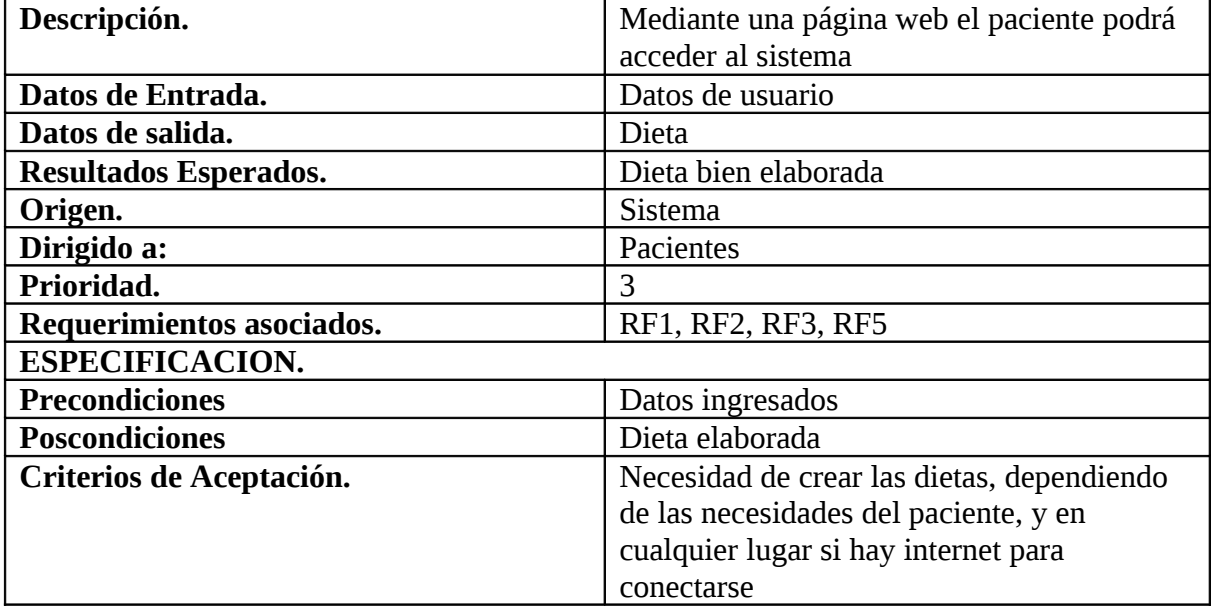

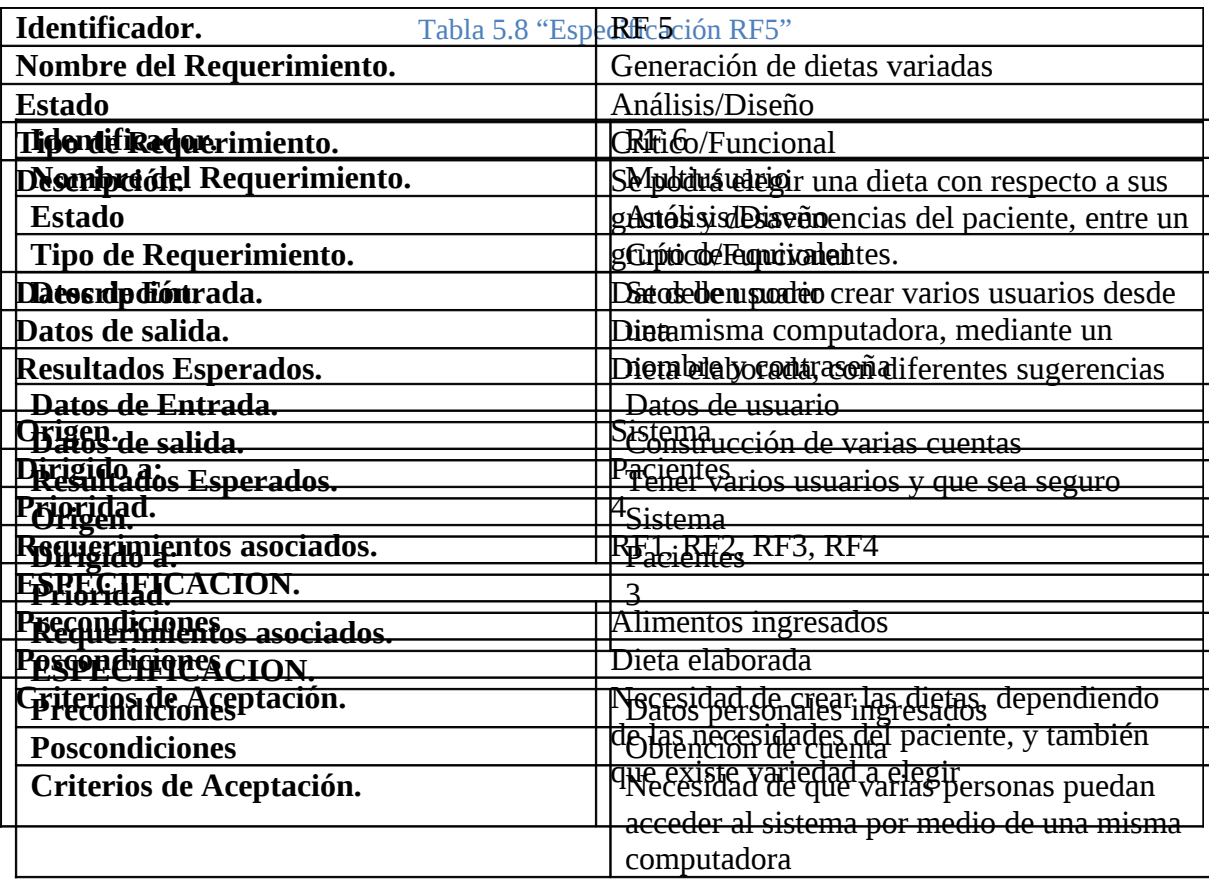

Tabla5.7 "Especificación RF4"

Tabla 5.9 "Especificación RF6"

# **5.3.2 Requerimientos No Funcionales.**

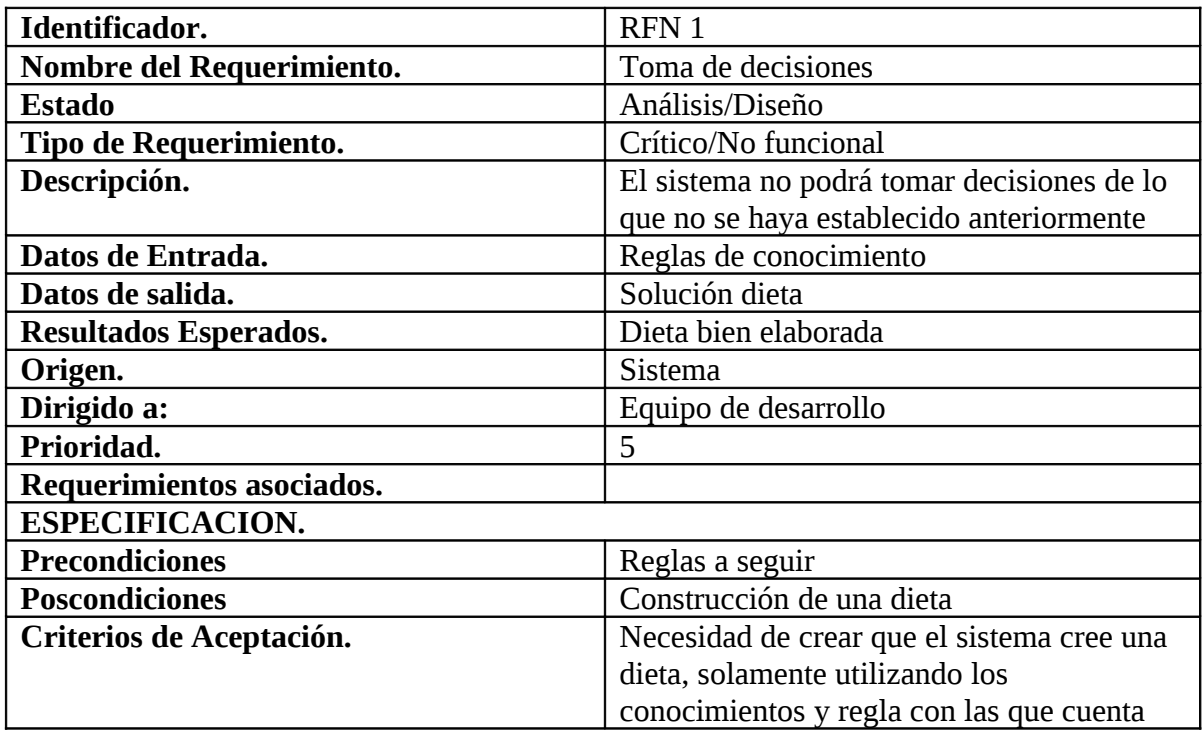

# Tabla 5.10 "Especificación RNF1"

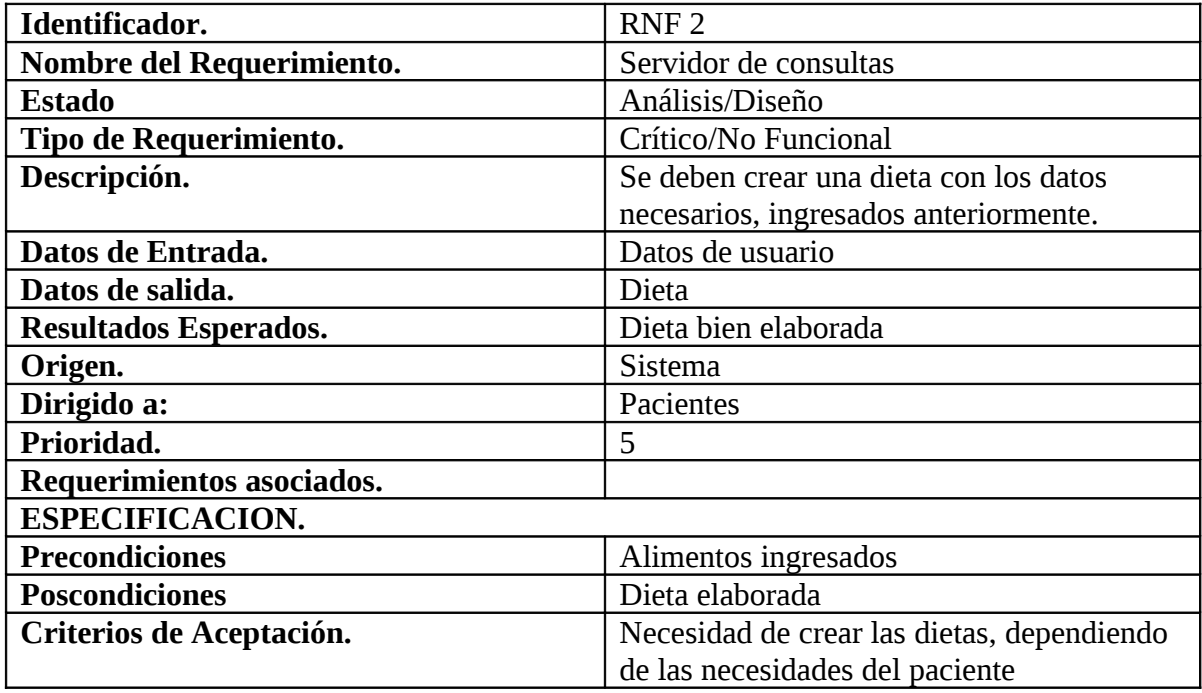

### Tabla 5.11 "Especificación RNF2"

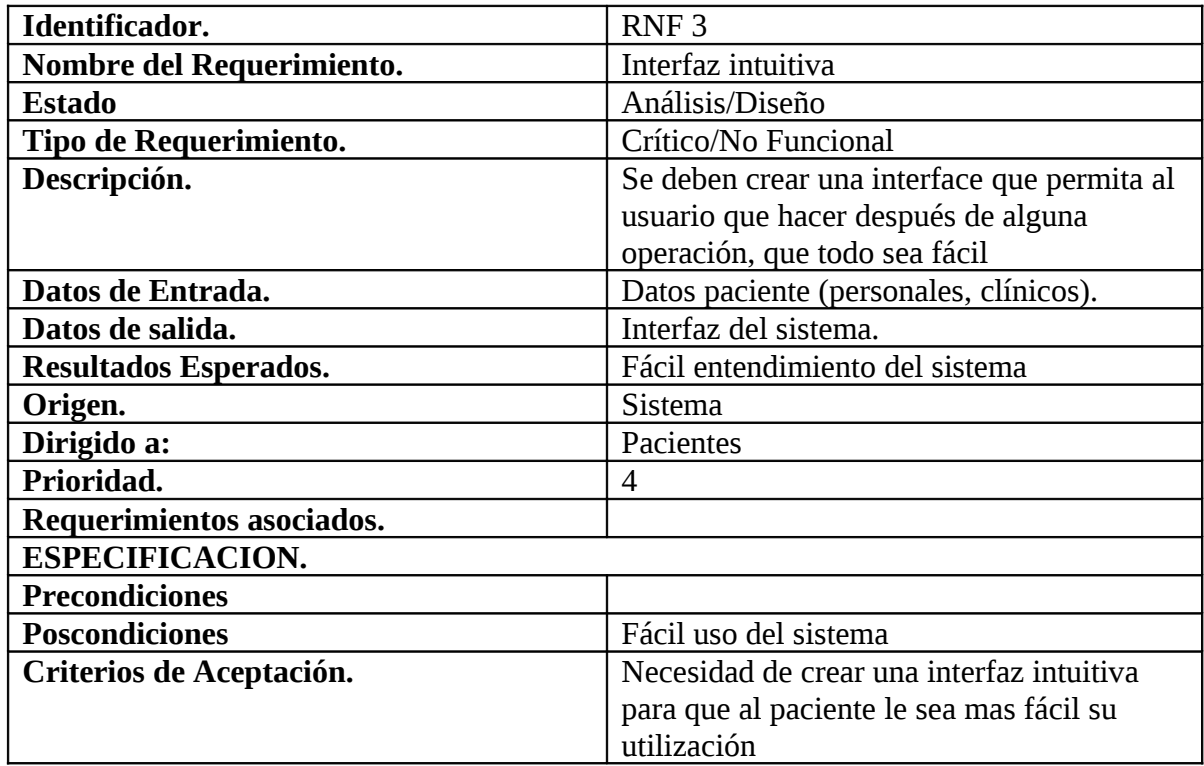

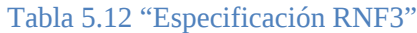

### **6. Especificación Operacional.**

En esta sección se contemplara de forma general las herramientas de software que serán empleadas para el desarrollo del Sistema Generador de Dietas para Pacientes Diabéticos así como sus características generales para la selección de los mismos; realizando con ello una tabla comparativa entre dichas rubros.

### **6.1 Revisión comparativa de técnicas y herramientas.**

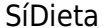

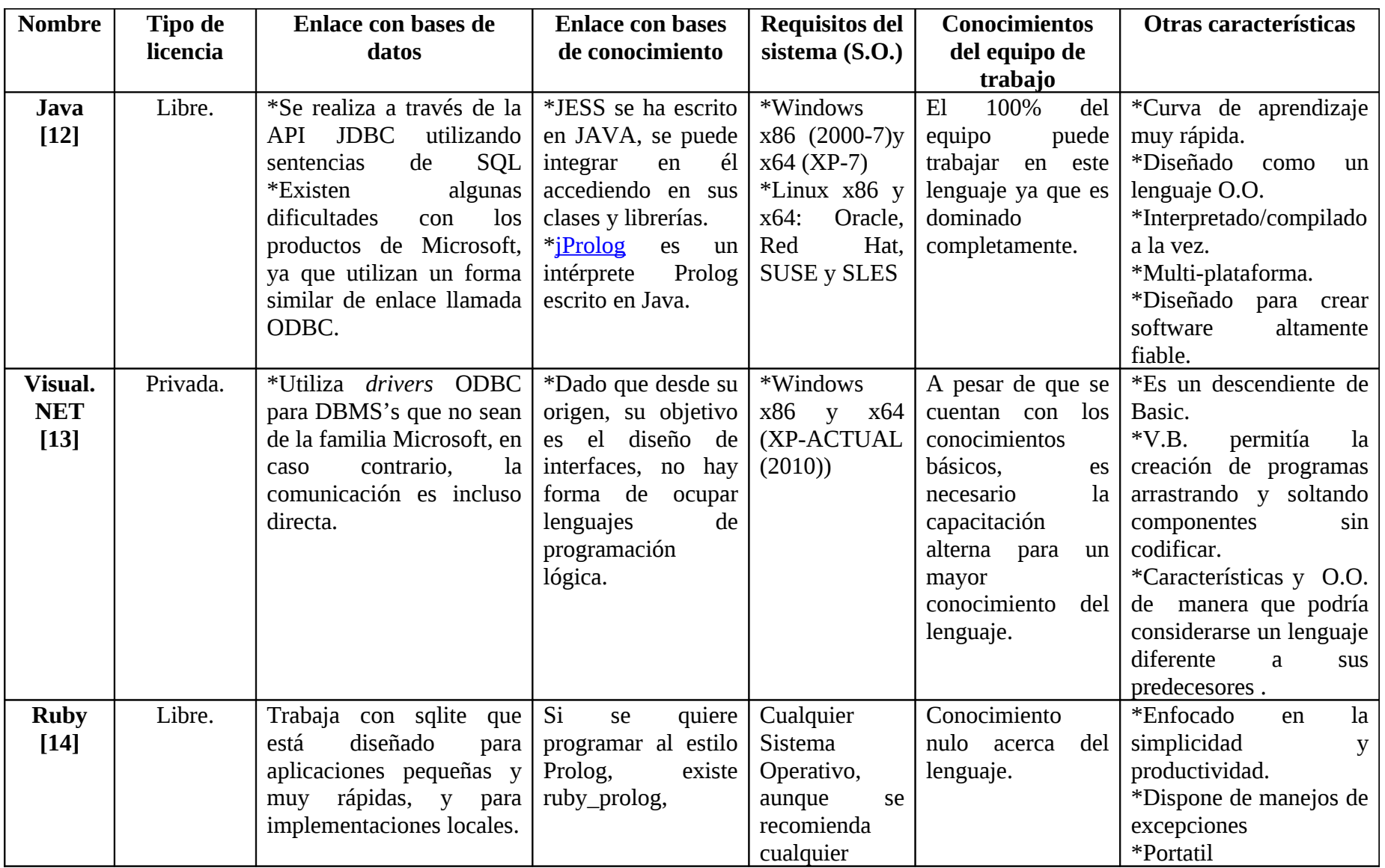

Tabla 6.1 Comparativa entre las posibles herramientas a utilizar para desarrollar la presentación y la lógica de la aplicación.

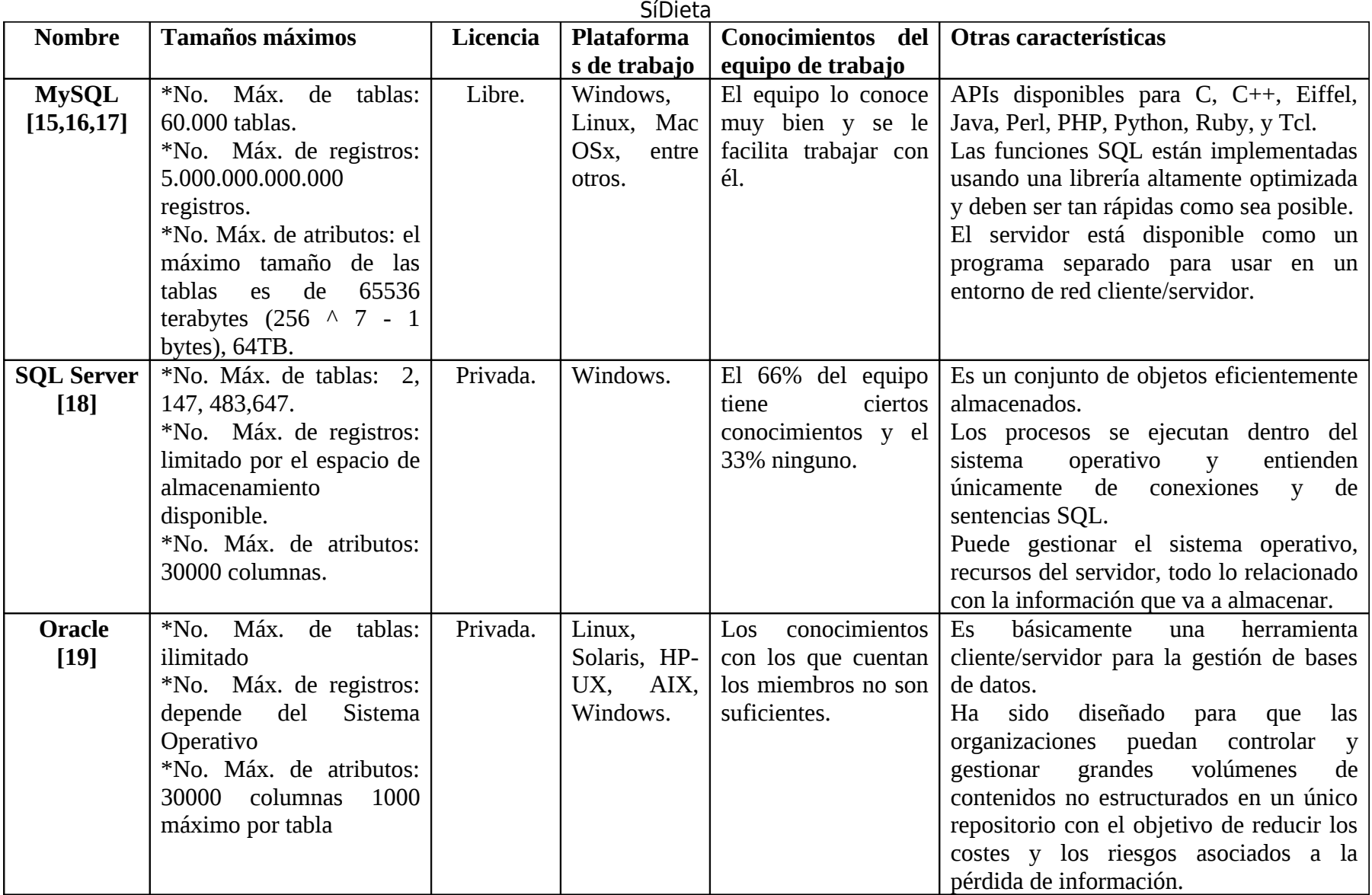

Tabla 6.2 Comparación entre algunos sistemas gestores de bases de datos para elaborar la B.D. necesaria para el sistema.

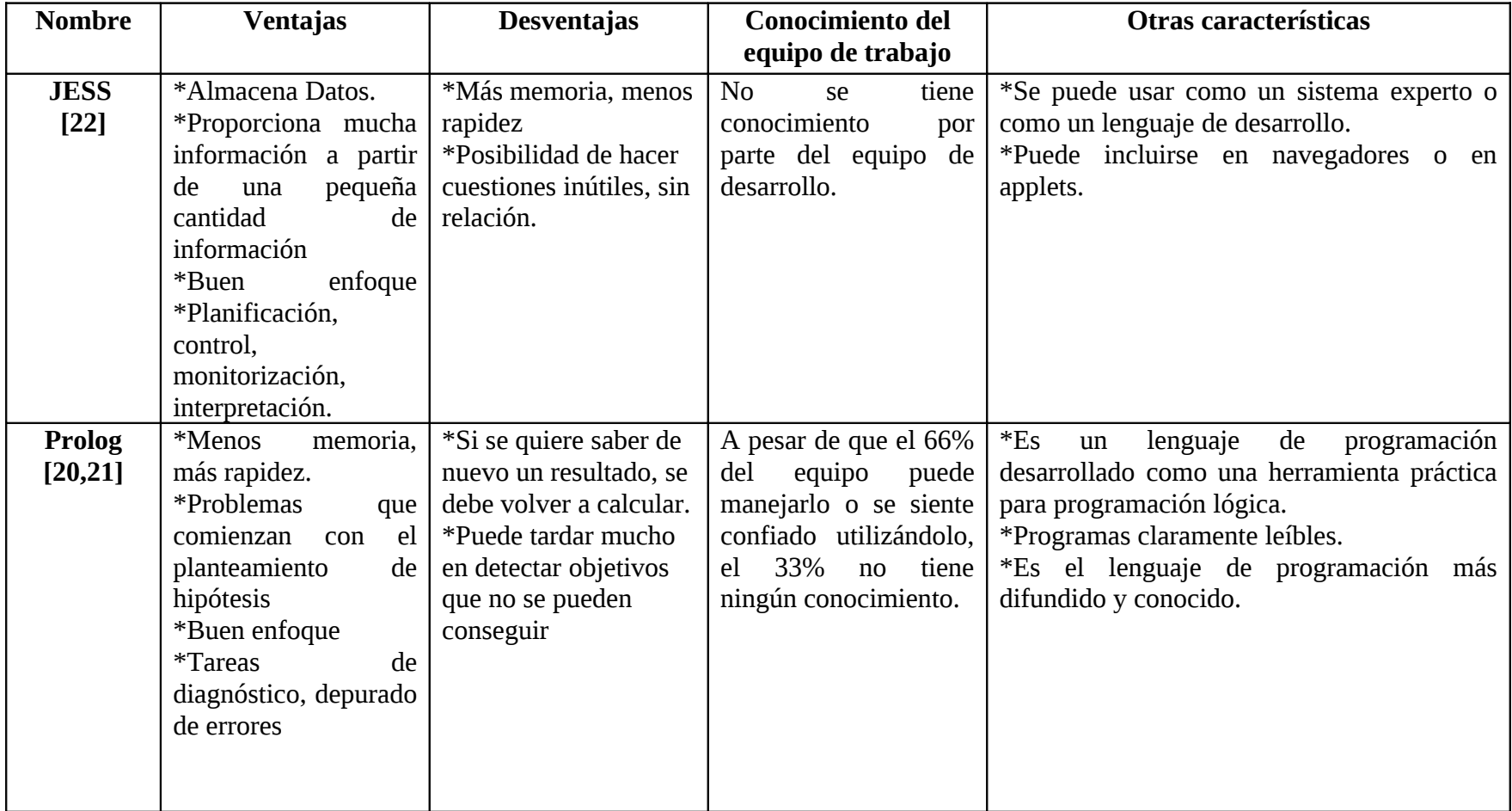

Tabla 6.3 Comparación entre lenguajes de programación lógica para el manejo de la base de conocimiento.

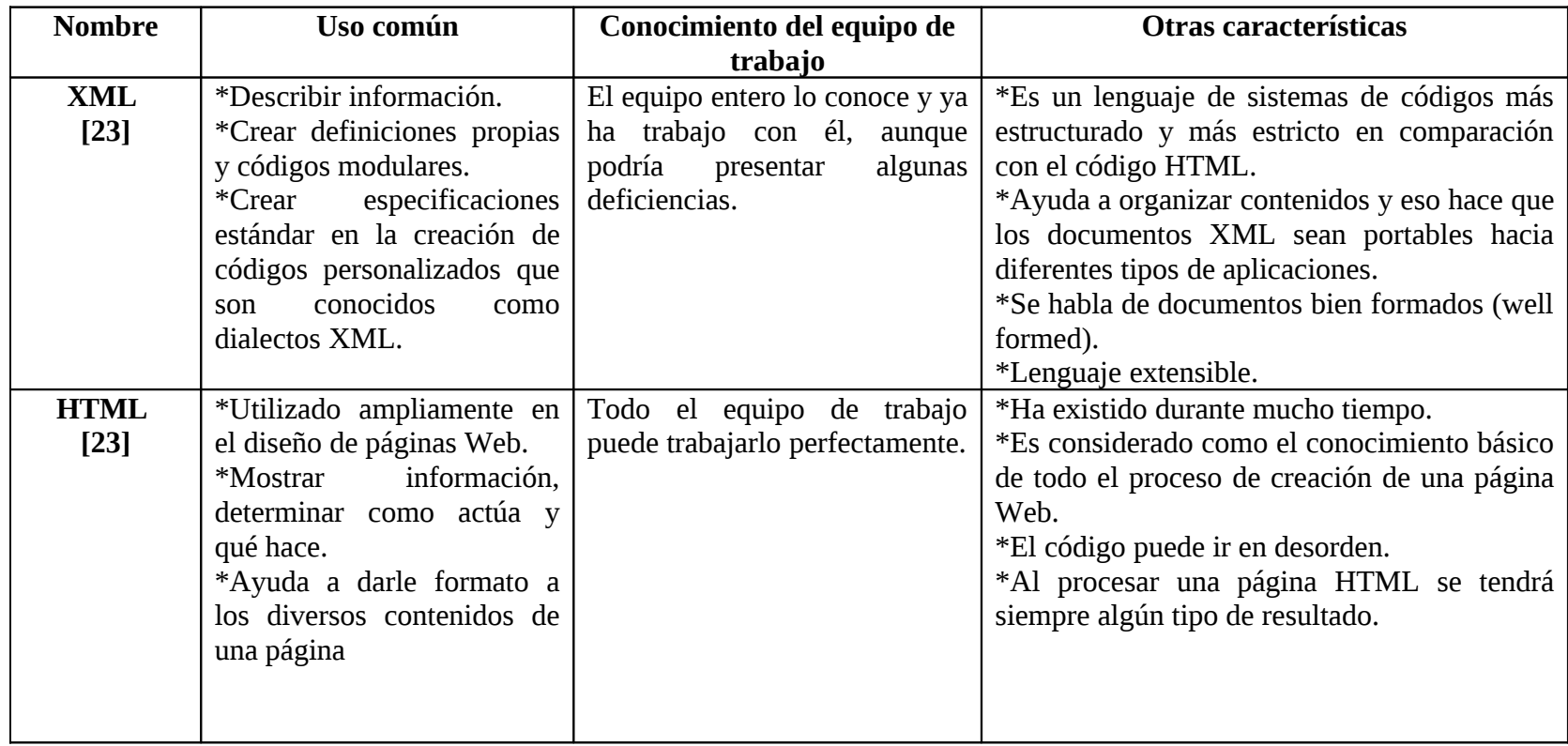

Tabla 6.4 Comparación de los lenguajes más comunes para el desarrollo de páginas Web, para el sitio que será consultado en los dispositivos móviles.

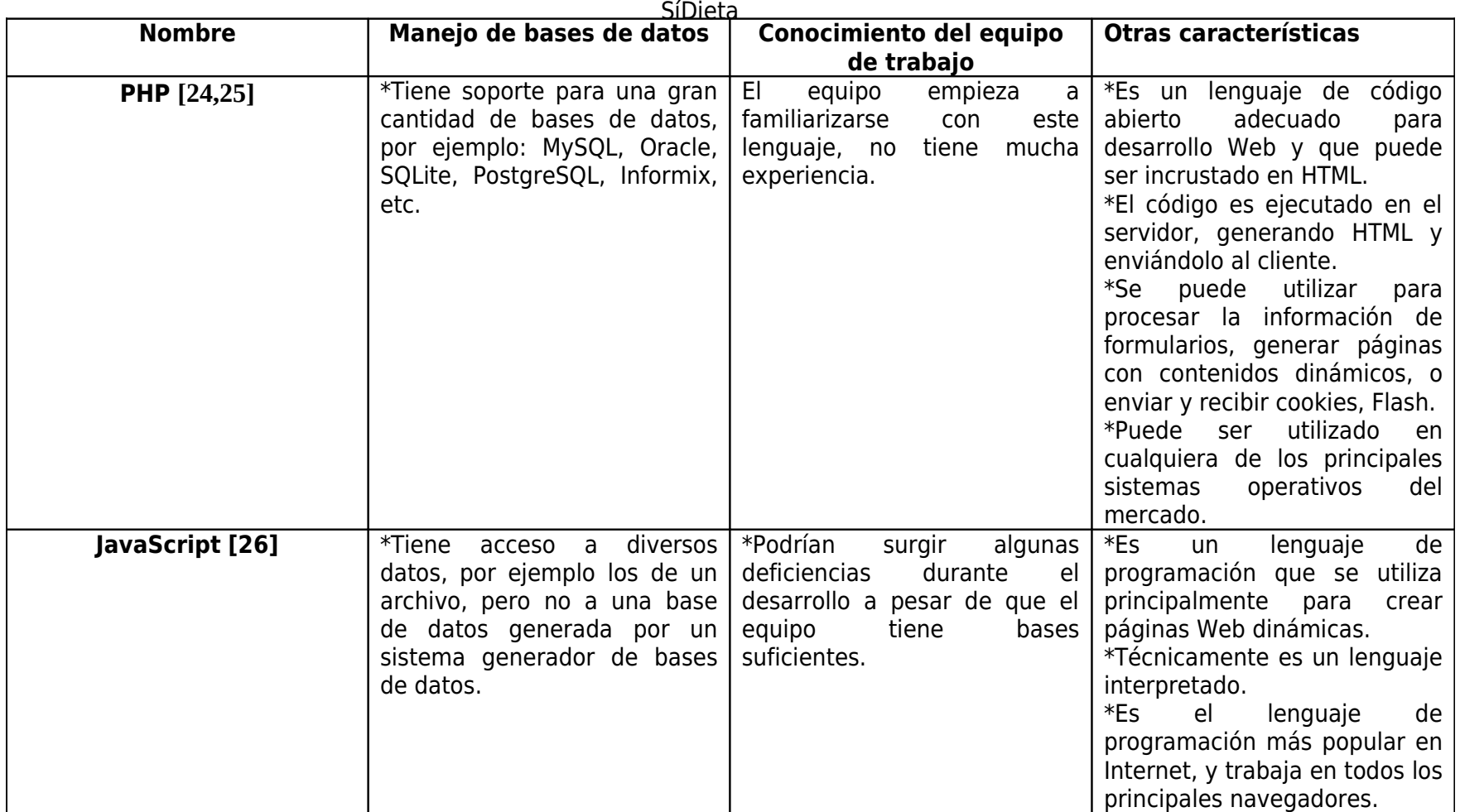

Tabla 6.5 Comparación de lenguajes de programación comúnmente utilizados en las páginas Web para la lógica de aplicación del sitio que será consultado en los dispositivos móviles.

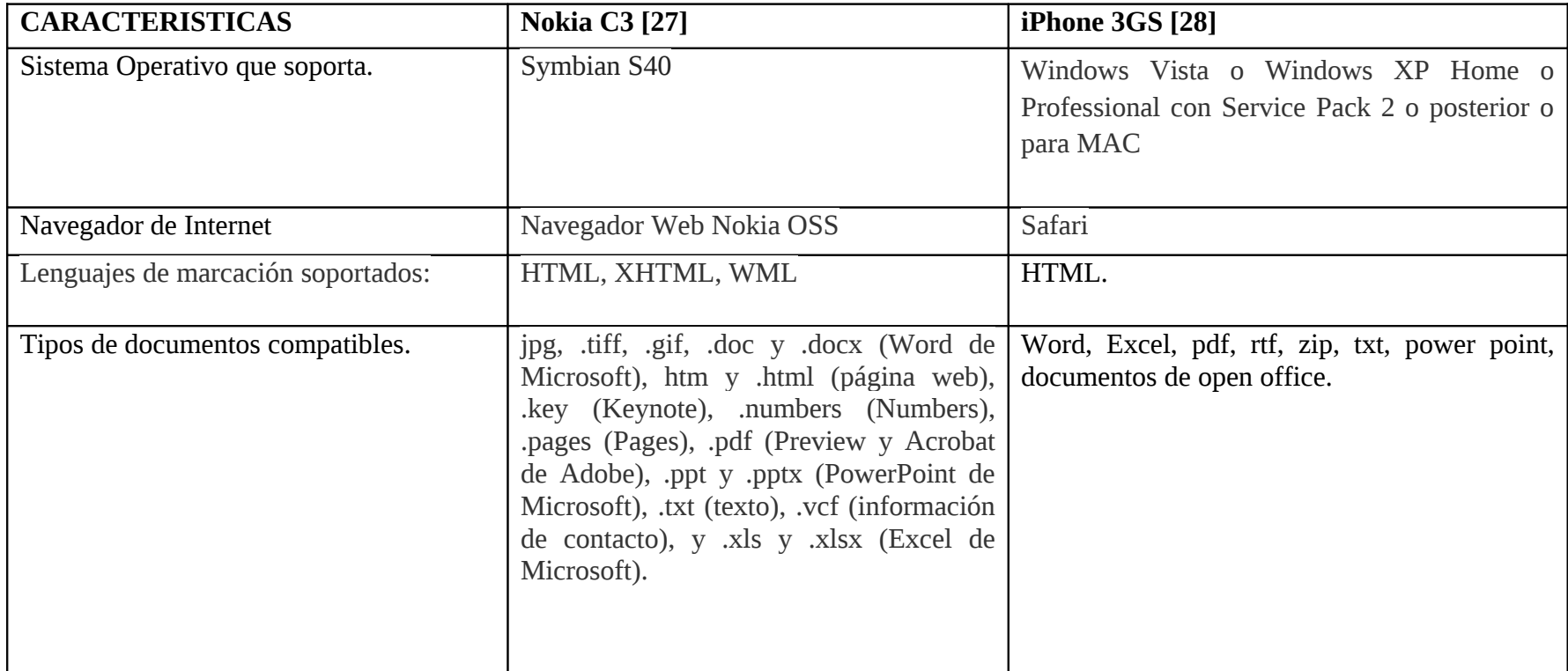

Tabla 6.6 Comparativa de Dispositivos Móviles para la realización de las pruebas.

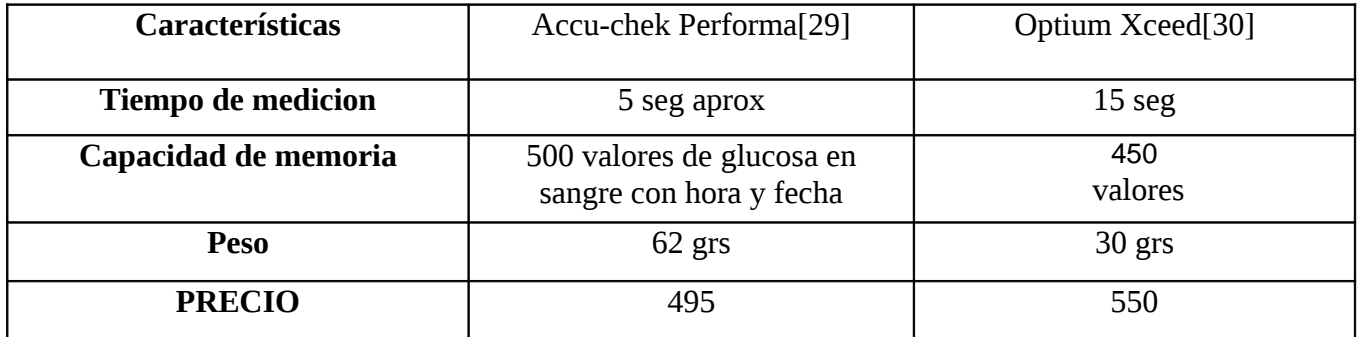

Tabla 6.7 Comparativa de glucómetros existentes en el mercado.

# **6.2 Selección de técnicas y herramientas a utilizar.**

- El lenguaje de programación para la aplicación de escritorio será **Java** debido a que fue el único que se puede comunicar con la base de conocimiento utilizando el lenguaje de programación lógica llamado Prolog y al mismo tiempo todo el equipo lo sabe manejar.
- Como sistema gestor de bases de datos se eligió **MySQL** debido a que su licencia es libre, maneja muy bien grandes cantidades de información y a que de una manera sencilla será posible acceder a la base de datos ya sea desde **Java** o desde **PHP** para la aplicación de escritorio y el sitio Web, respectivamente.
- El lenguaje de programación lógica escogido es **Prolog** ya que es el único del que se tiene un conocimiento previo, sus características se acomodan mejor a la base de conocimiento que se tiene planeada utilizar y a que ya existe el medio para poder utilizarlo con el lenguaje de programación que se utilizará.
- El lenguaje de desarrollo Web que se utilizará para crear la página con la cual el usuario tendrá interacción es **HTML** ya que su objetivo es diseñar páginas Web, a diferencia de **XML**. Debido al tipo de usuarios que tendrá el sistema, el diseño de la interfaz no debe dejar de ser sencillo y lo más comprensible que se pueda.
- Por último, el lenguaje de programación para el sitio Web, que realizará la lógica de la aplicación (en su mayoría) será **PHP** ya que, de los dos que se investigaron es el que puede manejar una base de datos creada en **MySQL** o cualquier otro sistema gestor de base de datos.
- Finalmente se eligió como dispositivo móvil para realizar las pruebas el teléfono celular Nokia C3 ya que cuenta con el servicio a internet dentro de sus características así como otras más especificadas anteriormente; y es con el que se cuenta dentro del equipo de desarrollo para llevar a cabo dichas pruebas.
- El glucómetro con el que se realizaran las pruebas del sistema será Accu-chek Performa ya que es el mejor dentro del mercado; así como su precio es con el que ya se encuentra disponible dentro del equipo de desarrollo.

# **7. Diseño del Sistema.**

A continuación se mostrara las figuras correspondientes al desarrollo del Sistema generador de Dietas Sugeridas para Pacientes diabéticos con su respectiva descripción.

### **7.1 Diagrama de casos de Uso.**

Después de haber concluido con el análisis de requerimientos correspondientes al sistema se presenta el diagrama de casos de uso que describirá las funciones del sistema, aunado a una breve descripción de la funcionalidad del mismo.

### DIAGRAMA DE CASOS DE USO GENERAL

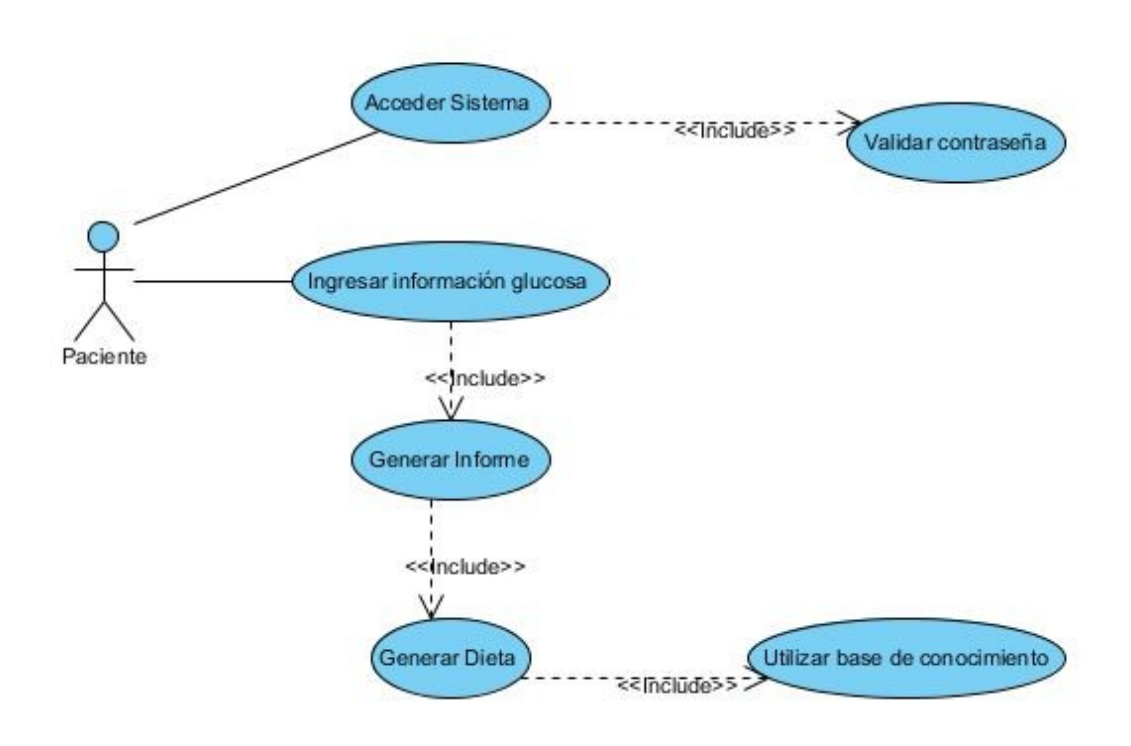

Figura 7.1 Diagrama de Casos de Uso General del Sistema Generador de dietas Sugeridas para Pacientes Diabéticos.

DIAGRAMA DE CASOS DE USO ESPECÍFICO.

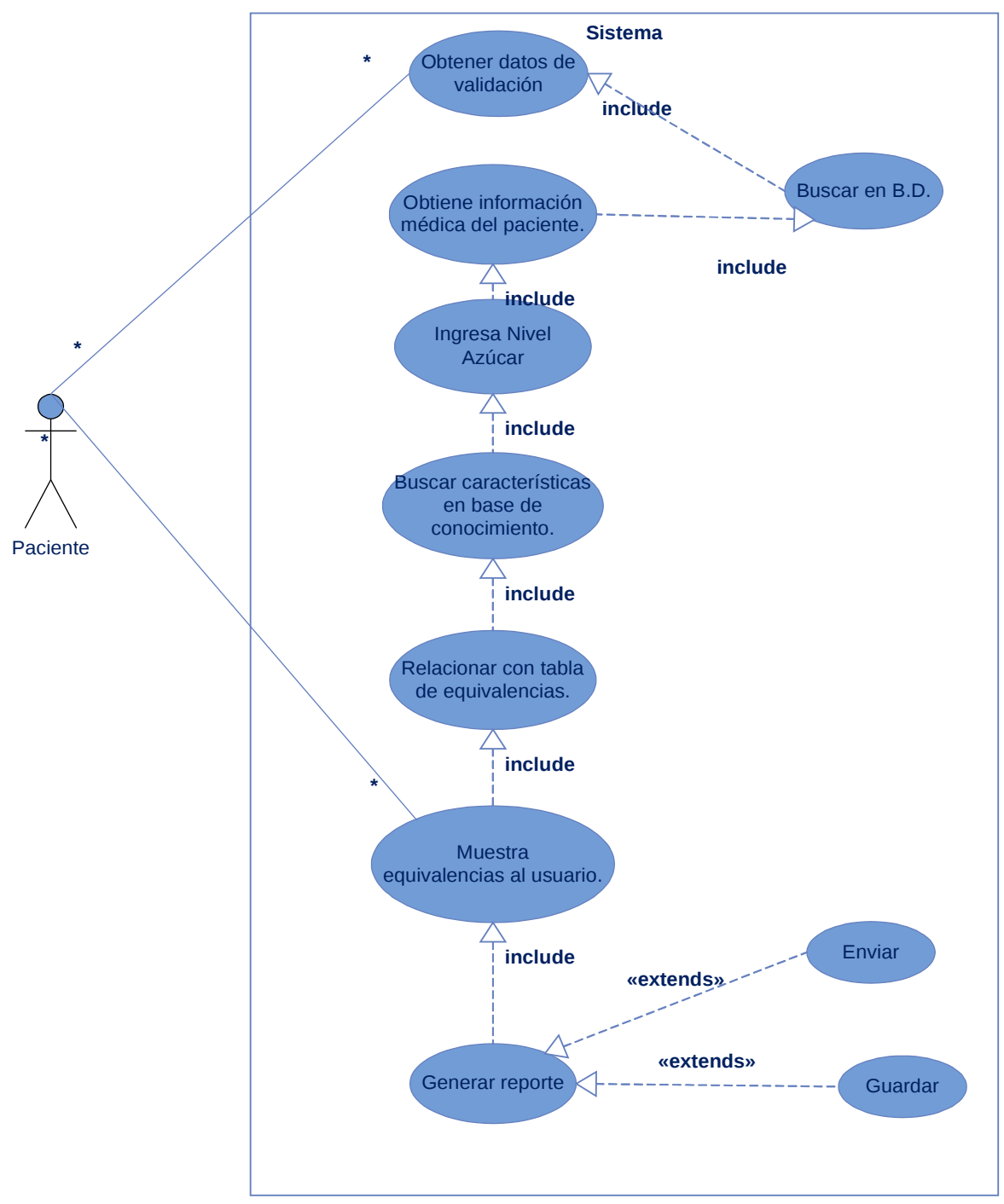

Figura 7.2 Diagrama de casos de uso especifico del Sistema Generador de dietas sugeridas para Pacientes Diabéticos

# **7.1.1 Especificación de Casos de Uso.**

En el siguiente apartado se mostraran la descripción detallada de cada caso de uso que involucra al sistema.

# *Caso de Uso "Acceder al Sistema"*

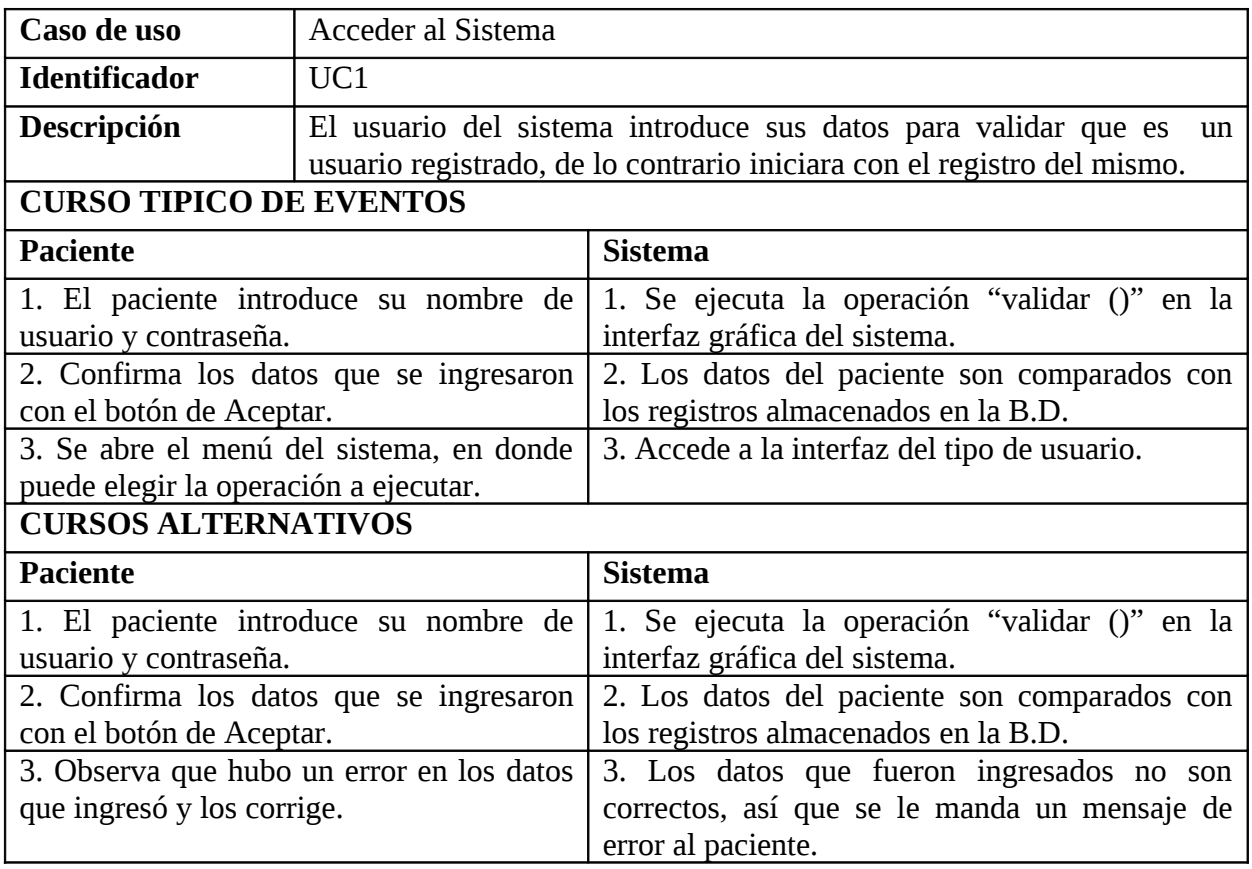

Tabla 7.1 "Especificación del Caso de Uso Acceder al sistema"

# *Caso de Uso "Ingresar Información glucosa"*

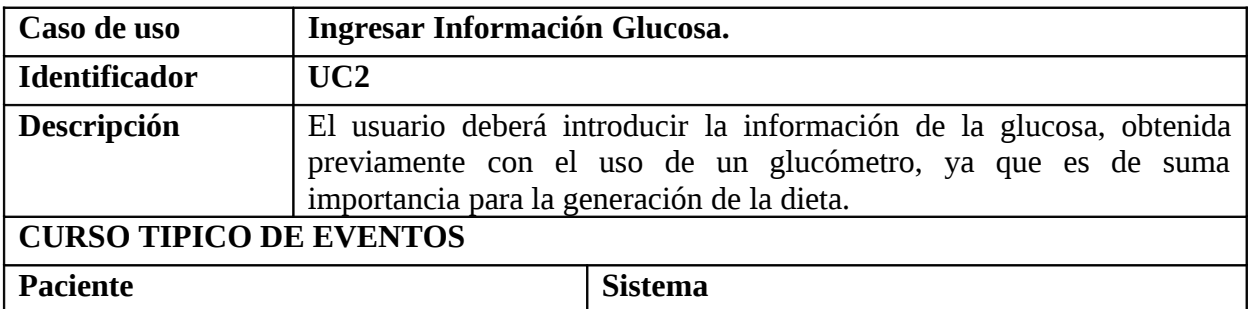

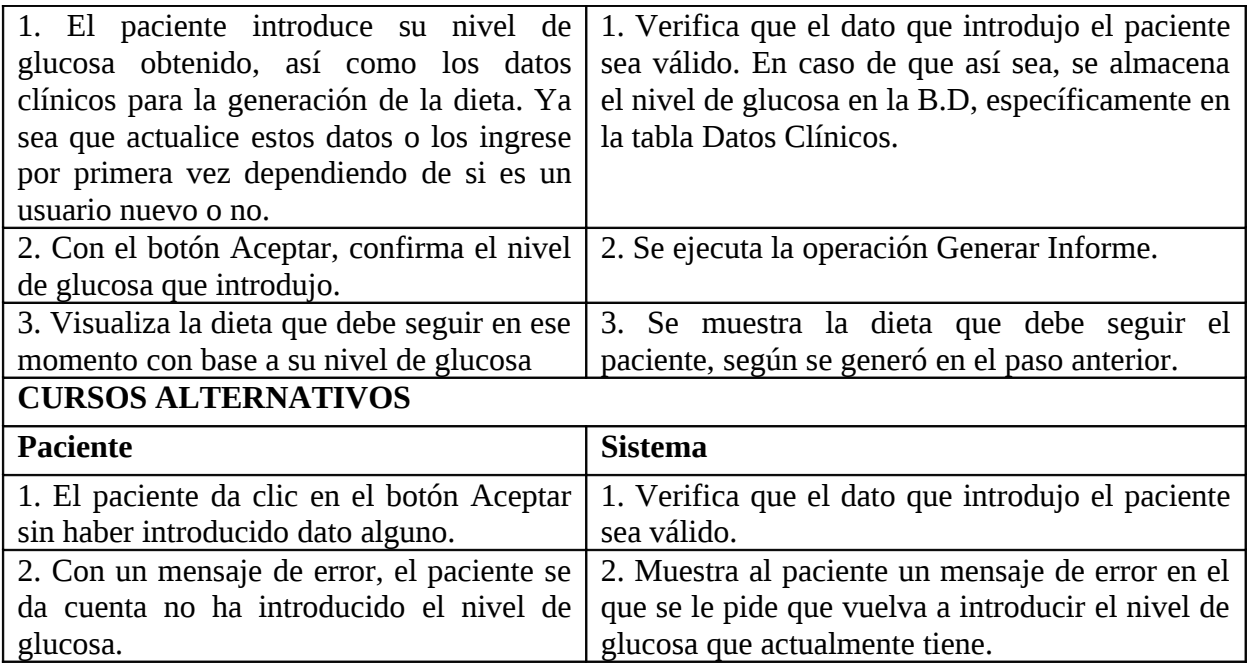

Tabla 7.2 "Especificación del Caso de Uso Ingresar glucosa"

# *Caso de Uso "Generar Informe"*

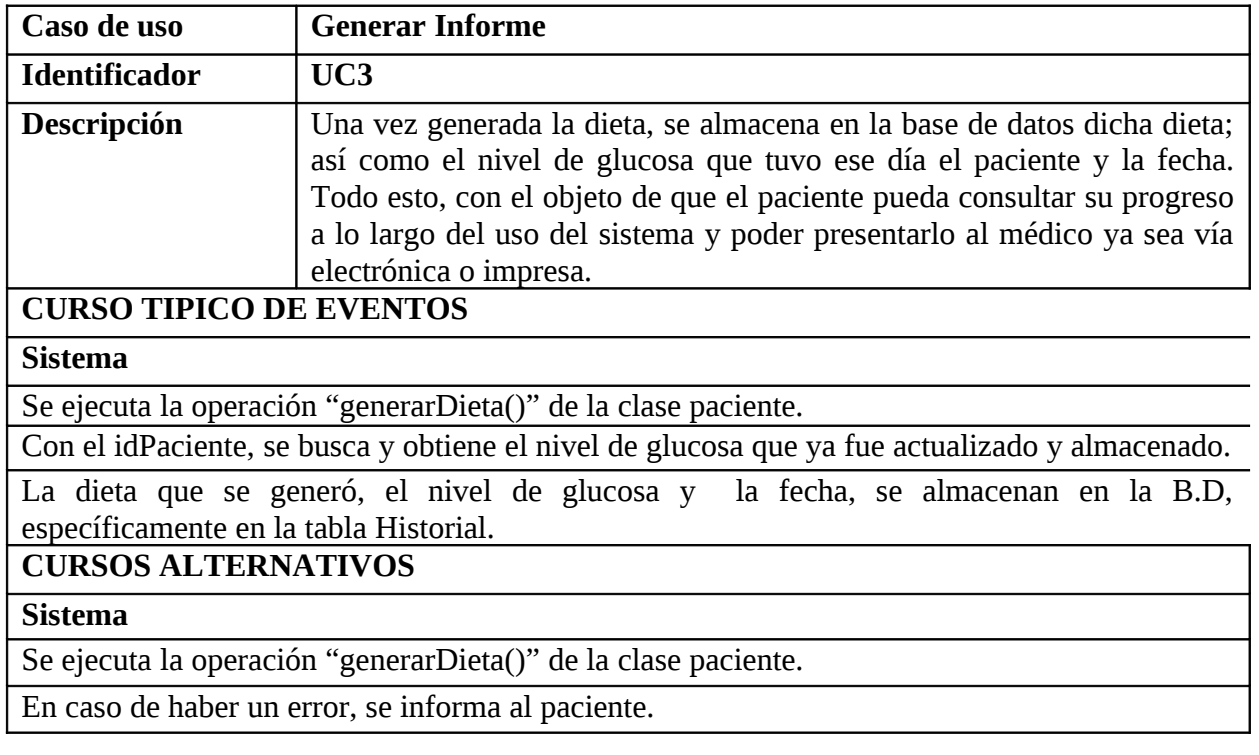

Tabla 7.3 "Especificación del Caso de Uso Generar informe"

# *Caso de Uso "Generar Dieta"*

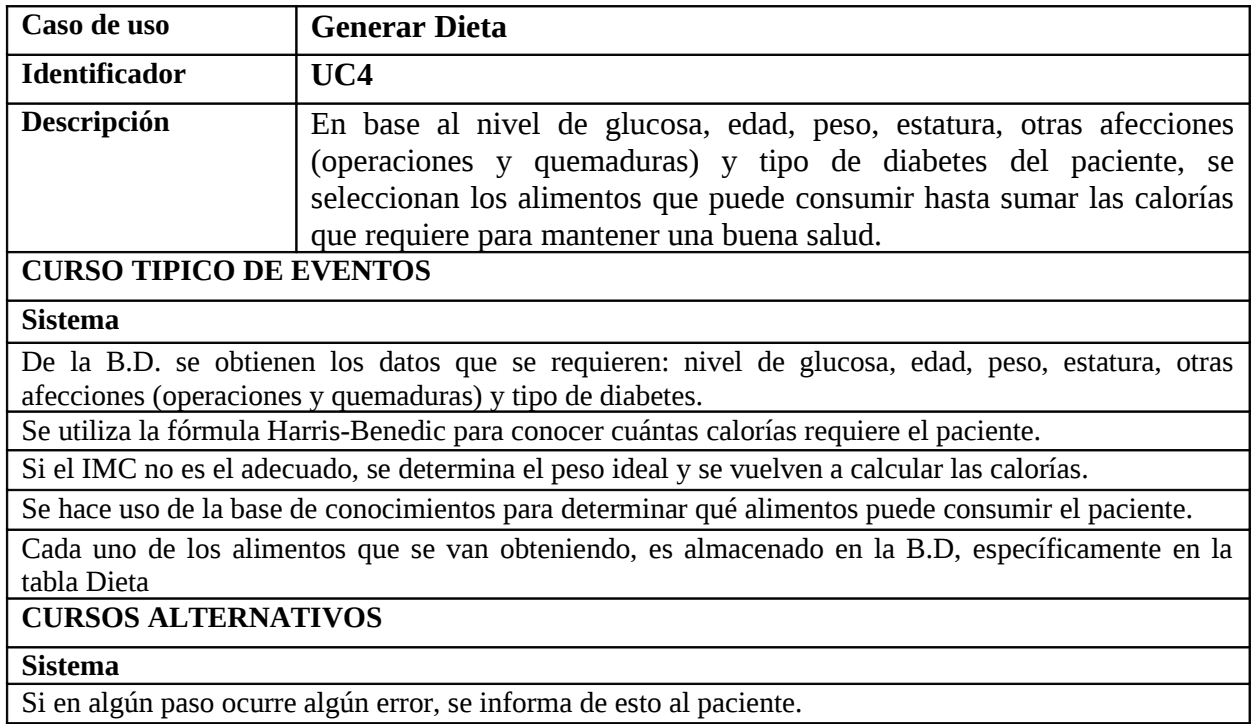

Tabla 7.4 "Especificación del Caso de Uso Generar dieta"

### *Caso de Uso "Utilizar Base de Conocimiento"*

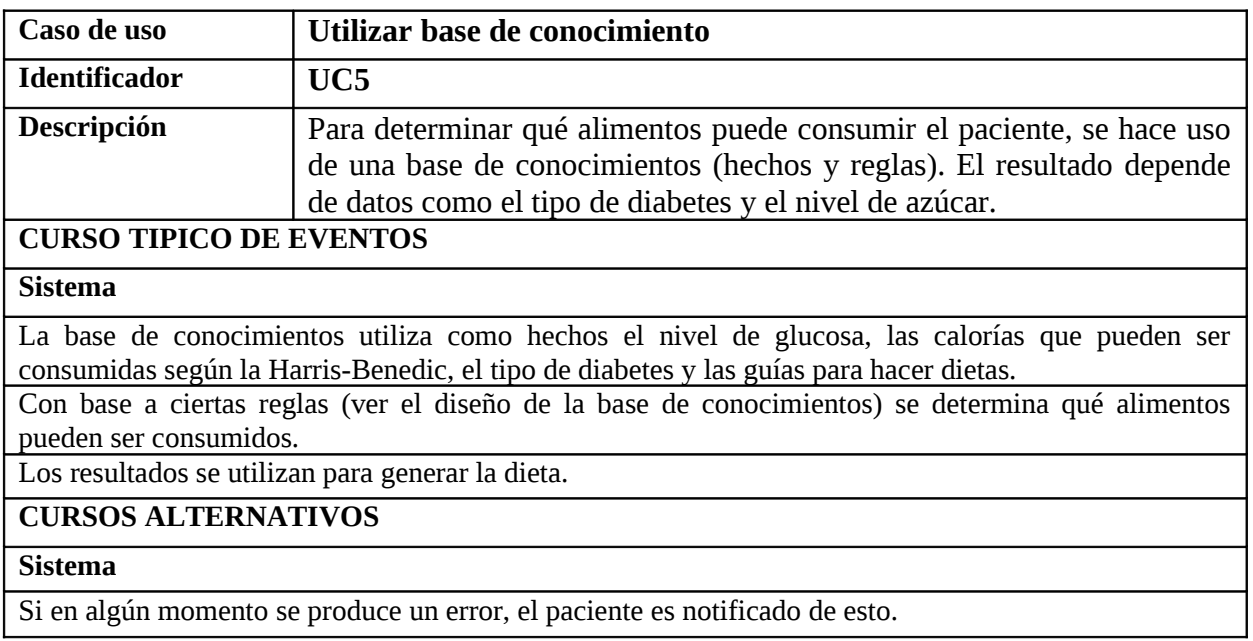

Tabla 7.5 "Especificación del Caso de Uso Utilizar Base de Conocimiento"

### *Caso de Uso "Validar Contraseña"*

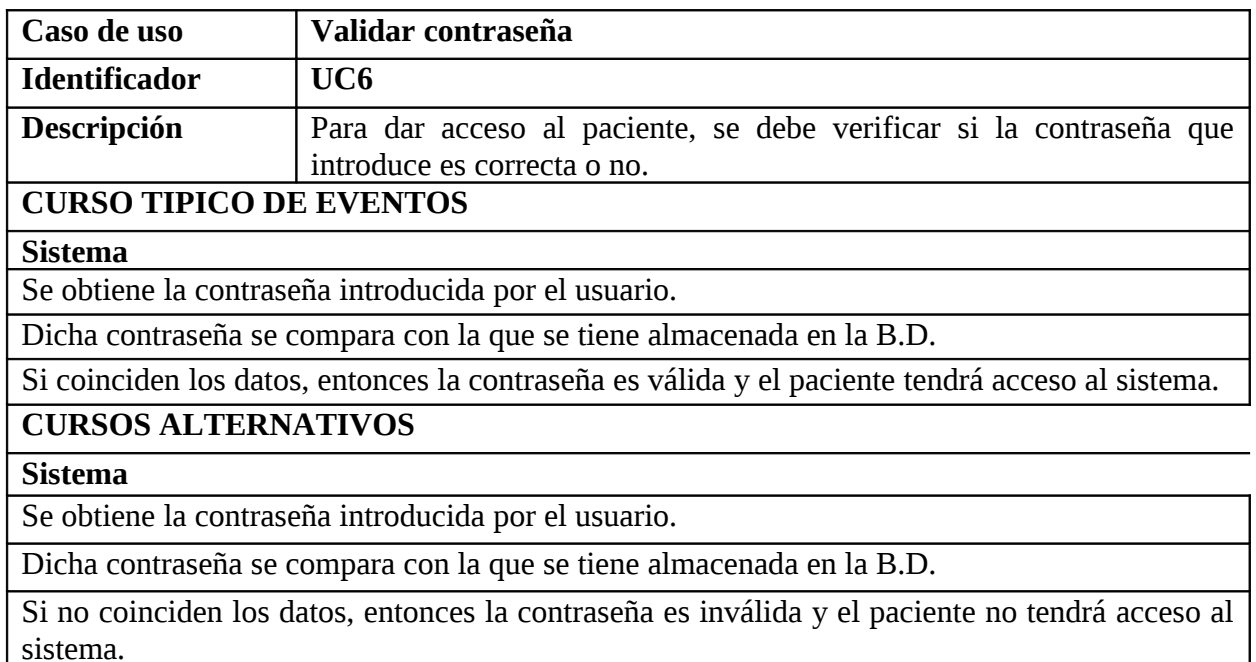

Tabla 7.6 "Especificación del Caso de Uso Validar contraseña"

# **7.2 Diagrama de Clases.**

A continuación se muestra el diagrama de clases del sistema generador de dietas sugeridas para pacientes diabéticos; el cual se muestran los atributos que tendrá el sistema:

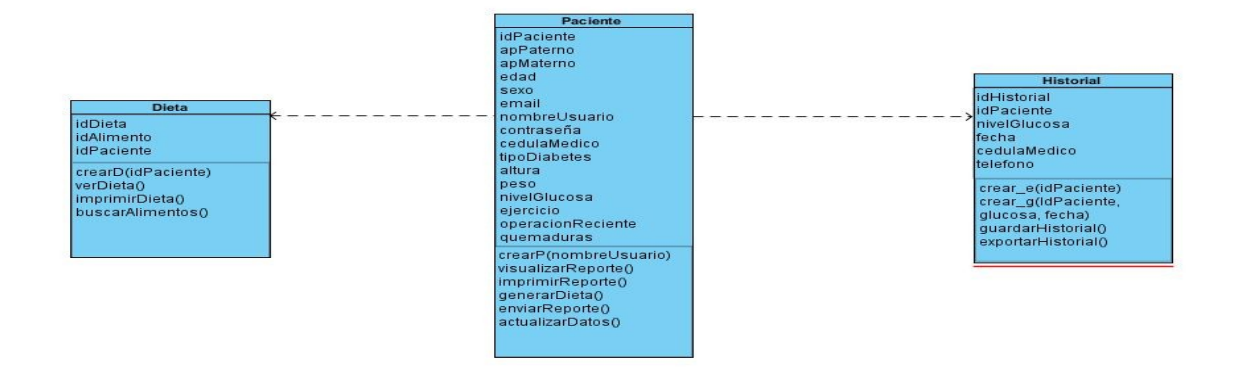

Figura 7.3 Diagrama de clases del sistema generador de dietas sugeridas para pacientes diabéticos

### **7.3 Diagrama de Secuencia.**

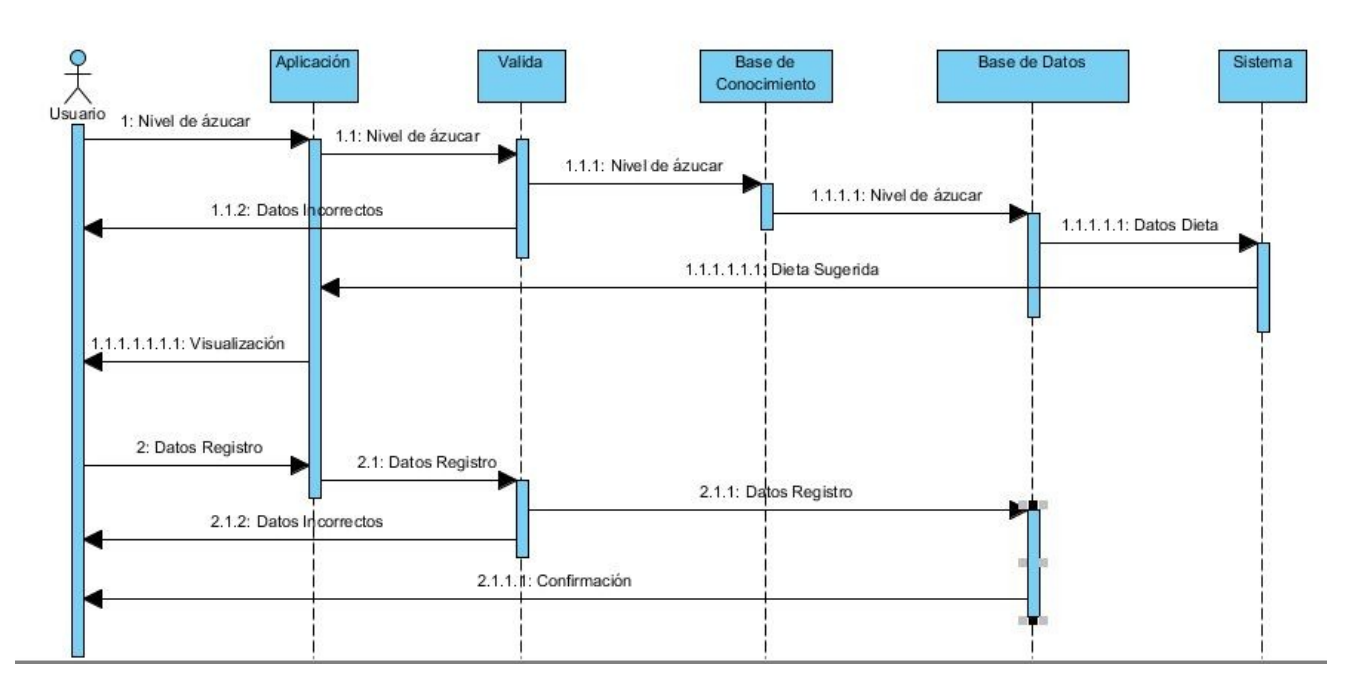

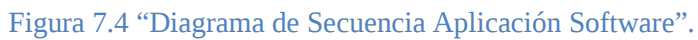

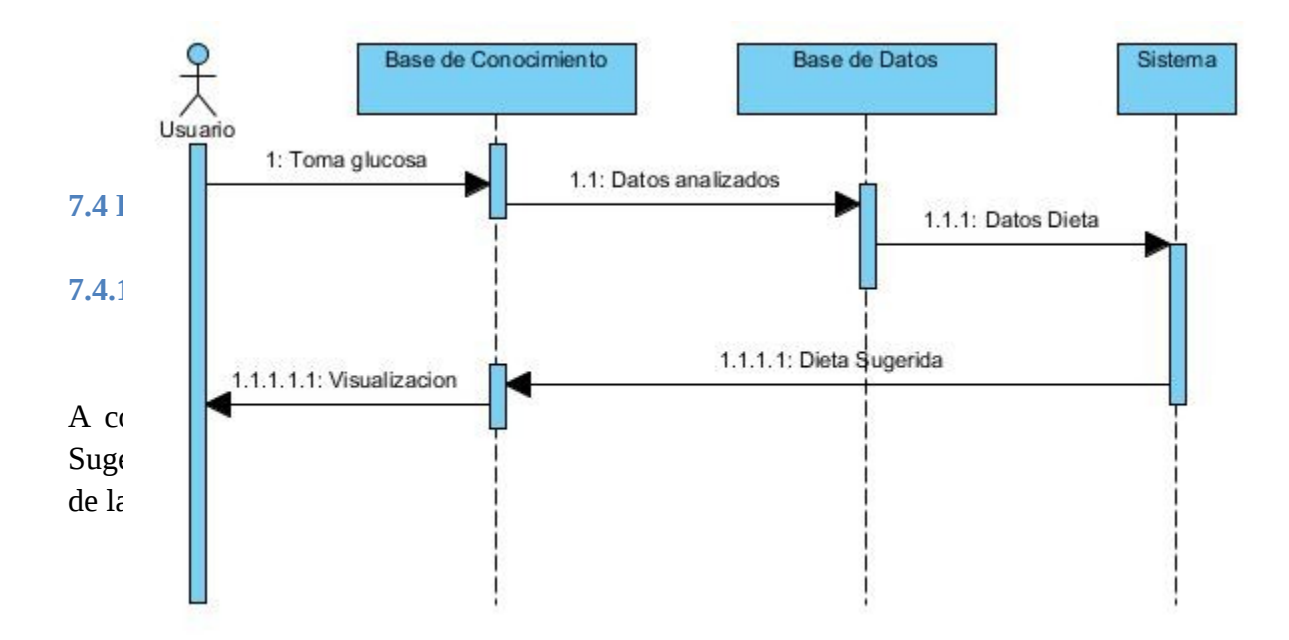

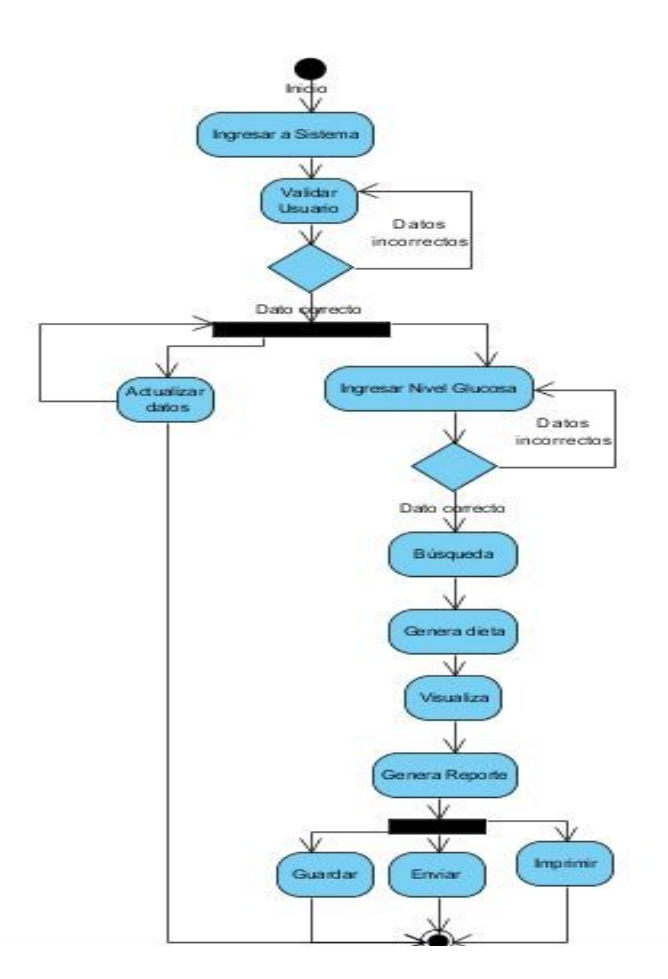

Figura 7.6 Diagrama de Actividades del Sistema Generador de Dietas Sugeridas para Pacientes Diabéticos.

**7.4.2 Diagrama de Actividades de la Base de conocimientos correspondiente al Sistema Generador de dietas Sugeridas para Pacientes Diabéticos.**

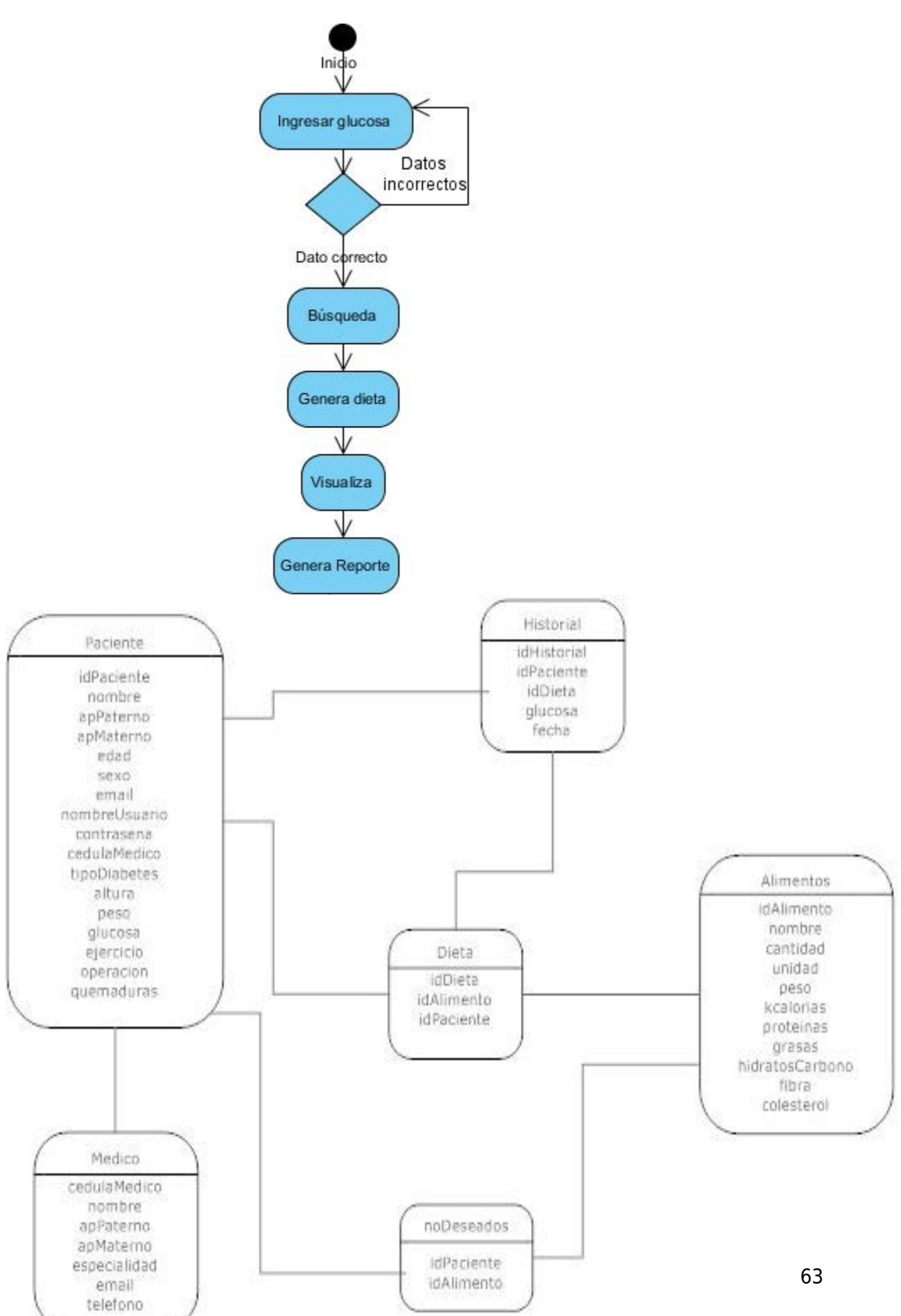

Figura 7.8. Diagrama Entidad-Relación de la aplicación móvil

**7.6 Diagrama Lógico de la Base de Datos de la aplicación móvil**

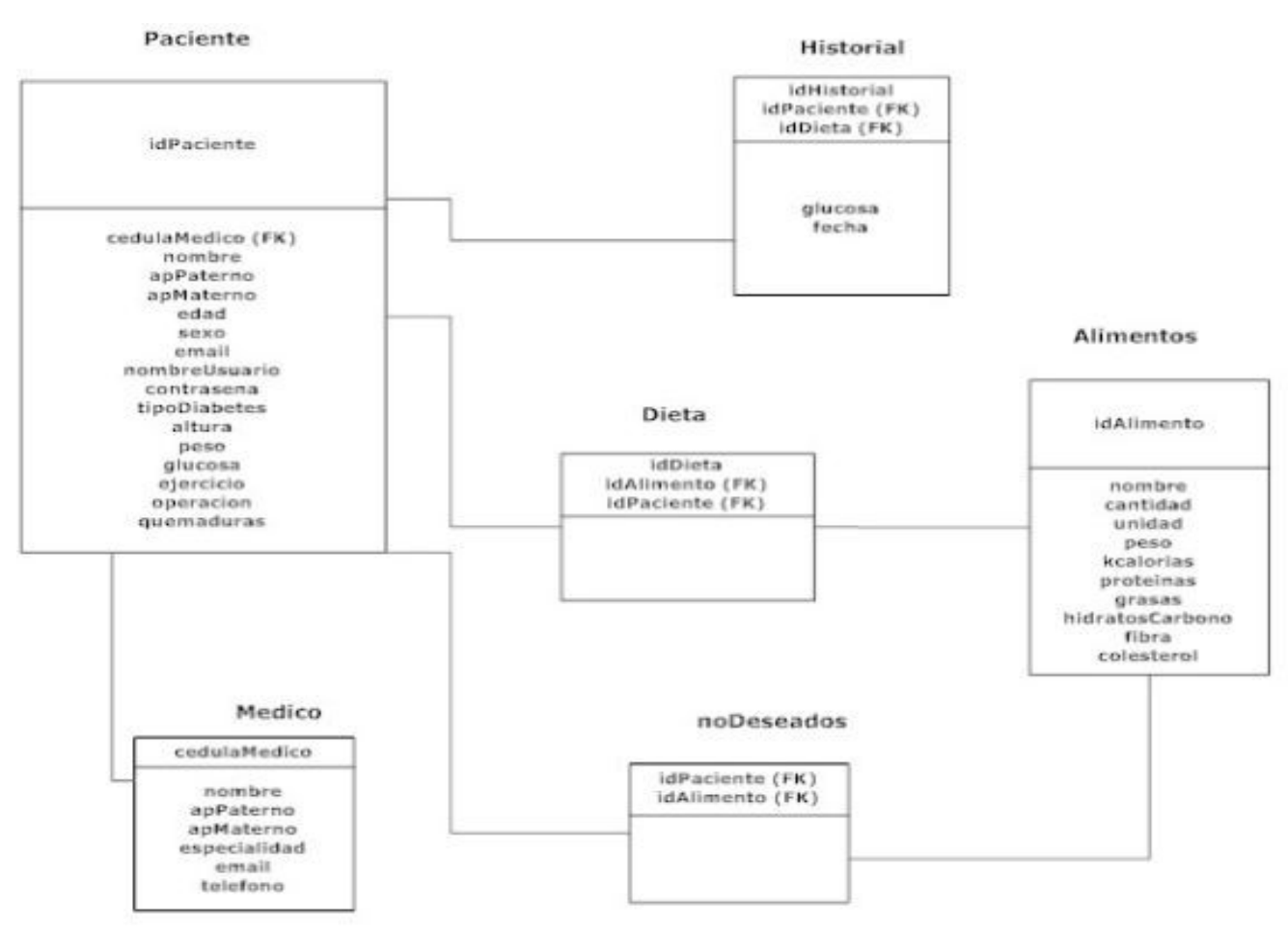

Figura 7.9 Diagrama Lógico de la Base de Datos del Sistema Generador de Dietas Sugeridas para Pacientes Diabéticos.

#### **7.7 Diagrama Físico de la Base de Datos**

Posteriormente mostramos el diagrama físico de la base de datos que se utilizará para el desarrollo del Sistema Generador de Dietas Sugeridas para Pacientes Diabéticos.

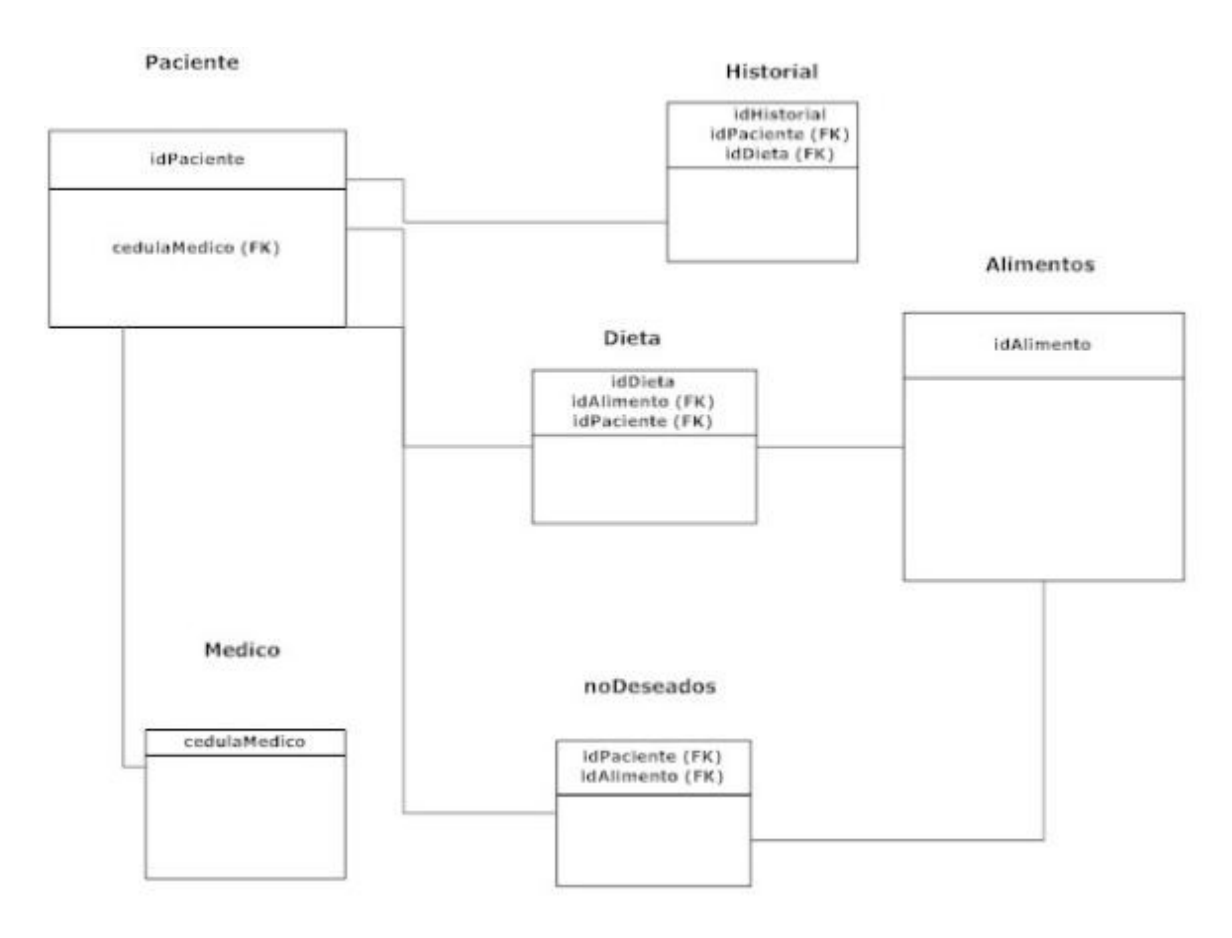

Figura 7.10 Diagrama Físico de la Base de datos del Sistema Generador de Dietas Sugeridas para Pacientes Diabéticos

**7.8 Arquitectura General del Sistema.**

# **7.8.1 Descripción de la arquitectura.**

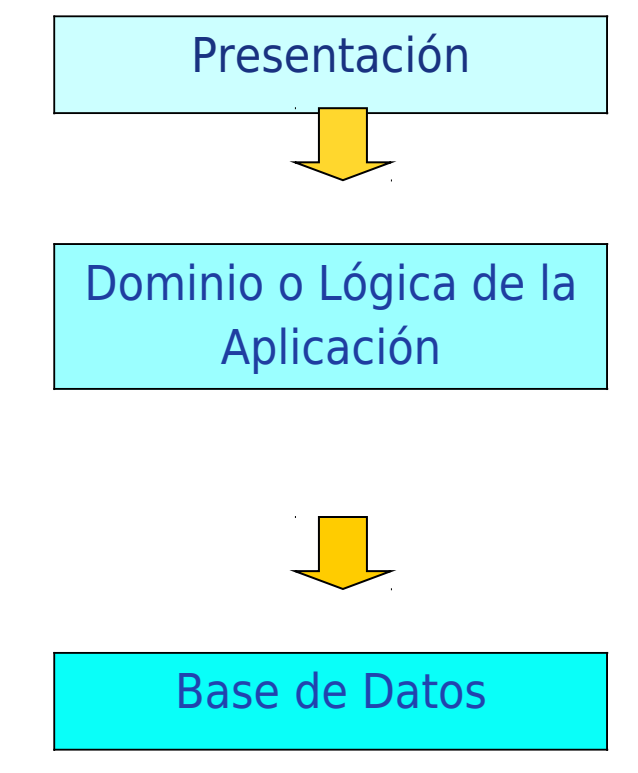

La arquitectura general del sistema consistirá en 3 capas:

Figura 7.11 Arquitectura del sistema

**Presentación:** En el caso de la aplicación de escritorio consistirá en toda la interfaz gráfica del usuario mediante el uso de ventanas. Para el sitio Web esta capa estará conformada por la página con la el usuario tendrá un contacto directo.

**Dominio o Lógica de la Aplicación:** En la aplicación de escritorio, esta capa será conformada por el programa encargado de procesar las entradas y enviar los resultados de dicho procesamiento a la capa superior. La página con código PHP (.php) que estará del lado del servidor se encargará de procesar las entradas del usuario y enviar las respectivas respuestas. Para ambos casos, además se encontrará la base de conocimiento.

**Base de Datos:** Tanto para la aplicación como para el sitio Web se usará el mismo diseño de base de datos desarrollada en MySQL que en el segundo caso, estará almacenada en el servidor.

# **7.9 Base de conocimiento del sistema generador de dietas sugeridas para pacientes diabéticos de la aplicación web.**

Una base de datos es aquella en la que se almacenan solamente hechos, estos son reflejos de un universo determinado.

Una base de conocimientos es donde se pueden almacenar, además de hecho, conjuntos de reglas que se sirven de los hechos para obtener información que no esta almacenada de forma explícita

¿En qué etapa de la obtención de la dieta se hará uso de una base de conocimiento?

Al tomar las decisiones de qué guía utilizar de acuerdo a los datos clínicos del paciente diabético.

# **7.9.1 Diseño**

A continuación se presentan las reglas y hechos que conformarán la base de conocimiento.

# *Hechos*

- Nivel de glucosa.
- Calorías según Harris-Benedic.
- Tipo de diabetes.
- Guías para elaborar dietas.

# *Reglas*

- Para X nivel de glucosa y Y tipo de diabetes, se pueden ocupar Z guías. (Regla 1)
- Para X nivel de glucosa y Y calorías, se pueden ocupar Z guías. (Regla 2)
- Para X calorías y Y tipo de diabetes, se pueden ocupar Z guías. (Regla 3)
- La(s) guía(s) que se debe(n) ocupar es (son) aquella(s) que se obtenga(n) de la Regla1, Regla2 y Regla 3.

Hay que tener presente que se van a tener varios tipos de Regla 1, Regla 2 y Regla 3, ya que hay varios grupos de nivel de glucosa, tipos de diabetes y calorías; por lo tanto hay varias combinaciones de estos datos.

### **7.10 Diagrama del Sistema SíDieta**

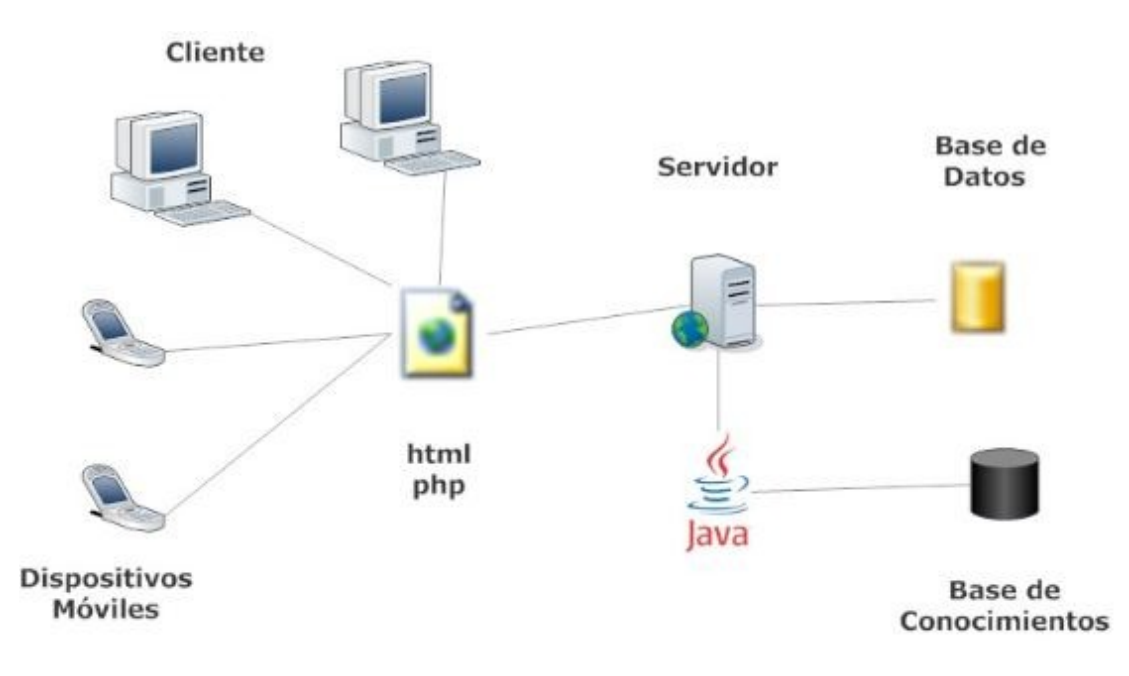

Figura 7.12 Arquitectura del sistema SíDieta

A continuación se presenta el diagrama especifico del sistema SíDieta, como se puede ver es una arquitectura cliente-servidor, pero se puede apreciar el puente que se hace entre java y php.

### **8. Implementación.**

En ésta sección se mostrarán las partes que conforman el Sistema Generador de Dietas Sugeridas para Pacientes Diabéticos, tanto la aplicación web como la aplicación de escritorio.

A continuación se describen la manera en que se llevó a cabo la implementación del Sistema Generador de Dietas Sugeridas para Pacientes Diabéticos, respetando los requerimientos especificados anteriormente así como las especificaciones de diseño del mismo.

# **8.1. Sistema SíDieta para PC.**

Debido a que la implementación de la aplicación software para PC fue realizada de manera independiente, a continuación se muestra el diagrama E-R de la base de datos.

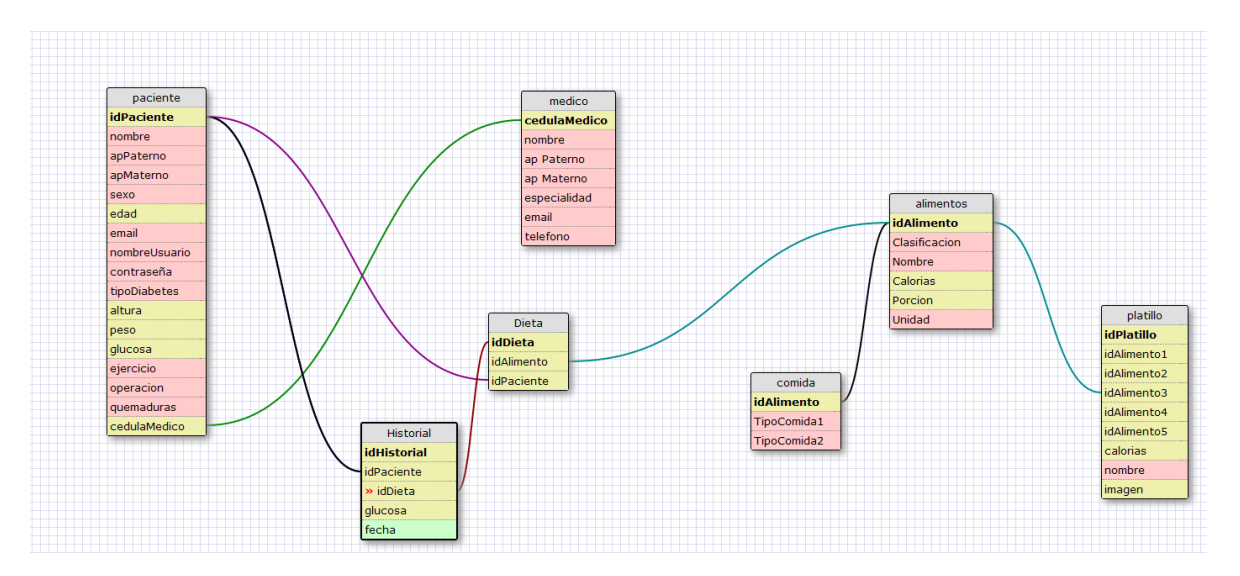

#### **8.1.1 Diagrama Entidad-Relación del Sistema SíDieta para PC.**

Figura 8.1. Diagrama E-R Sistema SíDieta para PC

Posteriormente, se muestra el diagrama lógico y físico de la base de datos implementada en el Sistema SíDieta para PC.

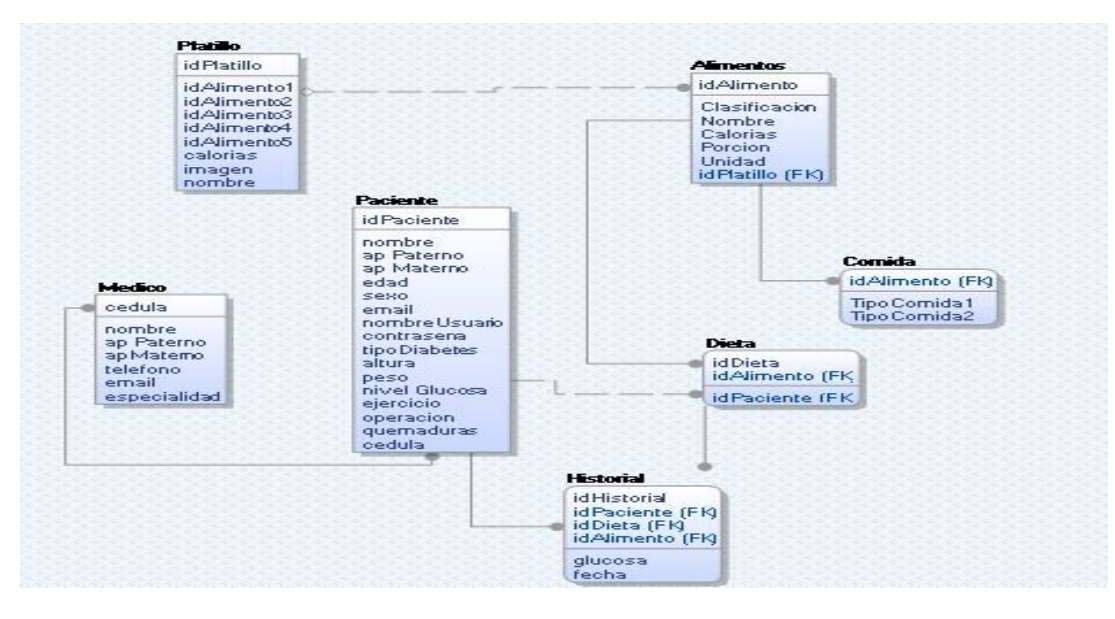

# **8.1.2 Diagrama Lógico de la Base de Datos**

Figura 8.2. Diagrama lógico de la Base de Datos para el Sistema SíDieta para PC.

#### **8.1.3Diagrama Físico de la Base de Datos**

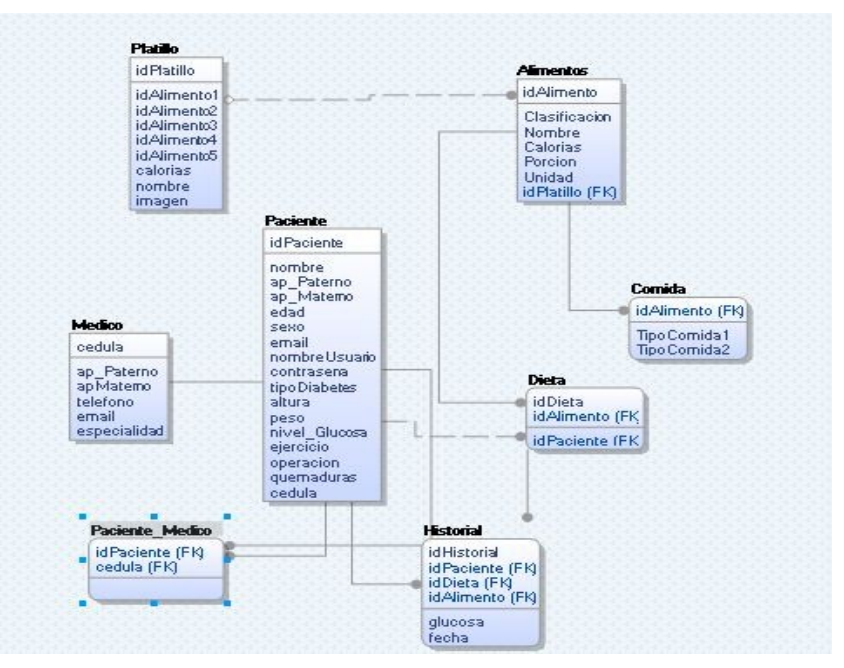

Figura 8.3. Diagrama Físico de la Base de datos para el Sistema SíDieta para PC

# **8.1.4 Estructura de la Base de Conocimiento.**

Para llevar a cabo la implementación de la base de conocimiento fue ver primeramente porqué era necesario llegar a cabo ésta misma. Inicialmente, se está manejando una base de datos la cual como su nombre nos dice llevará a cabo el almacenamiento de los datos así como se podrá llevar a cabo la manipulación de la misma (para el caso de Registrar Nuevo Usuario y la Actualización del mismo), la consulta de los datos (para el caso de Tabla de Alimentos, el Historial).

Inicialmente, el objetivo de una base de datos es, como su nombre indica, almacenar grandes cantidades de datos (información) organizados siguiendo un determinado esquema o "modelo de datos" que facilite su almacenamiento, recuperación y modificación.

Por su parte, las bases de conocimiento son la evolución lógica de los sistemas de bases de datos tradicionales, en un intento de plasmar no ya cantidades ingentes de datos, sino elementos de conocimiento (normalmente en forma de hechos y reglas) así como la manera en que éste ha de ser utilizado.

También se les trata de dotar de conocimiento sobre sí mismas, es decir, una Base de conocimiento ha de "saber lo que sabe". Por ejemplo, ante una pregunta del tipo "¿Tienen todos los empleados de Microsoft un CI de más de 100?", una base de datos tras consultar la información relacionada con la altura de los empleados de esta empresa, daría una respuesta afirmativa o negativa, independientemente de que tenga o no la información

correspondiente a estos trabajadores; en cambio, una base de conocimientos respondería "sí", "no" o "no lo sé", en el caso de que le faltase información relativa a la altura sobre alguno de los empleados o de que no tuviese información sobre "todos" los empleados.

Haciendo con ello el uso del conocido "Backtracking" que funciona de la siguiente manera:

- Cuando se va ejecutar un objetivo, Prolog (lenguaje de programación lógica para la base de conocimiento ver Sección 6.2 Selección de técnicas y herramientas a utilizar.) sabe de antemano cuantas soluciones alternativas puede tener. Cada una de las alternativas se denomina punto de elección. Dichos puntos de elección se anotan internamente y de forma ordenada. Para ser exactos, se introducen en una pila.
- Se escoge el primer punto de elección y se ejecuta el objetivo eliminando el punto de elección en el proceso.
- Si el objetivo tiene éxito se continúa con el siguiente objetivo aplicándole estas mismas normas.
- Si el objetivo falla, Prolog da marcha atrás recorriendo los objetivos que anteriormente sí tuvieron éxito (en orden inverso) y deshaciendo las ligaduras de sus variables. Es decir, comienza el backtracking.
- Cuando uno de esos objetivos tiene un punto de elección anotado, se detiene el backtracking y se ejecuta de nuevo dicho objetivo usando la solución alternativa. Las variables se ligan a la nueva solución y la ejecución continúa de nuevo hacia adelante. El punto de elección se elimina en el proceso.
- El proceso se repite mientras haya objetivos y puntos de elección anotados. De hecho, se puede decir que un programa Prolog ha terminado su ejecución cuando no le quedan puntos de elección anotados ni objetivos por ejecutar en la secuencia.

Además, los puntos de elección se mantienen aunque al final la conjunción tenga éxito.

 Esto permite posteriormente conocer todas las soluciones posibles, haciendo con esto que sea de manera más dinámica contrariamente a lo que sería con solo manejar lo que es la base de datos.

El funcionamiento de la base de conocimientos dentro del sistema SíDieta se describe a continuación:

Primeramente, se verifica que entre en la clasificación de vegetales verdes y que tenga 100 calorías si es así continúa con la búsqueda, si el objetivo cumple con la siguiente condición continua buscando dentro de los nodos, en caso de que el objetivo no fuera especificado dentro de la clasificación de comida, hace lo que anteriormente se describió, realiza el proceso del backtracking al nodo anterior que se tuvo éxito y verifica en ése nodo, si
cumple la condición continua con su búsqueda hacia adelante. Sigue realizando éste proceso iterativamente hasta que ha verificado todas las posibles condiciones.

Enseguida, se muestra un diagrama mostrando mejor el funcionamiento del mismo dentro del desarrollo del Sistema SíDieta para PC.

#### PROCESO DE LA BASE DE CONOCIMIENTO (BACKTRAKING).

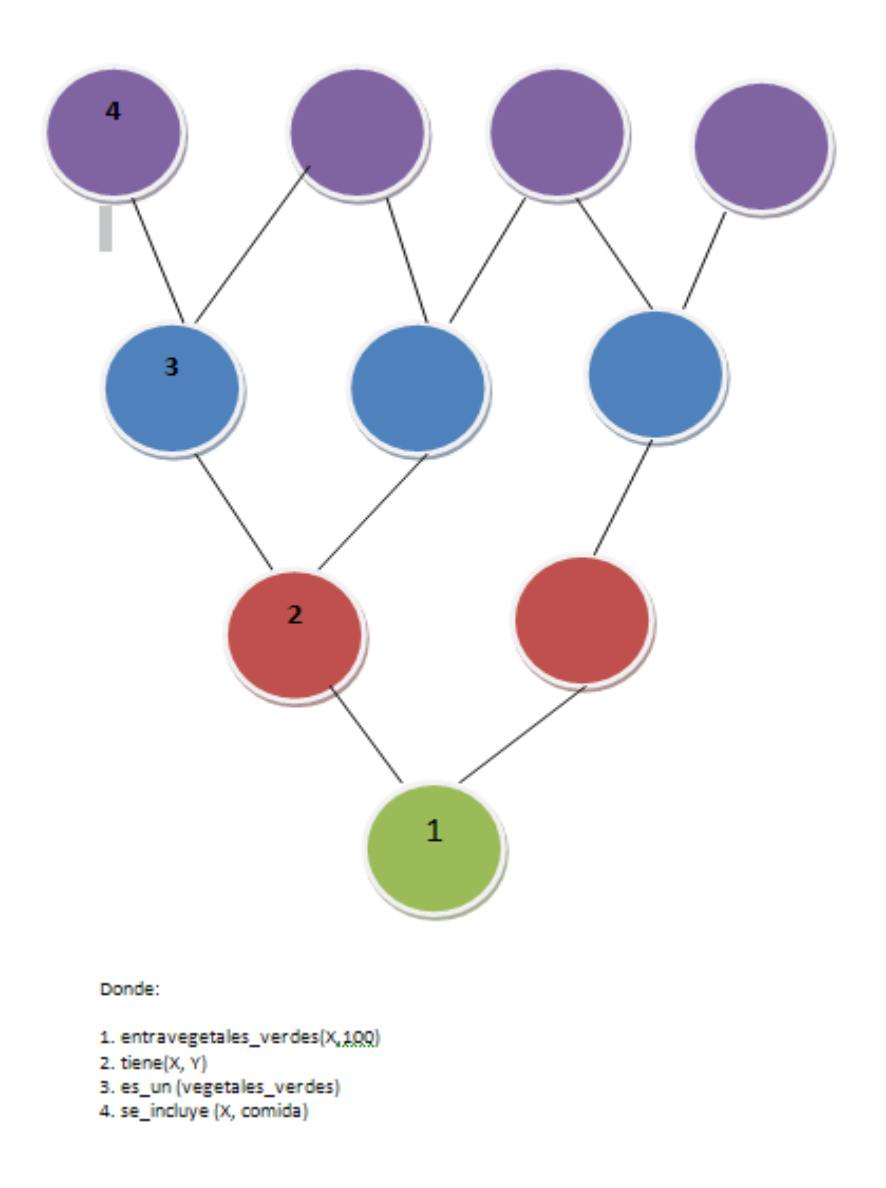

Figura 8.4. Funcionamiento base de conocimiento dentro del sistema SíDieta para PC.

# **8.1.5 Implementación del Sistema SíDieta para PC.**

Inicialmente tenemos la clase principal Main en la cual solo se manda a llamar lo que será el idioma en el cual usuario desea que se muestre el sistema.

```
package tt20110004;
public class Main {
   public static void main(String[] args) {
      // TODO code application logic here
    Idioma idioma = new Idioma();
     idioma.setVisible(true);
\frac{1}{2} Inicio in= new Inicio();
  // in.setVisible(true);
   }
}
```
Posteriormente, está la clase inicio que es en donde se encuentra la pantalla de bienvenido al sistema, aquí puedes ingresar al sistema, seas nuevo usuario o un usuario registrado.

# *Ingresar Nuevo Usuario.*

Primeramente hacemos la conexión con la base de datos para cuando el usuario vaya a ingresar al sistema por primera vez, se vayan ingresando los datos paralelamente tanto en la aplicación PC como en la base de datos.

El código necesario para llevar a cabo la conexión a la base de datos es el siguiente:

```
try{
  Class.forName("com.mysql.jdbc.Driver").newInstance();
       conn = DriverManager.getConnection("jdbc:mysql://localhost/dietas","root","");
       st = conn.createStatement();
  if(conn!=null)
  System.out.println("Conexion creada con exito");
        }
catch(Exception e)
{
           System.out.println("ERROR AL CREAR LA CONEXION");
        }
```
Posteriormente se obtienen los valores ingresados por el paciente mediante el uso de los métodos getText() y para los radio Button el método utilizado es isSelected() para extraer los datos del usuario y guardarlos en nuevas variables. Se verifican que estos datos ingresados no estén duplicados en la base de datos así como que no existan campos nulos, de ser así el sistema mostrará un mensaje al usuario para que corrija los valores en caso de ser duplicados o para que inserte los datos faltantes en caso de que uno se encuentre vacío.

Realizamos una función para verificar que el email esté escrito correctamente, tanto para el email del paciente como para el del médico mediante la siguiente función:

```
private void validar(String dato){
      Pattern pat = Pattern.compile("^[a-zA-Z0-9_-]{2,}@[a-zA-Z0-9_-]{2,}\\.[a-zA-Z]{2,4}(\\.[a-zA-Z]
{2,4})?$");
     Matcher mat = pat.matcher(data); if(mat.find()){
        System.out.println("El email esta correcto");
        //JOptionPane.showMessageDialog(null, "El e-mail esta correcto");
      }else
{
        JOptionPane.showMessageDialog(null, "Por favor ingresa tu correo electronico en el formato:
\nexample@example.com");
     }
   }
```
Posteriormente, la siguiente clase de datos clínicos se obtienen los datos de la misma manera descrita anteriormente, así mismo también las guardamos en nuevas variables, y en caso de que el nivel de glucosa del paciente supere lo establecido como normal para generar una dieta, se le mandará un mensaje de advertencia al usuario que debe de acudir al médico ya que su "azúcar" se encuentra muy elevado y por lo tanto no se le podrá generar dicha dieta.

Para los datos del médico, se obtienen los datos, se guardan en variables, pero es aquí donde se realiza la inserción de los datos ingresados anteriormente por el paciente, a la base de datos, a continuación se muestra el código necesario para llevar a cabo la inserción de datos del usuario.

```
try{
   cadenaMedicos[0] = vnombrem;
   cadenaMedicos[1] = vapm;
   cadenaMedicos[2] = vamm;
   cadenaMedicos[5] = vemm;
   cadenaMedicos[3] = vtelm;
sentencia.executeUpdate("INSERT INTO medico (cedulaMedico,nombre,
apPaterno,apMaterno,especialidad,email,telefono) VALUES (" + cedula + ","+ cadenaMedicos[0] +"'," +
cadenaMedicos[1] + "','"+ cadenaMedicos[2] + "','Medico General','" + cadenaMedicos[5] + "','"+
cadenaMedicos[3] + "');");
        }
catch(Exception ioe){
          System.out.println("ERROR EN MEDICO: " + ioe);
        }
```
De la misma manera se realiza la inserción de datos para datos personales del paciente así como sus datos clínicos en los que se incluye el nivel de glucosa, si realizan deporte, entre otros atributos.

Cabe destacar que se manejaron tres arreglos de cadenas (paciente, datos clínicos y médico) para hacer el paso de valores para poder llevar a cabo la inserción de los datos.

Una vez ingresado el paciente exitosamente, nos muestra la pantalla de contenido en donde se puede ver la tabla de alimentos así como hacer una búsqueda de los mismos, generar la dieta, generar el historial del usuario, así como un breve manual de usuario como apoyo en la utilización del software.

# *Ingresar Usuario Registrado.*

En caso de que el usuario ya esté registrado, podrá ingresar desde la ventana de bienvenida en el apartado Ingresar Usuario en el cual, se verifica con la base de datos si el paciente se encuentra registrado. A continuación se muestra el código de lo anterior descrito:

```
try {
   st = (Statement) con2.createStatement();//crea una consulta sql
  rs = (ResultSet) st.executeQuery("SELECT * FROM paciente where nombreUsuario =''' + id_usuario + '''and contrasena = " + name usuario + ""); // se le manda la consulta a la base
  if (!rs.next()) System.out.println("USUARIO NO VALIDADO");
          JOptionPane.showMessageDialog(this,"USUARIO Y/O CONTRASEÑA INCORRECTOS","ESTIMADO
USUARIO",JOptionPane.INFORMATION_MESSAGE);
    }
           else{
           System.out.println("USUARIO VALIDADO");
     java.awt.EventQueue.invokeLater(new Runnable() {
        public void run() {
           new Actualizar_Datos(id_usuario).setVisible(true);
        }
      });
      dispose();
        }
        }
 catch (Exception e) {
        System.out.println("Error de conexion 3...");
 }
```
A continuación muestra la ventana de Actualizar Datos en la cuales mostrará los datos que haya ingresado el paciente anteriormente, esto con la finalidad de que el usuario pueda cambiar sus datos como son ingresar su nuevo nivel de glucosa en caso de haber cambiado, así como su peso, entre otros atributos.

int a;

```
int nuevoNivelGlucosa = Integer.parseInt(jTextField1.getText());
```

```
try{
   a = st.executeUpdate("Update datosclinicos set nivelGlucosa=" + nuevoNivelGlucosa + " where
idPaciente = " + idPaciente + ";");
     }
catch(Exception e){
    System.out.println("Error al actualizar el nivel nuevo de glucosa");
  }
```
Se leen los datos y se escriben con los métodos Set y Get, posteriormente, se vuelve a hacer la consulta para que muestre los valores anteriormente insertados y los pueda corroborar ya sea para modificar o simplemente confirmar que los datos insertados han o no cambiado.

```
public String getpeso() {
      return peso;
   }
public void setpeso(String peso) {
      this.peso = peso;
   }
try{
       rs = st.executeQuery("Select * from datosclinicos where idPaciente = "+idPaciente++"; if(rs.next()){
          tipoDiabetes = rs.getString(2);altura = rs.getFloat(3);peso = rs.getFloat(4);nivelGlucosa = rs.getInt(5); ejercicio = rs.getString(6);
           operacionReciente = rs.getString(7);
          quemaduras = rs.getString(8); }
for(int i = 0; i < jComboBox1.getItemCount(); i++}{
           aux = Integer.parseInt(""+jComboBox1.getItemAt(i));
          if(pesoEntero == aux){
             indicePeso = i;
             break;
           }
        }
```
## *Ver tabla de alimentos.*

Para la visualización de la tabla de alimentos, se hizo uso de un JInternalFrame, esto con la finalidad de que el usuario evitará estar abriendo y cerrando ventanas. Posteriormente únicamente se hizo uso de la sentencia sql Select para mostrar los alimentos. También se agregó una función para que pudiera buscar éstos mismos y mostrar los que coincidan en la tabla definida dentro del JInternalFrame.

```
int i = 0;
 \frac{1}{s} st = (Statement) conn.createStatement(); \frac{1}{s} //crea una consulta sql
   rs = st.executeQuery("SELECT * FROM alimentos"); // se le manda la consulta a la base
   while (rs.next()) {
   // jTable1.setValueAt(i + 1, i, 0);
      jTable1.setValueAt(rs.getString("idAlimento"), i, 0);
     jTable1.setValueAt(rs.getString("Clasificacion"), i, 1);
      jTable1.setValueAt(rs.getString("Nombre"), i, 2);
      jTable1.setValueAt(rs.getString("Calorias"), i, 3);
      jTable1.setValueAt(rs.getString("Porcion"), i, 4);
     jTable1.setValueAt(rs.getString("Unidad"), i, 5);
     i++; }
      } catch (Exception e) {
   System.out.println("Error de conexion 3...");
 }
```
El método para llevar a cabo la búsqueda de alimentos dentro de la misma, corresponde el siguiente:

```
private void boton_buscarActionPerformed(java.awt.event.ActionEvent evt) {//GEN-
FIRST:event_boton_buscarActionPerformed
     //BOTON BUSCAR
      valor = jTextField1.getText();
      if (valor.equals("")) {
       if (tipo == 0)
        JOptionPane.showMessageDialog(this, "NOT SPECIFIED ANY SEARCH");
       if (tipo == 1) JOptionPane.showMessageDialog(this, "NO HA ESPECIFICADO NINGUNA BUSQUEDA");
       if (tipo == 2)JOptionPane.showMessageDialog(this, "PAS SPÉCIFIÉ DE RECHERCHE");
      } else {
      i = 0:
        try {
               rs = st.executeQuery("SELECT * FROM alimentos WHERE nombre like " + valor + "%';");
//CONCATENANDO
           limpiaTabla();
           while (rs.next()) {
           // jTable1.setValueAt(i + 1, i, 0);
           jTable1.setValueAt(rs.getString("idAlimento"), i, 0);
           jTable1.setValueAt(rs.getString("Clasificacion"), i, 1);
           jTable1.setValueAt(rs.getString("Nombre"), i, 2);
           jTable1.setValueAt(rs.getString("Calorias"), i, 3);
           jTable1.setValueAt(rs.getString("Porcion"), i, 4);
          jTable1.setValueAt(rs.getString("Unidad"), i, 5);
             i++;
           }
        } catch (Exception e) {
        }
      }
   }
```
Así como la función de Limpia Tabla la cual nos permitirá visualizar el resultado de la búsqueda.

```
 public void limpiaTabla(){
  for(int j = 0; j < 350; j + +){
      jTable1.setValueAt(" ",j,0);
      jTable1.setValueAt(" ",j,1);
      jTable1.setValueAt(" ",j,2);
      jTable1.setValueAt(" ",j,3);
      jTable1.setValueAt(" ",j,4);
      jTable1.setValueAt(" ",j,5);
       }
 }
```
# *Generar Historial.*

Para la generación del historial se hizo uso de la librería iText, ya que generará en formato PDF. Posteriormente se van a ir agregando sus atributos al documento, como son el logo del sistema, titulo, autor, entre otros atributos. El código correspondiente se muestra a continuación:

public void crear PDF(String t, String a, String s, String k,String c) throws BadElementException, MalformedURLException, IOException{

try {

}

```
 // se crea instancia del documento
     Document mipdf = new Document();
      // se establece una instancia a un documento pdf
      PdfWriter.getInstance(mipdf, new FileOutputStream("historial.pdf"));
      mipdf.open();// se abre el documento
      Font fuente =new Font (Font.getFamily("COURIER"),12,Font.BOLD);
     Image image = Image.getInstance(("dedo.png")); imagen.setAlignment(Image.ALIGN_MIDDLE|Image.TEXTWRAP);
     // imagen.setWidthPercentage(50);
      mipdf.add(imagen);
    // mipdf.add(ffecha);
      mipdf.setPageCount(0);
      mipdf.addTitle(t); // se añade el titulo
      mipdf.addAuthor(a); // se añade el autor del documento
      mipdf.addSubject(s); //se añade el asunto del documento
      mipdf.addKeywords(k); //Se agregan palabras claves
     Paragraph p = new Paragraph(c);
      mipdf.add(p); // se añade el contendio del PDF
      mipdf.close(); //se cierra el PDF&
      JOptionPane.showMessageDialog(null,"HISTORIAL CLINICO GUARDADO");
   } catch (DocumentException ex) {
      Logger.getLogger(Main.class.getName()).log(Level.SEVERE, null, ex);
   } catch (FileNotFoundException ex) {
      Logger.getLogger(Main.class.getName()).log(Level.SEVERE, null, ex);
   }
 //}
```
Posteriormente se agregan los datos al historial clínico de la siguiente manera:

```
String datos = "";
      System.out.println("idPaciente: " + idPaciente);
      try{
       rs = st.executeQuery("Select * from paciente where idPaciente = " + idPaciente + "";");datos = "\n\n************DATOS DEL PACIENTE*************";
        if(rs.next()){
           datos += "\n\nIdentificacdor: ";
          datos += rs.getString(1) + "\\nNumber(s):";datos += rs.getString(2) + "";
          datos += rs.getString(3) + " ";
          datos += rs.getString(4) + " \nPhi  Edad: ";datos += rs.getInt(5) + " \nGenero: ";
          datos += rs.getString(6) + " \nEmail:";datos += rs.getString(7) + "NCedula Medico: ";cedula = " " + rs.getInt(10);datas += cedula;
       }
```
De la misma manera, se ingresan los datos clínicos del paciente así como los datos de su médico. Posteriormente se agregan los datos al PDF dentro de la ventana del Contenido.

try {

```
javapdf pdf = new javapdf();
       pdf.crear_PDF("HISTORIAL MEDICO DEL PACIENTE", "MONSERRAT GONZALEZ", "PRUEBA DE TT",
"MONC", "\n\n\n\nSiDieta\nSistema Generador de Dietas Sugeridas Para Pacientes Diabéticos" + datos);
     } catch (BadElementException ex) {
        Logger.getLogger(Contenido.class.getName()).log(Level.SEVERE, null, ex);
     } catch (MalformedURLException ex) {
        Logger.getLogger(Contenido.class.getName()).log(Level.SEVERE, null, ex);
     } catch (IOException ex) {
        Logger.getLogger(Contenido.class.getName()).log(Level.SEVERE, null, ex);
     }
```
## *Generar Dieta.*

Posteriormente, tenemos la clase dieta, la cual será la encargada como su nombre lo dice, generará las dietas con respecto al nivel de glucosa del paciente ingresado. El código correspondiente se muestra a continuación.

try{

```
 ResultSet resultado;
    resultado = st.executeQuery("Select * from platillo where calorias <= " + nivel);
     while(resultado.next()){
      jTextArea1.append("n\n-n's rule" + resultado.getString(8) + "");jTextArea1.append(resultado.getInt(7) + " cal.");
        imagenes[contadorImagenes] = resultado.getString(9);
        System.out.println("Imagenes cont es: " + imagenes[contadorImagenes]);
```

```
 if(imagenes[contadorImagenes] == "")
             imagenes[contadorImagenes] = "usuario.jpg"; 
          cont + +;int alimento1 = resultado.getInt(2);
         int alimento2 = resultado.getInt(3);
         int alimento3 = resultado.getInt(4);
          int alimento4 = resultado.getInt(5);
         int alimento5 = resultado.getInt(6);
          rs = st2.executeQuery("Select * from alimentos where idAlimento = " + alimento1); if(rs.next())
            jTextArea1.append("n " + rs.getString(3) + "... " + rs.getInt(4) + "cal" " + " + rs.getInt(5) + "" + rs.getString(6));
```
Posteriormente se realiza lo mismo para obtener los platillos que cumplan con las calorías que necesitarán los pacientes diabéticos cuidando que ésta sea igual o un poco menor a la que requiere. Para llevar a cabo la consulta de la base de alimentos se hace de la siguiente manera:

```
public void compilaBase(){
     String t1 = "constult('base.pl')";Query q1 = new Query(t1); if(q1.hasSolution())
        System.out.println("Compilación realizada con éxito");
     else
        System.out.println("Ha ocurrido un error al compilar el archivo");
   }
```
Posteriormente para obtener los datos de los alimentos se lleva a cabo con el método que se muestra a continuación:

```
public void obtenInformacionAlimentos(){
    String t2 = "es_un(X,vegetales_verdes)";Query q2 = new Query(t2);
    String t3 = "es un(X,leguminosas)",Query q3 = new Query(t3);
    String t4 = "es un(X, frutas)",Query q4 = new Query(t4);
    String t5 = "es_un(X,vegetales_no_verdes)";
    Query q5 = new Query(t5);
    String t6 = "es un(X,semi)";
    Query q6 = new Query(t6);
```
Y se hace de la misma manera para las demás clasificación de los alimentos como son lácteos, complementos, carnes, embutidos, pescados y mariscos, salsas y condimentos, grasas, entre otros. Finalmente ejecuta la consulta de la siguiente manera:

public void ejecutaConsulta(int inicio){

```
 limpiaTabla();
      jTable1.addMouseListener(new MouseAdapter() {
        public void mouseClicked(MouseEvent e) {
        int fila = jTable1.rowAtPoint(e.getPoint());
        String alimento = (String)jTable1.getValueAt(fila, 0);
        noguta[contnoguta] = alimento;
        contnoguta++;
        System.out.println("no te gusta: " + alimento);
       }});
for(int i = \text{inicio}; i < \text{solution2.length}; i + j{
        System.out.println("longitud de paro: " + solucion2.length);
       if(record[2] >= contact)record[2] = 0;String s2 = "tiene(" + solucion2[record[2]].get("X") + ",Y)";
       Query qs2 = new Query(s2);s2 = "" + qs2.oneSolution();
       s2 = s2.substring(3, s2.length() - 1;
        System.out.println("cont es: " + cont);
        cont += Integer.parseInt(s2);
        if(cont > nivelGlucosa)
           break;
        System.out.println("cont: " + cont);
        jTable1.setValueAt(cadena2[record[2]],cuentafilas,0);
        jTable1.setValueAt("vegetales verdes",cuentafilas,1);
        record[2]++;
        cuentafilas ++;
        jLabel9.setText("" + cont + " calorias");
        try{
           Thread.sleep(20);
        }catch(Exception e){
           System.out.println("ERROR1: " + e);
        }
       if(record[3] >= contadores[3])record[3] = 0;
       String s3 = "tiene(" + solucion3[record[3]].get("X") + ",Y)";
       Query qs3 = new Query(s3);
       s3 = "" + qs3.oneSolution();
       s3 = s3.substring(3,s3.length()-1);
       cont += Integer.parseInt(s3); if(cont > nivelGlucosa)
           break;
        System.out.println("cont: " + cont);
        jTable1.setValueAt(cadena3[record[3]],cuentafilas,0);
        jTable1.setValueAt("leguminosas",cuentafilas,1);
```

```
 cuentafilas ++;
```

```
record[3]++; jLabel9.setText("" + cont + " calorias");
 try{
   Thread.sleep(20);
 }catch(Exception e){
   System.out.println("ERROR1: " + e);
 }
if(record[4] >= contadores[4])record[4] = 0;String s4 = "tiene(" + solucion4[record[4]].get("X") + ",Y)";
Query qs4 = new Query(s4);s4 = "" + qs4.oneSolution();
s4 = s4.substring(3,s4.length()-1);
cont += Integer.parselnt(s4); if(cont > nivelGlucosa)
   break;
 System.out.println("cont: " + cont);
 jTable1.setValueAt("frutas",cuentafilas,1);
 jTable1.setValueAt(cadena4[record[4]],cuentafilas,0);
 cuentafilas ++;
 record[4]++;
 jLabel9.setText("" + cont + " calorias");
```
Y así se lleva a cabo el recorrido sobre todas las clasificaciones de los alimentos descritas anteriormente, para generar la dieta adecuada para el paciente diabético tomando en cuenta su nivel de glucosa obtenido previamente del glucómetro así como sus gustos y desavenencias.

### *Graficar Niveles Glucosa del Paciente Diabético.*

Para llevar a cabo la Graficación de los niveles de azúcar del paciente diabético, haremos uso primeramente de la clase GraficaSD en la cual solo se define el tamaño de la ventana y posteriormente mandamos a llamar a la función graficar la cual será la encargada de realizar dicha gráfica. El código correspondiente a ésta función se muestra a continuación:

public GraficaSD(String idPaciente) {

 setVisible(true); System.out.println("HE ENTRADO A GRAFICAR"); initComponents(); setSize(700,500); this.idPaciente = Integer.parseInt(idPaciente); this.setTitle("Gráfica de Nivel de Glucosa del Paciente"); GraficaSiDieta gd = new GraficaSiDieta();

```
 //System.out.println("HOLA");
   System.out.println("LO QUE LE MANDO ES: " + idPaciente);
   gd.Graficar(this.idPaciente);
   //System.out.println("COMO ESTAS");
  jLabel1.setIcon(new ImageIcon("TimeSeries.JPG"));
 }
```
Y el código correspondiente a la función Graficar es el siguiente:

```
DefaultCategoryDataset dataset = new DefaultCategoryDataset();
      rs=s.executeQuery("SELECT glucosa,fecha FROM historial WHERE idPaciente="+idPaciente);
      while(rs.next()){
           year=rs.getDate(2).toString().substring(0, 4);
           mes=rs.getDate(2).toString().substring(5, 7);
           if(mes.equals("01"))
              mes="ene";
           else if(mes.equals("02"))
              mes="feb";
           else if(mes.equals("03"))
              mes="mar";
           else if(mes.equals("04"))
              mes="abr";
           else if(mes.equals("05"))
              mes="may";
           else if(mes.equals("06"))
              mes="jun";
           else if(mes.equals("07"))
              mes="jul";
           else if(mes.equals("08"))
              mes="ago";
           else if(mes.equals("09"))
                               mes="sep";
           else if(mes.equals("10"))
              mes="oct";
           else if(mes.equals("11"))
              mes="nov";
           else if(mes.equals("12"))
              mes="dic";
           dia=rs.getDate(2).toString().substring(8, 10);
           dataset.setValue(rs.getInt(1), "Línea del Nivel de Glucosa", dia+"-"+mes+"-"+year);//Nivel de
glucosa,------,fecha --> De la tabla historial
      }
      JFreeChart chart = ChartFactory.createLineChart(
        "Nivel de Glucosa\n a lo largo del uso de SíDieta",
        "Fecha",
        "Nivel de Glucosa (mg/dl)",
        dataset,
        PlotOrientation.VERTICAL,
        true,
        true,
        false);
```

```
Image im = new ImageIcon("Monitoreo personal de azucar en sangre.jpg").getImage();
   chart.setBackgroundPaint(Color.getHSBColor((float)15, (float)20, (float)90));
   chart.getPlot().setBackgroundImage(im);
   chart.getCategoryPlot().setDomainGridlinesVisible(true);
   chart.getCategoryPlot().getDomainAxis().setCategoryLabelPositions(CategoryLabelPositions.UP_45);
   ChartUtilities.saveChartAsJPEG(new File("TimeSeries.jpg"), chart, 600, 400);
 } catch (Exception e) {
   System.err.println("Error creando grafico.");
   e.printStackTrace();
 }
```

```
 }
```
Finalmente para la parte de presentación del sistema, se encuentra la opción de quiénes somos en la que se muestra el objetivo del sistema, así como la misión y visión del mismo.

```
public quienes() {
      initComponents();
      this.setTitle("¿Quiénes Somos?");
      this.reshape(200, 30, 800, 500);
     // this.setLocation(200, 100);
     try {
        this.setClosed(true);
      } catch (PropertyVetoException ex) {
        Logger.getLogger(quienesSomos.class.getName()).log(Level.SEVERE, null, ex);
      }
     jLabel1.setIcon(new ImageIcon("1.png"));
    jButton1.setIcon(new ImageIcon ("Botonquienes.jpg"));
    jButton2.setIcon(new ImageIcon ("Botonvision.jpg"));
     jButton3.setIcon(new ImageIcon ("Botonmision.jpg"));
   }
   private void jButton1MouseClicked(java.awt.event.MouseEvent evt) { 
      // Boton quienes somos evento
    jLabel1.setIcon(new ImageIcon("quienesTexto1.jpg"));
   } 
   private void jButton2MouseClicked(java.awt.event.MouseEvent evt) { 
     // Boton vision evento
       jLabel1.setIcon(new ImageIcon ("visionTexto1.jpg"));
   } 
   private void jButton3MouseClicked(java.awt.event.MouseEvent evt) { 
     // Boton mision evento
     jLabel1.setIcon(new ImageIcon ("misionTexto1.jpg"));
   }
```
 *Traducción del Sistema para PC en dos idiomas: inglés y francés.*

Para llevar a cabo la traducción del sistema para PC se hizo uso de lo que en Netbeans se conoce como Internacionalización la cual nos permite traducirlo a los idiomas de nuestra preferencia haciendo uso del nombre de cada variable que se tengan definidas dentro del sistema como son las etiquetas, títulos, combo box entre otros.

Dicha traducción se llevo a cabo de la siguiente manera: Se definió un documento con extensión .propierties, posteriormente se les asignó un nombre a cada variable para poder hacer referencia a la misma.

A continuación se muestra el archivo Etiquetas\_en.propierties:

# To change this template, choose Tools | Templates # and open the template in the editor. #ETIQUETAS Inicio.java titulo sistema = GENERATING SYSTEM SUGGESTED DIETS FOR DIABETIC PATIENTS boton ingresar  $=$  ENTER boton\_nuevoUsuario = NEW USER boton\_salir = EXIT #ETIQUETAS Ingresar\_Usuario.java ingresar\_usuario = LOG IN contrasena\_usuario = PASSWORD boton\_entrarSistema = ENTER boton\_salirSistema = EXIT #ETIQUETAS Actualizar Datos.java actualizar\_titulo = UPDATE PATIENT CLINICAL DATA peso\_actualizar = WEIGHT altura\_actualizar = HEIGHT glucosa\_actualizar = GLUCOSE operacion actualizar = RECENTLY, HAD AN OPERATION (6 MONTHS MAXIMUM)? quemadura actualizar = HAS SUFFERED A BURN (MAXIMUM 6 MONTHS)? ejercicio\_actualizar = WHAT SPORT DO YOU PRACTICE? CHOOSE ONE boton\_continuarActualizar = NEXT boton\_cancelarActualizar = CANCEL boton\_si = YES boton  $si2 = YES$ #ETIQUETAS Datos Person.java datos\_personales = PERSONAL DATA nombre\_paciente = NAME(S) app\_paciente =  $FIRSTNAME$ apm\_paciente = LASTNAME edad\_paciente = AGE sexo paciente = SEX femenino\_paciente = FEMALE masculino\_paciente = MALE email paciente = EMAIL nombreUsuario\_login = USERNAME TO LOG IN

boton siguiente  $=$  NEXT boton\_anterior = PREVIOUS

tipo\_diabetes = SELECT THE TYPE OF DIABETES YOU HAVE

#ETIQUETAS Datos Medico.java datos\_medico = MEDICAL DATA cedula\_medico = QUESTIONNAIRE WITH PHYSICIAN telefono\_medico = PHONE NUMBER especialidad\_medico = SPECIALTY boton\_finalizar = END

#ETIQUETAS nuevoContenido.java quienesSomos = WHO ARE WE?  $a$ yuda =  $HELP$ generarDieta = GENERATE DIET buscarAlimento = SEARCH FOOD grafica\_glucosa = GENERATE GRAPHICAL GLUCOSE historial\_clinico = CLINICAL HISTORY boton\_cerrarSesion = LOGOUT

```
#ETIQUETAS Generada.java
elige_alimentos = BELOW_SHOWS THE DIET GENERATED. PLEASE SELECT FOODS THAT DO NOT LIKE.
laDietaEs = THE GENERATE DIET IS
lasCalorias = CALORIES
```

```
#ETIQUETAS TablaAlimentos.java
tabla_alimentos = FOOD TABLE
valores_tablaAlimentos = GENERATED FOOD CORRESPONDING TO 50 GRAMS OF EACH FOOD
boton_buscar = SEARCH
```
De la misma manera se generó el documento Etiquetas\_fr.propierties para llevar a cabo la traducción del Sistema para PC en francés.

### *Mostrar manual de usuario y modo de preparación de los platillos sugeridos.*

Así mismo para mostrar la forma de preparación de los platillos tanto para mostrar el manual de usuario se hizo mostrando un documento con formato PDF para que el usuario pudiera consultarlo e imprimirlo si así lo deseaba.

```
File f1 = new File("platillos.pdf");
      Desktop d = Desktop.getDesktop();
      try {
         d.open(f1);
      } catch (IOException e) {
         e.printStackTrace();
      }
```
**8.2 Aplicación Sistema Web SíDieta.**

Al acceder al sistema Web de SíDieta, tenemos la pantalla principal del sistema donde nos pide registrarnos, en caso de que seamos usuarios nuevos, o nos pide que ingresemos el nombre de usuario y la contraseña, pero lo primero que se hace es acceder a la base de datos con el siguiente código:

```
$conexion = mysql_connect('localhost','root','root');
mysql_select_db('tt',$conexion);
```
En cuanto accedemos a la base de datos, podemos ingresar un nuevo usuario al sistema:

```
$ssql=mysql_query("INSERT INTO paciente
(nombre,apPaterno,apMaterno,edad,sexo,email,nombreUsuario,contrasena)
                     VALUES
('{$_POST['nombre']}','{$_POST['apPaterno']}','{$_POST['apMaterno']}','{$
_POST['edad']}','{$_POST['sexo']}','{$_POST['email']}','{$_POST['nombreUs
uario']}','{$_POST['contrasena']}')",$conexion);
```
Cuando ingresamos el nombre de usuario debemos verificar que no exista en la base de datos y para esto, tenemos que hacer la siguiente validación, en caso de que exista nos regresa un mensaje de que el nombre de usuario existe y que tiene que cambiarlo y si no existe nos permite ingresar al usuario en la base de datos:

```
$consulta=mysql_query("select nombreUsuario from paciente where
nombreUsuario = '$nombreUsuario';");
```

```
if($row=mysql_fetch_array($consulta)){
```

```
<script>alert("Este nombre de usuario ya existe, ingrese otro
nombre de usuario diferente.");</script>
```
}

En caso de que ya estemos registrados en el sistema, tenemos que ingresar el nombre de usuario y la contraseña, el sistema lo valida y si los datos son correctos nos permite ingresar a la siguiente página web donde podremos tener acceso al menú de opciones, de lo contrario nos andará un mensaje de alerta diciendo lo siguiente: "el nombre de usuario y/o la contraseña son incorrectos".

```
function verificar login($user,$password,&$result) {
           $sql = "SELECT * FROM paciente WHERE nombreUsuario = '$user' and
contrasena = '$password'";
       \frac{1}{2} \frac{1}{2} \frac{1}{2} \frac{1}{2} \frac{1}{2} \frac{1}{2} \frac{1}{2} \frac{1}{2} \frac{1}{2} \frac{1}{2} \frac{1}{2} \frac{1}{2} \frac{1}{2} \frac{1}{2} \frac{1}{2} \frac{1}{2} \frac{1}{2} \frac{1}{2} \frac{1}{2} \frac{1}{2} \frac{1}{2} \frac{1}{2} \text{\$count} = 0; while($row = mysql_fetch_object($rec))
        {
                $count++;
               $result = $row; }
       if($count == 1)
         {
```

```
 return 1;
     }
     else
     {
         return 0;
     }
}
if(!isset($_SESSION['idPaciente']))
{
     if(isset($_POST['login']))
     {
           if(verificar_login($_POST['user'],$_POST['password'],$result) ==
1)
         {
              $_SESSION['idPaciente'] = $result->idPaciente;
              header('location:opcionesFinal.php');
         }
         else
         {
                   <script>alert("Su usuario y/o contraseña es incorrecto,
intente nuevamente.");</script>
         }
     }
```
En el menú de opciones podemos acceder a actualizar nuestros datos, pero para poder hacerlo tenemos que pasar el id del paciente y para obtenerlo hacemos una consulta en la base de datos:

> \$sql1 = "select \* from paciente where idPaciente={\$\_SESSION['idPaciente']}";

Al obtener el id del paciente podemos hacer la actualización en la base de datos con la siguiente consulta en mysql:

```
$sql = "UPDATE paciente SET nombre ='".$nombre."', apPaterno ='".
$apPaterno."', apMaterno ='".$apMaterno."', edad ='".$edad."' , sexo ='".
$sexo."', email ='".$email."', nombre ='".$nombre."', contrasena ='".
$contrasena."' WHERE idPaciente = '".$idPaciente."'";
```
Otra opción del menú de opciones es el de generar dieta en el cual el paciente debe de insertar el nivel de glucosa y darle clic en guardar datos y después en generar dieta y la base de conocimientos generará la dieta para este paciente con ese nivel de glucosa

```
import jpl.Query;
import java.sql.*;
public class genDieta {
```

```
Sistema Generador de Dietas Sugeridas para Pacientes Diabéticos.
                                  SíDieta
      public static void main(String args[]) {
         int glucosa;
         String t2;
            int idPaciente = 1;
         int idDieta,idHistorial;
         Statement s;
         try{
             //Inicialización de variables para la conexión a la BD
             java.lang.Class.forName( "com.mysql.jdbc.Driver" );
            Connection c
DriverManager.getConnection("jdbc:mysql://localhost:3306/tt","root","root
");
             s = c.createStatement();
             ResultSet rs;
             ResultSetMetaData rsmd;
             String num=null;
                   rs=s.executeQuery("SELECT glucosa FROM paciente WHERE
idPaciente="+idPaciente);
             rs.next();
             glucosa=rs.getInt(1);
             rs=s.executeQuery("SELECT MAX(IdDieta) FROM dieta");
             rs.next();
             idDieta=rs.getInt(1)+1;
               rs=s.executeQuery("SELECT IdHistorial FROM historial where
idPaciente="+idPaciente);
             rs.next();
             try{
                 idHistorial=rs.getInt(1);
             }catch(Exception e){
                 rs=s.executeQuery("SELECT MAX(IdDieta) FROM dieta");
                 rs.next();
             idHistorial=rs.getInt(1)+1;
 }
                    String t0="consult('C:/Program Files/Apache Software
Foundation/Tomcat 6.0/webapps/JavaBridge/WEB-INF/lib/calorias.pl')";
             Query q0= new Query(t0);
             if(q0.hasSolution()){
                 t0="cal("+glucosa+",Y,Z)";
                 q0=new Query(t0);
                  num=q0.oneSolution().get("Y").toString(); //Calorias que
necesita el paciente
 }
             else{
                 System.out.println("La primera consulta falló");
                 System.exit(0);
 }
                  String t1 = "consult('C:/Program Files/Apache Software
Foundation/Tomcat 6.0/webapps/JavaBridge/WEB-INF/lib/alimentos.pl')";
                  int a=1, b=301;
                  //Obteniendo la secuencia aleatoria
                  java.util.Random rnd = new java.util.Random();
                  int n = b - a + 1;
                  java.util.ArrayList<Integer> v = new
java.util.ArrayList<Integer>();
                  for(int i=0; i < n; ++i)
                        v.add(a+i);
```

```
int[] x = new int[n];
                  int t;
                  for(int i=0; i < n; i++){
                        t = \text{rnd.nextInt}(v.size());
                        x[i] = v.get(t);v.remove(t);
                  } //Ahora la secuencia aleatoria se encuentra en x
             int i,k;
             rs = s.executeQuery("SELECT * FROM alimentos");
             rsmd = rs.getMetaData();
            for( k=1; \breve{K} <= rsmd.getColumnCount(); k++) {
                 System.out.print(rsmd.getColumnLabel( k )+"\t");
 }
             System.out.println();
            for(i=0; j_{i}++) rs = s.executeQuery("SELECT calorias FROM alimentos WHERE
idAlimento="+x[i]);
                Query q1 = new Query(t1);
                 if(q1.hasSolution()){
                     rs.next();
                     t2="dieta("+num+","+rs.getInt(1)/2+",Z)";
                    Query q2=new Query(t2);
                     if(q2.hasSolution()){
                         num=q2.oneSolution().get("Z").toString();
                             rs = s.executeQuery("SELECT * FROM alimentos
WHERE idAlimento="+x[i]);
                         rsmd = rs.getMetaData();
                         rs.next();
                        for(k=1; k \leq r smd.getColumnCount(); k++) {
                            if(k==2) System.out.print(rs.getString(k)+"\t");
                             else if(k==1)
                                 System.out.print(rs.getInt(k)+"\t");
else belgische belangreiche else
                                 System.out.print(rs.getInt(k)/2+"\t");
 }
                         System.out.println();
                                       s.executeUpdate("insert into dieta
values("+idDieta+","+x[i]+","+idPaciente+");");
 }
                     else
                         break;
 }
 }
                                 s.executeUpdate("insert into historial
values("+idHistorial+","+idPaciente+","+idDieta+","+glucosa+",CURDATE());
");
                  System.out.println( "La glucosa es: "+glucosa);
         }catch (Exception e){
             System.out.println(e.toString());
         }
     }
}
```
### **9. Pruebas.**

En lo que respecta a las pruebas, se realizaron dos: una enfocada principalmente a los doctores, con la finalidad de que ellos verifiquen si la dieta generada por el sistema SíDieta es correcta, como lo harían ellos. Por otra parte también se realizaron pruebas con los pacientes diabéticos, ya que de esta manera el usuario nos da su opinión acerca de la dieta generada en cuanto a gustos, variedad de alimentos, entre otros aspectos. A continuación se muestran las pruebas realizadas a los doctores así como el análisis de resultados de los mismos.

### **9.1 Pruebas con médicos.**

Se llevaron a cabo las pruebas con 3 diferentes médicos y una nutrióloga, a todos les presentamos 5 dietas con diferentes niveles de glucosa.

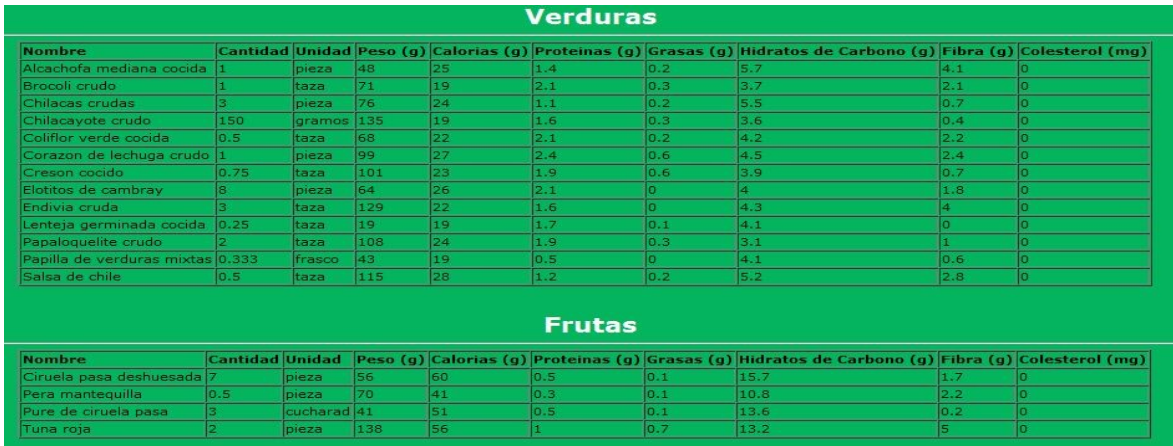

La primera dieta fue con un nivel de glucosa de 80 mg/dl.

| <b>Nombre</b>                                                 |     |             |            |           |                      |     | Cantidad Unidad Peso (g) Calorias (g) Proteinas (g) Grasas (g) Hidratos de Carbono (g) Fibra (g) Colesterol (mg) |      |    |
|---------------------------------------------------------------|-----|-------------|------------|-----------|----------------------|-----|----------------------------------------------------------------------------------------------------|------|----|
| Bolillo integral sin migajon 0.333                            |     | pieza       | 20         | 64        | 2.1                  | 0.1 | 13.4                                                                                                    | 0.2  |    |
| Pan integral                                                  |     | rebanada 25 |            | 67        | 2.4                  |     | 12.6                                                                                                    | 1.1  |    |
| Chicharo seco crudo                                           | 35  | gramos      | 35         | 119       | 8.6                  | 0.4 | 21.1                                                                                                    |      |    |
| Garbanzo cocido                                               | 0.5 | taza        | ls2        | 135       | 7.3                  | 2.1 | 22.5                                                                                                    | 6.3  |    |
| Haba cocida                                                   | 0.5 | taza        | 85         | 94        | 6.5                  | 0.3 | 16.7                                                                                                    | 4.6  |    |
| Lenteja cruda                                                 | 35. | gramos      | 135        | 124       | 9                    | 0.4 | 21                                                                                                    | 10.7 | ıо |
| <b>Nombre</b>                                                 |     |             |            |           | <b>Origen Animal</b> |     |                                                                                                    |      |    |
|                                                               |     |             |            |           |                      |     | Cantidad Unidad Peso (g) Calorias (g) Proteinas (g) Grasas (g) Hidratos de Carbono (g) Fibra (g) Colesterol (mg) |      |    |
| Acociles                                                      | 50  | gramos 35   |            | 37        | 7.4                  | 0.5 | 0.9                                                                                                    |      |    |
| Falda de res                                                  | 35  | gramos 33   |            | 35        | 7.4                  | 0.6 |                                                                                                    | o    |    |
| Queso cottage bajo en grasa 0.5                               |     | taza        | 11.4       | ls2       | 14                   | 1.2 | ß.                                                                                                    | o.   | 5  |
|                                                               |     |             |            |           | <b>Lácteos</b>       |     |                                                                                                    |      |    |
| <b>Nombre</b>                                                 |     |             |            |           |                      |     | Cantidad Unidad Peso (g) Calorias (g) Proteinas (g) Grasas (g) Hidratos de Carbono (g) Fibra (g) Colesterol (mg) |      |    |
| Leche descremada con chocolate 1<br>Vitalinea natural bebible |     | taza        | 240<br>250 | 77<br>190 | 5.8<br>7.8           | o.  | 12.5<br>14.8                                                                                                    |      | Ιo |

Figura 9.1. Primera Dieta generada para los médicos y la nutrióloga.

La segunda dieta fue con un nivel de glucosa de 120 mg/dl

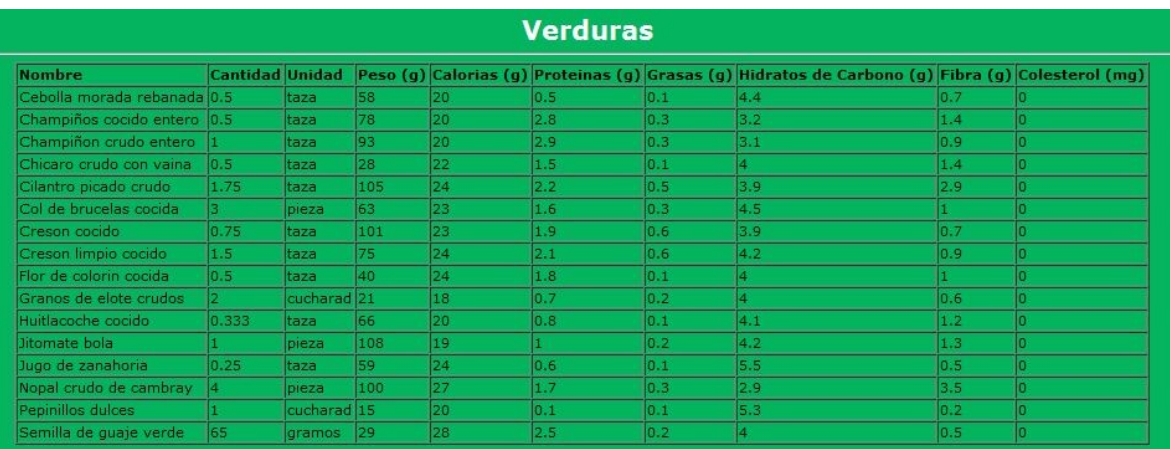

### **Frutas**

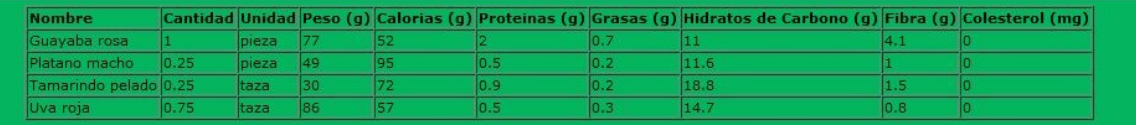

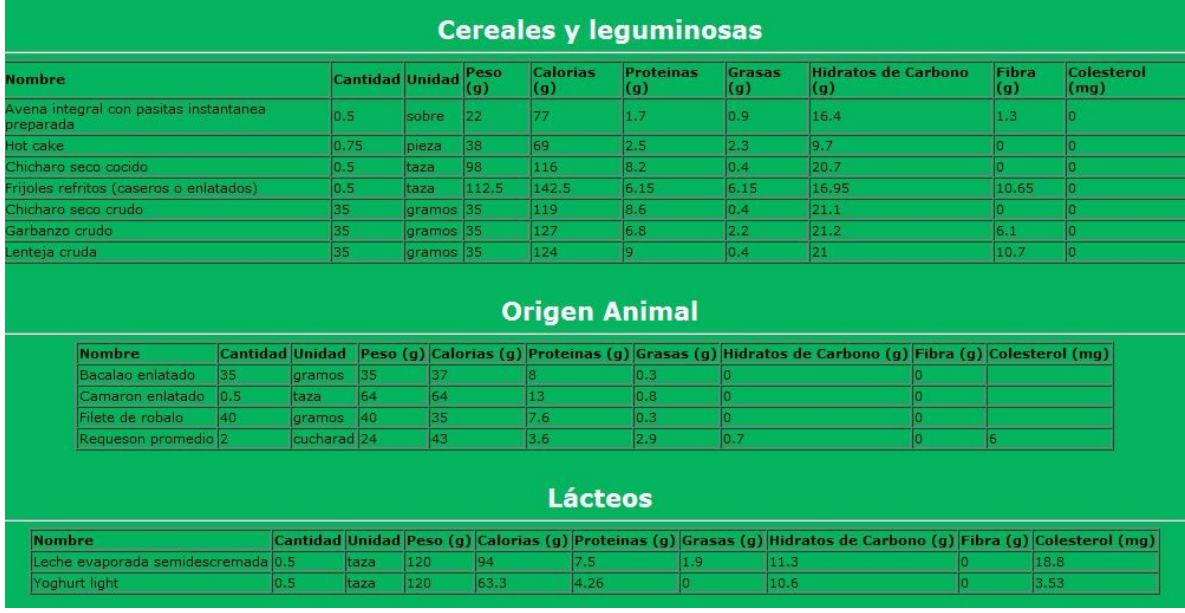

Figura 9.2. Segunda Dieta generada para los médicos y la nutrióloga.

La tercera prueba fue realizada con un nivel de glucosa de 150 mg/dl

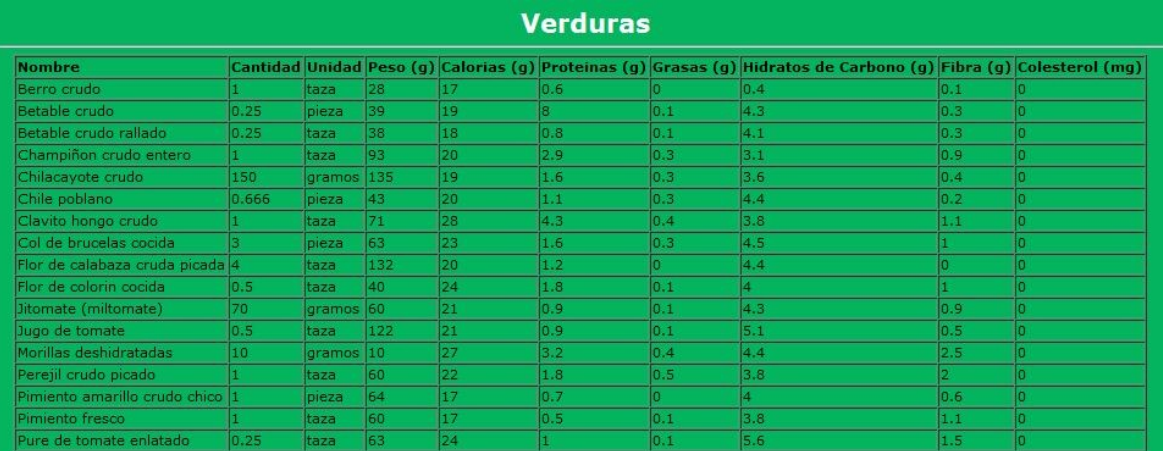

### **Frutas**

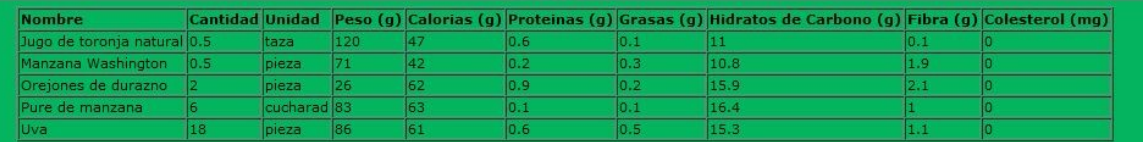

# **Cereales y leguminosas**

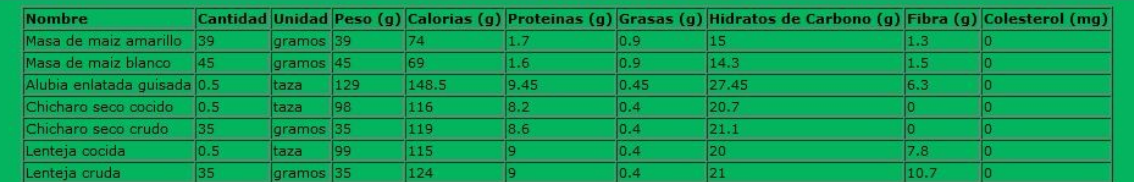

# **Origen Animal**

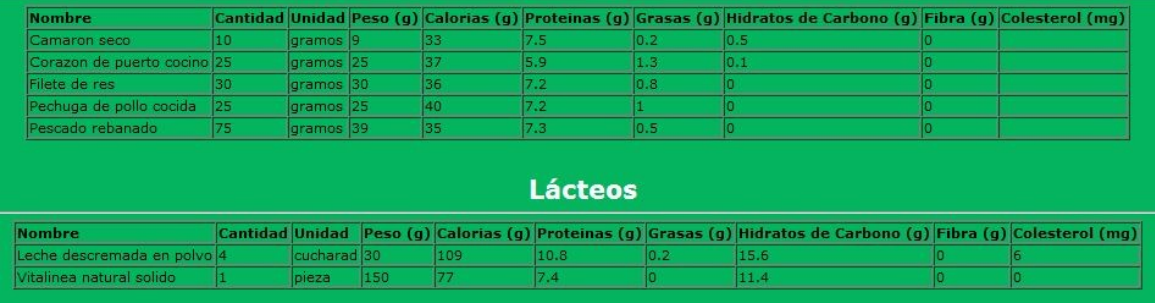

Figura 9.3. Tercera Dieta generada para los médicos y la nutrióloga.

La cuarta prueba se llevo a cabo con una glucosa de 200 mg/dl

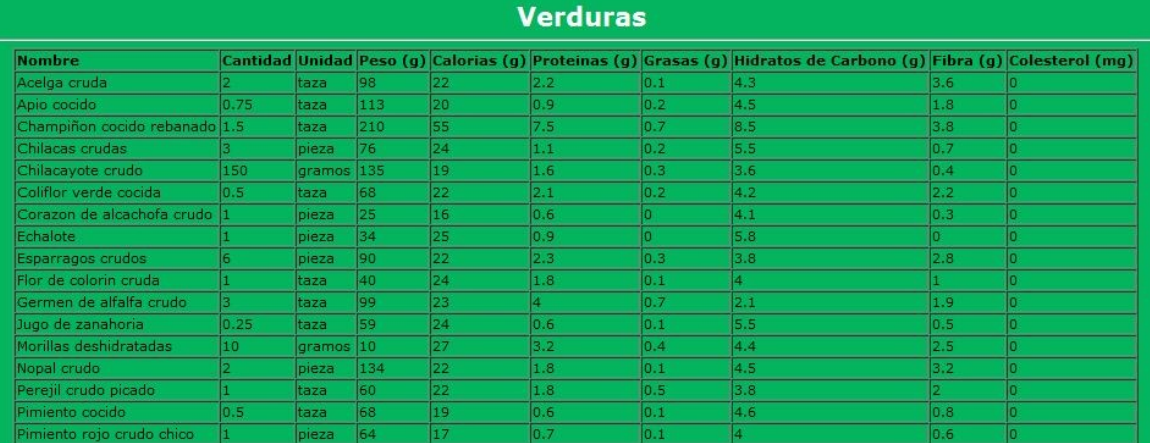

# **Frutas**

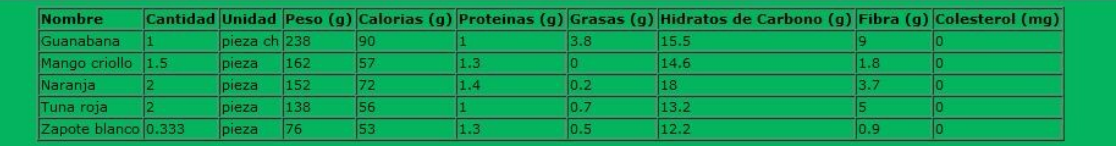

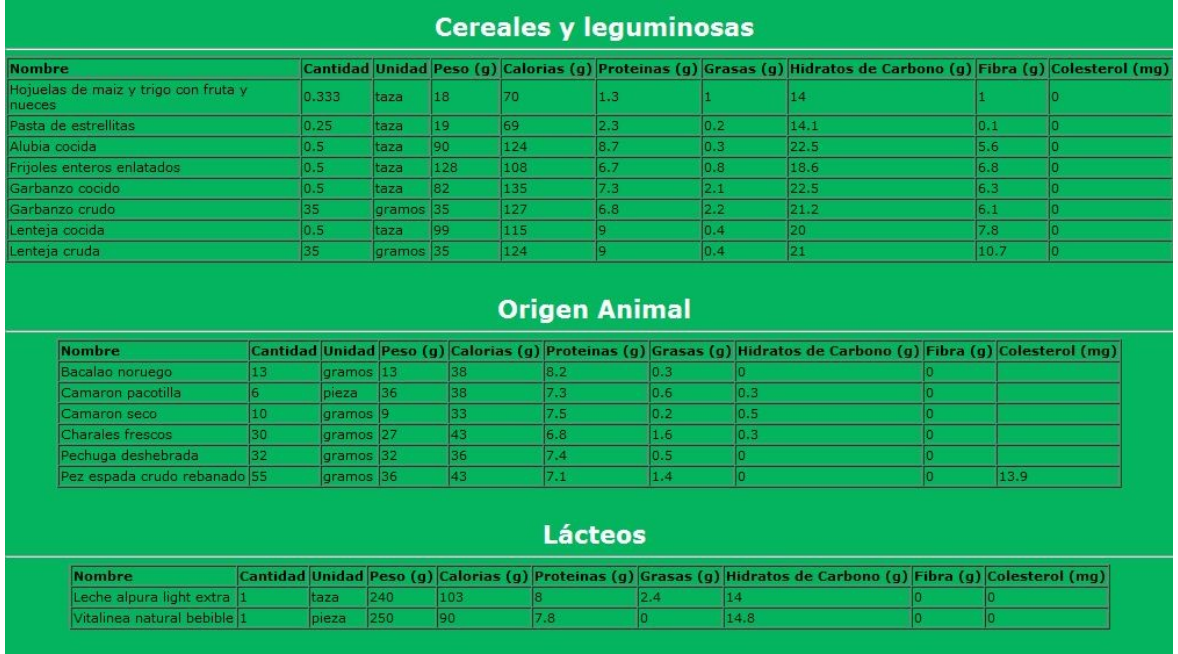

Figura 9.4. Cuarta Dieta generada para los médicos y la nutrióloga.

La quinta prueba fue realizada con un nivel de glucosa de 220 mg/dl

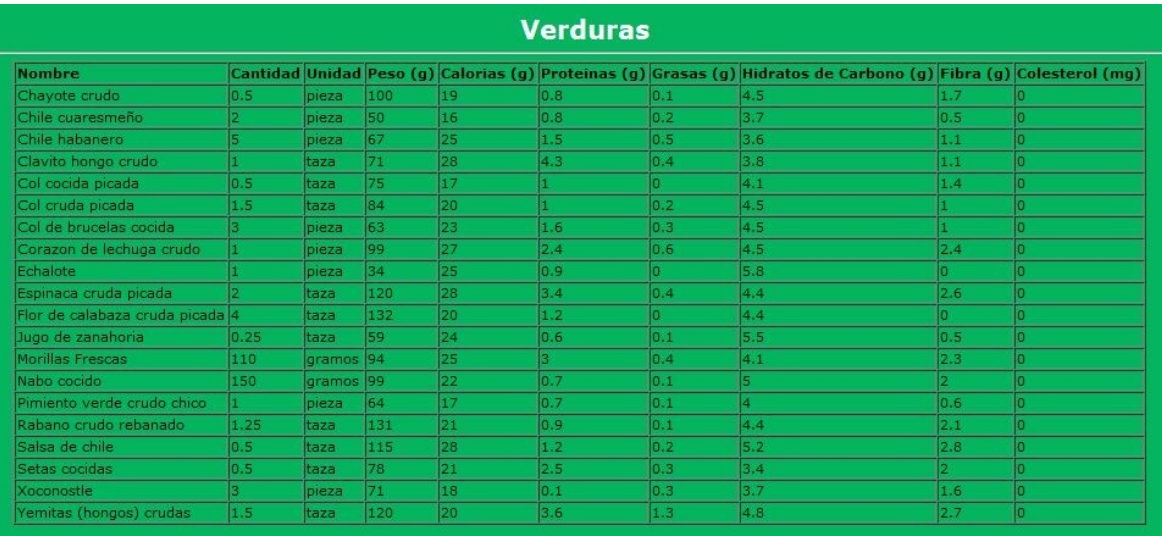

# **Frutas**

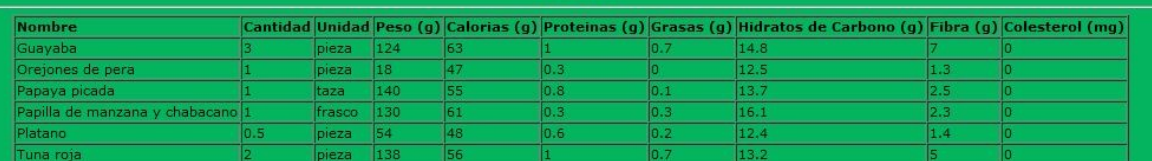

# **Cereales y leguminosas**

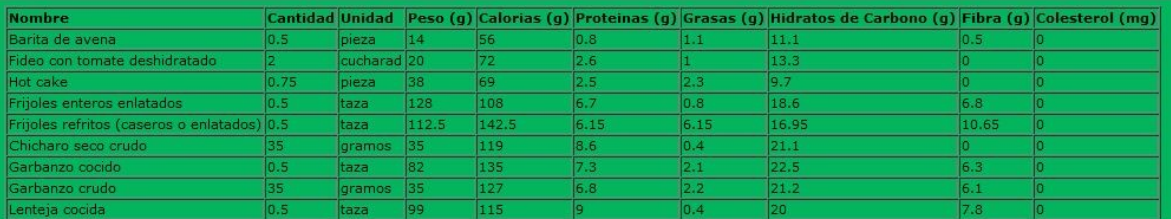

# **Origen Animal**

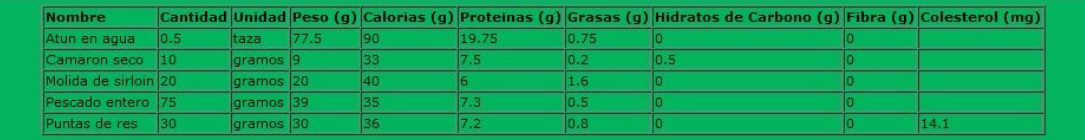

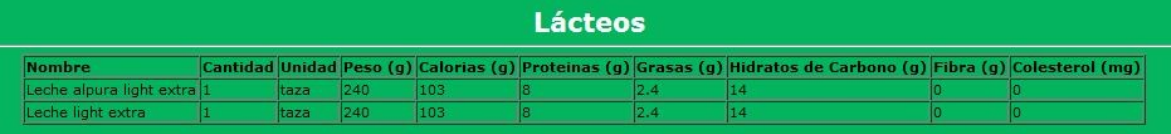

# Figura 9.5. Quinta Dieta generada para los médicos y la nutrióloga.

A continuación se muestra el análisis de resultados con respecto a las pruebas realizadas con los doctores:

# **Primer médico.**

## **Datos personales:**

- **Nombre:** Cristian Irving Ortega Quiroz
- **Cédula :** No tiene cédula profesional
- **Especialidad:** Médico General

**Análisis de resultados:** El médico en cuestión nos hizo una introducción de lo que es la diabetes y como manejarla, nos menciono que podemos tratar a cualquier persona diabética sin importar si tiene o no alguna otra enfermedad, posteriormente se le mostró el sistema así como la dieta que genera dependiendo del nivel de glucosa ingresado y con respecto a esto solo nos pudo mencionar que el sistema trabaja de "maravilla".

# **Segundo médico.**

# **Datos personales:**

- **Nombre:** Conrado G. Serrano y Quiris
- **Cédula:** 5965517
- **Especialidad:** Médico General

**Análisis de Resultados:** El médico Conrado nos hizo énfasis en lo que respecta al nivel de glucosa aceptable para realizar las dietas la cual tiene que estar dentro del rango no menor a 80 ni mayor a 220, ya que esto como se había investigado dentro de lo que es el apartado de marco teórico podría producirles daños a su salud (por ej. Hiperglucemia o hipoglucemia), con respecto a la dieta generada por el sistema SíDieta que se le mostró al doctor mencionó que funcionan bien.

## **Tercer médico.**

## **Datos personales:**

- **Nombre:** Beatriz Hernández González.
- **Cédula:** En trámite
- **Especialidad:** Médico General

**Análisis de Resultados:** La doctora en cuestión nos comento que las dietas generadas por el SíDieta eran adecuadas para el uso con pacientes diabéticos con diabetes tipo 2 y gestacional, indico que estas dietas estaban muy completas y le llamo la atención los

múltiples alimentos generados en la dieta, menciono que los equivalentes le daban una gran mejoría al sistema debido a la cantidad de alimentos que manejábamos.

# **Nutrióloga.**

## **Datos personales:**

- **Nombre:** Romina Pliego Collomb
- **Cédula:** En trámite

**Análisis de Resultados:** Una vez que se le mostró a la nutrióloga las dietas que generaba el sistema SíDieta ella nos comentó que las dietas estaban hechas correctamente, que no eran muy bruscas lo que no nos originaría problemas con el peso, además de que es muy difícil generar una dieta al paciente con las calorías exactas, ella dijo que mientras el paciente cumpla con su total de calorías a lo largo del día no habría ningún problema.

## **9.2. Pruebas con Pacientes.**

A continuación se muestran las pruebas realizadas a los pacientes.

Al hacer las pruebas con los pacientes, se les pidió que se registraran en le sistema, pero no se mostraran sus nombres por la confidencialidad que existe con ellos.

Se llevaron a cabo las siguientes pruebas con 14 pacientes, 7 de ellos hombres y 7 mujeres, los pacientes declararon que estaban comprometidos a realizar las dietas que el sistema les generó, los resultados que tuvimos fueron los siguientes:

## **Primer paciente varón**

Datos personales:

- **Edad:** 60 años
- **Peso:** 90 kilogramos
- **Estatura:** 1.71 metros
- **Alguna otra enfermedad que padezca el paciente:** Hipertensión
- **Nivel de glucosa obtenido:** 123 mg/dl.

La dieta obtenida para el paciente en cuestión fue la siguiente:

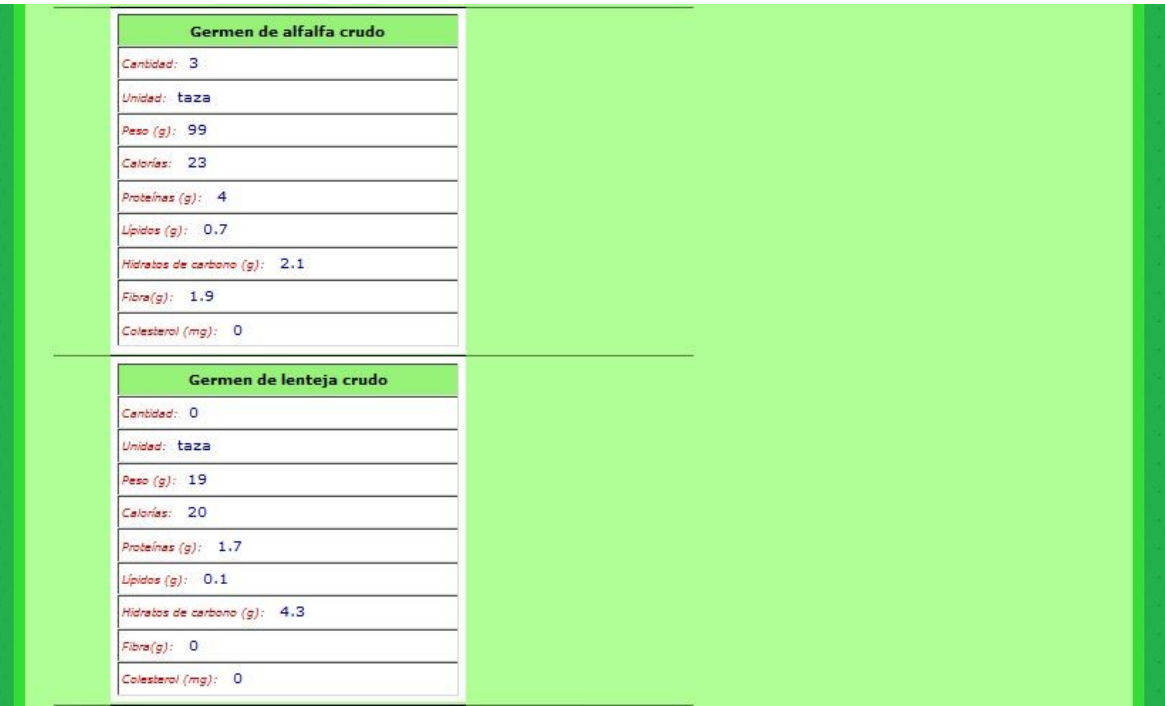

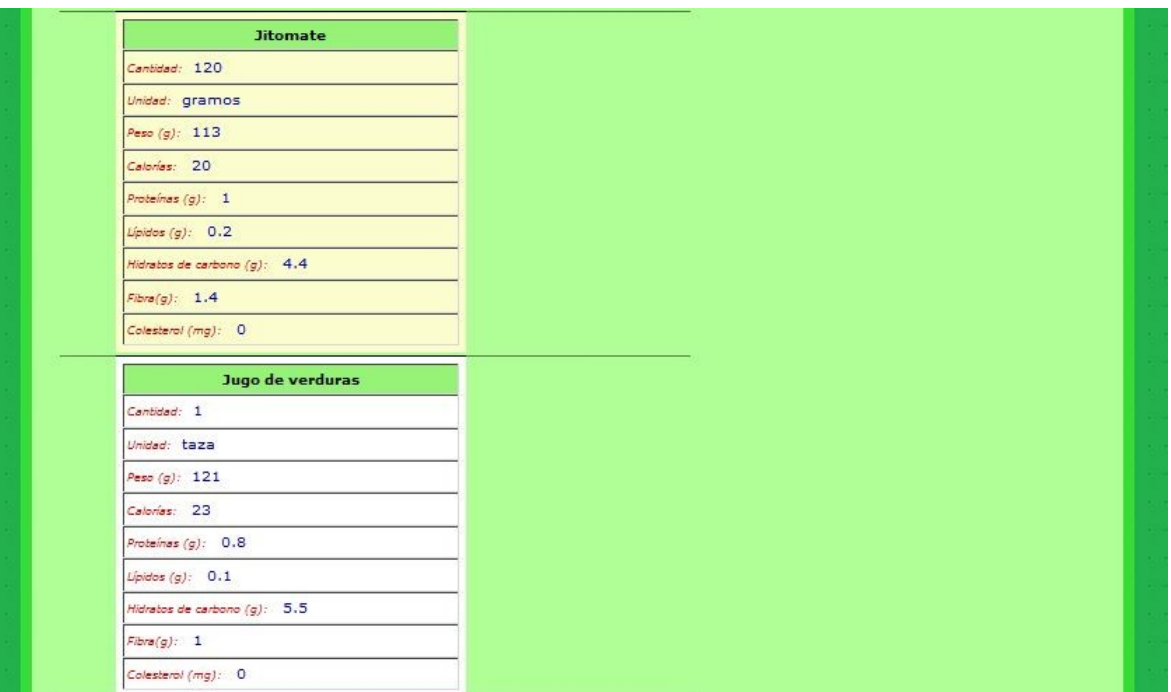

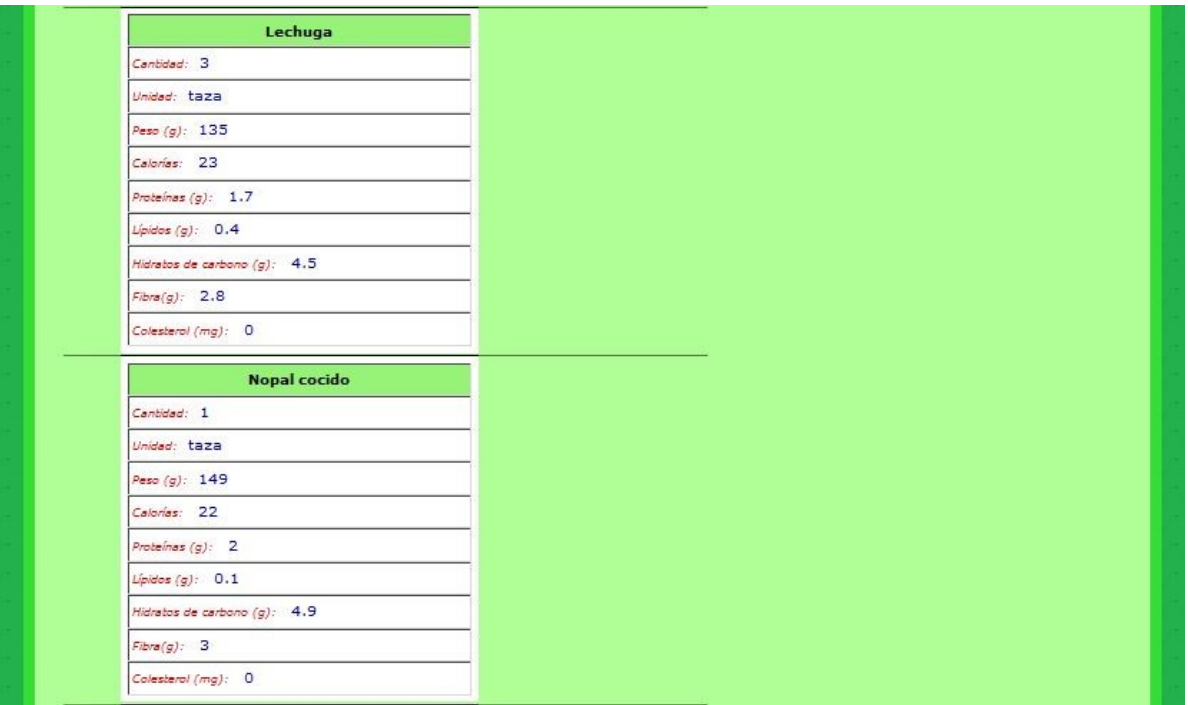

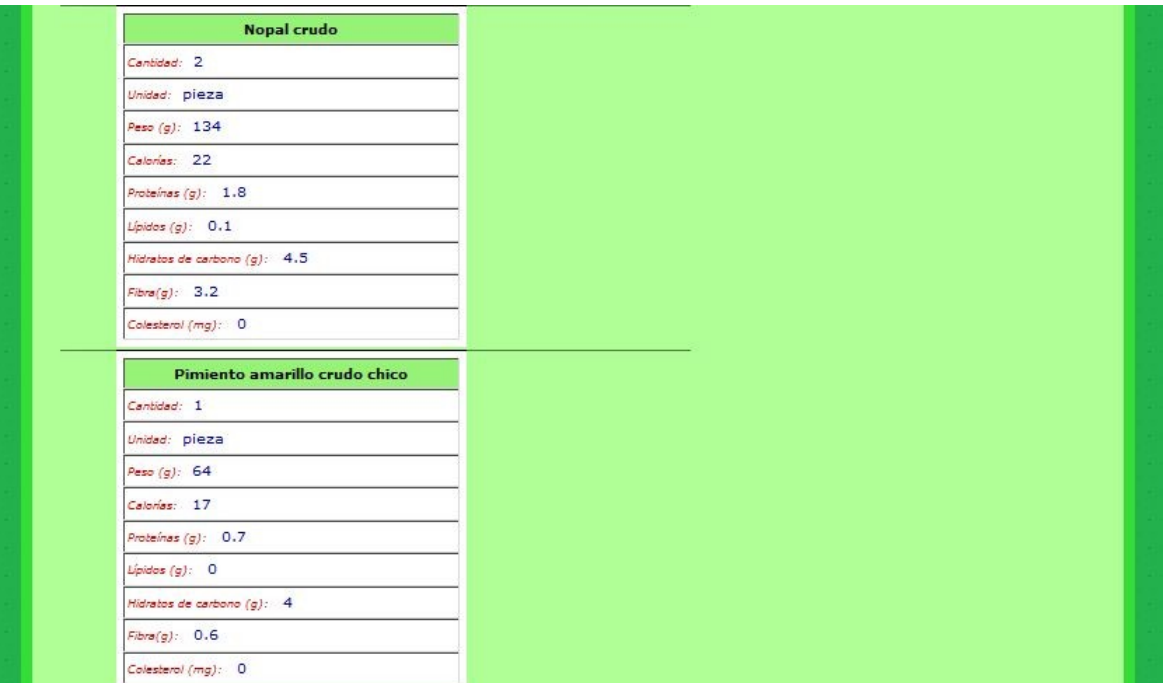

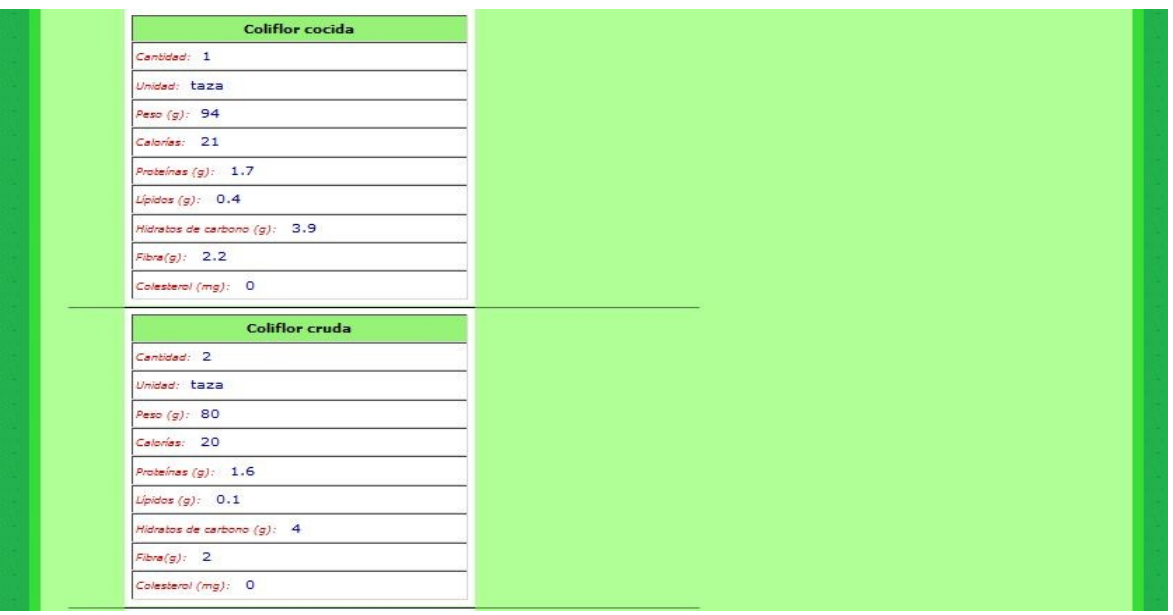

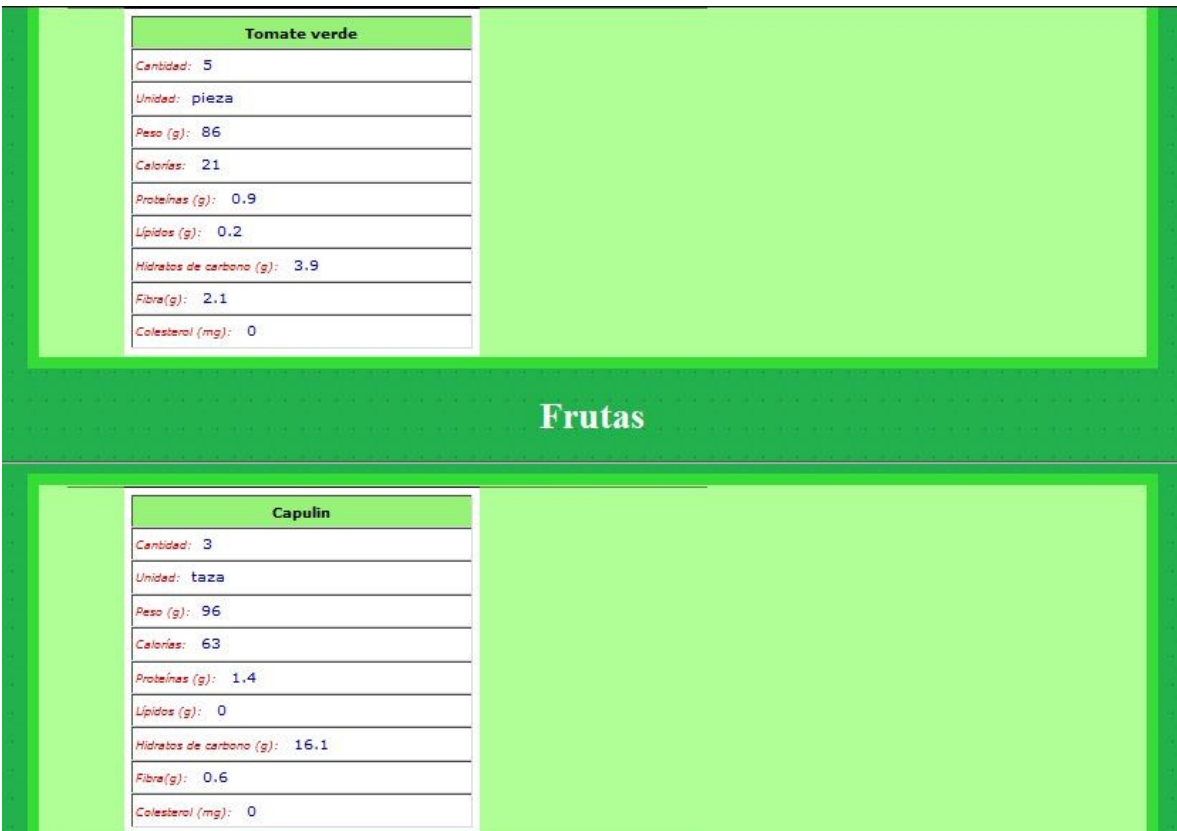

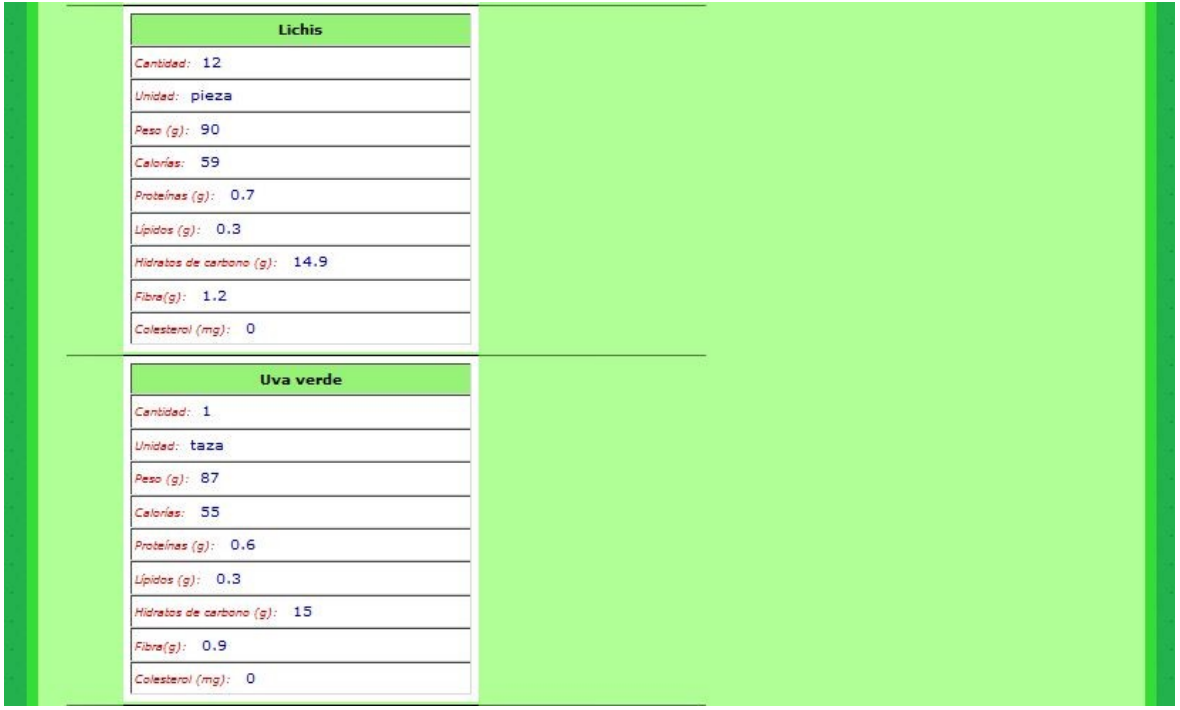

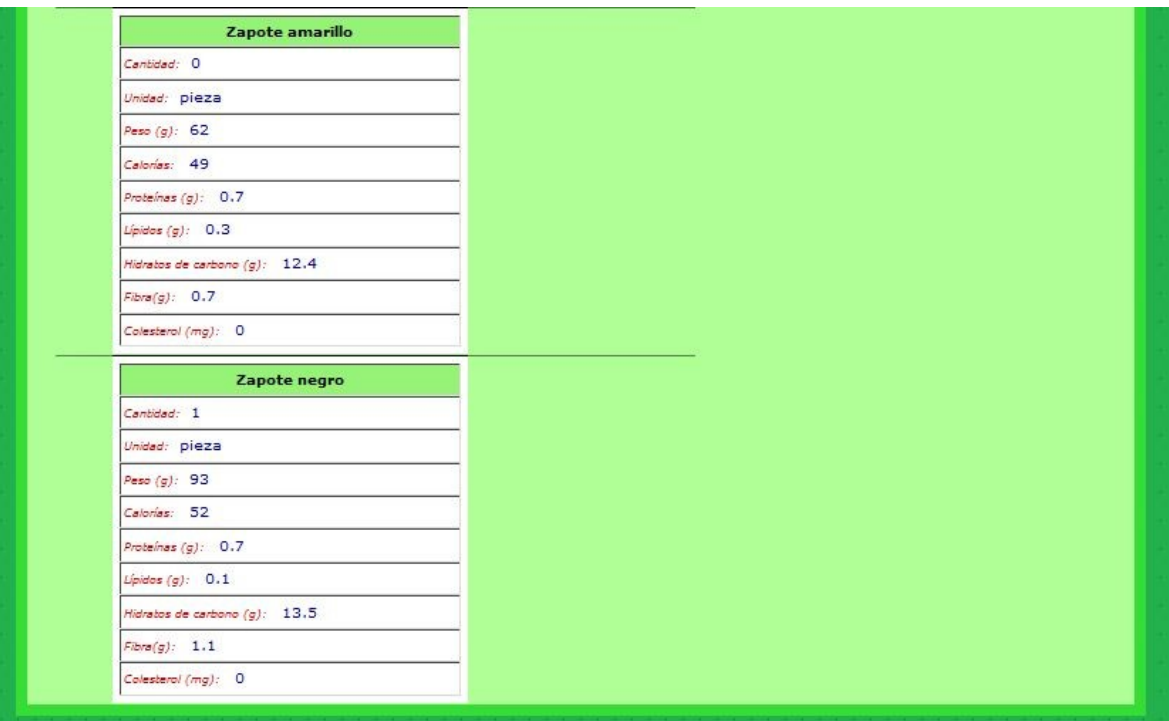

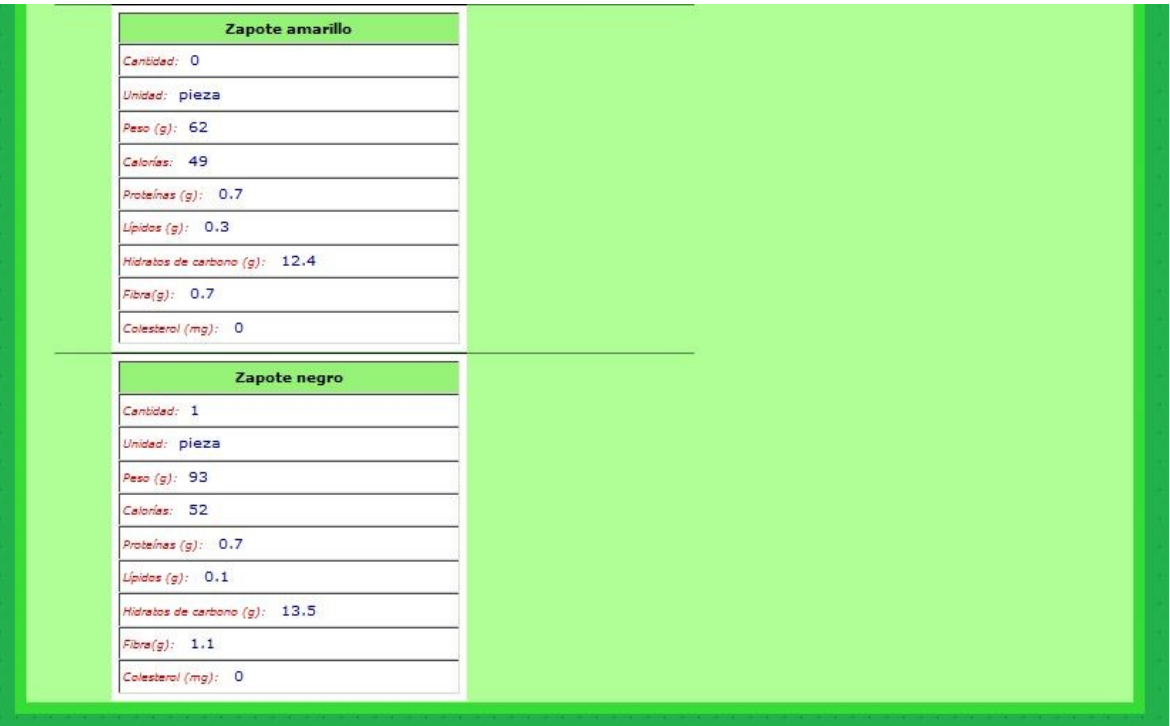

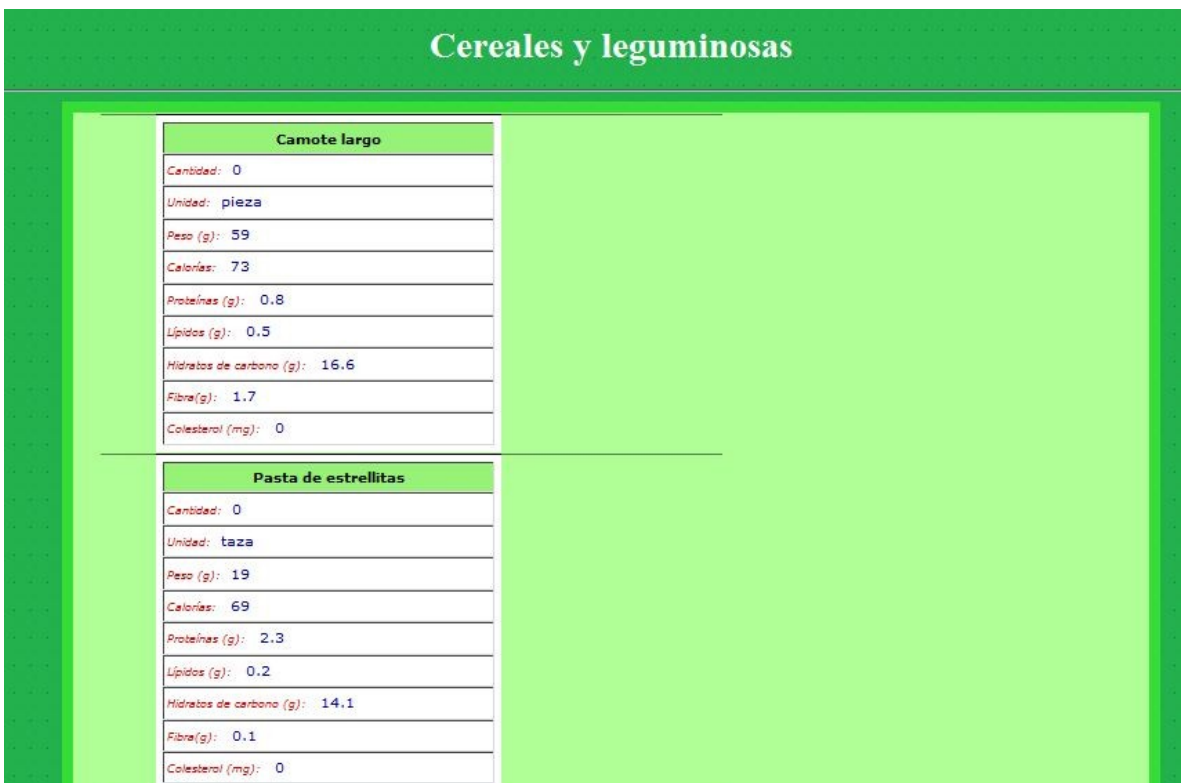

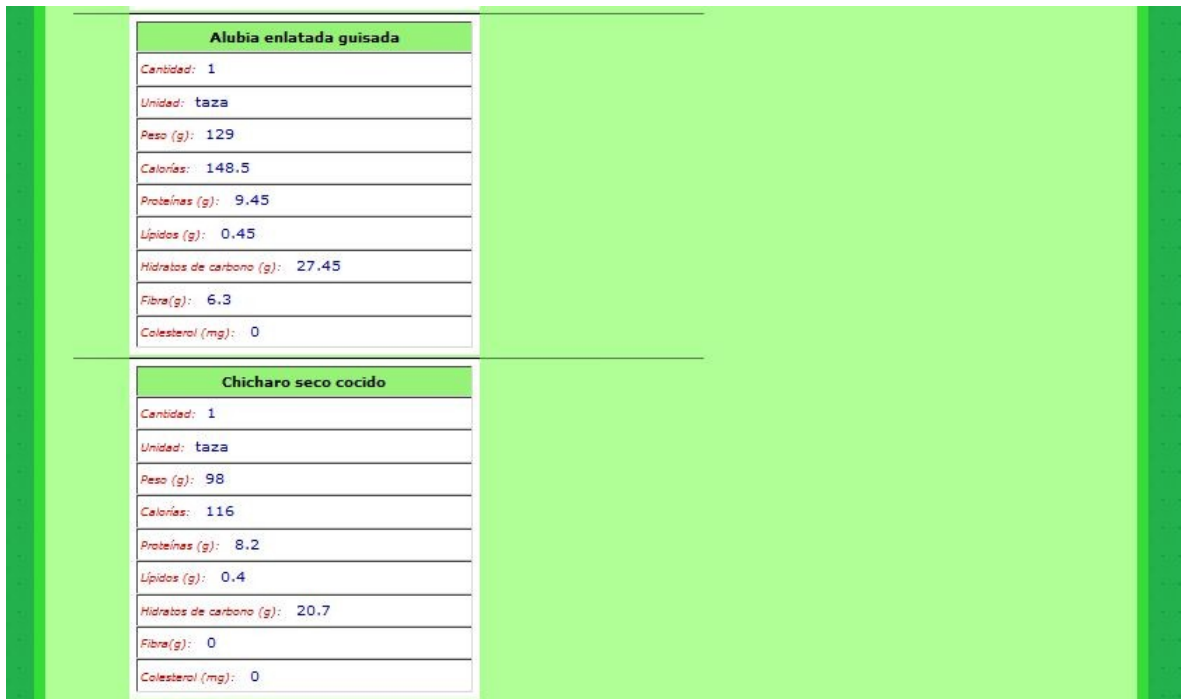

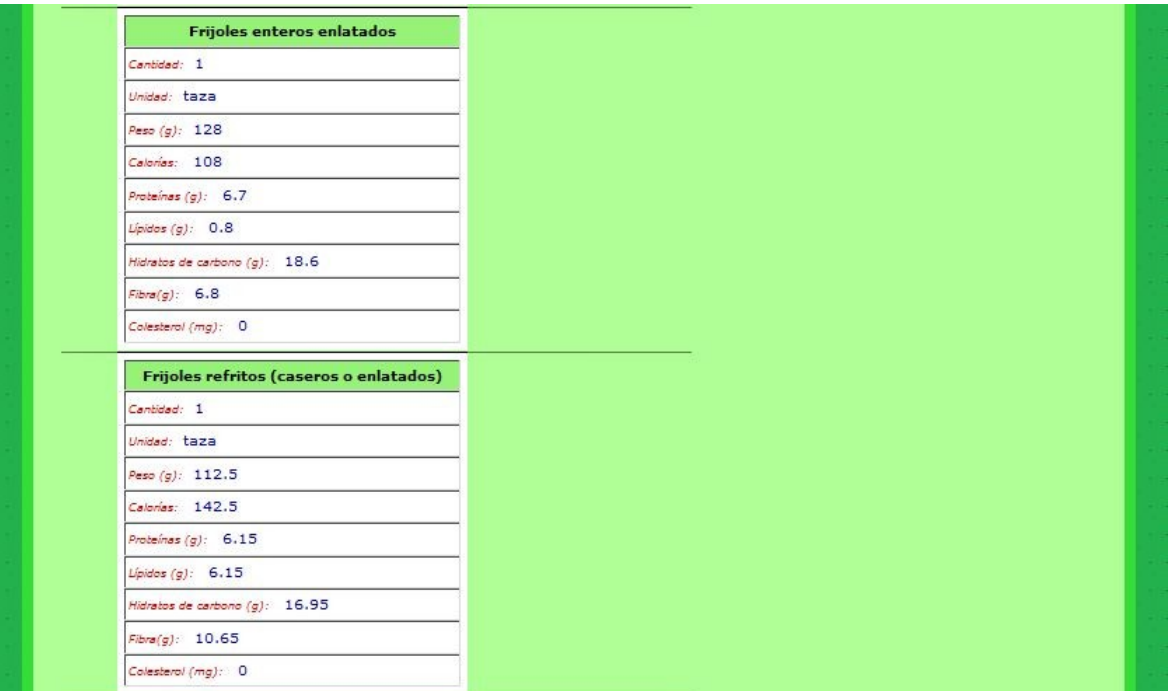

![](_page_104_Picture_13.jpeg)

![](_page_105_Picture_12.jpeg)

![](_page_105_Picture_13.jpeg)

![](_page_106_Picture_23.jpeg)

Figura 9.6. Primera dieta paciente varón uno.

Posteriormente, se realizó otra prueba de nivel de glucosa en la cual se obtuvo un nivel de 131 mg/dl, la dieta generada fue la siguiente:

![](_page_106_Picture_24.jpeg)

|                                                                 |               |                        |               |      |       | <b>Cereales y leguminosas</b> |      |                                                                                                    |     |      |
|-----------------------------------------------------------------|---------------|------------------------|---------------|------|-------|-------------------------------|------|----------------------------------------------------------------------------------------------------|-----|------|
| <b>Nombre</b>                                                   |               |                        |               |      |       |                               |      | Cantidad Unidad Peso (g) Calorias (g) Proteinas (g) Grasas (g) Hidratos de Carbono (g) Fibra (g) Colesterol (mg)         |     |      |
| Elote blanco desgranado                                         | $0.5^{\circ}$ | haza                   | 83            | 166  | 2.3   | 0.4                           | 16.2 |                                                                                                    |     |      |
| Maiz blanco                                                     | 20            | gramos 18              |               | 67   | 2.2   | 0.9                           | 13   |                                                                                                    | 2.2 |      |
| Chicharo seco cocido                                            | 0.5           | taza                   | 98            | 116  | 8.2   | 0.4                           | 20.7 |                                                                                                    |     |      |
| Frijoles enteros enlatados 0.5                                  |               | taza                   | 128           | 108  | 6.7   | 0.8                           | 18.6 |                                                                                                    | 6.8 |      |
| Garbanzo crudo                                                  | 35            | gramos 35              |               | 127  | 6.8   | 2.2                           | 21.2 |                                                                                                    | 同時  |      |
| Lenteja cocida                                                  | 0.5           | taza                   | 99.           | 115  | I9.   | 0.4                           | 20   |                                                                                                    | 7.8 | Ю    |
|                                                                 |               |                        |               |      |       | <b>Origen Animal</b>          |      |                                                                                                    |     |      |
| <b>Nombre</b>                                                   |               | <b>Cantidad Unidad</b> |               |      |       |                               |      | Peso (g) Calorias (g) Proteinas (g) Grasas (g) Hidratos de Carbono (g) Fibra (g) Colesterol (mg)                         |     |      |
|                                                                 | 25            | laramos                | 25            |      | 41    | 7.1                           | 1.2  |                                                                                                    |     |      |
| Corazon de res cocido<br>Pechuga de pollo horneada rebanada 1.5 |               |                        | rebanada 31.7 |      | 30.85 | 6.17                          | 0.17 | 1.2                                                                                                    |     |      |
|                                                                 | 32            | <b>gramos</b>          | 32            |      | 35    | 7.5                           | 0.3  |                                                                                                    |     |      |
| Pescado blanco ahumado<br>Queso cottage bajo en grasa           | 0.5           | taza                   |               | 11.4 | 82    | 14                            | 1.2  |                                                                                                    | п   |      |
|                                                                 |               |                        |               |      |       | Lácteos                       |      |                                                                                                    |     |      |
| <b>Nombre</b><br>Leche evaporada semidescremada 0.5             |               | taza                   | 120           | 94   |       | 7.5                           | 1.9  | Cantidad Unidad Peso (g) Calorias (g) Proteinas (g) Grasas (g) Hidratos de Carbono (g) Fibra (g) Colesterol (mg)<br>11.3 |     | 18.8 |

Figura 9.7. Segunda dieta paciente varón uno.

Finalmente, la última prueba que hicimos con el paciente, el valor que nos arrojó su prueba de glucosa fue de 121 mg/dl y su dieta generada fue la siguiente:

![](_page_107_Picture_28.jpeg)

**Frutas** 

![](_page_107_Picture_29.jpeg)
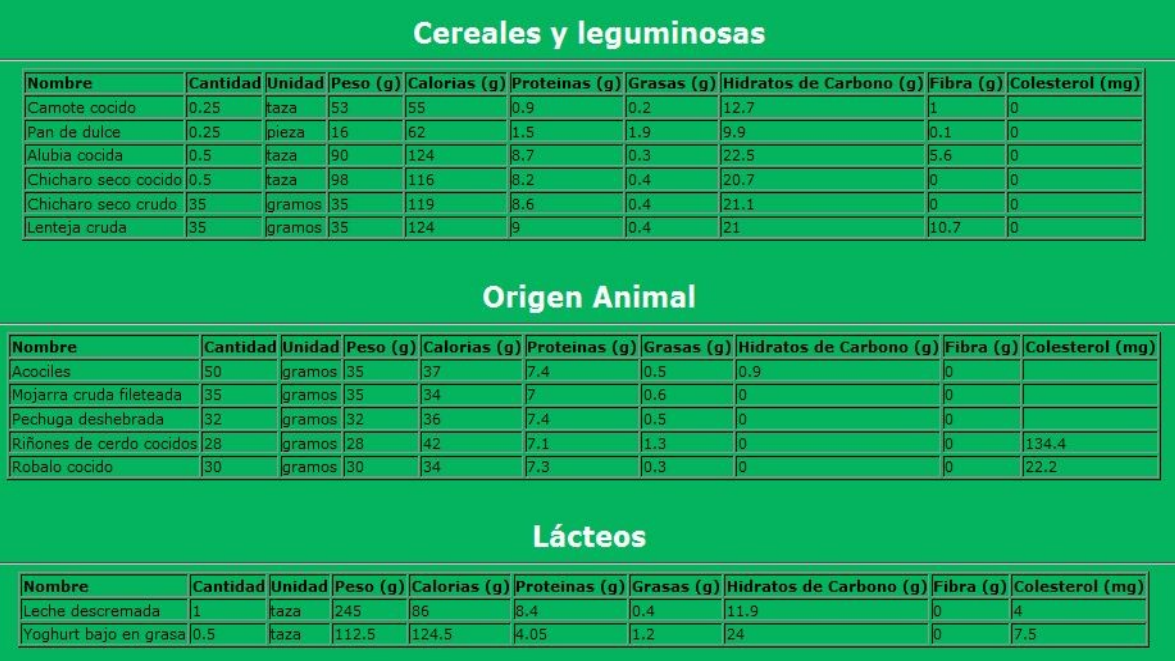

Figura 9.8. Tercera dieta paciente varón uno.

# **Segundo paciente varón**

#### **Datos personales:**

- **Edad:** 30 años
- **Peso:** 70 kilogramos
- **Estatura:** 1.77 metros
- **Deporte:** Juega basquetbol
- **Nivel de Glucosa (1era toma):** 188 mg/dl.

La dieta generada con esos datos obtenidos fue la siguiente:

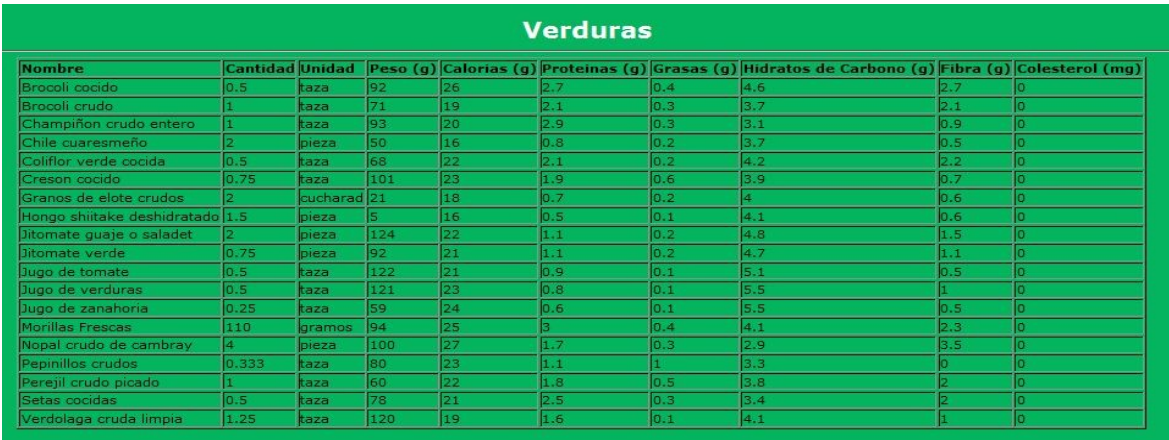

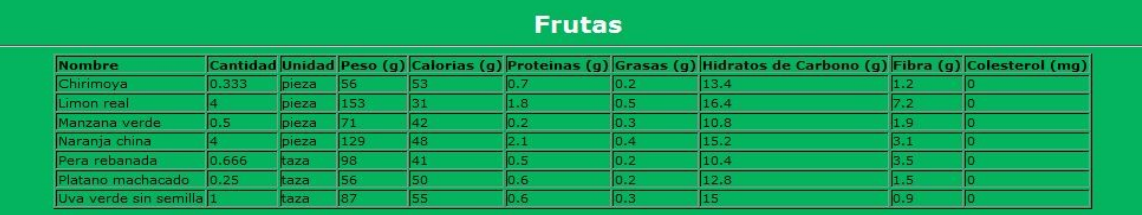

#### **Cereales y leguminosas**

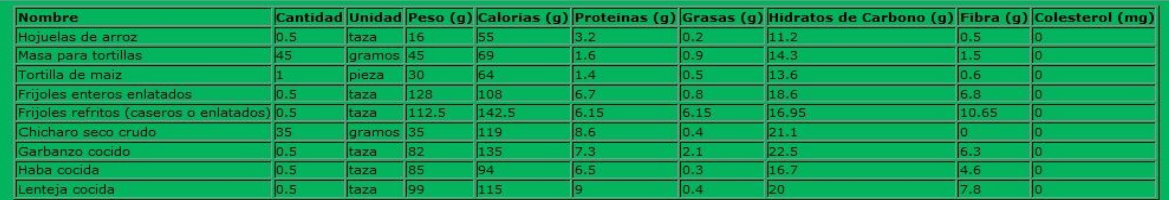

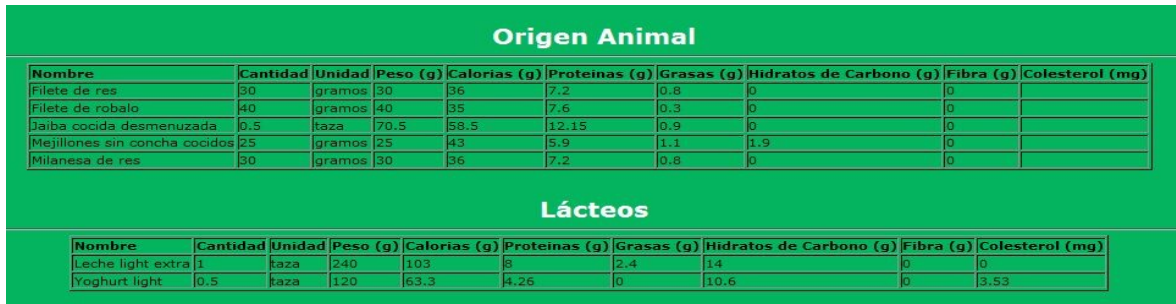

Figura 9.9. Primera dieta paciente varón dos

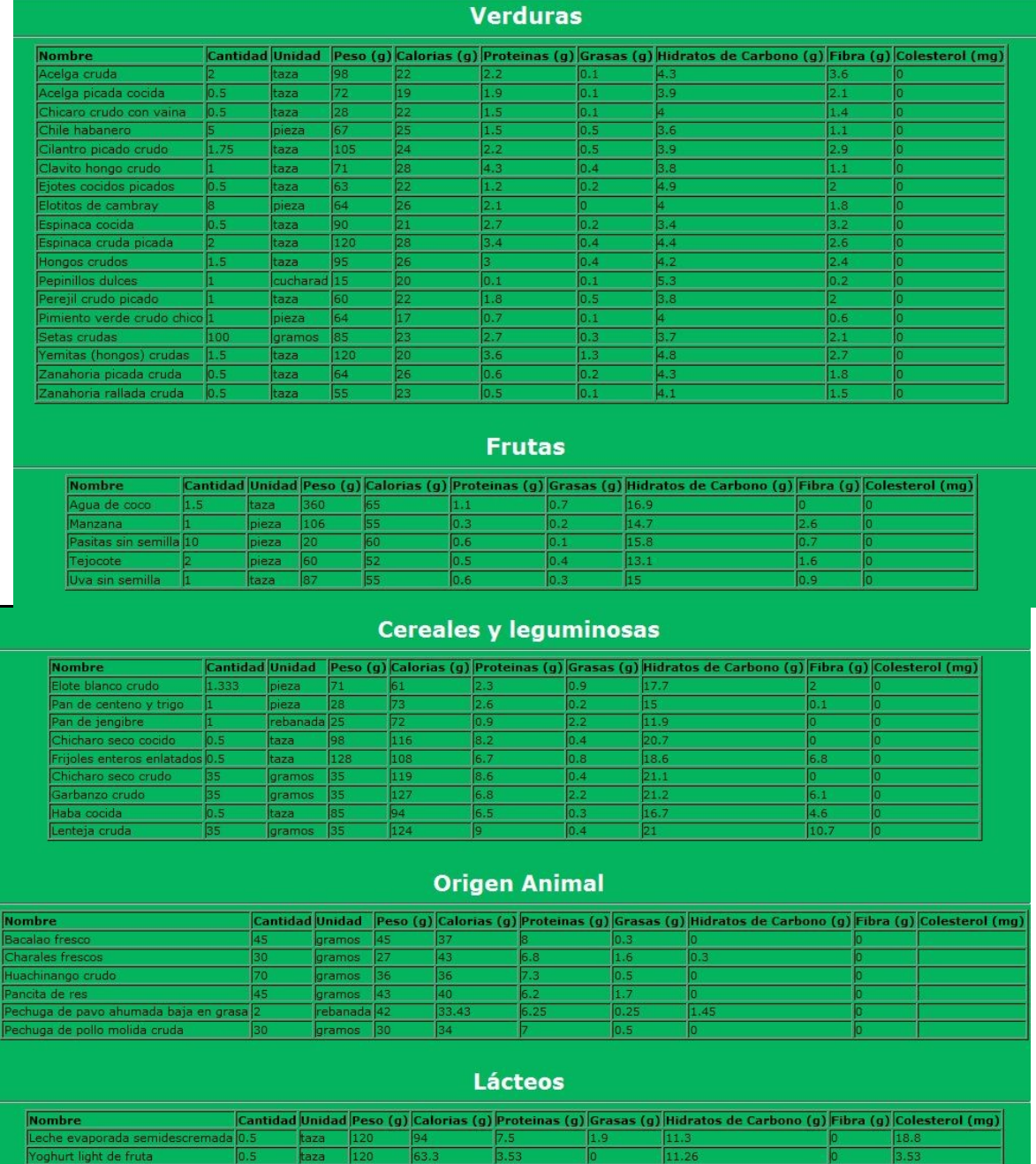

La segunda dieta que se realizo fue con un nivel de glucosa de 176 mg/dl:

# Figura 9.10. Segunda dieta paciente varón dos

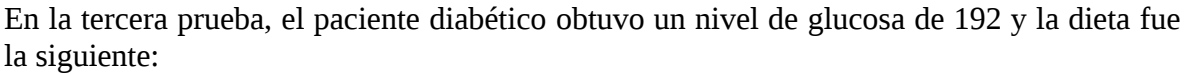

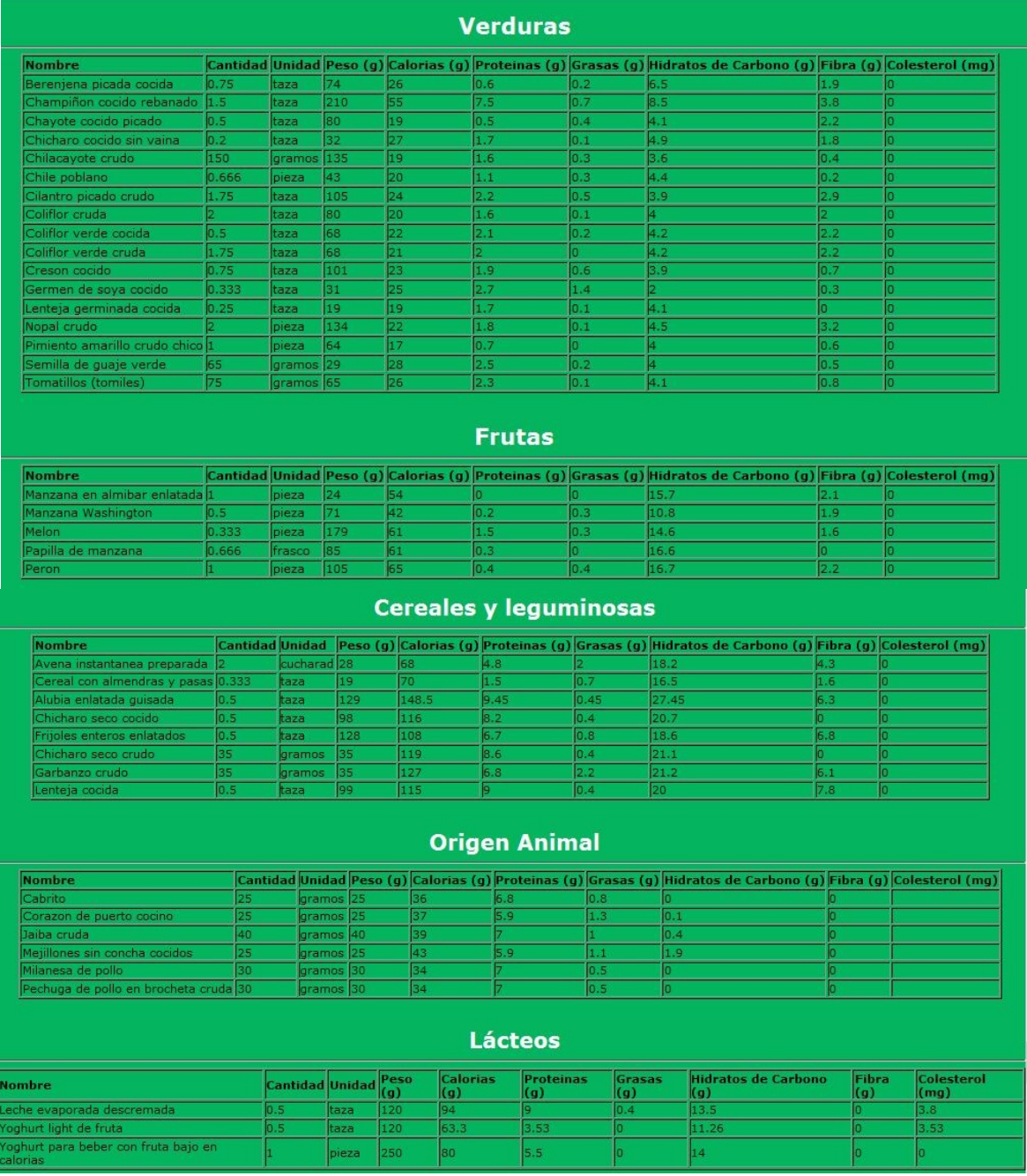

Figura 9.11. Tercera dieta paciente varón dos

# **Tercer paciente varón**

Datos personales:

- **Edad:** 71 años
- **Peso:** 75 kilogramos
- **Estatura:** 1.65 metros
- **Otra enfermedad que padece:** Hipertensión
- **Datos extras:** Sufrió un infarto de miocardio en el 2009
- **Nivel de Glucosa (1era prueba):** 123 mg/dl

La dieta generada para el paciente diabético fue la siguiente:

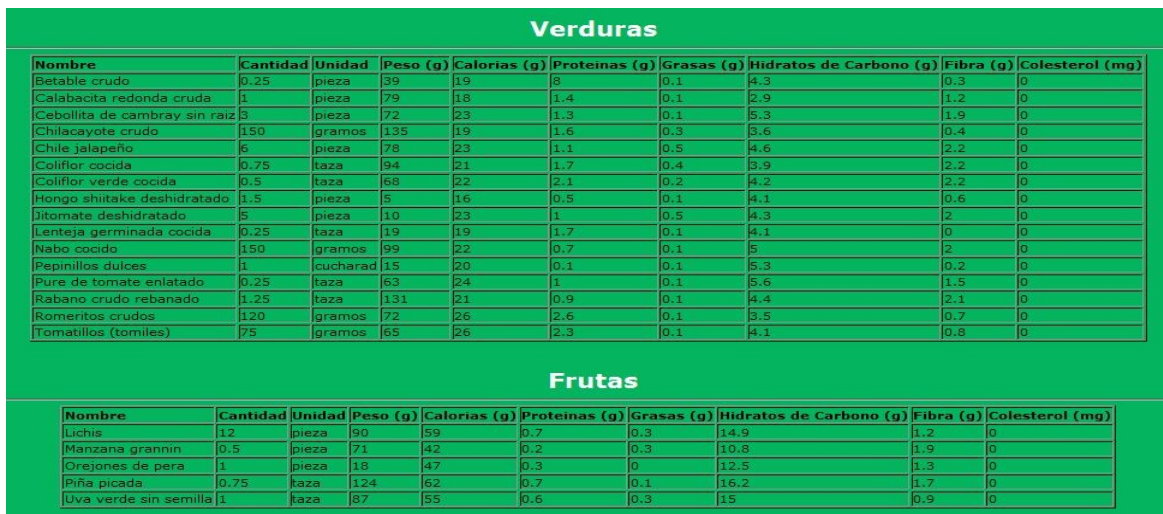

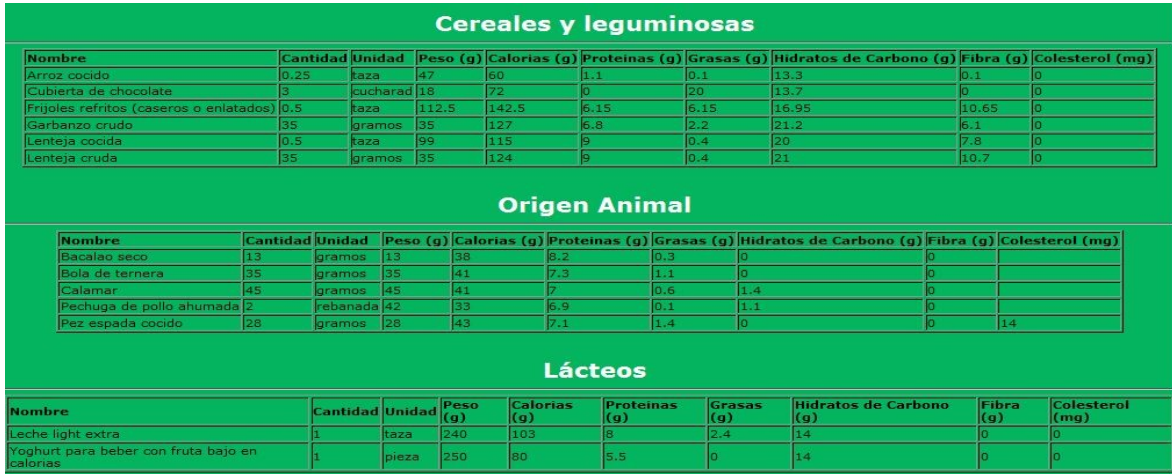

Figura 9.12. Primera dieta paciente varón tres

La segunda dieta del paciente fue con un nivel de glucosa de 131 mg/dl.

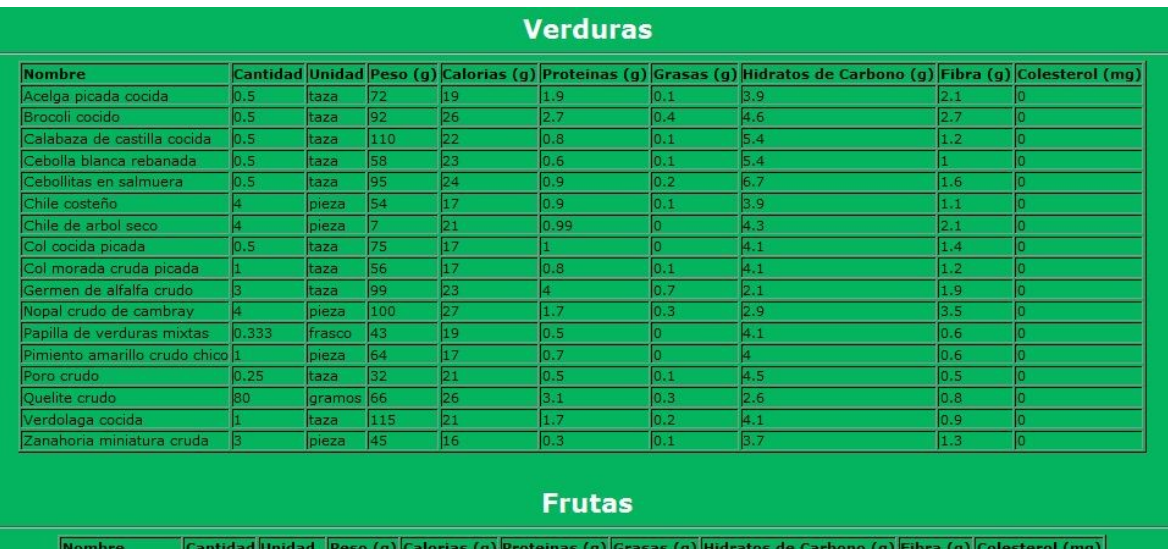

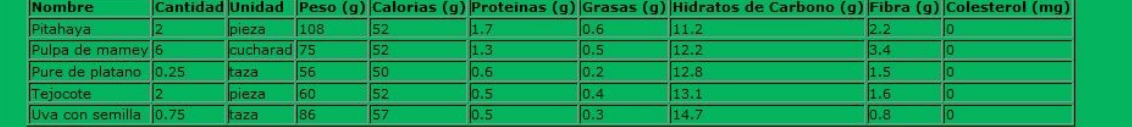

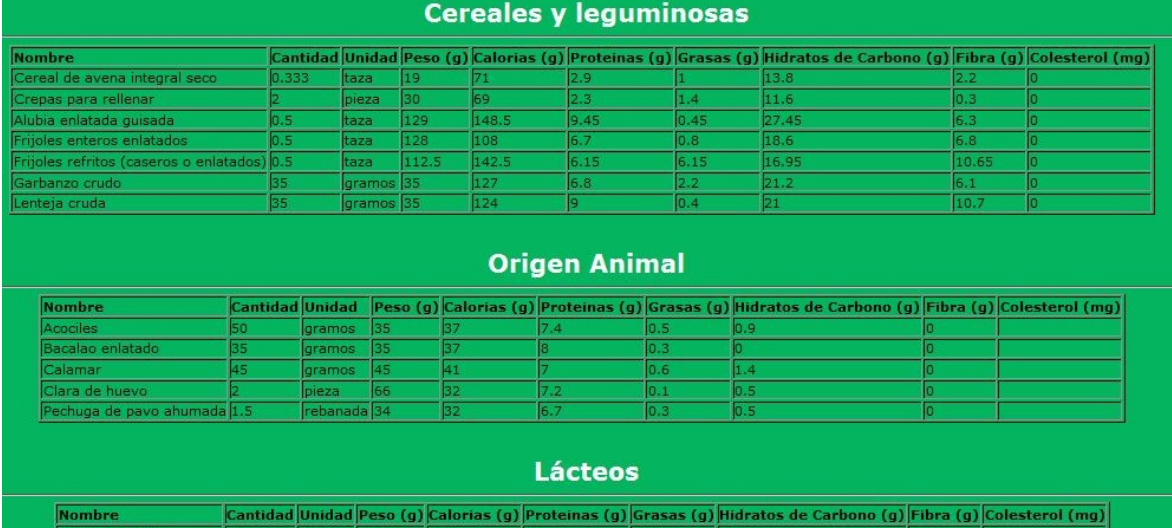

Figura 9.13. Segunda dieta paciente varón tres

 $\frac{1}{14.8}$ 

 $\frac{1}{2}$  al bebible  $\frac{1}{1}$ 

 $\sqrt{25}$ 

La última dieta generada fue realizada con un nivel de glucosa de 140 mg/dl.

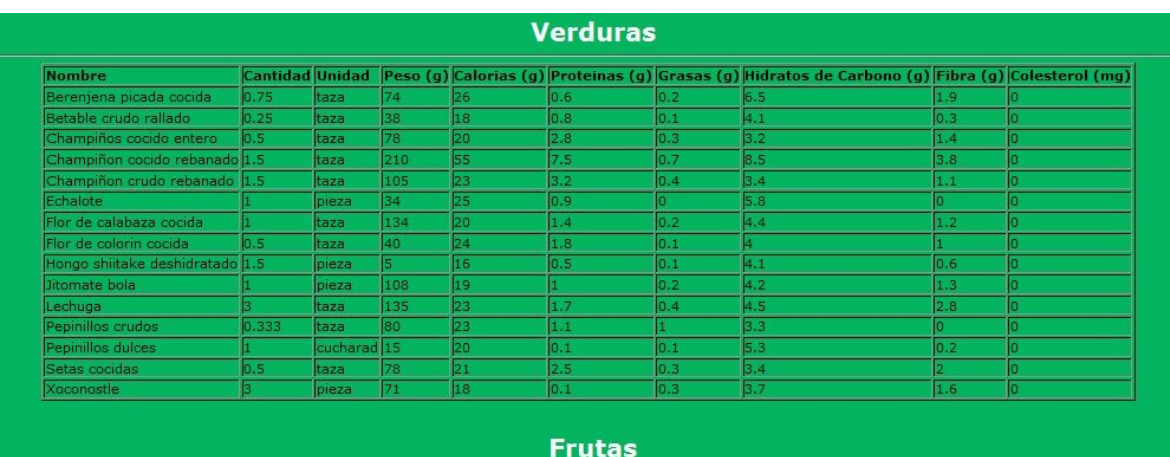

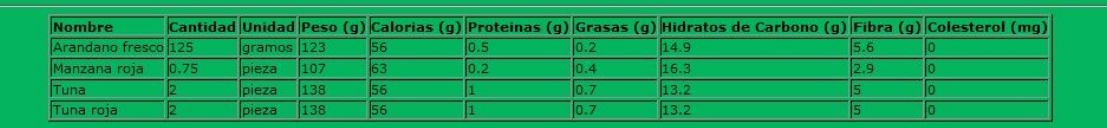

|                                             |     |                        |           |       | <b>Cereales y leguminosas</b> |                      |      |                                                                                                    |    |       |     |
|---------------------------------------------|-----|------------------------|-----------|-------|-------------------------------|----------------------|------|----------------------------------------------------------------------------------------------------|----|-------|-----|
| <b>Nombre</b>                               |     |                        |           |       |                               |                      |      | Cantidad Unidad Peso (g) Calorias (g) Proteinas (g) Grasas (g) Hidratos de Carbono (g) Fibra (g) Colesterol (mg) |    |       |     |
| Avena cruda                                 |     | 0.333                  | Itaza     | 31    | 76                            | 5.4                  | 2.2  | 20.5                                                                                                    |    | 4.8   |     |
| Cereal multigrano                           |     | 0.25                   | Itaza     | 20    | 67                            | 2.3                  | 0.5  | 14.7                                                                                                    |    | 2.4   |     |
| Alubia cocida                               |     | 0.5                    | ltaza     | 90    | 124                           | 8.7                  | 0.3  | 22.5                                                                                                    |    | 5.6   | Ю   |
| Alubia enlatada guisada                     |     | 0.5                    | taza      | 129   | 148.5                         | 9.45                 | 0.45 | 27.45                                                                                                    |    | 6.3   | O.  |
| Frijoles refritos (caseros o enlatados) 0.5 |     |                        | taza      | 112.5 | 142.5                         | 6.15                 | 6.15 | 16.95                                                                                                    |    | 10.65 |     |
| Garbanzo crudo                              |     | 35.                    | gramos 35 |       | 127                           | 6.8                  | 2.2  | 21.2                                                                                                    |    | 6.1   |     |
| Haba cocida                                 |     | 0.5                    | ltaza     | 85    | 94                            | 6.5                  | 0.3  | 16.7                                                                                                    |    | 4.6   | lo. |
|                                             |     |                        |           |       |                               | <b>Origen Animal</b> |      |                                                                                                    |    |       |     |
|                                             |     |                        |           |       |                               |                      |      |                                                                                                    |    |       |     |
| <b>Nombre</b>                               |     | <b>Cantidad Unidad</b> |           |       |                               |                      |      | Peso (g) Calorias (g) Proteinas (g) Grasas (g) Hidratos de Carbono (g) Fibra (g) Colesterol (mg)                 |    |       |     |
| Almeia fresca sin concha 4                  |     | bieza                  | 58        | 43    | 7.4                           | 10.6                 | 1.5  |                                                                                                    |    |       |     |
| Jaiba cruda                                 | 40  | gramos                 | 40        | 39    |                               |                      | 0.4  |                                                                                                    |    |       |     |
| Pechuga de pavo                             | 1.5 | rebanada 32            |           | 35    | 7.1                           | 0.5                  |      |                                                                                                    |    |       |     |
| Retazo de pescado crudo 350                 |     | <b>gramos</b>          | 35        | 35    | 7.2                           | 0.5                  | o    |                                                                                                    |    | 12.8  |     |
| Salmon ahumado                              | 35  | laramos                | 35        | 41    | 6.4                           | 1.5                  | IO.  |                                                                                                    | lo | 8.1   |     |
|                                             |     |                        |           |       |                               | Lácteos              |      |                                                                                                    |    |       |     |
| <b>Nombre</b>                               |     |                        |           |       |                               |                      |      | Cantidad Unidad Peso (g) Calorias (g) Proteinas (g) Grasas (g) Hidratos de Carbono (g) Fibra (g) Colesterol (mg) |    |       |     |
| Leche de sova                               |     | taza                   | 240       | 79    | 6.6                           | 4.6                  | 4.3  |                                                                                                    |    |       |     |

Figura 9.14. Tercera dieta paciente varón tres

#### **Cuarto paciente varón**

Datos personales:

- **Edad:** 72 años.
- **Peso:** 84 kilogramos

- **Estatura:** 1.68 metros
- **Datos extras:** Padece sobrepeso; hace 2 años le informaron que tenía un nivel de anemia un poco bajo
- **Otra enfermedad que padece:** Hipertensión

### **Nivel de Glucosa (1era prueba):** 200 mg/dl

La primera dieta generada por el SíDieta para este cuarto paciente fue la siguiente:

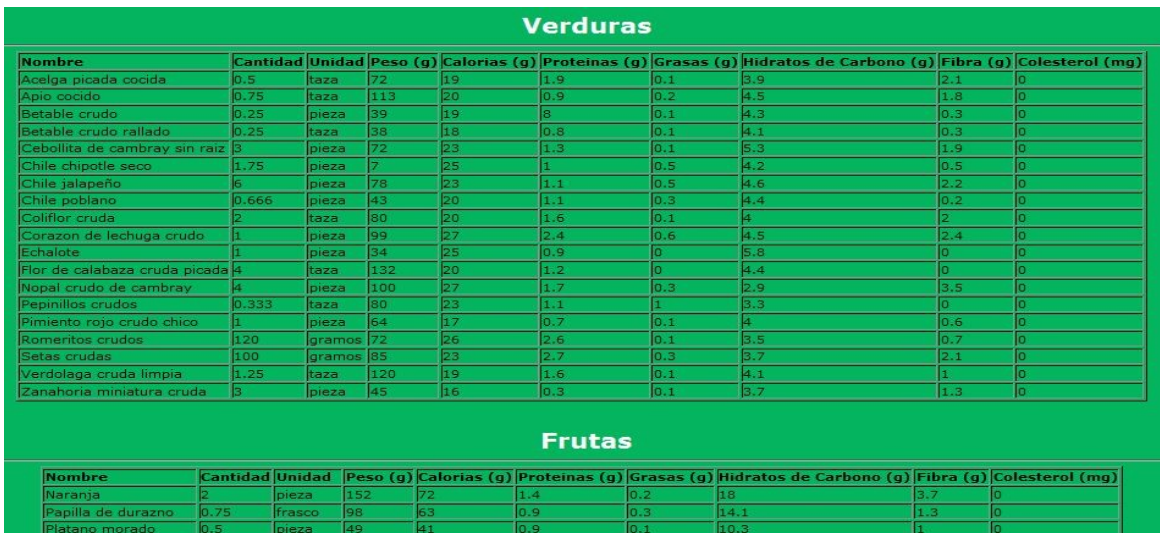

| <b>Nombre</b>                               |             |               |       |              |                      |       | Cantidad Unidad Peso (g) Calorias (g) Proteinas (g) Grasas (g) Hidratos de Carbono (g) Fibra (g) Colesterol (mg) |       |     |
|---------------------------------------------|-------------|---------------|-------|--------------|----------------------|-------|----------------------------------------------------------------------------------------------------|-------|-----|
| Camote al horno                             | 0.333       | taza          | 70    | 70.          | 1.2.                 | 0.1   | 16.4                                                                                                    | 1.3   |     |
| Cereal sin azucar                           | 0.5         | taza          | 14    | 51           | 1.2                  | 0.1   | 12                                                                                                    | 0.6   | О   |
| Alubia cocida                               | 0.5         | taza          | l90   | 124          | 8.7                  | 0.3   | 22.5                                                                                                    | 5.6   | ō   |
| Alubia enlatada guisada                     | 0.5         | taza          | 129   | 148.5        | 9.45                 | 0.45  | 27.45                                                                                                    | 6.3   | o   |
| Frijoles enteros enlatados                  | lo.s        | taza          | 128   | 108          | 6.7                  | lo.s  | 18.6                                                                                                    | 6.8   | o   |
| Frijoles refritos (caseros o enlatados) 0.5 |             | taza          | 112.5 | 142.5        | 6.15                 | 16.15 | 16.95                                                                                                    | 10.65 | n   |
| Lenteja cocida                              | 0.5         | taza          | leel  | 115          | ۰                    | 0.4   | 20                                                                                                    | 7.8   | ο   |
| Lenteja cruda                               | 35          | gramos 35     |       | 124          | o.                   | 0.4   | 21                                                                                                    | 10.7  | lo. |
|                                             |             |               |       |              | <b>Origen Animal</b> |       |                                                                                                    |       |     |
| <b>Nombre</b>                               |             |               |       |              |                      |       | Cantidad Unidad Peso (g) Calorias (g) Proteinas (g) Grasas (g) Hidratos de Carbono (g) Fibra (g) Colesterol (mg) |       |     |
| Cabrito                                     | 25          | gramos 25     | 36    | 6.8          | 0.8                  |       |                                                                                                    |       |     |
| Camaron cocido                              |             | 34<br>pieza   | ls4   | 7.1          | 0.4                  |       | o                                                                                                    |       |     |
| Carne molida de pavo                        | 33          | 133<br>gramos | 36    | 7.4          | 0.5                  |       | o                                                                                                    |       |     |
| Meiillones sin concha crudos 0.5            |             | 75<br>taza    |       | 64.5<br>8.85 | 1.65                 | 2.85  | Б                                                                                                    |       |     |
| Retazo de pescado crudo                     | 350         | gramos 35     | 35    | 7.2          | 0.5                  |       | l٥                                                                                                    | 12.8  |     |
|                                             |             |               |       |              | <b>Lácteos</b>       |       |                                                                                                    |       |     |
| <b>Nombre</b>                               |             |               |       |              |                      |       | Cantidad Unidad Peso (g) Calorias (g) Proteinas (g) Grasas (g) Hidratos de Carbono (g) Fibra (g) Colesterol (mg) |       |     |
| Leche descremada en polvo 4                 |             | cucharad 30   |       | 109          | 10.8<br>0.2          | 15.6  |                                                                                                    |       |     |
| Yoghurt light                               | 0.5<br>taza | 120           |       | 63.3         | 4.26<br>o            | 10.6  |                                                                                                    | 3.53  |     |

Figura 9.15. Primera dieta paciente varón cuatro

La segunda prueba nos dijo que su nivel de glucosa había sido de 170 y la dieta obtenida fue la siguiente:

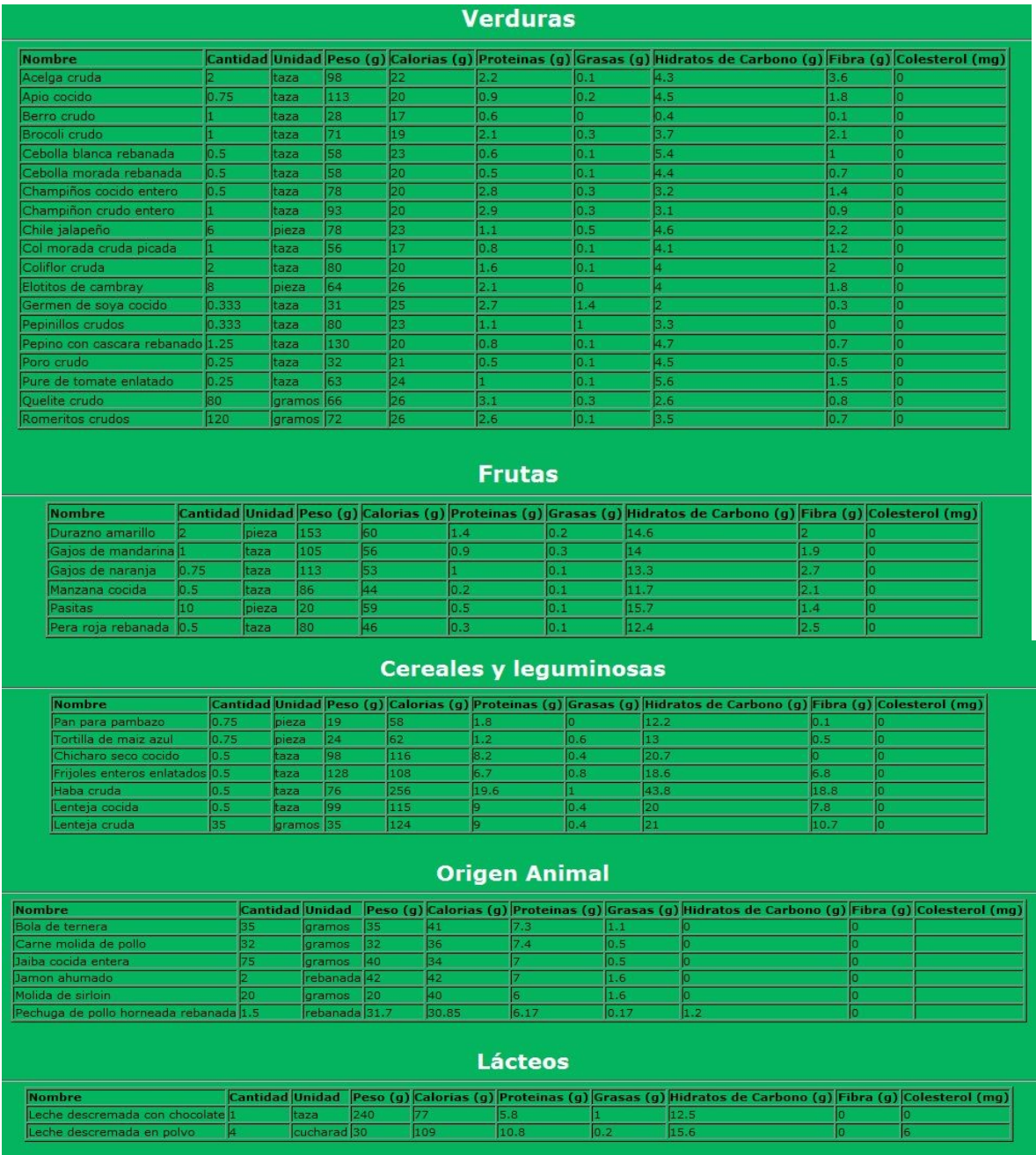

Figura 9.16. Segunda dieta paciente varón cuatro

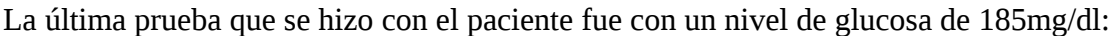

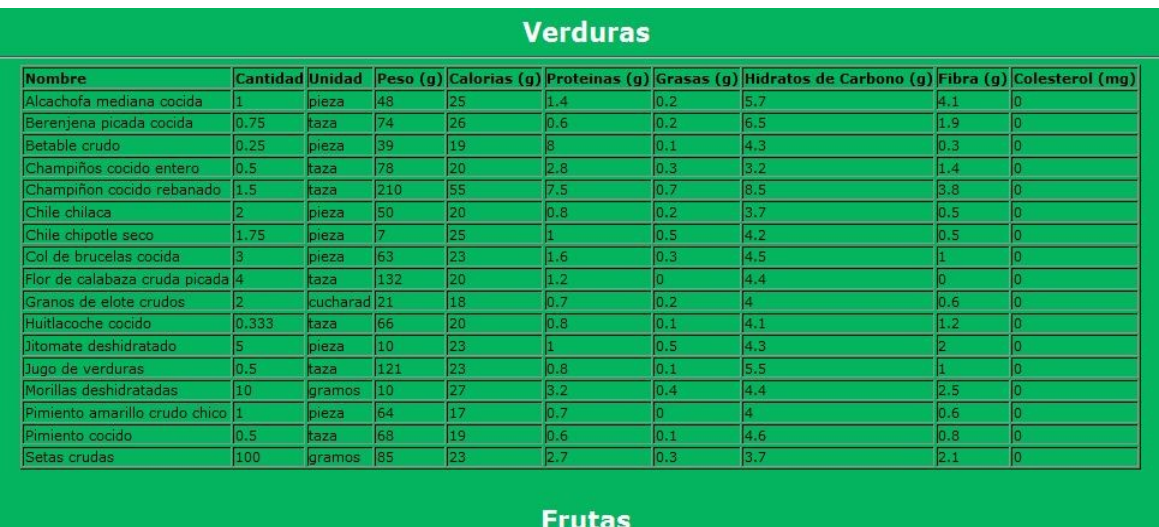

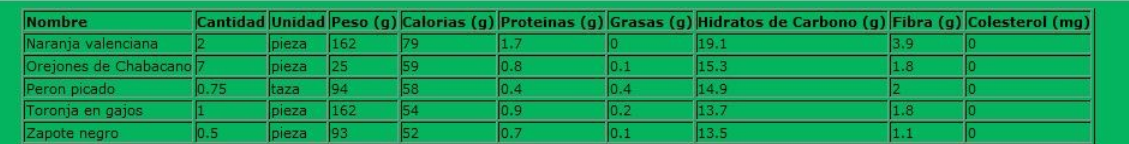

# **Cereales y leguminosas**

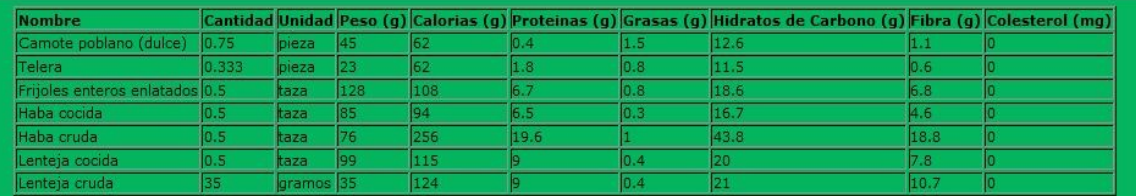

# **Origen Animal**

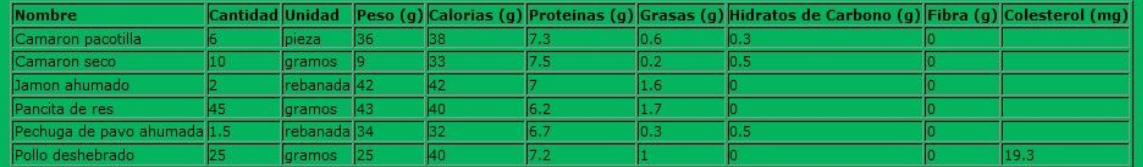

### Lácteos

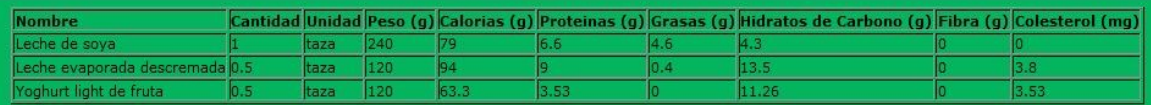

Figura 9.17. Tercera dieta paciente varón cuatro

### **Quinto paciente varón**

Datos personales:

- **Edad:** 48 años
- **Peso:** 93 kilogramos
- **Estatura:** 1.68 metros
- **Otra enfermedad que padece:** Hipertenso
- **Nivel de Glucosa (1era prueba):** 189 mg/dl

La dieta generada con los datos obtenidos anteriormente fueron los siguientes:

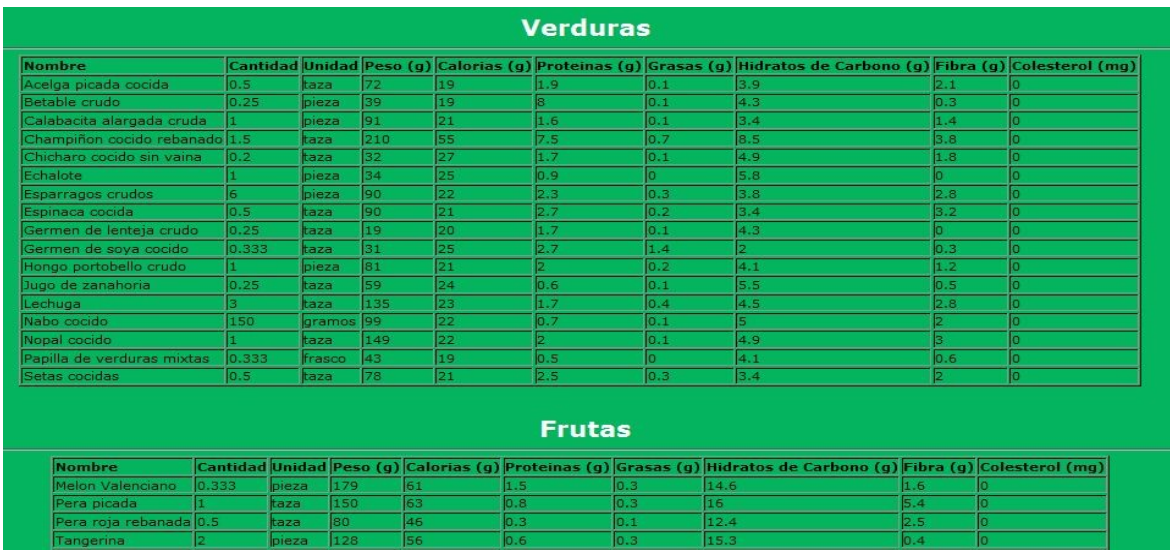

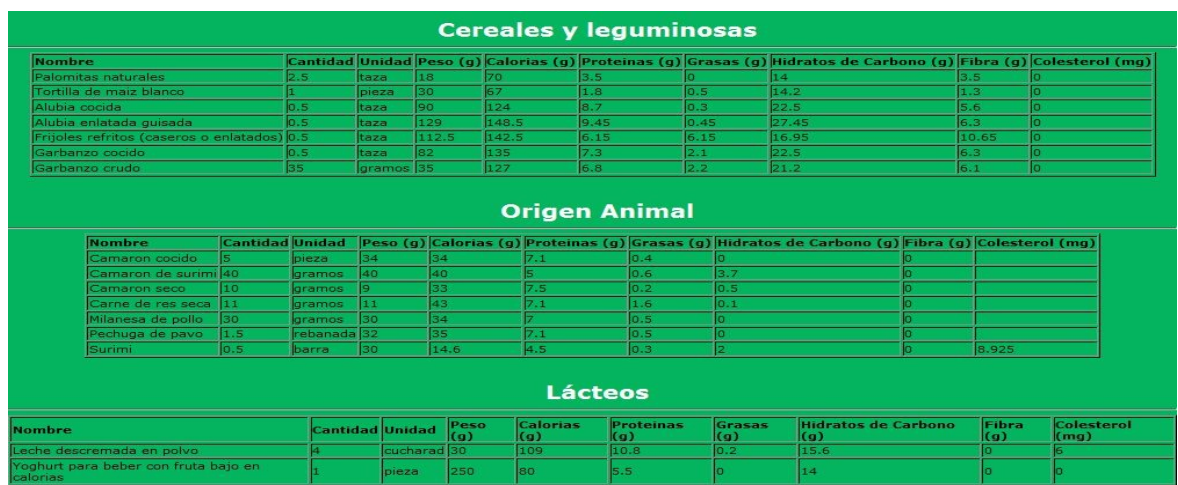

Figura 9.18 Primera dieta paciente varón cinco

La segunda dieta para este paciente se realizo con una glucosa de 168 mg/dl.

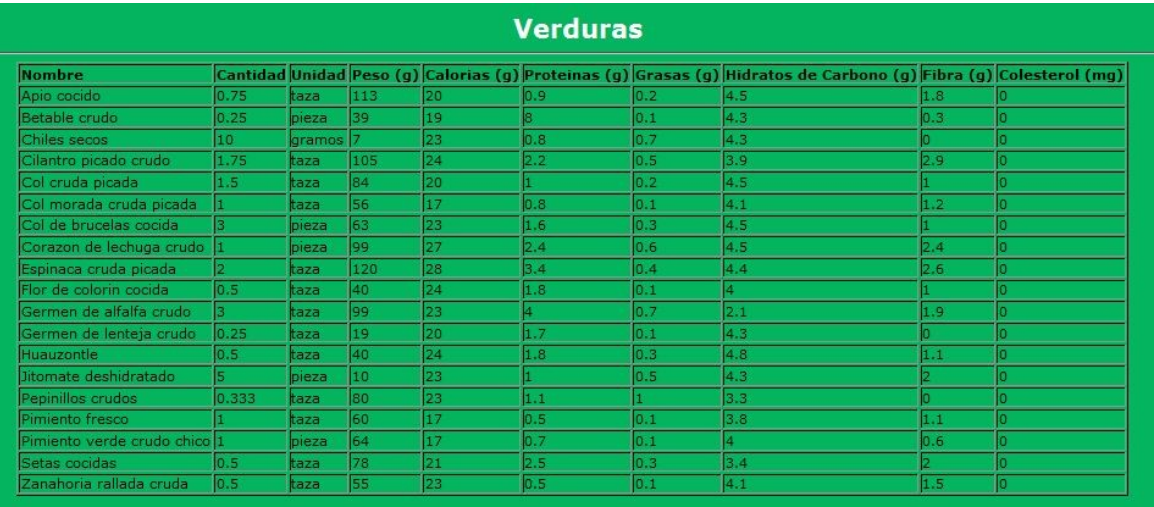

### **Frutas**

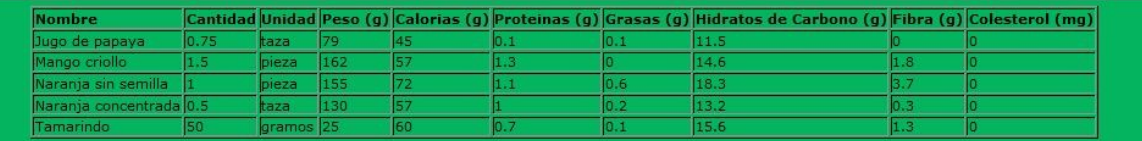

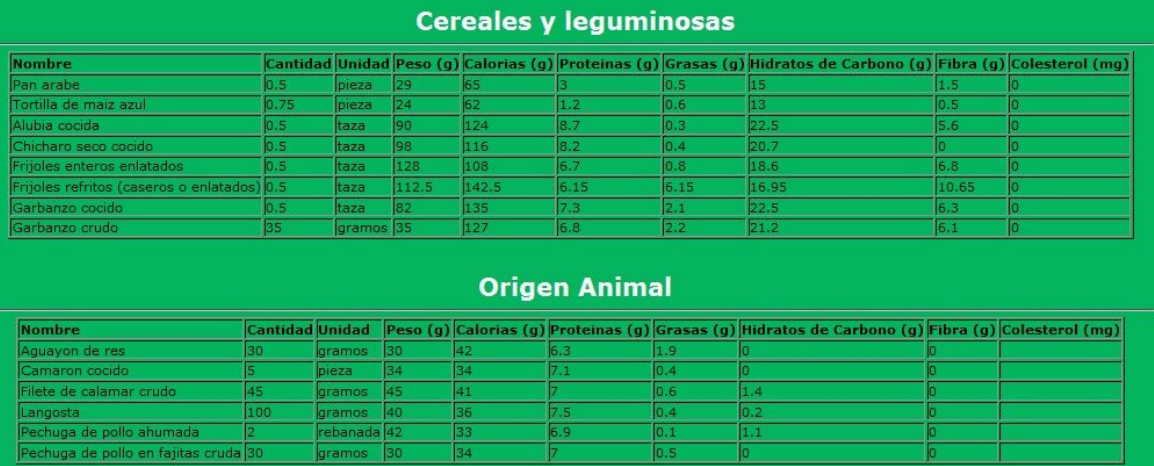

#### Lácteos

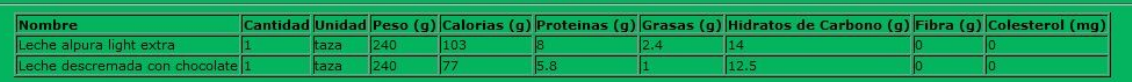

Figura 9.19. Segunda dieta paciente varón cinco

# En la última prueba el paciente tuvo una glucosa de 201 mg/dl.

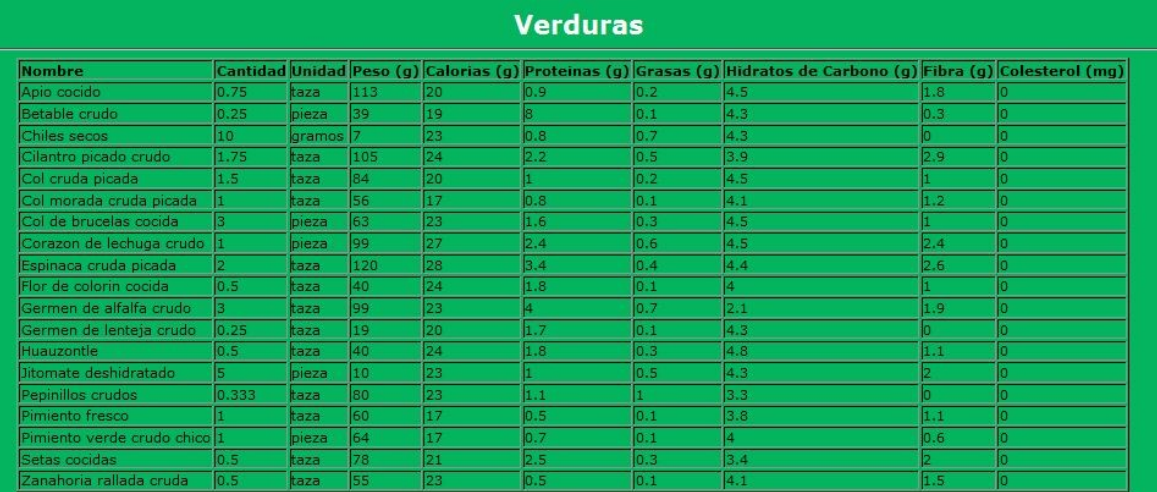

#### **Frutas**

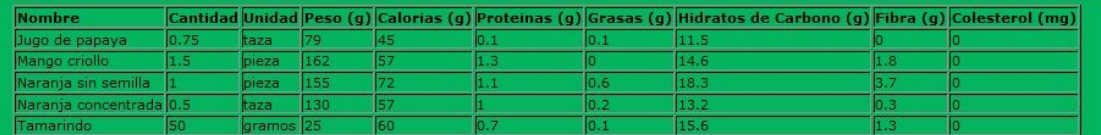

### **Cereales y leguminosas**

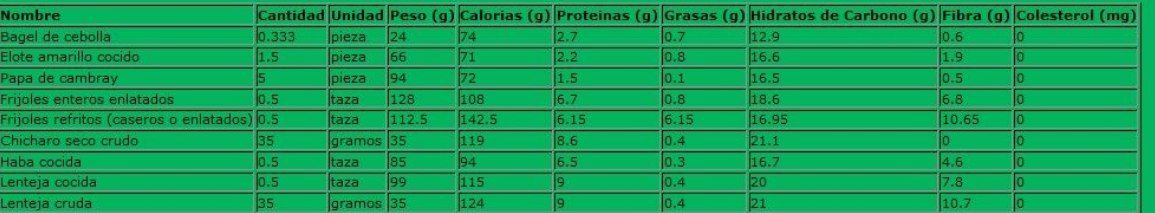

### **Origen Animal**

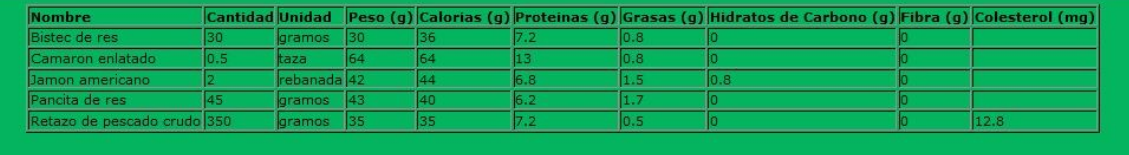

### Lácteos

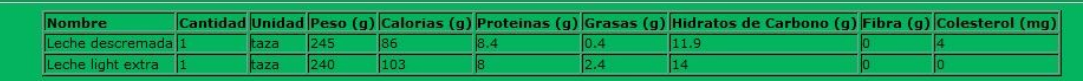

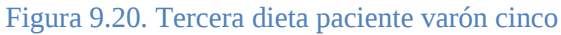

### **Sexto paciente varón**

Datos personales:

**Edad:** 47 años

- **Peso:** 69 kilogramos
- **Estatura:** 1.73 metros

eche descremada con chocolate $\boxed{1}$ 

taza

**Nivel de Glucosa (1era prueba):** 132 mg/dl.

La dieta generada con estos datos fue la siguiente:

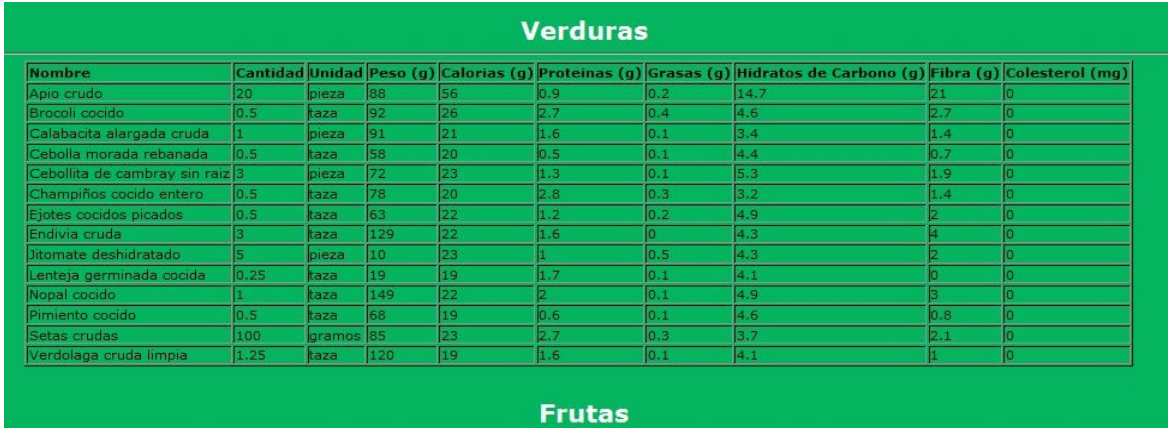

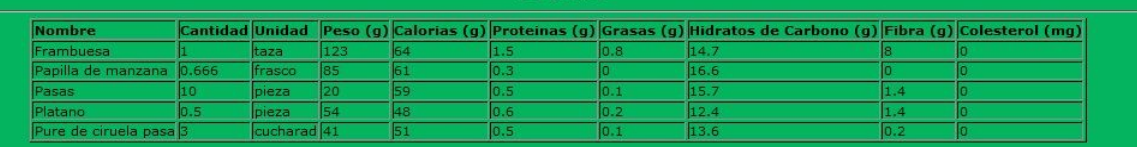

| <b>Nombre</b>                                                           |       |           |        |     |                            |      | Cantidad Unidad Peso (g) Calorias (g) Proteinas (g) Grasas (g) Hidratos de Carbono (g) Fibra (g) Colesterol (mg) |     |     |
|-------------------------------------------------------------------------|-------|-----------|--------|-----|----------------------------|------|----------------------------------------------------------------------------------------------------|-----|-----|
| Bagel de cebolla                                                        | 0.333 | lpieza    | 24     | 74  | 2.7                        | 0.7  | 12.9                                                                                                    | 0.6 |     |
| Media noche (pan de hot dog) 0                                          |       | pieza     | 22     | 55  |                            |      | 10.5                                                                                                    | 0.5 |     |
| Alubia cocida                                                           | 0.5   | taza      | 90     | 124 | 8.7                        | 0.3  | 22.5                                                                                                    | 5.6 |     |
| Frijoles enteros enlatados                                              | 0.5   | ltaza     | 128    | 108 | 6.7                        | 0.8  | 18.6                                                                                                    | 6.8 |     |
| Chicharo seco crudo                                                     | 35    | gramos 35 |        | 119 | 8.6                        | 0.4  | 21.1                                                                                                    |     |     |
| Garbanzo crudo                                                          | 35    | gramos 35 |        | 127 | 6.8                        | 2.2  | 21.2                                                                                                    | 6.1 |     |
|                                                                         |       |           |        |     |                            |      |                                                                                                    |     |     |
|                                                                         | 0.5   | ltaza     | 99     | 115 | ø.<br><b>Origen Animal</b> | 0.4  | 20                                                                                                    | 7.8 | lo. |
|                                                                         |       |           |        |     |                            |      | Cantidad Unidad Peso (g) Calorias (g) Proteinas (g) Grasas (g) Hidratos de Carbono (g) Fibra (g) Colesterol (mg) |     |     |
|                                                                         | 30    | gramos 30 |        | 42  | 6.3                        | 1.9  |                                                                                                    |     |     |
|                                                                         | 35    | gramos 35 |        | 137 | я                          | 0.3  |                                                                                                    |     |     |
|                                                                         | 35    | gramos    | 35     | 41  | 7.3                        | 1.1  |                                                                                                    |     |     |
| Aguayon de res<br>Bacalao enlatado<br>Bola de ternera<br>Clara de huevo |       | pieza     | 66     | 32  | 7.2                        | 0.1  | 0.5                                                                                                    |     |     |
| Lenteja cocida<br><b>Nombre</b><br>Fajita de pollo sin piel cruda 1.5   |       | lpieza    | 37.125 | 145 | 7.65                       | 1.23 | ю                                                                                                    | lo. |     |
|                                                                         |       |           |        |     |                            |      |                                                                                                    |     |     |

Figura 9.21. Primera dieta paciente varón seis

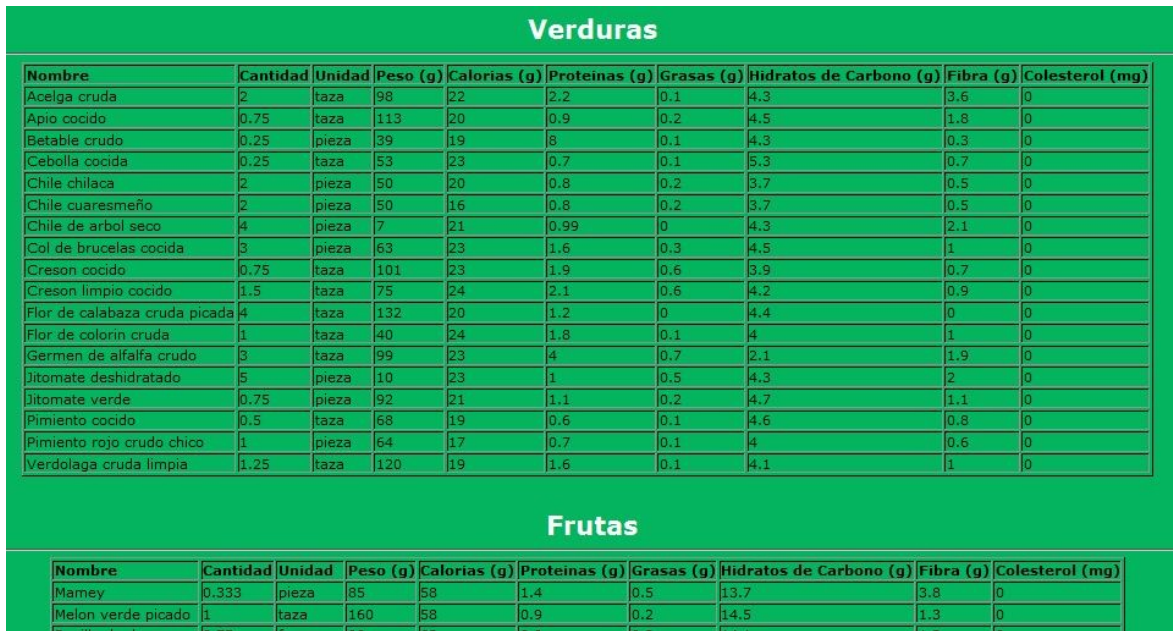

# La segunda toma de glucosa fue de 142 mg/dl, la dieta fue la siguiente:

cucharad 41

Pure de ciruela pasa 3

 $\frac{1}{51}$ 

### **Cereales y leguminosas**

 $\overline{0.5}$ 

 $\frac{1}{13.6}$ 

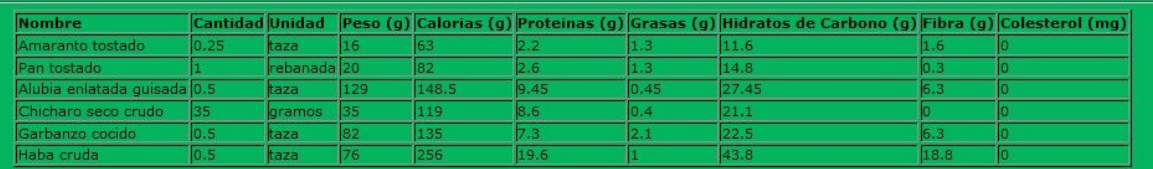

### **Origen Animal**

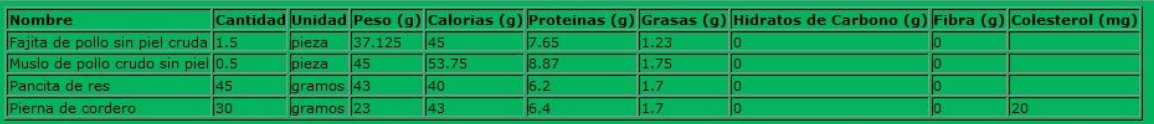

### Lácteos

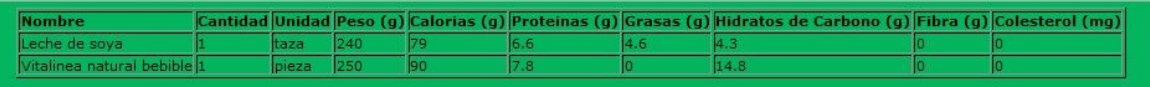

Figura 9.22. Segunda dieta paciente varón seis

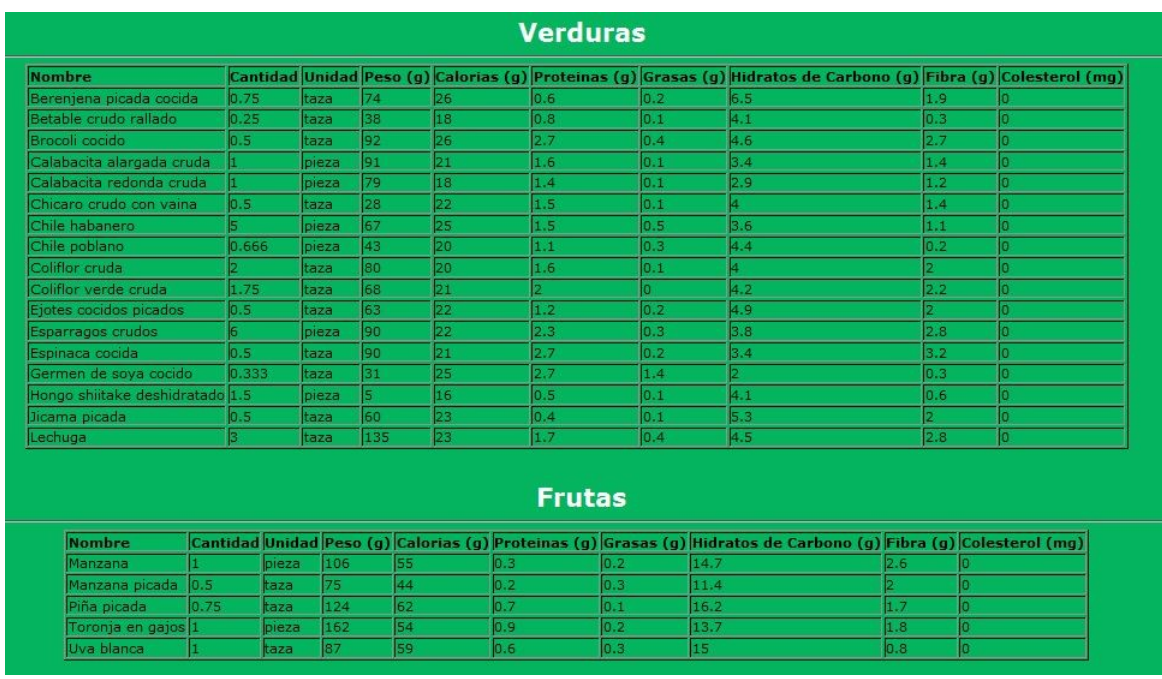

La tercera toma de glucosa con el sexto paciente varón fue de 140 mg/dl.

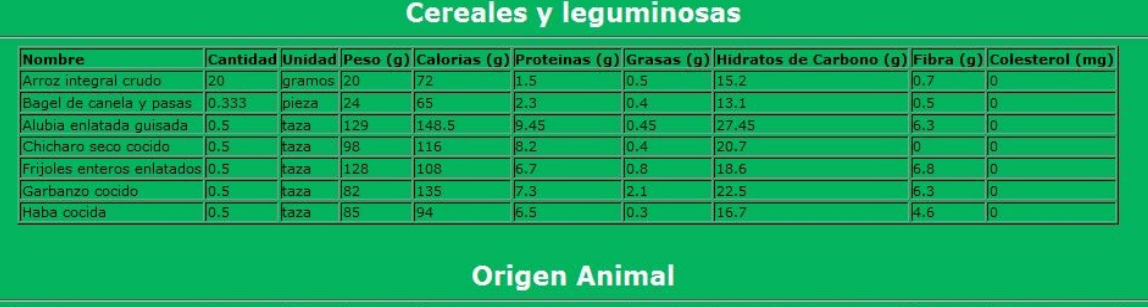

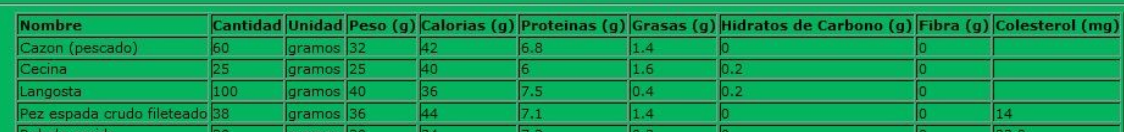

### Lácteos

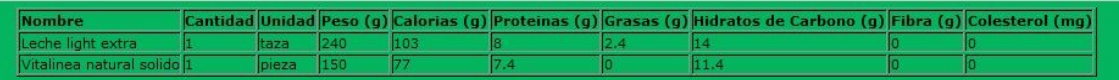

#### Figura 9.23. Tercera dieta de varó seis

### **Séptimo paciente varón**

Datos personales:

- **Edad:** 62 años
- **Peso:** 73 kilogramos
- **Estatura:** 1.69 metros
- **Otra enfermedad que padece el paciente:** Hipertenso
- **Nivel de Glucosa (1era prueba):** 156 mg/dl.

Con los datos tomados anteriormente, se le generó la siguiente dieta:

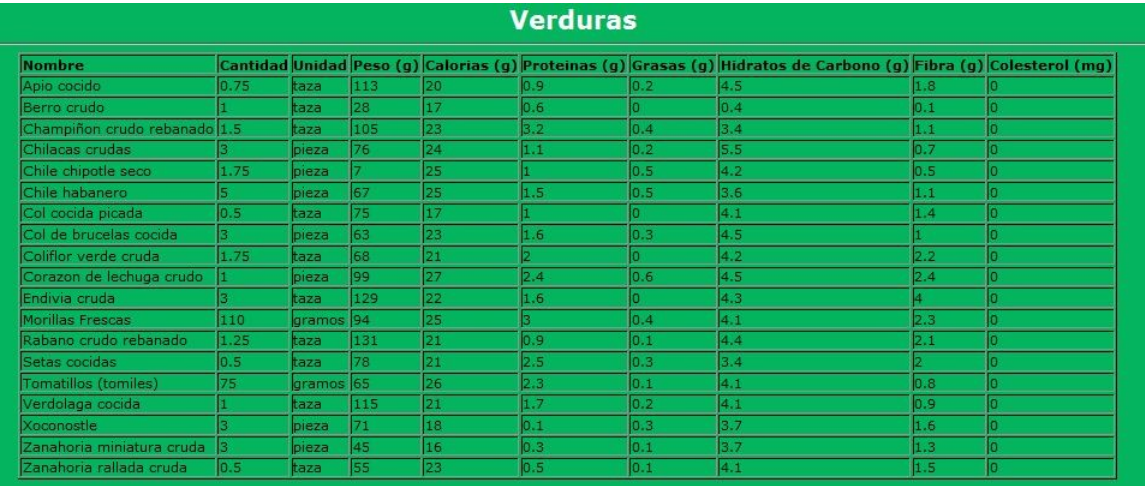

#### **Frutas**

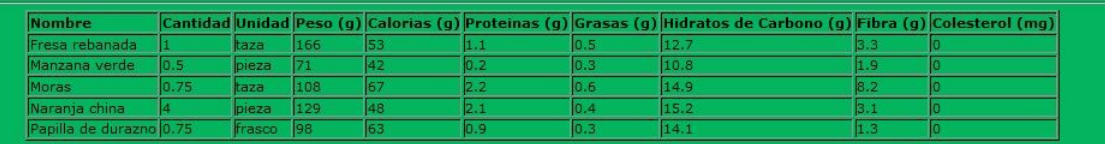

|                                                |                        |                        |              |                        | <b>Cereales y leguminosas</b> |                        |                                                                                                    |              |                           |
|------------------------------------------------|------------------------|------------------------|--------------|------------------------|-------------------------------|------------------------|----------------------------------------------------------------------------------------------------|--------------|---------------------------|
| <b>Nombre</b>                                  | <b>Cantidad Unidad</b> |                        |              |                        |                               |                        | Peso (g) Calorias (g) Proteinas (g) Grasas (g) Hidratos de Carbono (g) Fibra (g) Colesterol (mg)                 |              |                           |
| Pan de centeno y comino                        |                        | rebanada 20            |              | 55                     |                               | 0.5                    |                                                                                                    | 0.3          |                           |
| Tortilla de maiz amarillo                      |                        | pieza                  | 32           | 68                     | 1.5                           | 0.6                    | 14.5                                                                                                    | 0.7          |                           |
| Frijoles refritos (caseros o enlatados) 0.5    |                        | taza                   | 112.5        | 142.5                  | 6.15                          | 6.15                   | 16.95                                                                                                    | 10.65        | п                         |
| Garbanzo crudo                                 | 35                     | gramos                 | 35           | 127                    | 6.8                           | 2.2                    | 21.2                                                                                                    | 6.1          | 10                        |
| Haba cocida                                    | 0.5                    | taza                   | 85           | 94                     | 6.5                           | 0.3                    | 16.7                                                                                                    | 4.6          |                           |
| Haba cruda                                     | 0.5                    | taza                   | 76           | 256                    | 19.6                          |                        | 43.8                                                                                                    | 18.8         | lo                        |
| Lenteja cruda                                  | 35                     | gramos                 | 35           | 124                    | l9.                           | 0.4                    | 21                                                                                                    | 10.7         | o                         |
| <b>Nombre</b>                                  |                        |                        |              |                        |                               |                        | Cantidad Unidad Peso (g) Calorias (g) Proteinas (g) Grasas (g) Hidratos de Carbono (g) Fibra (g) Colesterol (mg) |              |                           |
|                                                |                        |                        |              |                        | <b>Origen Animal</b>          |                        |                                                                                                    |              |                           |
|                                                |                        |                        |              |                        |                               |                        |                                                                                                    |              |                           |
| Cabeza de pescado                              | 400                    | gramos                 | $ 40\rangle$ | 40<br>37               | 8.2                           |                        |                                                                                                    |              |                           |
| Cangrejo<br>Huachinango crudo                  | 70                     | pieza<br>gramos 36     | 42           | 36                     | 7.6<br>7.3                    | 0.4<br>lo<br>0.5<br>lo |                                                                                                    |              |                           |
| Pechuga de pollo en brocheta cruda 30          |                        |                        |              | 34                     |                               | 0.5<br>lo              |                                                                                                    |              |                           |
| Riñones de cerdo cocidos                       | 28                     | gramos 30              |              | 42                     | 17.1                          | 1.3<br>lo              |                                                                                                    |              | 134.4                     |
| Robalo cocido                                  | 30                     | gramos 28<br>gramos 30 |              | 34                     | 7.3                           | 0.3<br>lo              |                                                                                                    |              | 22.2                      |
|                                                |                        |                        |              |                        |                               |                        |                                                                                                    |              |                           |
|                                                |                        |                        |              |                        | <b>Lácteos</b>                |                        |                                                                                                    |              |                           |
| <b>Iombre</b>                                  |                        | <b>Cantidad Unidad</b> | Peso<br>(a)  | <b>Calorias</b><br>(g) | <b>Proteinas</b><br>(q)       | Grasas<br>(q)          | <b>Hidratos de Carbono</b><br>(a)                                                                                | Fibra<br>(q) | <b>Colesterol</b><br>(mq) |
| eche descremada con chocolate                  |                        | taza                   | 240          | 77                     | 5.8                           |                        | 12.5                                                                                                    |              |                           |
| oghurt para beber con fruta bajo en<br>alorias |                        | pieza                  | 250          | lso                    | 5.5                           |                        | 14                                                                                                    |              |                           |

Figura 9.24. Primera dieta paciente varón siete

Para la segunda prueba no se pudo llevar a cabo el realizar la dieta para el paciente diabético, debido a que su nivel de glucosa era de 224 y el sistema no puede generar una dieta con esos niveles de azúcar.

La tercera prueba fue con un nivel de glucosa de 183 en el cual pudimos ver la siguiente dieta:

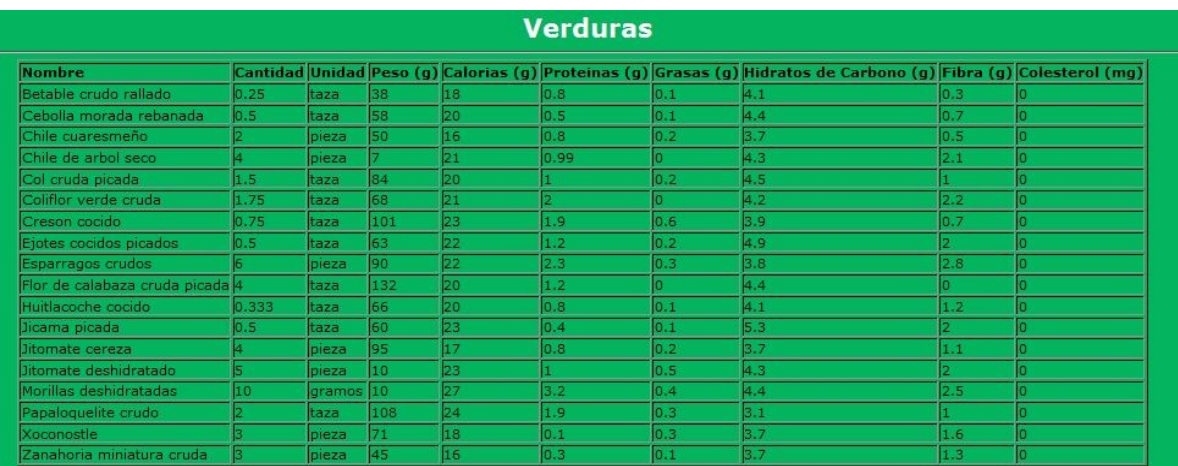

**Frutas** 

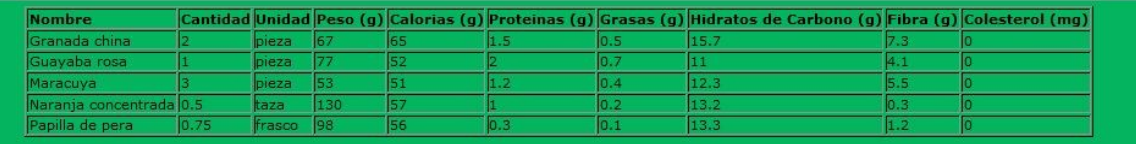

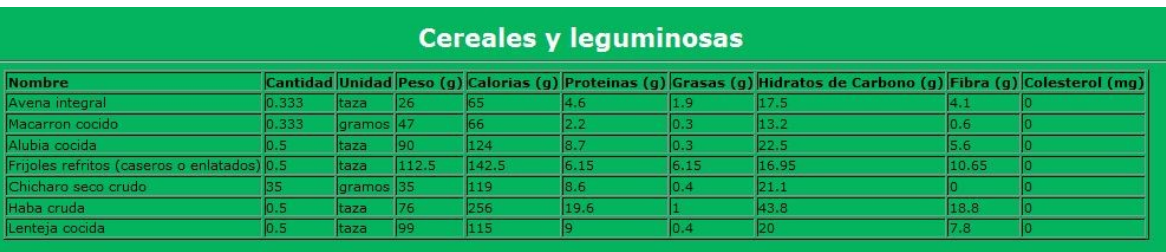

### **Origen Animal**

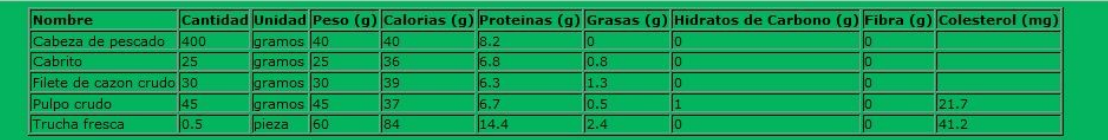

#### Lácteos

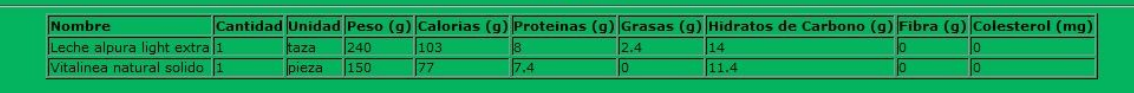

Figura 9.25. Tercera dieta paciente varón siete

**Primer paciente mujer**

Datos personales:

- **Edad:** 42 años
- **Peso:** 68.5 kilogramos
- **Estatura:** 1.65 metros
- **Otra enfermedad que padece el paciente:** Hipertensión.
- **Nivel de Glucosa:** 112 mg/dl.

La dieta generada con los datos fue la siguiente:

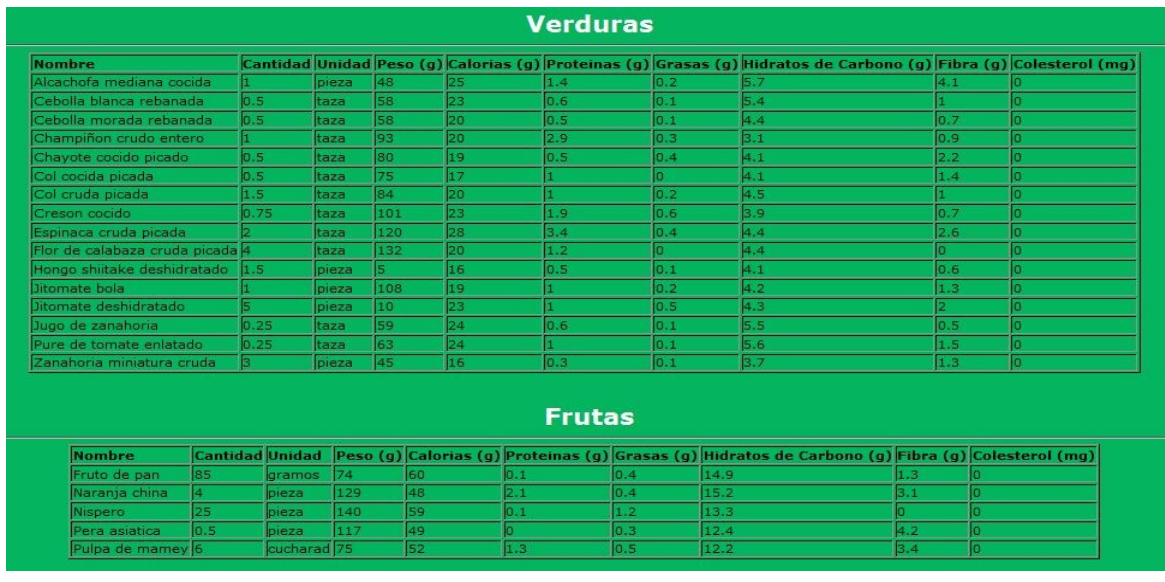

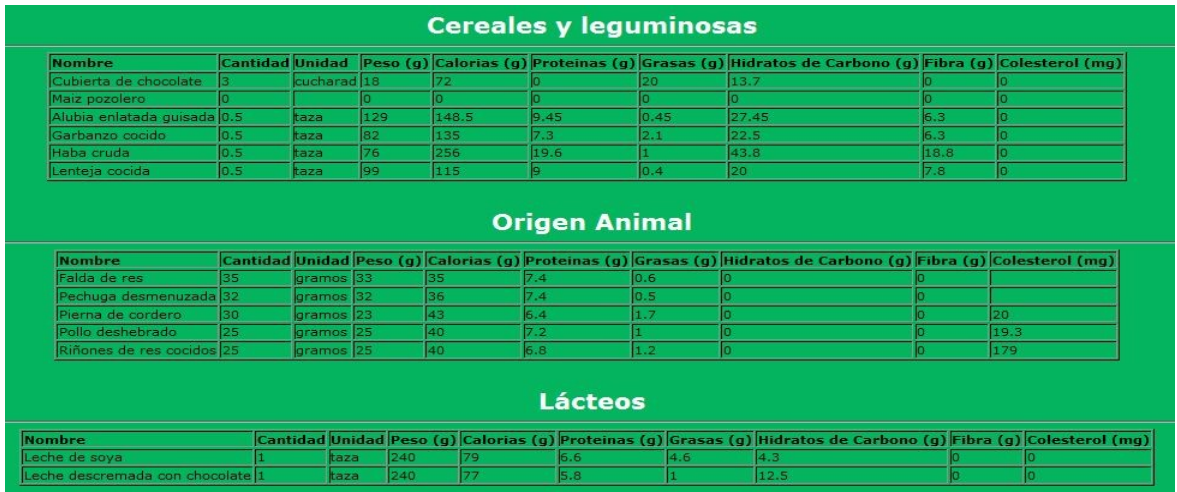

Figura 9.26. Primera dieta paciente mujer uno.

En la segunda dieta, la paciente obtuvo una glucosa de 115 mg/dl.

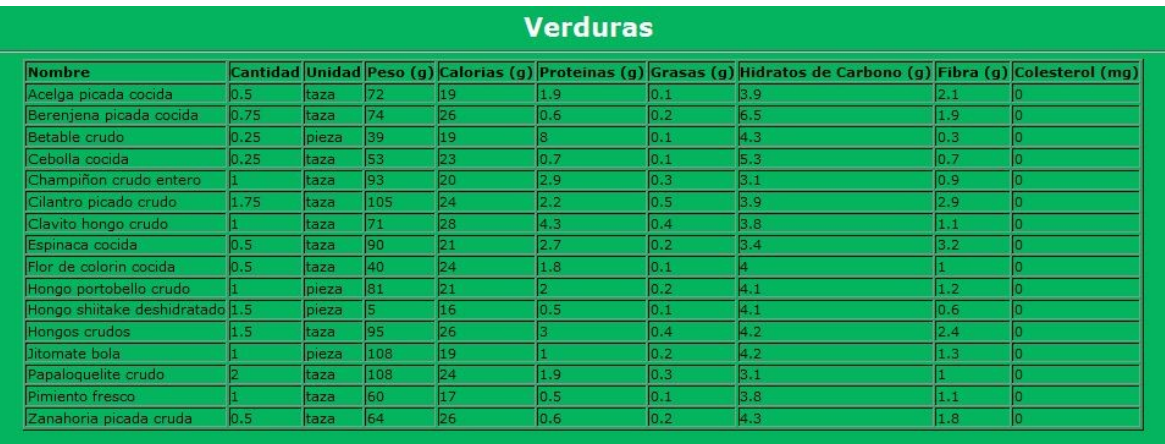

### **Frutas**

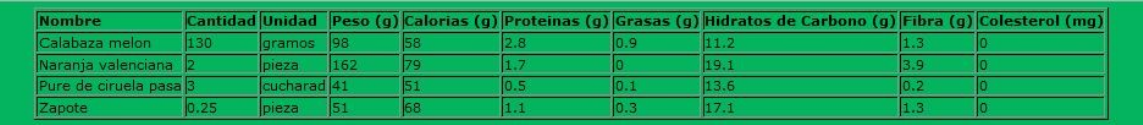

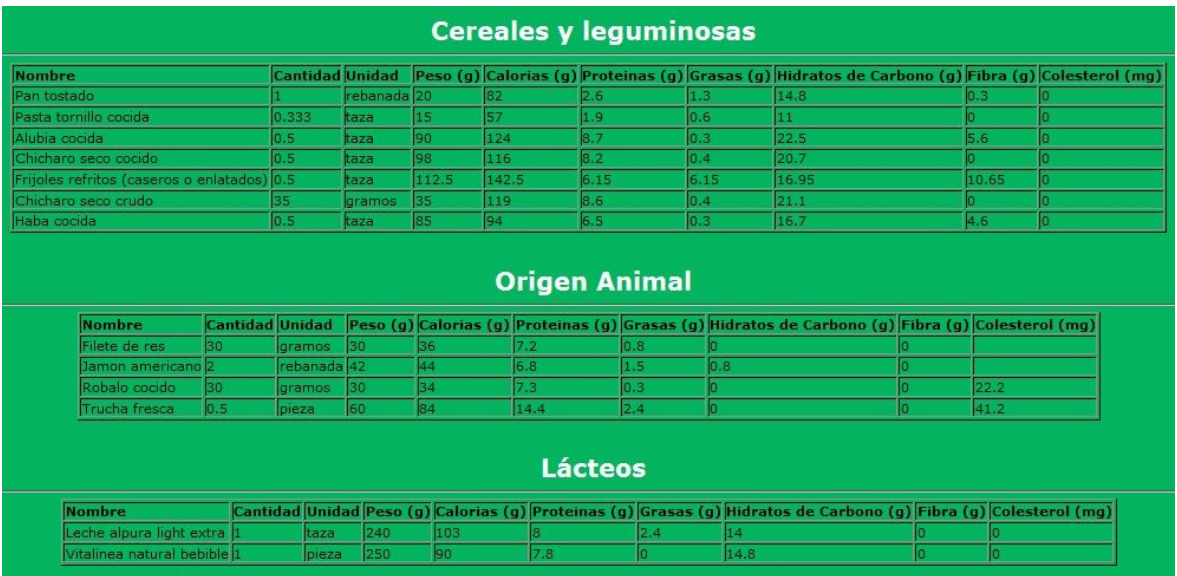

Figura 9.27. Segunda dieta paciente mujer uno.

La última dieta generada para esta paciente fue con un nivel de glucosa de 109 mg/dl.

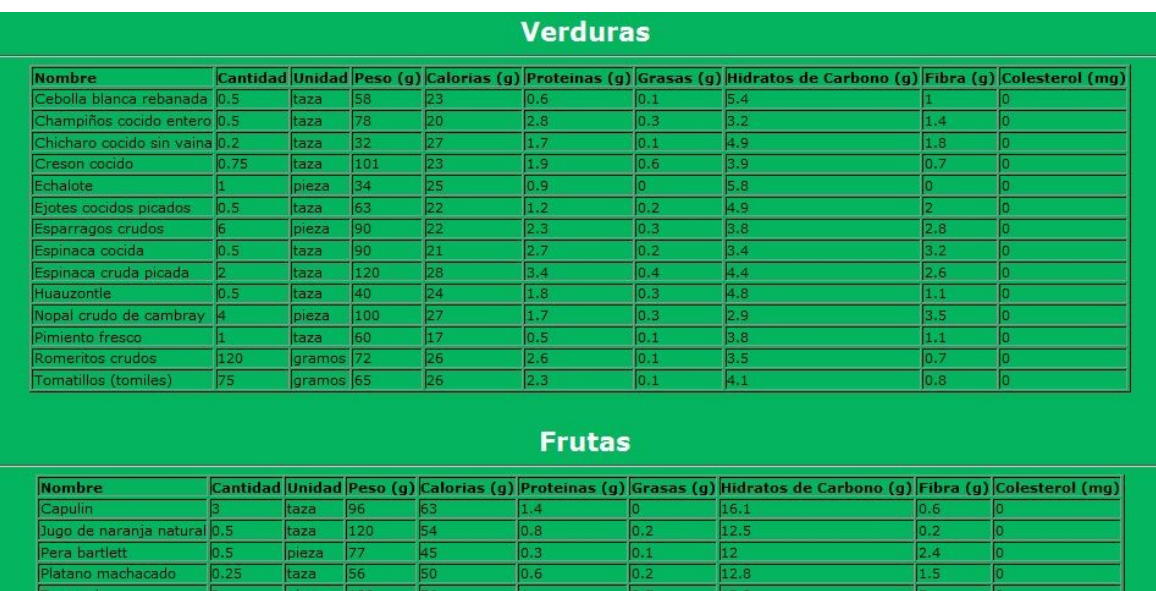

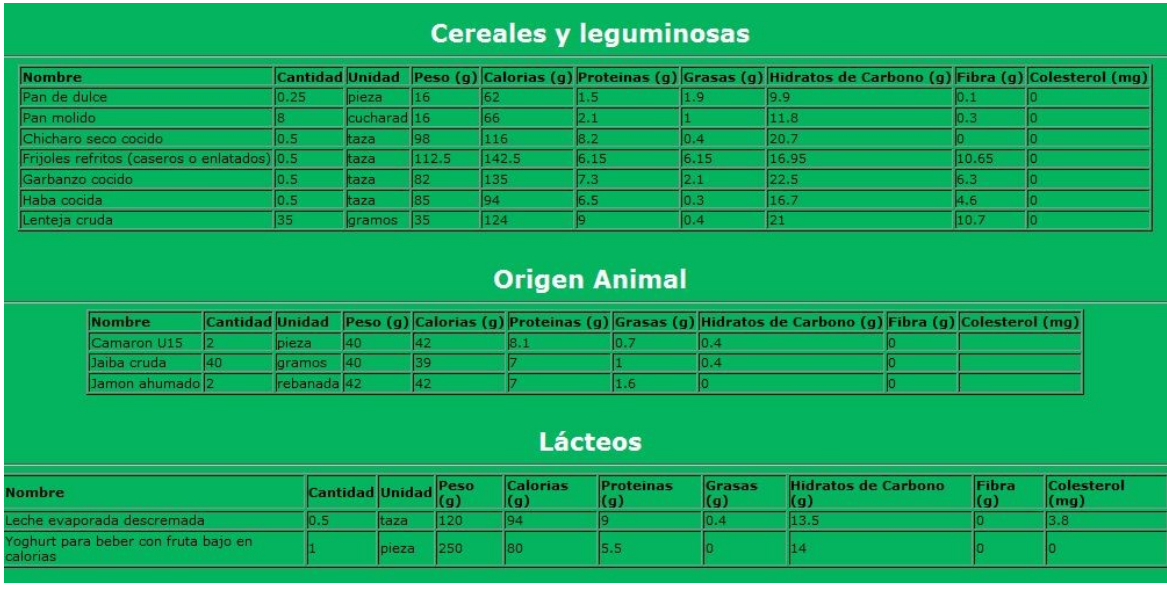

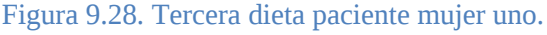

# **Segunda paciente mujer**

Datos personales:

**Edad:** 64 años

- **Peso:** 72 kilogramos
- **Estatura:** 1.64 metros de altura
- **Ejercicio:** Camina 3 veces a la semana
- **Otra enfermedad que padece el paciente:** Osteoporosis desde hace 3años
- **Nivel de Glucosa (1era prueba):** 120 mg/dl.

La dieta generada fue la siguiente:

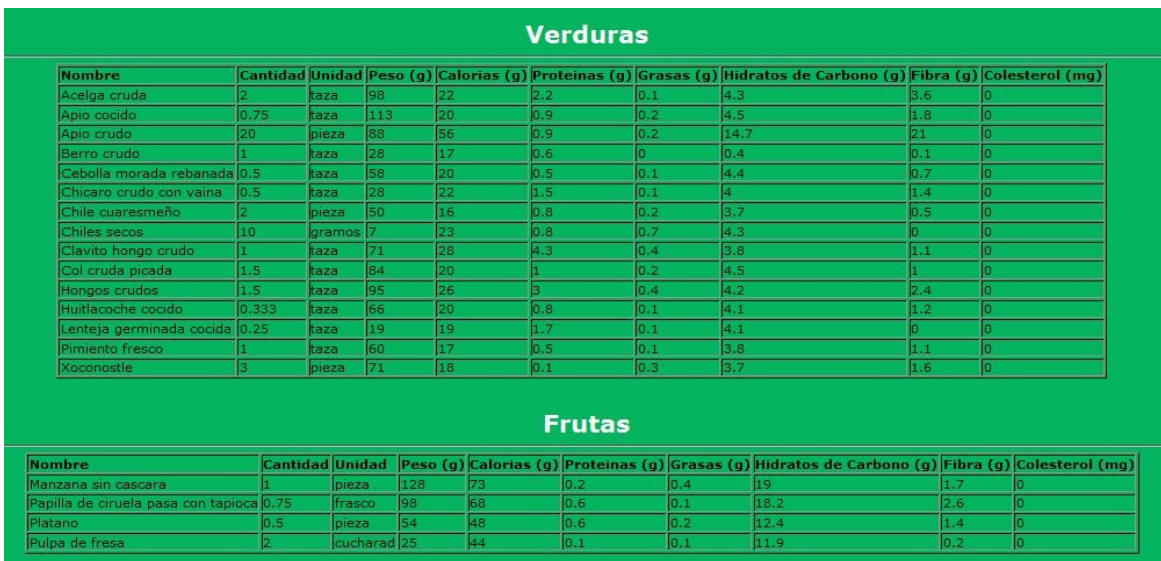

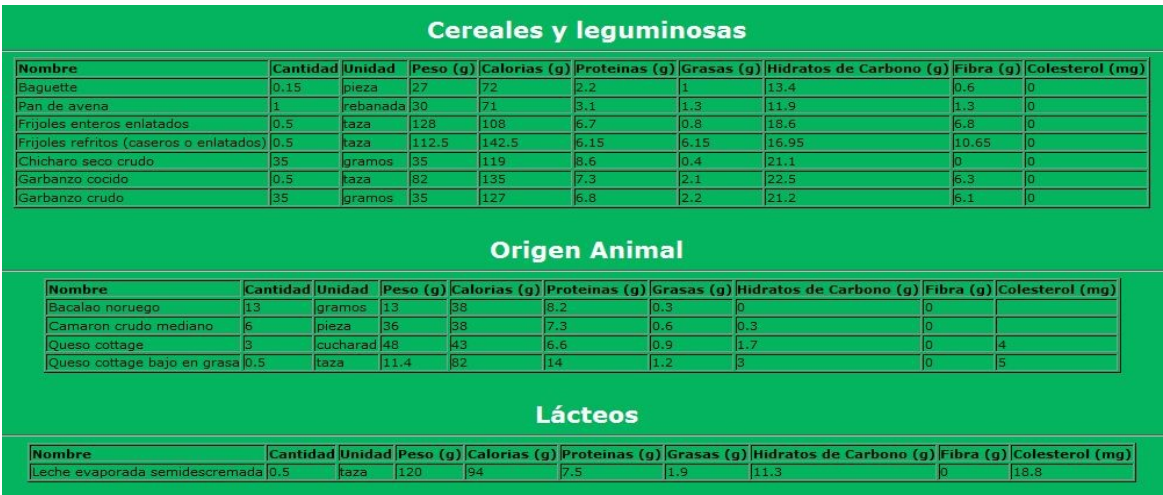

Figura 9.29. Primera dieta paciente mujer dos.

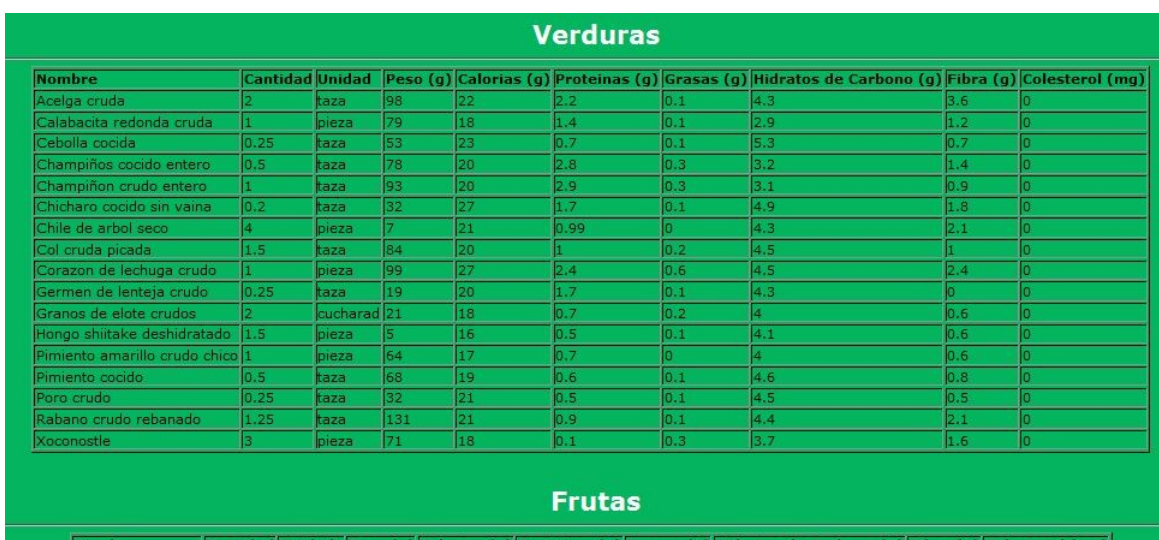

### En la segunda prueba, su glucosa estaba en 130 mg/dl.

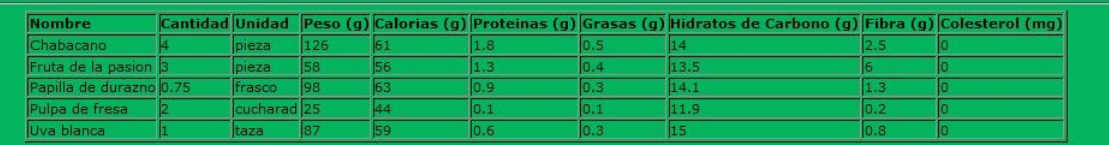

| <b>Nombre</b>                               |          | <b>Cantidad Unidad</b> |             |          |            |                             |      | Peso (g) Calorias (g) Proteinas (g) Grasas (g) Hidratos de Carbono (g) Fibra (g) Colesterol (mg)                 |             |     |
|---------------------------------------------|----------|------------------------|-------------|----------|------------|-----------------------------|------|----------------------------------------------------------------------------------------------------|-------------|-----|
| Fusili cocido                               | 0.333    | taza                   |             | 46       | 57         | 2.5                         | 0.2  | 12.3                                                                                                    | 12.1        |     |
| Pan negro                                   |          |                        | rebanada 26 |          | 69         | 2.1                         | 0.5  | 15.2                                                                                                    | 0.3         | o   |
| Alubia enlatada guisada                     | 0.5      | taza                   |             | 129      | 148.5      | 9.45                        | 0.45 | 27.45                                                                                                    | 6.3         | Θ   |
| Chicharo seco cocido                        | 0.5      | taza                   |             | 98       | 116        | 8.2                         | 0.4  | 20.7                                                                                                    |             | 0   |
| Frijoles refritos (caseros o enlatados) 0.5 |          | taza                   |             | 112.5    | 142.5      | 6.15                        | 6.15 | 16.95                                                                                                    | 10.65       | ō   |
| Haba cocida                                 | 0.5      | taza                   |             | 85       | 94         | 6.5                         | 0.3  | 16.7                                                                                                    | 4.6         | 0   |
|                                             |          |                        |             |          |            |                             |      |                                                                                                    |             |     |
| Lenteja cruda                               | 35       |                        | laramos     | 35       | 124        | l9.<br><b>Origen Animal</b> | 10.4 | 21                                                                                                    | 10.7        | la. |
| <b>Nombre</b>                               |          |                        |             |          |            |                             |      | Cantidad Unidad Peso (g) Calorias (g) Proteinas (g) Grasas (g) Hidratos de Carbono (g) Fibra (g) Colesterol (mg) |             |     |
| Bacalao enlatado                            | 35       | gramos 35              |             | 37       |            | 0.3                         |      |                                                                                                    |             |     |
| Filete de calamar crudo 45                  |          | gramos 45              |             | 41       |            | 0.6                         | 1.4  |                                                                                                    |             |     |
| Filete de cazon crudo                       | 30       | gramos 30              |             | 39       | 6.3        | 1.3                         |      |                                                                                                    |             |     |
| Pierna de cordero<br>Pulpo cocido           | 30<br>25 | gramos 23<br>gramos 25 |             | 43<br>41 | 6.4<br>7.5 | 1.7<br>0.5                  | 1.1  | ā                                                                                                    | 20<br> 24.1 |     |

Figura 9.30. Segunda dieta paciente mujer dos.

Para finalizar las pruebas con esta paciente, se hizo una dieta con un nivel de glucosa de 136 mg/dl.

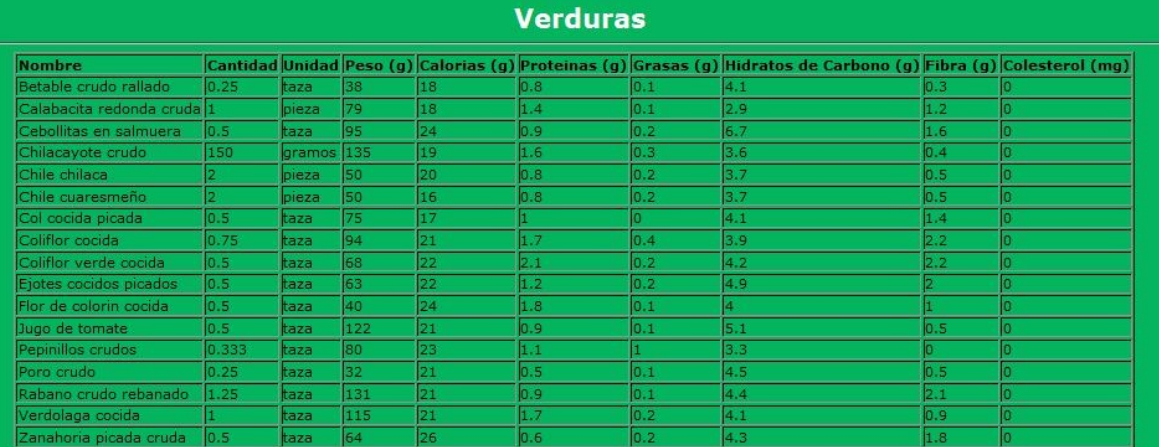

#### **Frutas**

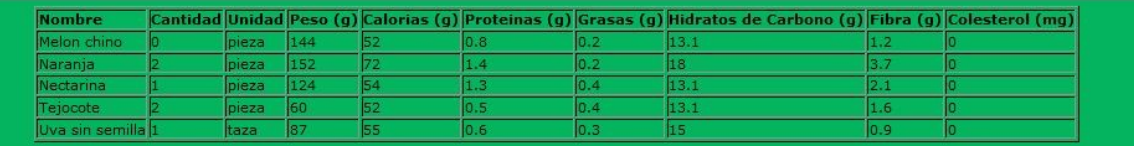

| <b>Nombre</b>                            |       |                        |          |       |                      |      | Cantidad Unidad Peso (g) Calorias (g) Proteinas (g) Grasas (g) Hidratos de Carbono (g) Fibra (g) Colesterol (mg) |     |      |
|------------------------------------------|-------|------------------------|----------|-------|----------------------|------|----------------------------------------------------------------------------------------------------|-----|------|
| Elote crudo                              | 1.5   | bieza                  | 82       | 70    | 2.6                  |      | 15.5                                                                                                    | 2.2 |      |
| Espagueti cocido                         | 0.333 | taza                   | 46       | 57    | 2.5                  | 0.2  | 12.3                                                                                                    | 2.1 |      |
| Alubia enlatada guisada                  | 0.5   | taza                   | 129      | 148.5 | 9.45                 | 0.45 | 27.45                                                                                                    | 6.3 | г    |
| Frijoles enteros enlatados 0.5           |       | ltaza                  | 128      | 108   | 6.7                  | 0.8  | 18.6                                                                                                    | 6.8 | n    |
| Garbanzo cocido                          | 0.5   | taza                   | 82       | 135   | 7.3                  | 2.1  | 22.5                                                                                                    | 6.3 | n    |
| Haba cocida                              | 0.5   | taza                   | 185      | 94    | 6.5                  | 0.3  | 16.7                                                                                                    | 4.6 | о    |
| Lenteja cocida                           | 0.5   | taza                   | 99       | 115   | p                    | 0.4  | 20                                                                                                    | 7.8 | о    |
|                                          |       |                        |          |       | <b>Origen Animal</b> |      |                                                                                                    |     |      |
|                                          |       |                        |          |       |                      |      |                                                                                                    |     |      |
|                                          |       |                        |          |       |                      |      |                                                                                                    |     |      |
| <b>Nombre</b>                            |       |                        |          |       |                      |      | Cantidad Unidad Peso (g) Calorias (g) Proteinas (g) Grasas (g) Hidratos de Carbono (g) Fibra (g) Colesterol (mg) |     |      |
| Bacalao enlatado                         | 35    | gramos 35              |          |       |                      | 0.3  |                                                                                                    |     |      |
| Cabrito                                  | 25    | gramos 25              | 36       |       | 6.8<br>0.8           | п    |                                                                                                    |     |      |
| Chambarete de res 35<br>Filete de robalo | 40    | gramos 33              | 42<br>35 |       | 6.8<br>1.6<br>7.6    | 0.3  |                                                                                                    |     |      |
| Puntas de res                            | 30    | gramos 40<br>gramos 30 | 36       |       | 0.8<br>7.2           | o    | ۱O                                                                                                    |     | 14.1 |
|                                          |       |                        |          |       | Lácteos              |      |                                                                                                    |     |      |
|                                          |       |                        |          |       |                      |      | Cantidad Unidad Peso (g) Calorias (g) Proteinas (g) Grasas (g) Hidratos de Carbono (g) Fibra (g) Colesterol (mg) |     |      |
| <b>Nombre</b><br>Leche descremada        |       | taza                   | 245      | 86    | 8.4                  | 10.4 | 11.9                                                                                                    |     |      |

Figura 9.31. Tercera dieta paciente mujer dos.

### **Tercer paciente mujer**

Datos personales:

- **Edad:** 52 años
- **Peso:** 64 kilogramos
- **Estatura:** 1.55 metros
- **Otra enfermedad que padece el paciente:** Hipertensa
- **Nivel de Glucosa (1era prueba):** 135 mg/dl.

La dieta que se le generó es la siguiente:

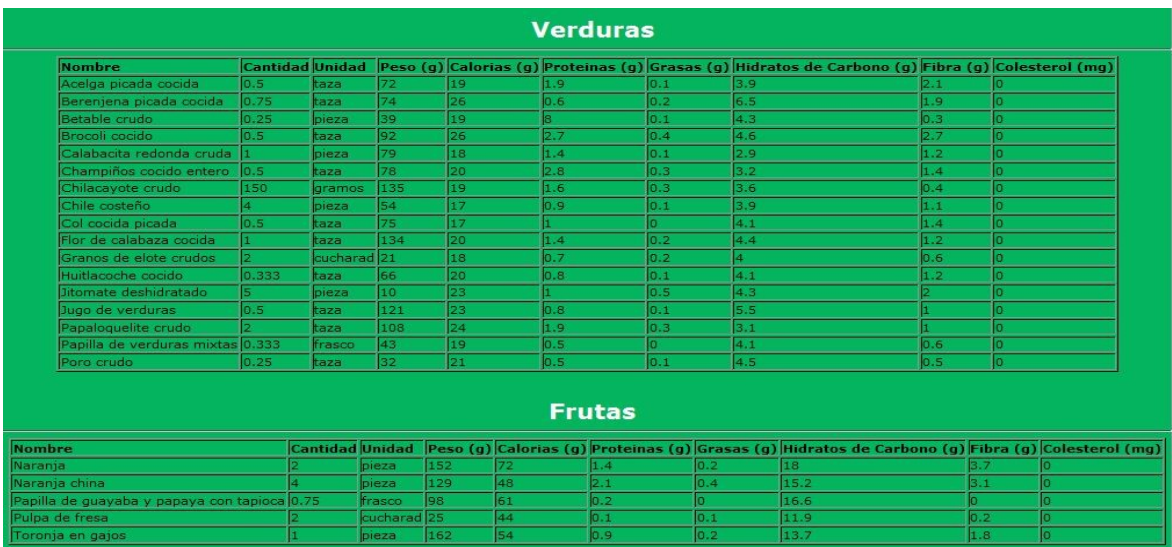

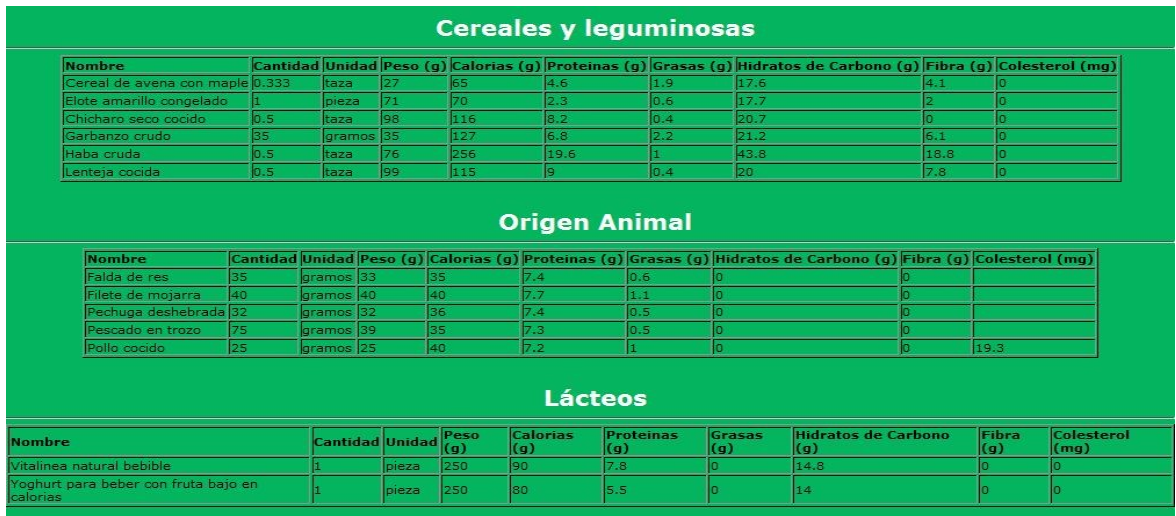

# Figura 9.32. Primera dieta paciente mujer tres.

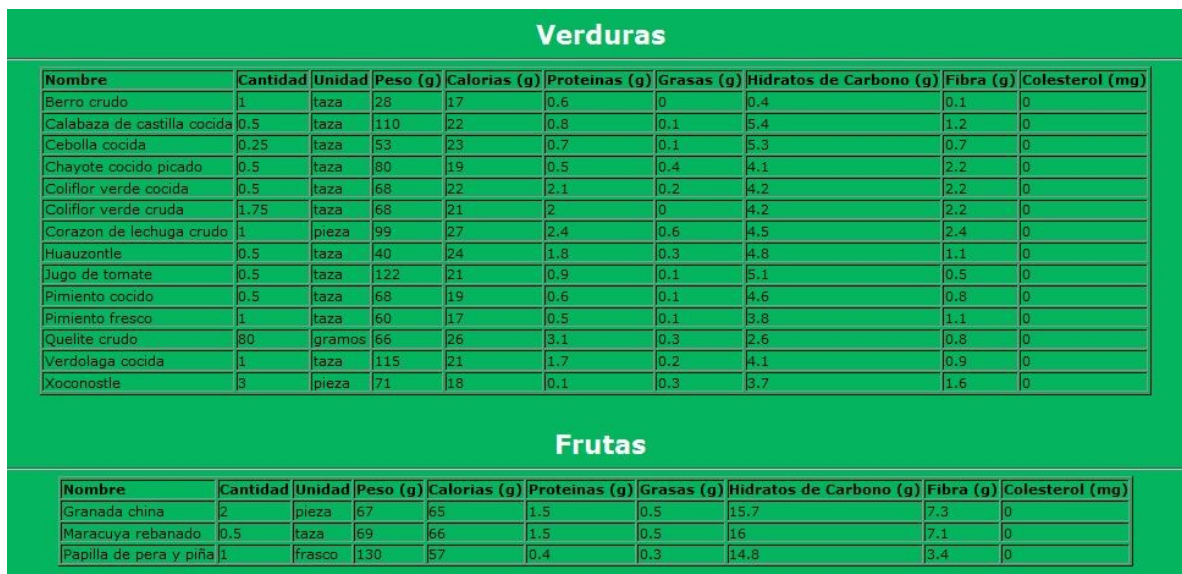

# Teniendo una glucosa de 98 mg/dl se le generó la siguiente dieta:

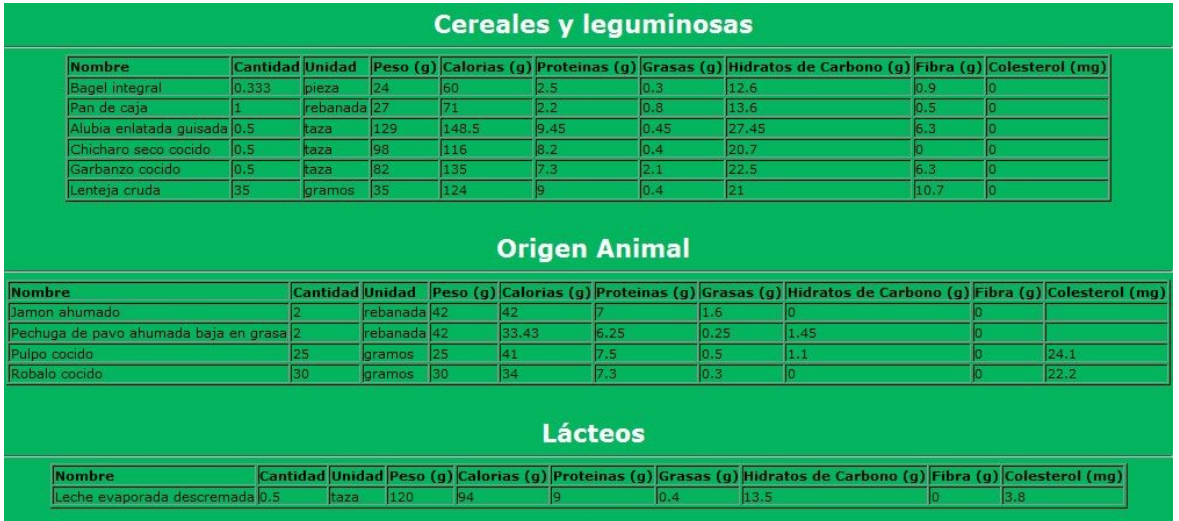

Figura 9.33. Segunda dieta paciente mujer tres.

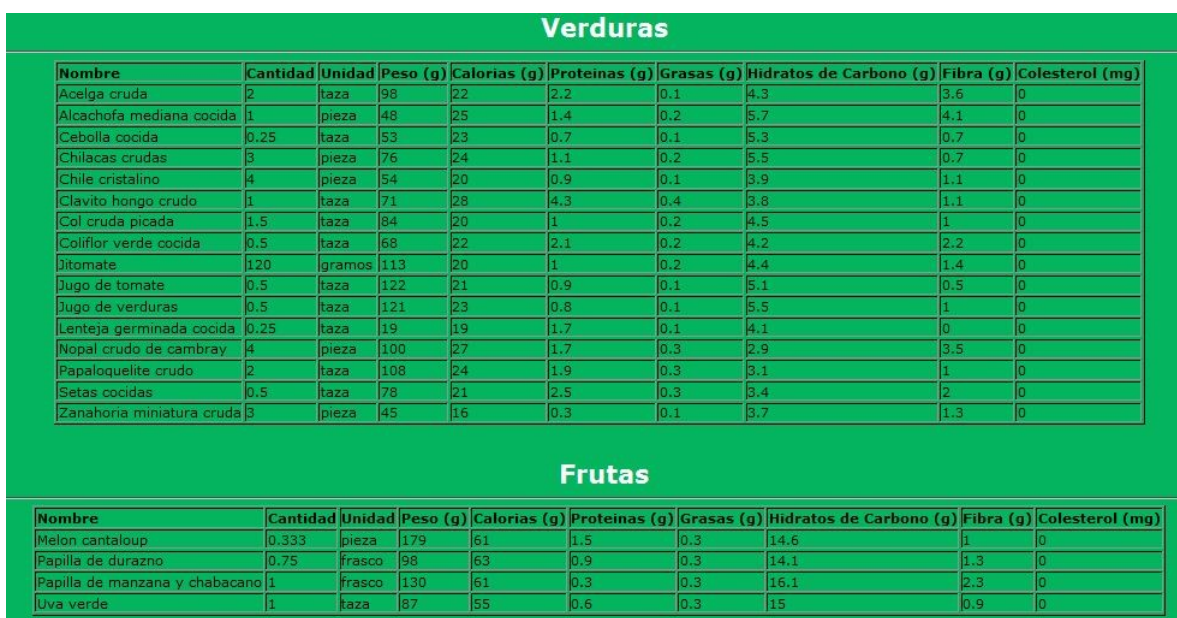

Por último la paciente tuvo un nivel de glucosa de 123 mg/dl.

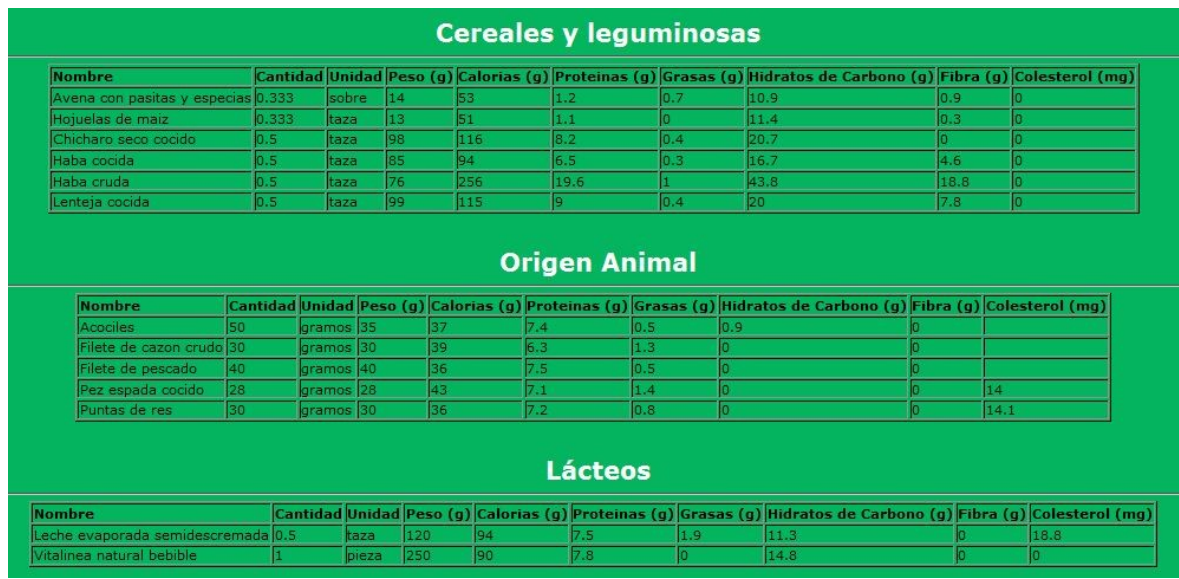

Figura 9.34. Tercera dieta paciente mujer tres.

**Cuarta paciente mujer**

Datos personales:

- **Edad:** 58 años
- **Peso:** 92 kilogramos
- **Estatura:** 1.65 metros
- **Otra enfermedad que padece el paciente:** Hipertensa y padece obesidad.
- **Datos extras:** Pre infarto (hace 1 año)
- **Nivel de Glucosa (1era prueba):** 158 mg/dl.

La dieta correspondiente con los datos anteriores fue la siguiente:

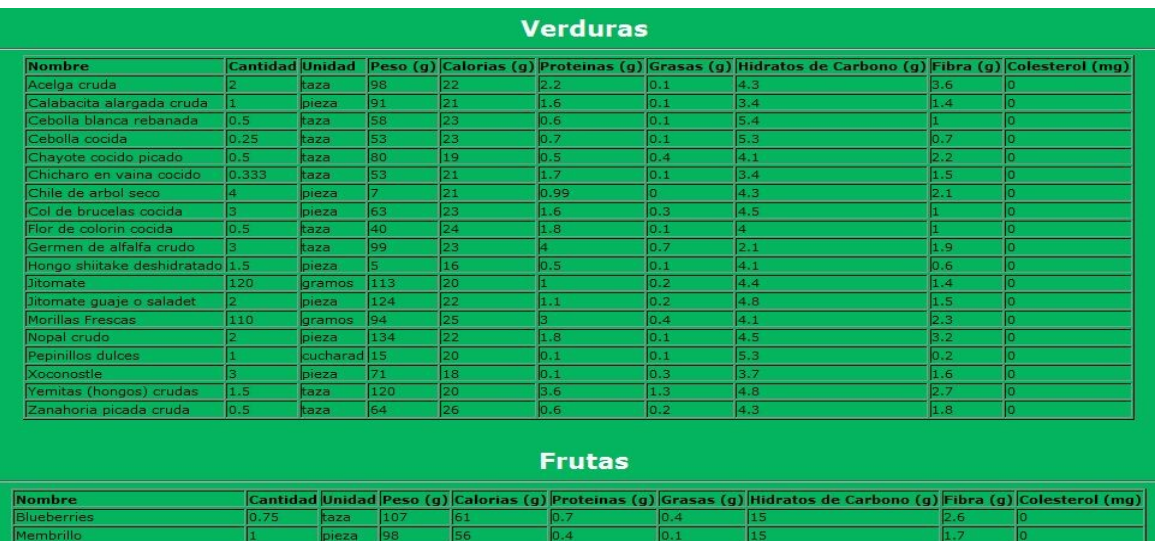

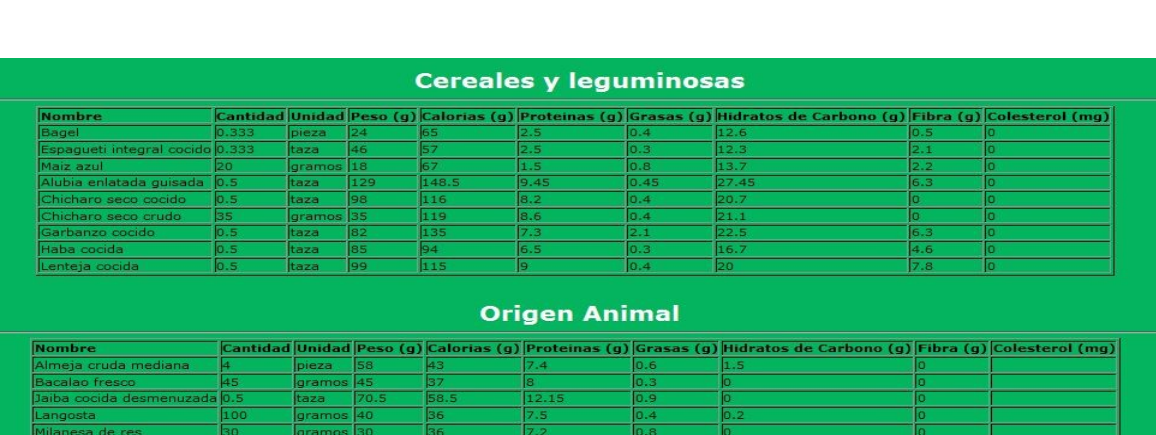

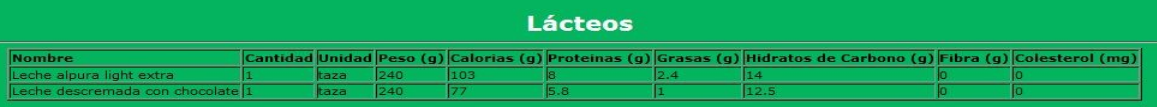

Figura 9.35. Primera dieta paciente mujer cuatro.

La segunda dieta genera se hizo con una glucosa de 189 mg/dl.

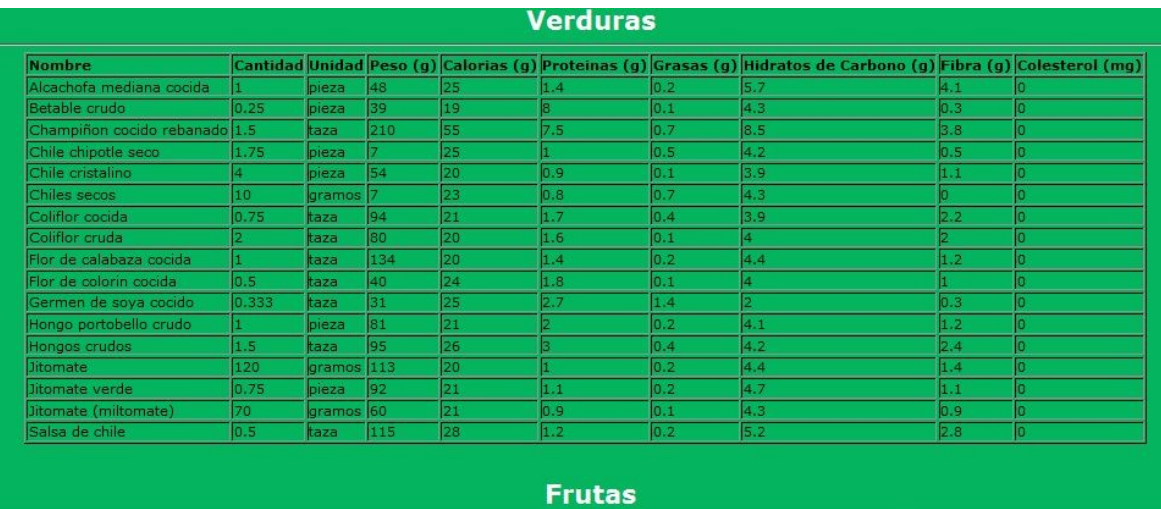

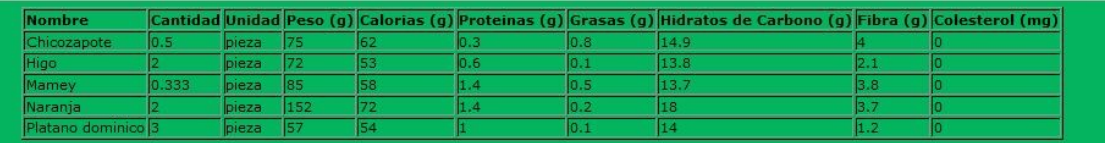

# **Cereales y leguminosas**

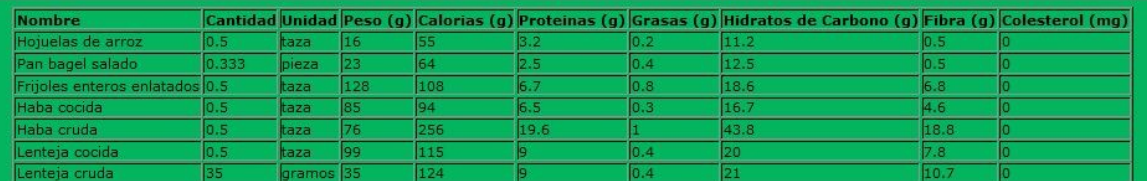

# **Origen Animal**

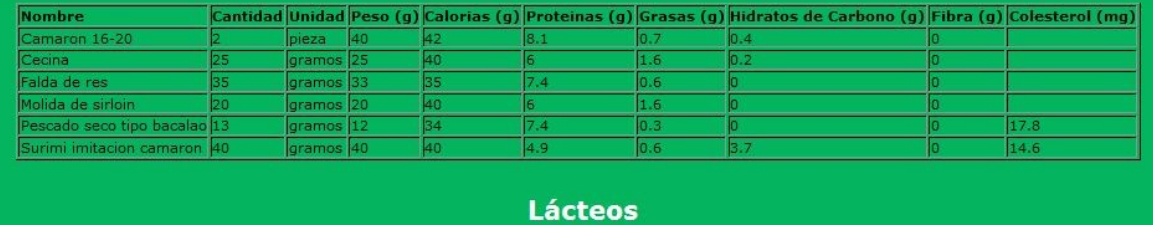

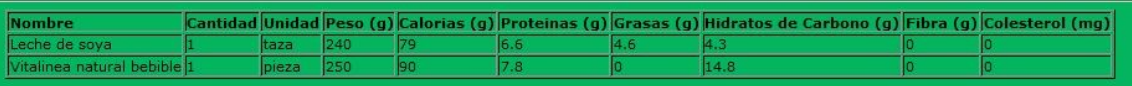

Figura 9.36. Segunda dieta paciente mujer cuatro.

La última prueba se obtuvo con un nivel de glucosa de 168 mg/dl.

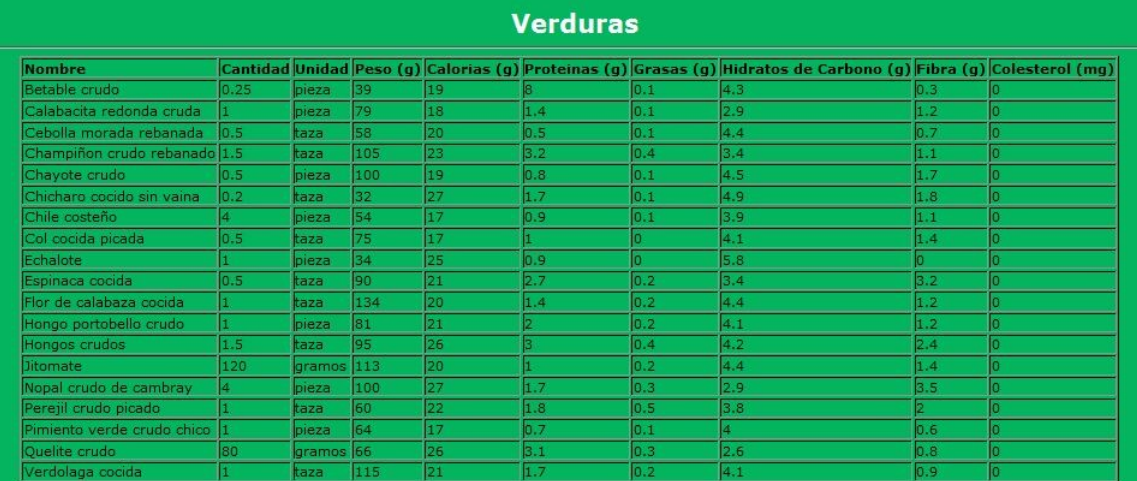

#### **Frutas**

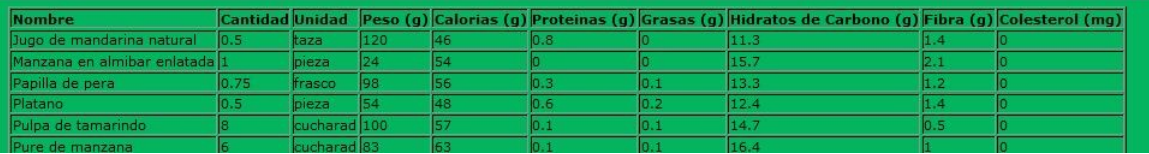

# **Cereales y leguminosas**

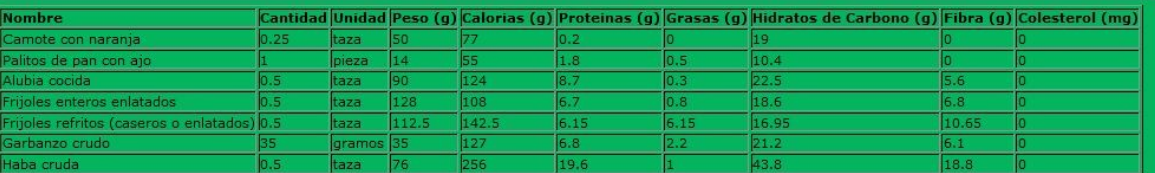

#### **Origen Animal**

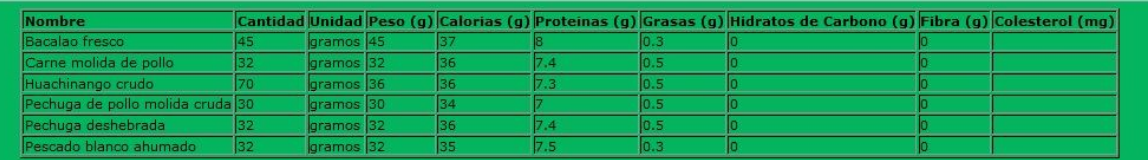

#### Lácteos

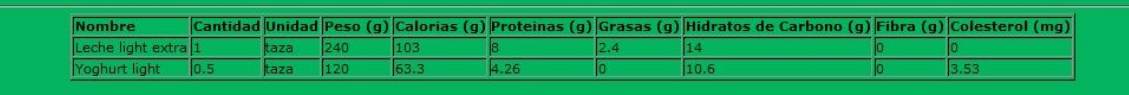

Figura 9.37. Tercera dieta paciente mujer cuatro.

# **Quinta paciente mujer**

Datos personales:

- **Edad:** 54 años
- **Peso:** 75 kilogramos
- **Estatura:** 1.66 metros
- **Nivel de Glucosa (1era prueba):** 175 mg/dl

La dieta generada fue la siguiente:
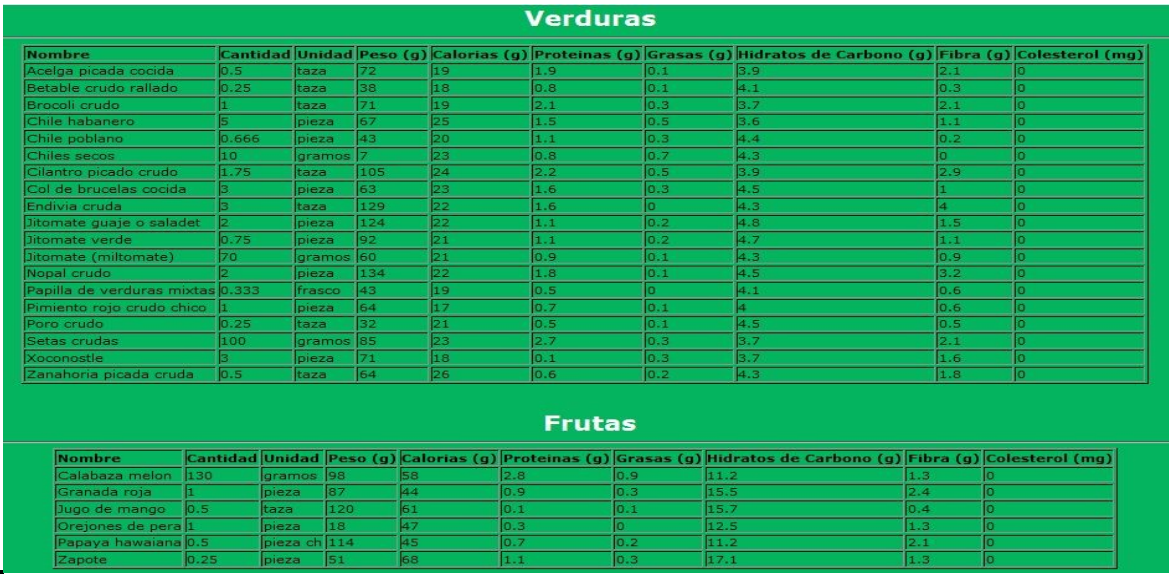

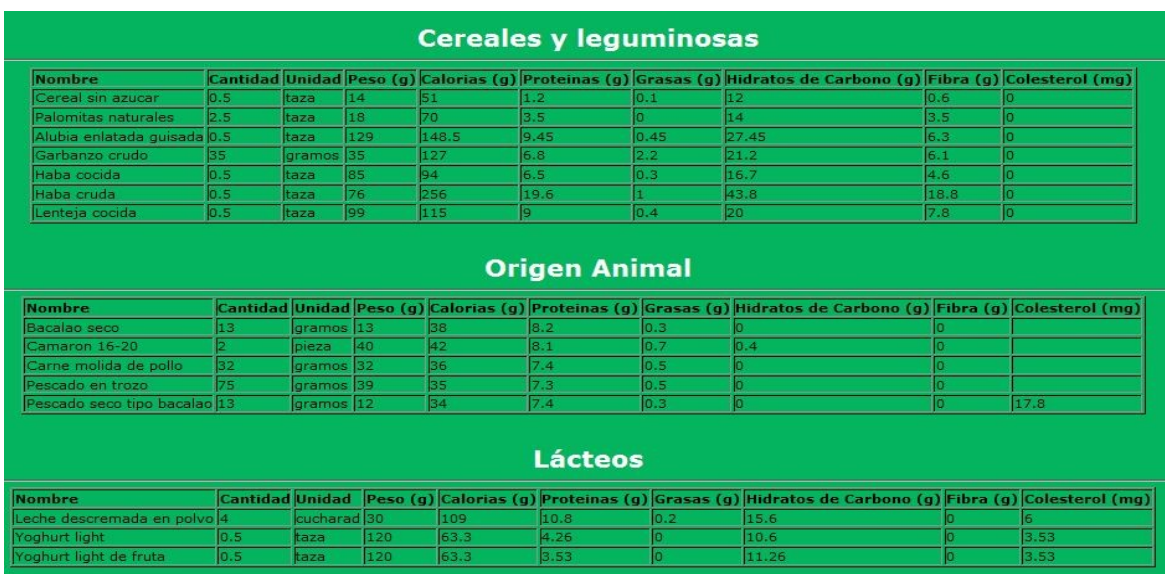

Figura 9.38. Primera dieta paciente mujer cinco.

La segunda dieta para esta quinto paciente fue con un nivel de glucosa de 140 mg/dl y se genero así:

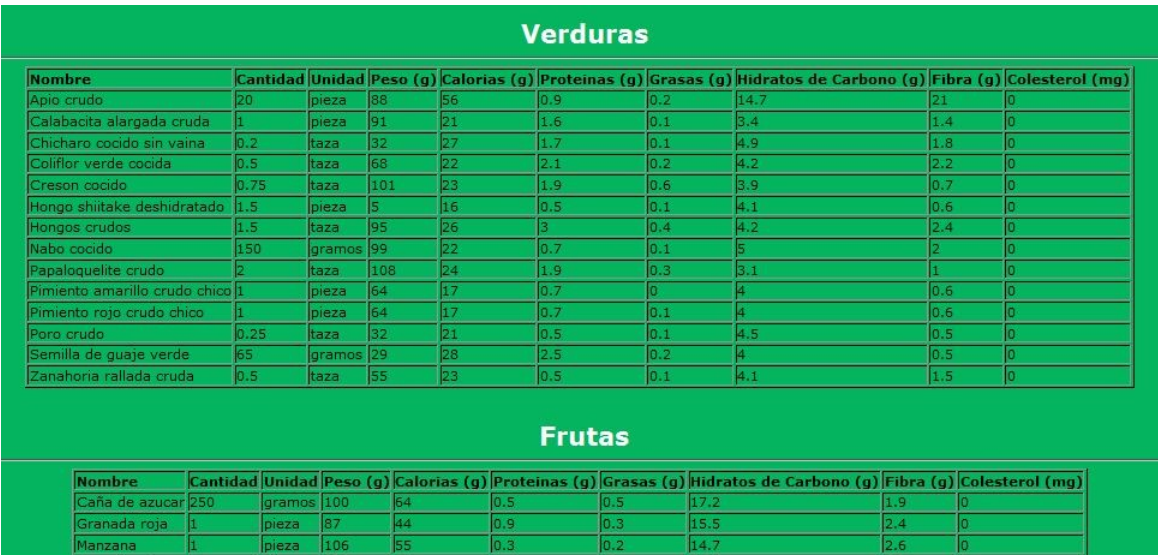

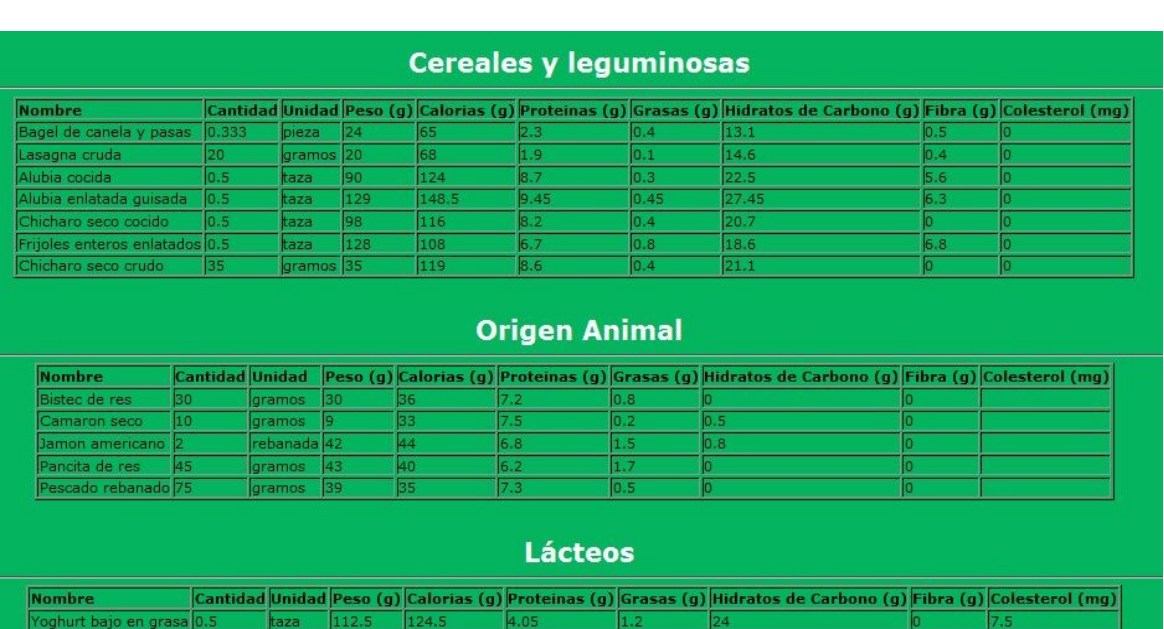

Figura 9.39. Segunda dieta paciente mujer cinco.

# Por último nos brinda un nivel de glucosa de 126 mg/dl:

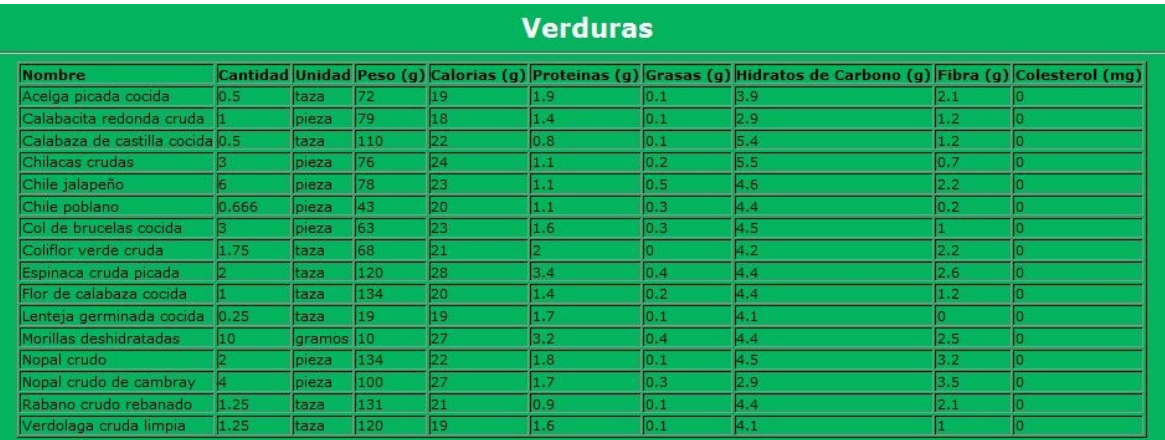

#### **Frutas**

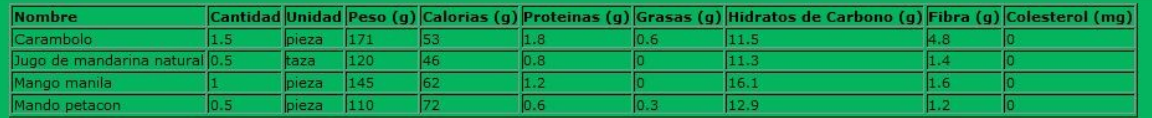

## **Cereales y leguminosas**

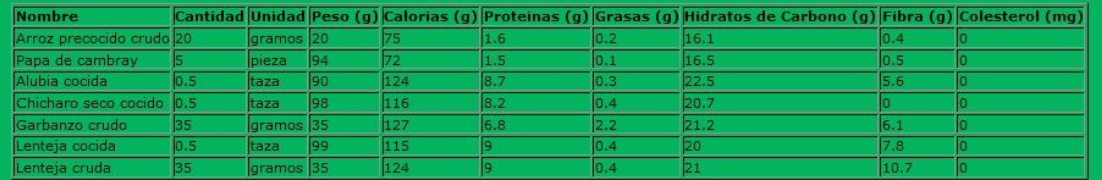

## **Origen Animal**

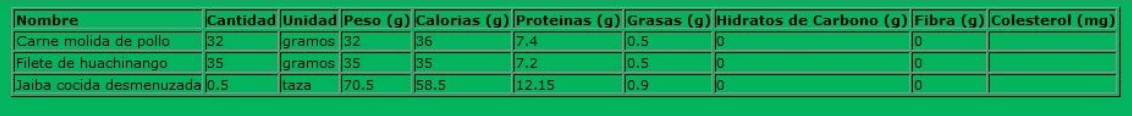

## Lácteos

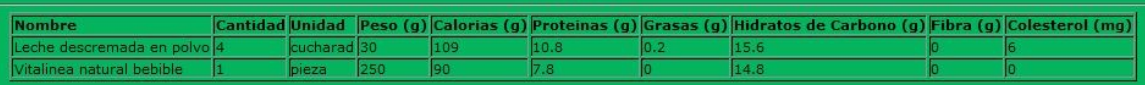

Figura 9.40. Tercera dieta paciente mujer cinco.

## **Sexta paciente mujer**

Datos personales:

- **Edad:** 48 años
- **Peso:** 82 kilogramos
- **Estatura:** 1.68 metros

# **Otra enfermedad que padece el paciente:** Hipertensa

# **Nivel de glucosa (1era prueba):** 189 mg/dl

La primera dieta generada para esta paciente fue la siguiente:

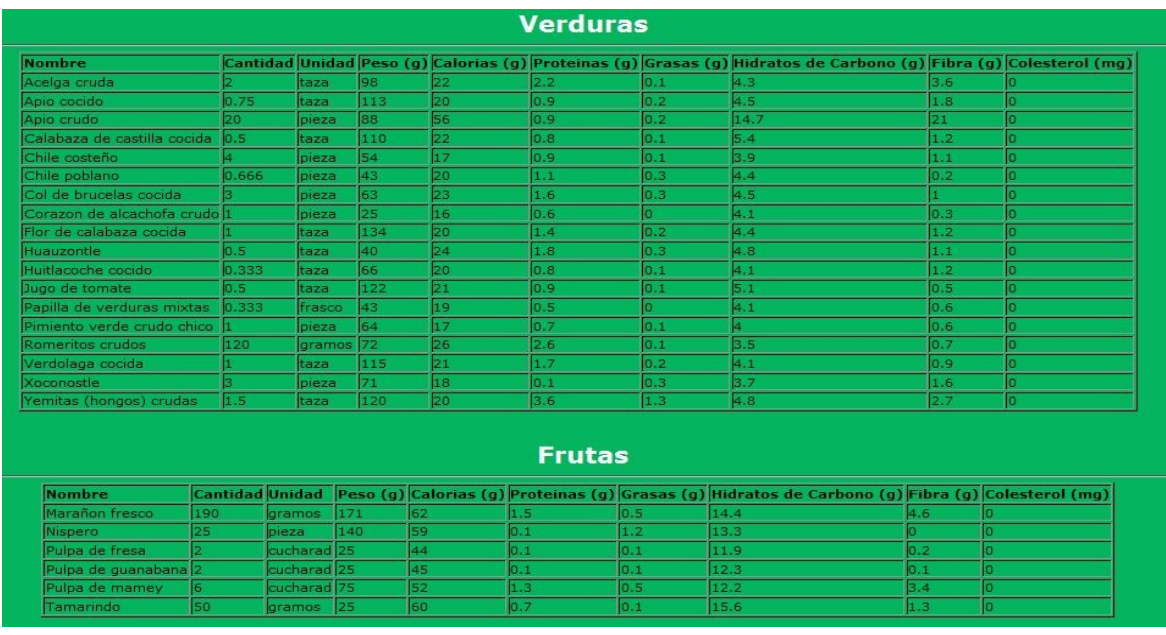

|                                             |     |                        |                     |             |                        | <b>Cereales y leguminosas</b> |               |                                                                                                    |              |                    |
|---------------------------------------------|-----|------------------------|---------------------|-------------|------------------------|-------------------------------|---------------|----------------------------------------------------------------------------------------------------|--------------|--------------------|
| <b>Nombre</b>                               |     |                        |                     |             |                        |                               |               | Cantidad Unidad Peso (g) Calorias (g) Proteinas (g) Grasas (g) Hidratos de Carbono (g) Fibra (g) Colesterol (mg) |              |                    |
| Elote enlatado                              | 0.5 | taza                   | 82                  | 66          |                        |                               | 0.8           | 15.2                                                                                                    | 1.6          |                    |
| Pan de centeno y trigo                      |     | pieza                  | 28                  | 73          |                        | 2.6                           | 0.2           | 15                                                                                                    | 0.1          | I۵                 |
| Alubia enlatada guisada                     | 0.5 | haza                   | 129                 |             | 148.5                  | 9.45                          | 0.45          | 27.45                                                                                                    | 6.3          | lo                 |
| Chicharo seco cocido                        | 0.5 | taza                   | 98                  | 116         |                        | 8.2                           | 0.4           | 20.7                                                                                                    | n            | r                  |
| Frijoles enteros enlatados                  | 0.5 | taza                   | 128                 | 108         |                        | 6.7                           | 0.8           | 18.6                                                                                                    | 6.8          | Ге                 |
| Frijoles refritos (caseros o enlatados) 0.5 |     | taza                   | 112.5               |             | 142.5                  | 6.15                          | 6.15          | 16.95                                                                                                    | 10.65        | IО                 |
| Chicharo seco crudo                         | 35  |                        | 35<br><b>gramos</b> | 119         |                        | 8.6                           | 0.4           | 21.1                                                                                                    |              | ге                 |
| Garbanzo crudo                              | 35  |                        | gramos 35           | 127         |                        | 6.8                           | 2.2           | 21.2                                                                                                    | 6.1          | lo.                |
| <b>Nombre</b><br>Charales frescos           | 30. | gramos                 | 27                  | 43          | 6.8                    | 1.6.                          | 0.3           | Cantidad Unidad Peso (g) Calorias (g) Proteinas (g) Grasas (g) Hidratos de Carbono (g) Fibra (g) Colesterol (mg) |              |                    |
|                                             |     |                        |                     |             |                        | <b>Origen Animal</b>          |               |                                                                                                    |              |                    |
|                                             |     |                        |                     |             |                        |                               |               |                                                                                                    |              |                    |
| Fajita de pollo sin piel cruda 1.5          |     | pieza                  | 37.125              | 45          | 7.65                   | 1.23                          |               |                                                                                                    |              |                    |
| Pancita de res                              | 45  | gramos 43              |                     | 40          | 6.2                    | 1.7                           |               |                                                                                                    |              |                    |
| Pescado en trozo                            | 75  | gramos 39              |                     | 35          | 7.3                    | 0.5                           |               |                                                                                                    |              |                    |
| Pescado entero                              | 75  | aramos 39              |                     | 35          | 7.3                    | 0.5                           |               | n                                                                                                    |              |                    |
| Pulpo cocido                                | 25. | gramos 25              |                     | 41          | 7.5                    | lo.s                          | 1. 1          |                                                                                                    | 24.1         |                    |
|                                             |     |                        |                     |             |                        | Lácteos                       |               |                                                                                                    |              |                    |
| <b>Nombre</b>                               |     | <b>Cantidad</b> Unidad |                     | Peso<br>(a) | <b>Calorias</b><br>(a) | Proteinas<br>(q)              | Grasas<br>(q) | <b>Hidratos de Carbono</b><br>(a)                                                                                | Fibra<br>(q) | Colesterol<br>(ma) |
| Vitalinea natural bebible                   |     |                        | pieza               | 250         | 90                     | 7.8                           | o             | 14.8                                                                                                    |              | n                  |
| Yoghurt para beber con fruta bajo en        |     |                        |                     |             |                        |                               |               |                                                                                                    |              |                    |

Figura 9.41. Primera dieta paciente mujer seis

Para la realización de la segunda prueba la paciente tuvo un nivel de glucosa de 168 mg/dl.

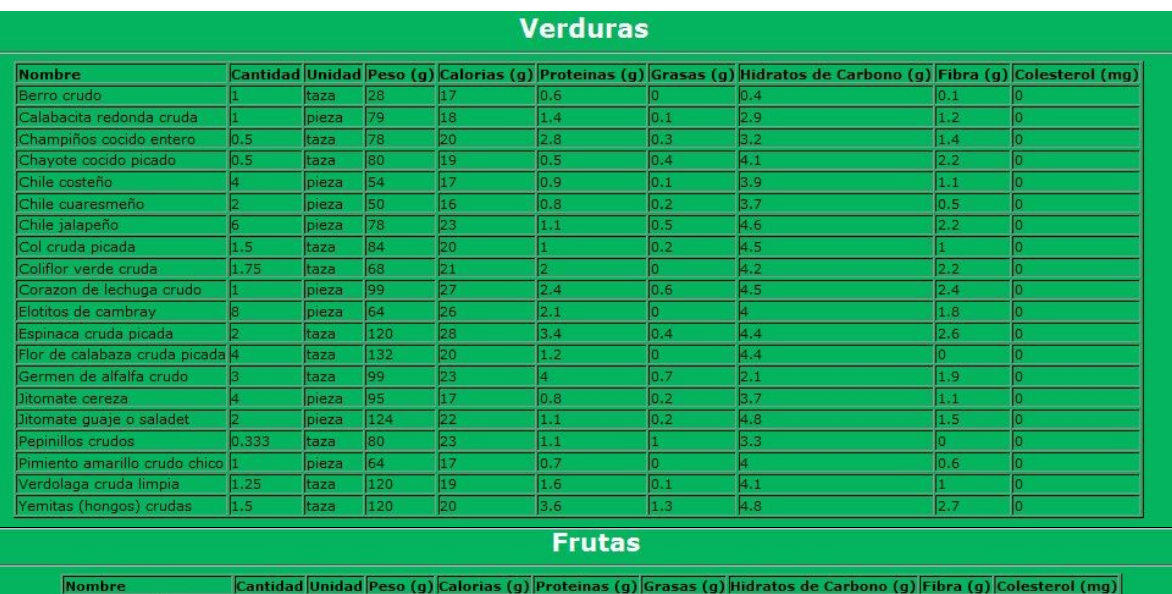

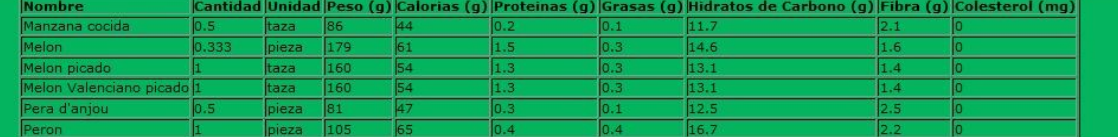

## **Cereales y leguminosas**

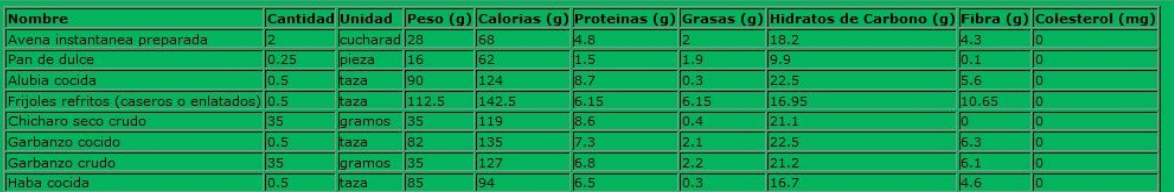

# **Origen Animal**

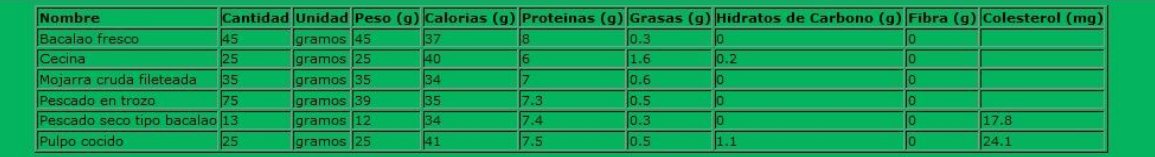

Figura 9.42. Segunda dieta paciente mujer seis

Por último la paciente presento una glucosa de 201 mg/dl.

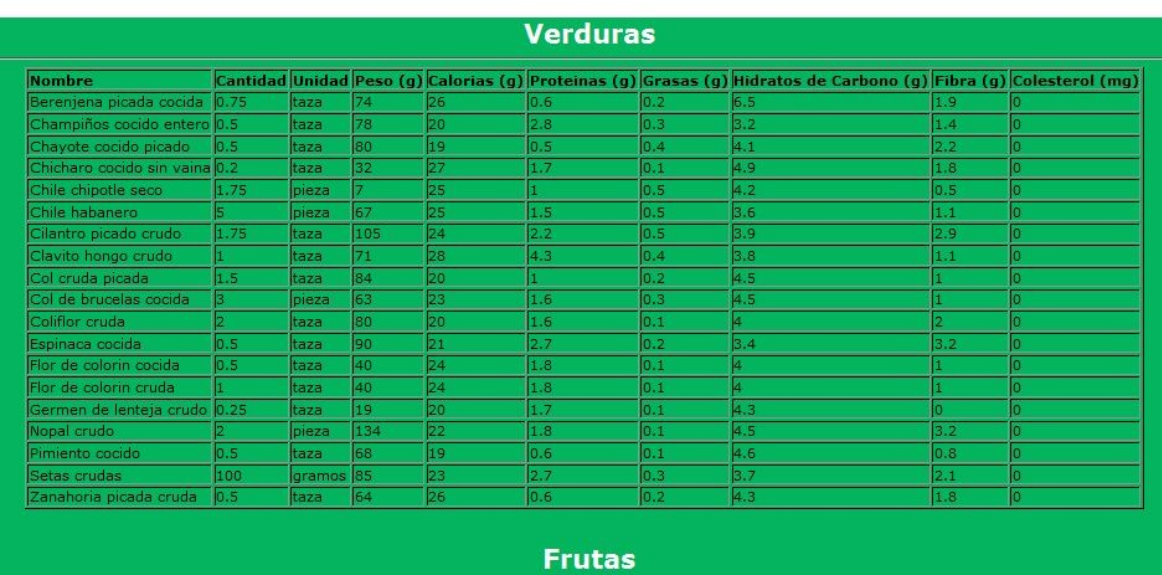

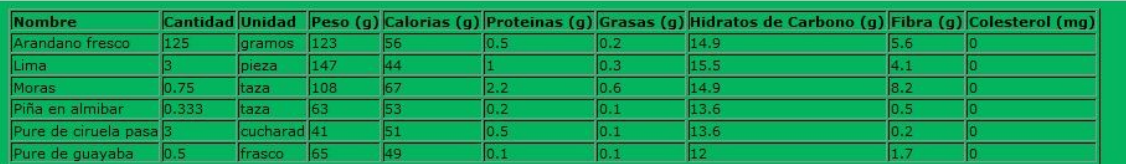

## **Cereales y leguminosas**

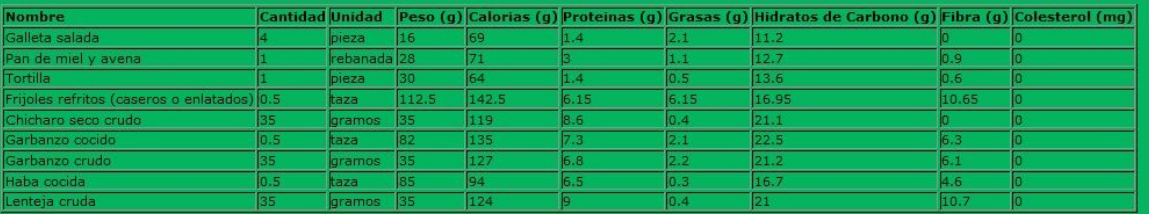

# **Origen Animal**

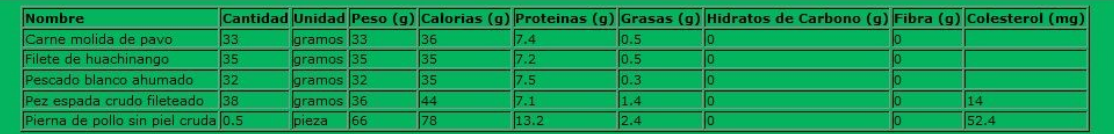

### Lácteos

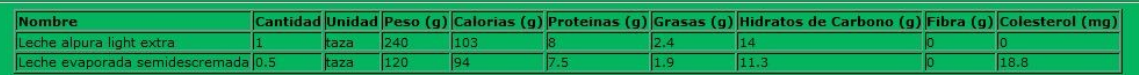

Figura 9.43. Tercera dieta paciente mujer seis

# **Séptima paciente mujer**

Datos personales:

- **Edad:** 32 años
- **Peso:** 76 kilogramos
- **Estatura:** 1.65 metros de altura
- **Datos extras:** Embarazada (5 meses)
- **Nivel de Glucosa (1era prueba):** 105 mg/dl.

La dieta generada fue la siguiente:

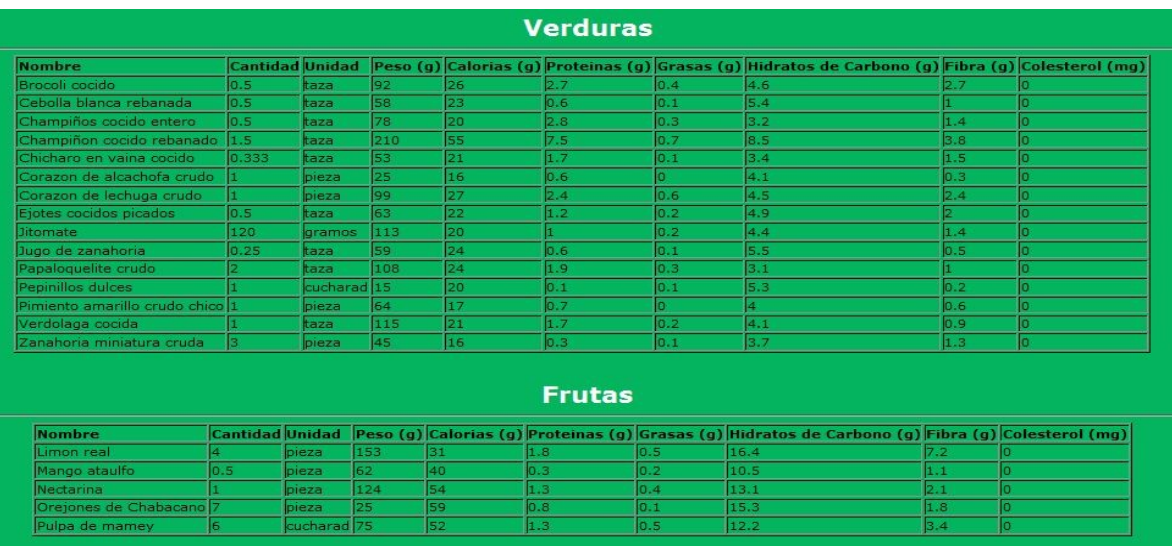

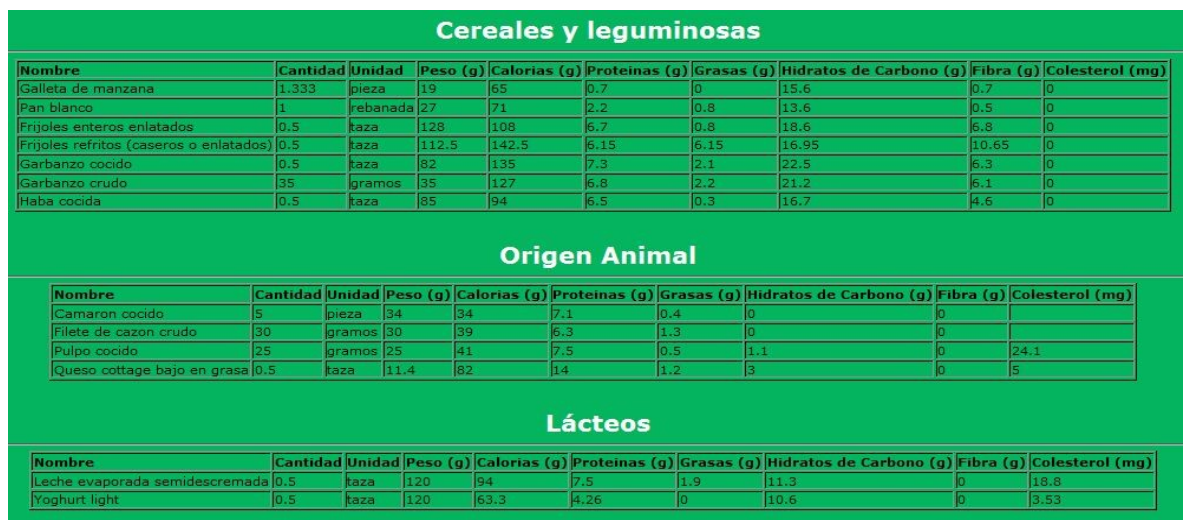

# Figura 9.44. Primera dieta paciente mujer siete

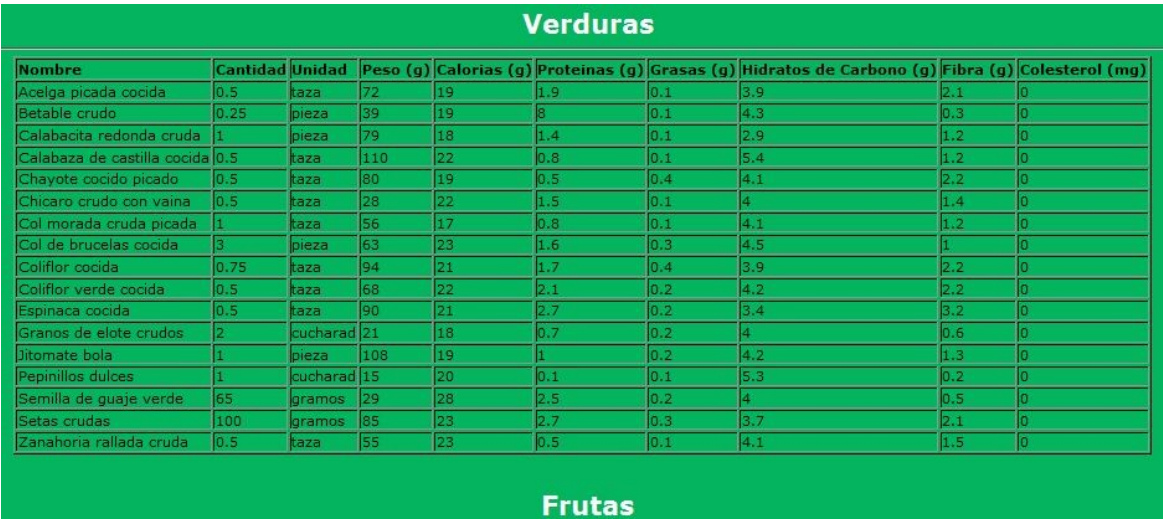

# La segunda dieta fue realizada con un nivel de azúcar de 117 mg/dl.

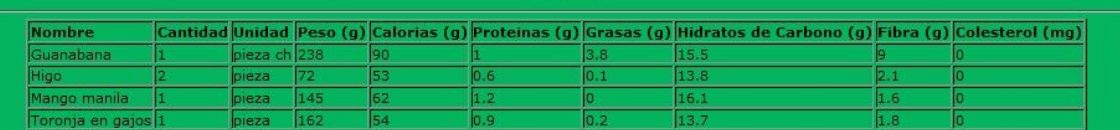

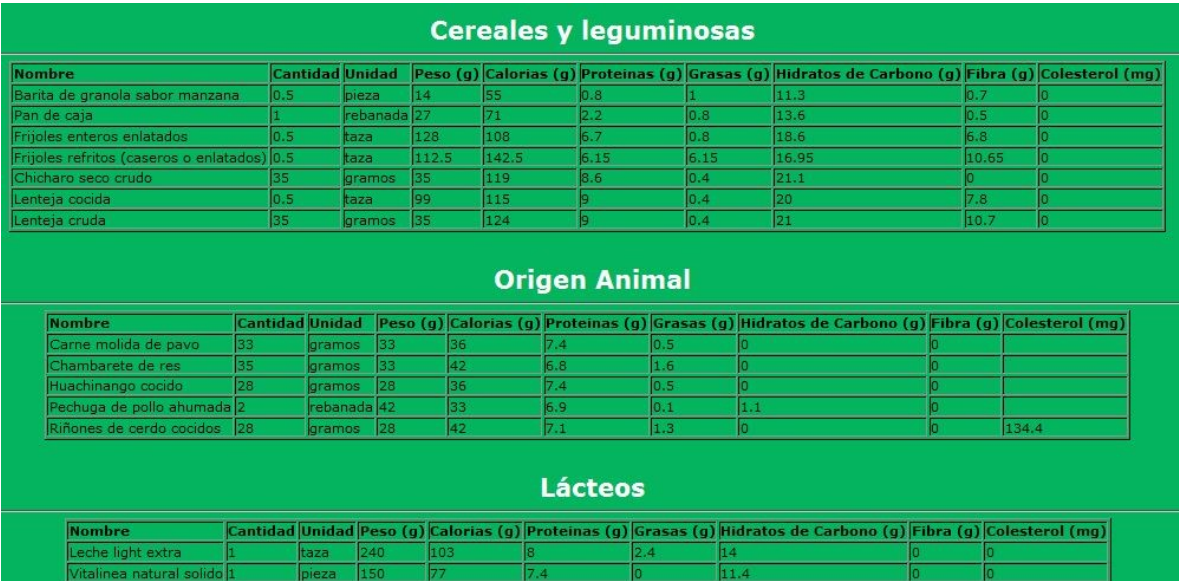

Figura 9.45. Segunda dieta paciente mujer siete

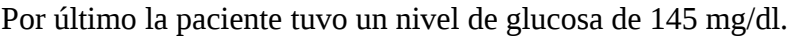

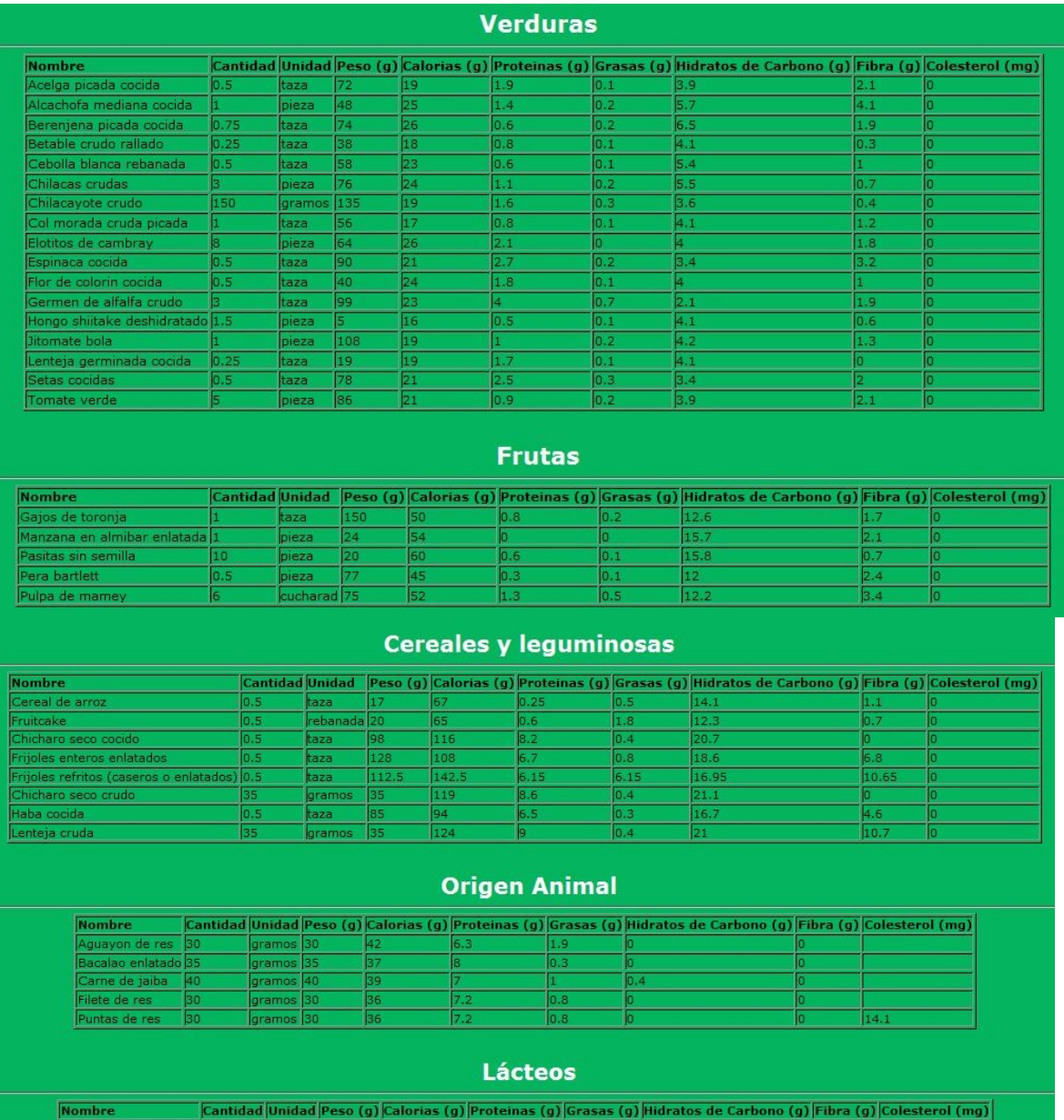

Figura 9.46. Tercera dieta paciente mujer siete

 $\frac{10}{1.2}$ 

 $\frac{11}{24}$ 

 $\frac{17.4}{4.05}$ 

 $\frac{p_1}{\tan 2a}$   $\frac{150}{112.5}$   $\frac{1}{124.5}$ 

Vitalinea natural solido (1<br>Yoghurt bajo en grasa (0.5

# **10. Trabajo a Futuro.**

Ya que éste trabajo ha sido desarrollado únicamente para pacientes diabéticos Tipo 2 y Gestacional, como trabajo a futuro se propone ampliar el sistema SíDieta para todo tipo de diabetes, es decir, incluyendo la diabetes tipo 1 también conocida como DM1, ya que en ésta como bien es sabido, es insulino-dependiente, es decir, el paciente diabético prácticamente se ve en la necesidad de llevar a cabo un tratamiento con insulina para poder vivir de la mejor manera, por lo que se tendría qué hacer un amplio estudio acerca de las preparaciones de insulina ya que se diferencian en la rapidez con la que comienzan a actuar así como el tiempo que dura su efecto y como el médico es el único capaz de determinar el tipo apropiado de insulina a emplearse así como la hora en que deberá de aplicársela [32], se tienen que considerar principalmente estos factores para poder brindarle al paciente diabético la mejor dieta que se adecue a sus necesidades.

Para este trabajo se hizo una investigación exhaustiva de la diabetes tipo 2 y gestacional en nuestro país México, nos dimos cuenta que las dietas generadas son específicamente para este país, otro del trabajo a futuro será desarrollar el sistema para todos los países de América Latina, ya que estos países son mas probables de que desarrollen diabetes por el estilo de vida que llevamos, la mala alimentación, la falta de ejercicio, el estrés que se hace mas presente en la mayoría de las personas y a tan corta edad, nuestras múltiples ocupaciones, es por esto que se piensa hacer una investigación en cada país latino para el desarrollo del sistema.

# **11. Conclusiones.**

Una vez llevado a cabo la realización del sistema SíDieta y con respecto a las pruebas realizadas con los doctores, tomando en cuenta los comentarios hechos con respecto a las dietas que genera el sistema se puede concluir que dichas dietas son confiables, quitando en consideración como lo mencionaron la lista de comidas rápidas como pizzas, hamburguesas, etc.

Con respecto a las pruebas realizadas con los pacientes se ha llegado a la conclusión de que a pesar de que algunos alimentos no son del total agrado de los pacientes diabéticos, el hecho que el sistema muestre diversidad de alimentos le brinda al paciente la posibilidad de elegir entre varios.

Las herramientas que se eligieron para el desarrollo del sistema SíDieta, tanto para la realización del diseño así como su respectiva implementación, fueron aplicadas adecuadamente ya que se lograron cubrir los requerimientos que se plantearon en el apartado de análisis haciendo uso de cada una ellas. Dichas herramientas fueron de fácil utilización, aunque algunas de ellas fueron desconocidas para nosotras antes de llevar a cabo la implementación del mismo.

## **12. Referencias.**

- [1] Instituto Nacional de Salud Pública, [15 de diciembre del 2010]. Disponible: <http://www.insp.mx/bajale/docs/talleres/diabetes.pdf>
- [2] Costo de la diabetes recae en los pacientes: INEGI, [Consulta 13 de diciembre de 2010]. Disponible: [http://www10.eleconomista.com.mx/sociedad/2010/11/13/costo-diabetes](http://www10.eleconomista.com.mx/sociedad/2010/11/13/costo-diabetes-recae-pacientes-inegi)[recae-pacientes-inegi](http://www10.eleconomista.com.mx/sociedad/2010/11/13/costo-diabetes-recae-pacientes-inegi)
- [3] Escuela Nacional de Medicina y Homeopatía Elaborada en Coordinación con la ENMH y el Instituto Politécnico Nacional. Diabetes. Marzo 2008. Núm. 6. Editorial IPN.
- [4] 2010 UNED Facultad de Ciencias. Nutrición y Dietética. Guía práctica: Recomendaciones generales. Disponible: [http://www.uned.es/pea-nutricion-y-dietetica-](http://www.uned.es/pea-nutricion-y-dietetica-I/guia/enfermedades/diabetes/guia_recomendaciones.htm)[I/guia/enfermedades/diabetes/guia\\_recomendaciones.htm](http://www.uned.es/pea-nutricion-y-dietetica-I/guia/enfermedades/diabetes/guia_recomendaciones.htm)

[5] Diabetes Gestacional. [Consultada 29 Enero 2011]. Disponible en: [http://www.diabeticos.com/frontend/diabeticos/noticia.php?id\\_noticia=509](http://www.diabeticos.com/frontend/diabeticos/noticia.php?id_noticia=509)

 [6] Criterios para el diagnóstico de diabetes mellitus. [Consulta 22 marzo 2011] Disponible en:<http://www.continents.com/diabetes11.htm>

[7] Roche Diagnostics [Consulta 12 Agosto 2011]. Disponible en: [http://www.roche.com.mx/portal/es\\_latam/\\_diagnostico](http://www.roche.com.mx/portal/es_latam/_diagnostico)

[8] Sidary [Consulta 20 Agosto 2011]. Disponible en:<http://www.sidiary.org/>

[9] Diabetes Pilot "Software for Diabetes". [Consulta 20 Agosto 2011]. Disponible en: <http://www.diabetespilot.com/>

[10] Dial [Consulta 29 Agosto 2011]. Disponible en: <http://www.alceingenieria.net/nutricion/dial.pdf>

[11] Menadib [Consulta 21 Agosto 2011]. Disponible en: [http://www.menarinidiag.es/Productos/Software-de-gestion-de-resultados-de](http://www.menarinidiag.es/Productos/Software-de-gestion-de-resultados-de-glucemia/MenaDiab)[glucemia/MenaDiab](http://www.menarinidiag.es/Productos/Software-de-gestion-de-resultados-de-glucemia/MenaDiab)

[12] Java [Consulta 14 septiembre 2011] Disponible en: <http://www.iec.csic.es/criptonomicon/java/quesjava.html>

[13] Visual .net[Consulta 25 septiembre 2011] Disponible en: [http://www.jsoftnet.com/POO\\_clases.pdf](http://www.jsoftnet.com/POO_clases.pdf)

[14] Ruby [Consulta 23 septiembre 2011] Disponible en:<http://www.ruby-lang.org/es/>

[15] MySQL [Consulta 23 septiembre 2011] Disponible en: <http://dev.mysql.com/doc/refman/5.0/es/what-is.html> [16] MySQL [Consulta 24 septiembre 2011] Disponible en[:http://dev.mysql.com/doc/refman/5.0/es/introduction.html](http://dev.mysql.com/doc/refman/5.0/es/introduction.html) [17] MySQL [Consulta 22 septiembre 2011] Disponible en: <http://dev.mysql.com/doc/refman/5.0/es/features.html> [18] SQL Server [Consulta 24 septiembre 2011] Disponible en: [http://www.formaselect.com/curso/experto-en-sql-server-2000/Introduccion-a-SQL-Server](http://www.formaselect.com/curso/experto-en-sql-server-2000/Introduccion-a-SQL-Server%202000.pdf) [%202000.pdf](http://www.formaselect.com/curso/experto-en-sql-server-2000/Introduccion-a-SQL-Server%202000.pdf) [19] Oracle [Consulta 24 septiembre 2011] Disponible en: <http://www.iessanvicente.com/colaboraciones/oracle.pdf> [20] Prolog [Consulta 19 septiembre 2011] Disponible en: <http://proton.ucting.udg.mx/tutorial/prolog/index.htm#1.1> [21] Prolog [Consulta 19 septiembre 2011] Disponible en: <http://avellano.fis.usal.es/~lalonso/Cursos/SistemasInteligentes/LectureNotes/ssee.pdf> [22] Jess [Consulta 27 septiembre 2011] Disponible en: [http://jess](http://jess-jade.wetpaint.com/page/El+lenguaje+JESS)[jade.wetpaint.com/page/El+lenguaje+JESS](http://jess-jade.wetpaint.com/page/El+lenguaje+JESS) [23] XML VS HTML [Consulta 26 septiembre 2011] Disponible en: <http://www.maestrosdelweb.com/editorial/xmlvshtml/> [24]PHP [Consulta 24 septiembre 2011] Disponible en: <http://www.php.net/manual/es/intro-whatcando.php> [25] PHP [Consulta 19 septiembre 2011] Disponible en: <http://www.php.net/manual/es/intro-whatis.php> [26]Java Script [consulta 26 septiembre 2011] Disponible en: <http://www.librosweb.es/javascript/capitulo1.html> [27] Nokia C3 Especificaciones Técnicas [Consulta 03 octubre 2011]. Disponible en:

<http://www.taringa.net/posts/noticias/5207409/Nokia-C3.html>

[28] Iphone Especificaciones Técnicas [Consulta 03 octubre 2011]. Disponible en: [http://support.apple.com/kb/SP495?viewlocale=es\\_ES&locale=es\\_ES](http://support.apple.com/kb/SP495?viewlocale=es_ES&locale=es_ES)

[29] Accu-chek Performa. [Consultado 12 octubre 2011]. Disponible en: [http://www.accu](http://www.accu-chek.com.mx/mx/productos/monitores/performa.html)[chek.com.mx/mx/productos/monitores/performa.html](http://www.accu-chek.com.mx/mx/productos/monitores/performa.html)

[30] Optium Xceed. [Consultado 12 octubre 2011]. Disponible en: [http://listado.mercadolibre.com.mx/cuidado-salud-glucometros/GLUCOMETRO-](http://listado.mercadolibre.com.mx/cuidado-salud-glucometros/GLUCOMETRO-OPTIUM-XCEED-NUEVOS)[OPTIUM-XCEED-NUEVOS](http://listado.mercadolibre.com.mx/cuidado-salud-glucometros/GLUCOMETRO-OPTIUM-XCEED-NUEVOS)

[31] Elaboracion de una Dieta [Consulta 19 septiembre 2011]. Disponible en: <http://www.facmed.unam.mx/deptos/salud/censenanza/spi/unidad2/dieta.pdf>

[32] Medicamentos para tratar la diabetes. [Consulta 30 abril]. Disponible en: http://www.nlm.nih.gov/medlineplus/spanish/ency/article/000313.htm

# ANEXOS

# **ANEXOS**

# **A. GLOSARIO.**

# **A.**

**Alergia a la insulina.**- Se presenta cuando hay reacción alérgica o mala respuesta al recibir insulina de origen bovino, porcino o bacteriano, que no es precisamente igual a la insulina humana, o bien se origina cuando la insulina contiene impurezas.

Esta alergia puede tener dos formas. Algunas veces la superficie cutánea tiene una apariencia roja intensa y se siente picazón o escozor en la zona en donde se inyectó la insulina. A esto se le llama alergia local.

La otra forma de alergia a la insulina es cuando hay una mala reacción por todo el cuerpo, o sea, alergia sistémica. Puede presentarse con urticaria o zonas rojas en toda la superficie corporal o sentir alteraciones en el ritmo cardiaco y la respiración. Para tratar esta alergia, el médico puede recetar insulina purificada o bien llevar a cabo un programa de desensibilización.

**Aminoácidos.**- Son los bloques constituyentes de las proteínas, el material principal de las células corporales. La insulina está formada por 51 aminoácidos unidos. Amiotrofia diabética.- Enfermedad de los nervios que atrofian la movilidad y coordinación de los músculos. Afecta un sólo lado del cuerpo y se presenta más a menudo en los hombres de edad avanzada con diabetes moderada. Véase también: Neuropatía.

## **C.**

**Caloría .**-Energía proveniente de los alimentos. El contenido de calorías de los alimentos varía. Las grasas contienen muchas calorías, mientras que en la mayoría de las verduras hay muy pocas. Se aconseja a los diabéticos planear sus comidas de modo que el ingreso calórico sea regular. Véase también: Plan de dieta; Listas de equivalencia.

**Carbohidratos .**-Una de las tres clases principales de alimentos y una fuente de energía. Los carbohidratos son principalmente azúcares y almidones que el organismo desintegra para convertir en glucosa (un azúcar simple del que puede valerse para alimentar sus células). Asimismo el organismo emplea los carbohidratos para la elaboración de glucógeno, sustancia que es almacenada en el hígado y los músculos para uso futuro. Si no cuenta el cuerpo con suficiente insulina o no puede usar la que tiene, entonces no podrá utilizar los carbohidratos como energía tal como debería, de lo cual resulta la diabetes. Véase también: Hidratos de carbono; Grasas; Proteínas.

**Colesterol .**-Sustancia parecida a la grasa que se halla en la sangre, los músculos, el hígado, el cerebro y en otros tejidos en el ser humano y en los animales. El organismo produce y necesita algo de colesterol. Mas, el exceso de colesterol puede hacer que las grasas se acumulen en las paredes arteriales y causen una enfermedad que lentifica o detiene la circulación de la sangre. Entre los alimentos ricos en colesterol están las yemas de huevo y la mantequilla.

**Cuidado de los pies .**-Tomar los pasos necesarios para evitar los problemas de los pies, como las llagas, cortes, juanetes y callos. El buen cuidado comprende el baño y examen diario y cuidadoso de los pies, los dedos y las uñas y el escoger zapatos y medias o calcetines adecuados. Los diabéticos han de prestar cuidados especiales a sus pies porque el flujo sanguíneo reducido significa que a veces la sensación en los pies será menor de la normal. De no hacerlo así, pudieran no observar cortaduras u otros problemas tan pronto como deberían.

# **D.**

**Diabetólogo .**-Médico que atiende y trata a personas con diabetes sacarina.

**Diagnóstico .**-Término empleado cuando el médico halla que la persona tiene cierto problema clínico o enfermedad.

# **E.**

**Enfermedad de los riñones .**-Cualquiera de varios estados crónicos causados por lesión a las células del riñón. Cuando la diabetes es de larga duración, podrían estar lesionados los riñones. Nefropatía es otro nombre que se da a la enfermedad de los riñones. **Euglucemia.**- Nivel normal de glucosa (azúcar) en la sangre.

# **G.**

**Gen .**-Unidad básica de la herencia. Los genes están formados de ADN, sustancia química que indica a las células lo que tienen que hacer y cuándo tienen que hacerlo. La información en los genes se transmite de los progenitores a los hijos; por ejemplo, un gen podría indicar a algunas células que produzcan el cabello de color rojo y los ojos de color pardo.

**Genético.**-Relacionado con los genes. Véase también: Gen; Herencia.

**Glucosa .**-Un azúcar simple presente en la sangre. Es la fuente principal de energía corporal. También se denomina dextrosa. Vease también, a continuación: Glucosa sanguínea.

**Glucosa sanguínea.**-Es el principal azúcar que el organismo elabora de los tres elementos alimenticios: proteínas, grasas y carbohidratos, pero mayormente de estos últimos. La glucosa es la fuente principal de energía para las células vivas y llega a cada una de ellas por la corriente sanguínea. No obstante, sin la ayuda de la insulina, las células no pueden utilizar la glucosa.

**Grasas.**-Una de las tres clases principales de alimentos y fuente de energía corporal. Las grasas facilitan al organismo el uso de algunas vitaminas y mantienen sana la piel. Asimismo son la manera principal en que el cuerpo humano almacena energía. Los alimentos contienen dos clases de grasas: las saturadas y las no saturadas.

Las grasas saturadas son sólidas a temperatura ambiente y provienen principalmente de productos alimenticios animales. Como ejemplos tenemos la mantequilla, manteca, grasa de las carnes, grasa sólida para pastelería, aceite de palma y aceite de coco. Tienen la tendencia de elevar el nivel de colesterol, sustancia en la sangre similar a la grasa.

Las grasas no saturadas, que comprenden las grasas monoinsaturadas y las grasas poliinsaturadas, son líquidas a la temperatura ambiente y provienen de aceites de plantas, como el olivo, maní, maíz, algodón, girasol, alazor y soja. Estas grasas tienen la tendencia de reducir el nivel de colesterol en la sangre. Véase también: Carbohidratos; Proteínas.

# **H.**

**Herencia.**-La transmisión de características, el color de los ojos, por ejemplo, de progenitores a hijos (como el niño que nace con ojos azules porque uno de sus progenitores, o ambos, los tienen). Se heredan estas características mediante los genes. **Hidratos de carbono.**-Sustancias orgánicas que contienen carbono, hidrógeno y oxígeno. Representan una de las tres categorías principales de alimentos indispensables. Véase también: Carbohidratos.

**Hiperglucemia .**-Nivel demasiado elevado de glucosa (azúcar) en la sangre; signo de que la diabetes está fuera de control. Muchos factores pueden causar la hiperglucemia. Se instala cuando el organismo no cuenta con suficiente insulina o no puede utilizar la insulina con que cuenta para convertir la glucosa en energía. Son signos de hiperglucemia la sed intensa, la sequedad de boca, y la necesidad de orinar frecuentemente. Por ejemplo, el aumento de la dosis de insulina simple prolongará el efecto. La fuente de insulina también afecta la duración de la acción, siendo la insulina humana de acción más rápida que la insulina porcina, y ésta a la vez de acción más rápida que la insulina bovina. Otros factores que pueden afectar la respuesta individual a una dosis de insulina son: el sitio de inyección, la profundidad de la inyección, el ejercicio de la parte corporal inyectada, el masaje del sitio de inyección, y la dinámica de los anticuerpos y receptores de la insulina. **Hipoglucemia.**-Nivel demasiado bajo de glucosa (azúcar) en la sangre. Ocurre esto cuando el diabético se ha inyectado demasiada insulina, no ha comido lo suficiente, o ha hecho ejercicio sin alimento adicional. Personas con hipoglucemia podrían sentirse nerviosas, temblorosas, débiles o sudorosas y tener dolor de cabeza, visión borrosa y hambre. Por lo

general, ayudará a que esas se sientan mejor en cuestión de 10-15 minutos el tomar pequeñas cantidades de azúcar o de jugos o alimentos azucarados.

# **I.**

**Insulina .**-Hormona que ayuda al organismo a utilizar la glucosa (azúcar) para obtener energía. Las células beta del páncreas (en lugares denominados islotes de Langerhans) producen la insulina. Cuando el cuerpo humano de por sí no puede producir suficiente insulina, el diabético ha de inyectarse insulina obtenida de otras fuentes, esto es, bovina, porcina o humana (proveniente de ADN recombinante) o insulina humana (semisintética, derivada de insulina porcina). En el cuadro de las insulinas las se muestra que pueden comprarse en EE.UU.

# **L.**

**Listas de equivalencias .**-Agrupación de alimentos que sirve para ayudar a las personas bajo dietas especiales a que no se aparten de éstas. En cada grupo, se indica el alimento por porción. Se puede intercambiar, canjear o substituir una porción de alimento de un grupo por otra de un grupo diferente. Las listas dividen los grupos en seis categorías: (1) almidón/pan, (2) carne, (3) verduras, (4) fruta, (5) leche y (6) grasas. Dentro de un mismo grupo de alimentos, cada porción contiene aproximadamente la misma cantidad de carbohidratos, proteínas, grasas y calorías.

## **M.**

**Mg/dL.**- Abreviatura de miligramos por decilitro. Se usa para describir la cantidad de glucosa (azúcar) presente en una cantidad específica de sangre. En la autovigilancia de la glucosa, los resultados de las mediciones se dan como la cantidad de glucosa en miligramos por decilitro de sangre. La lectura de 70 a 110 mg/dL en ayunas se considera dentro de los límites normales.

# **N.**

**Nutrición .**- Proceso en el cual el organismo obtiene nutrimentos de los alimentos y se sirve de ellos para construir o reparar sus células.

**O.**

**Obesidad .**-Se dice que hay obesidad cuando un individuo tiene 20 por ciento (o más) de grasa corporal adicional que la que le corresponde según su edad, estatura, sexo y estructura ósea. La grasa obra en contra de la acción de la insulina. Se considera que la grasa corporal adicional es un factor de riesgo en la diabetes.

# **P.**

**Presión arterial.**- Es la fuerza de la sangre contra las paredes de las arterias. Se miden dos niveles de presión arterial: la más alta, o sistólica, que ocurre cada vez que el corazón bombea sangre en los vasos sanguíneos, y la más baja, o diastólica, que ocurre cuando el corazón descansa. En la lectura de presión arterial de 120/80, por ejemplo, 120 es la presión sistólica y 80 es la diastólica. Se considera que un resultado de 120/80 tiene los niveles normales. Si la presión arterial es demasiado alta, puede causar problemas graves como ataque al corazón y derrame cerebral.

**Presión arterial alta .**- Cuando la sangre fluye por los vasos sanguíneos con fuerza superior a la normal. La presión arterial alta cansa el corazón, lesiona las arterias, y aumenta el riesgo de ataque al corazón, de derrame cerebral y de problemas de los riñones. Se denomina también "hipertensión".

**Proteínas.**- Una de las tres clases principales de alimentos. Las proteinas se componen de aminoácidos, que son los bloques constituyentes de las células. Las células necesitan proteínas para desarrollarse y repararse. Se halla proteína en numerosos alimentos, como la carne, el pescado, las aves y los huevos. Véase también: Carbohidratos; Grasas.

# **B. MANUAL DE USUARIO (APLICACIÓN PC)**

Primeramente se muestra el idioma en que el usuario va a utilizar el sistema, las opciones son: inglés, francés y español.

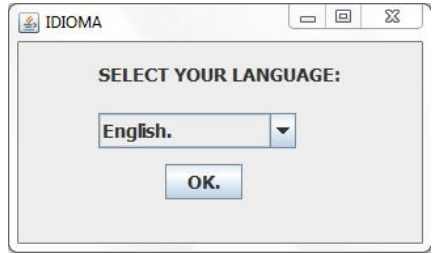

Figura B.1. Ventana inicial del sistema "SíDieta".

Posteriormente, se muestra la pantalla de bienvenida del Sistema Generador de Dietas Sugeridas para Pacientes Diabéticos. Cuenta con las opciones de ingresar al sistema, ya sea como un nuevo usuario así como si eres un usuario registrado.

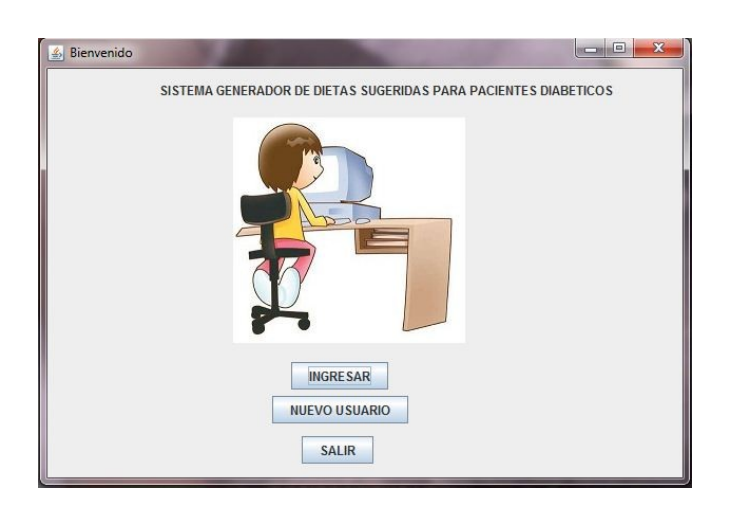

Figura B.2. Ventana principal del sistema "SíDieta".

Posteriormente, si se elige la opción de ingresar nuevo usuario aparecerá la siguiente ventana en la que se tienen que ingresar los datos del paciente, primeramente los datos personales del mismo, como se muestra en la siguiente figura.

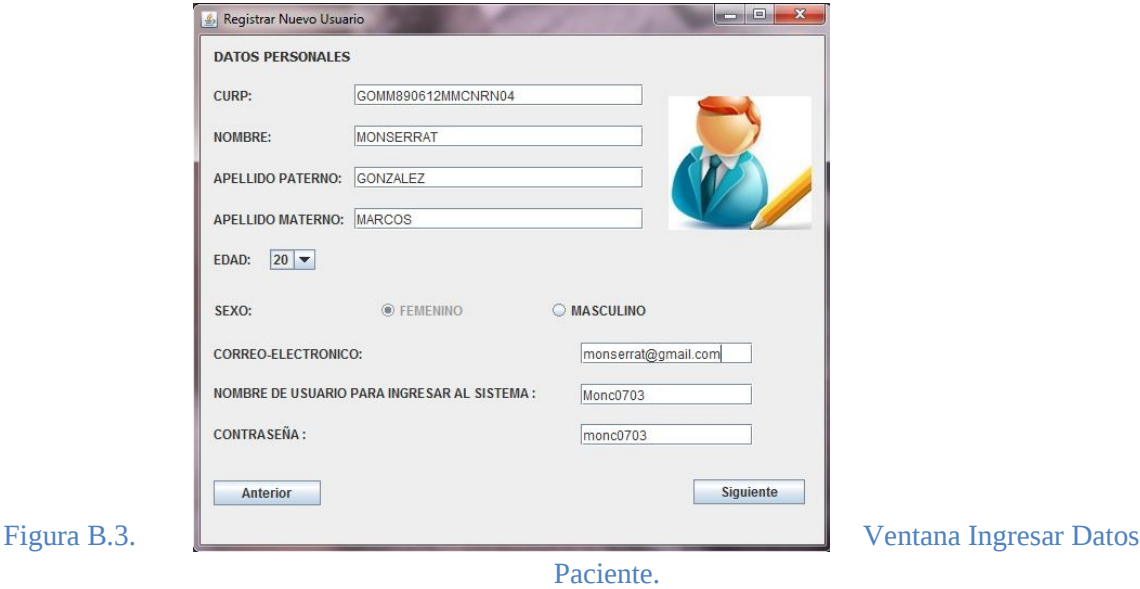

Si el nombre de usuario ya existe, el sistema mostrará la siguiente pantalla en la que deberá de ingresar otro nombre para que no existan duplicaciones del mismo.

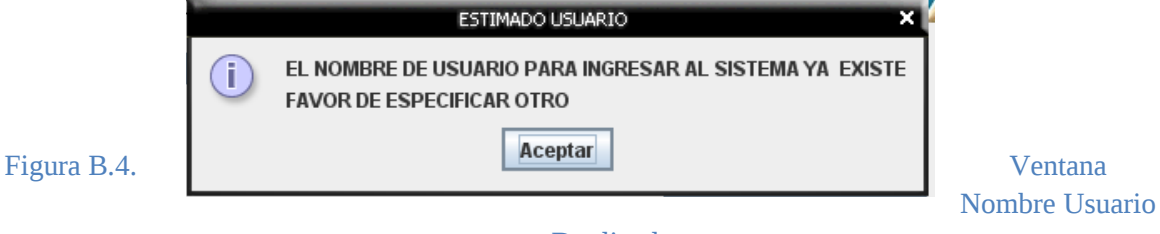

## Duplicado.

Si el email que ingresó el paciente está escrito de manera incorrecta el sistema le mostrará un mensaje de alerta como se muestra a continuación:

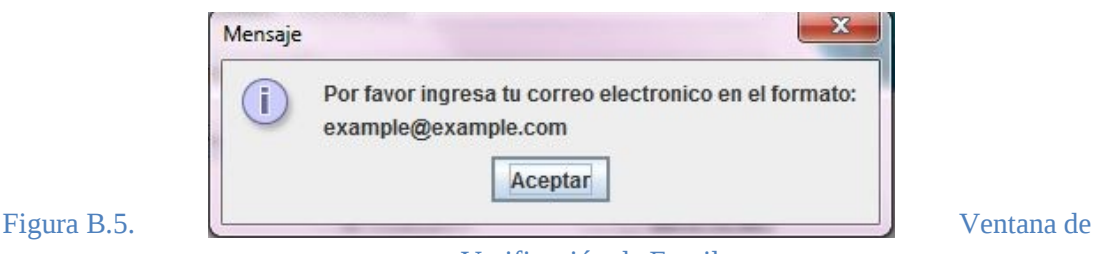

#### Verificación de Email

Una vez que los datos del paciente se ingresaron correctamente, se mostrará la siguiente ventana en la que tendrá que ingresar sus datos clínicos como son peso, estatura, su nivel de glucosa obtenido, entre otros atributos.

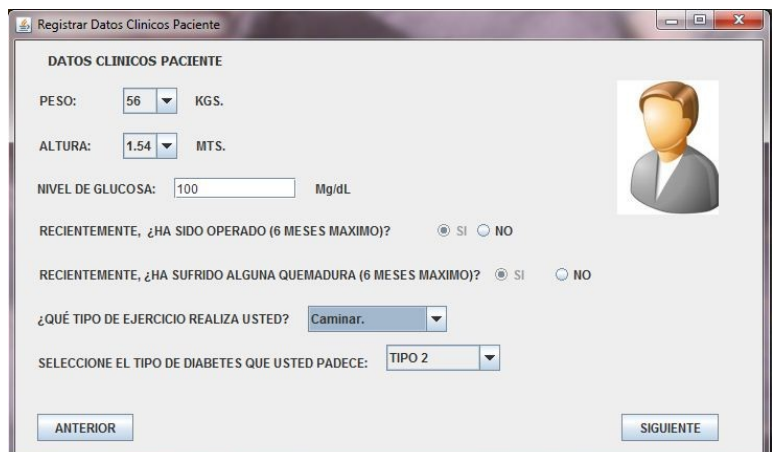

Figura B.6. Ventana Ingresar Datos Clínicos.

Si el nivel de glucosa ingresado por el paciente, supera el normal establecido (entre 80-220) como estable, el sistema no le generará la dieta, y le mostrará el siguiente mensaje.

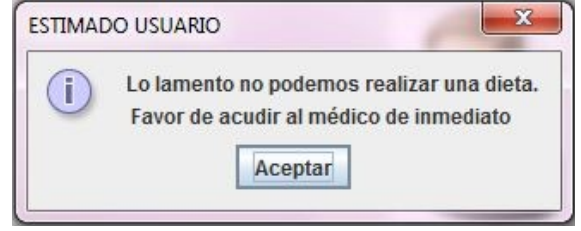

Figura B.7. Ventana Nivel de Glucosa no aceptable.

En caso contrario que los datos clínicos se hayan insertado correctamente, los últimos datos a proporcionar serán los datos del médico.

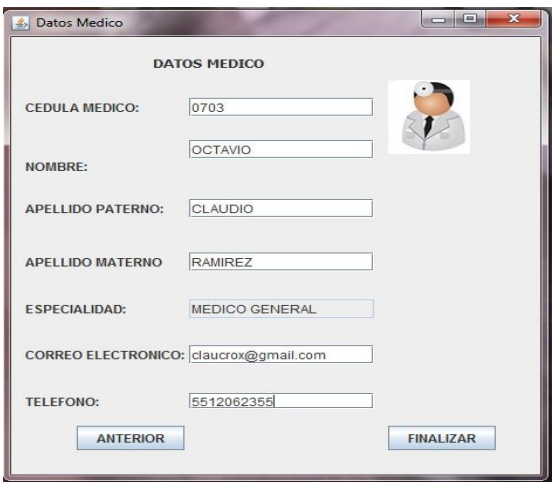

Figura B.8. Ingresar Datos Médico.

Si alguno de los campos se encuentra vacío también se mostrará un mensaje en el que pide que se inserten los datos ya sea del paciente, clínicos o del médico.

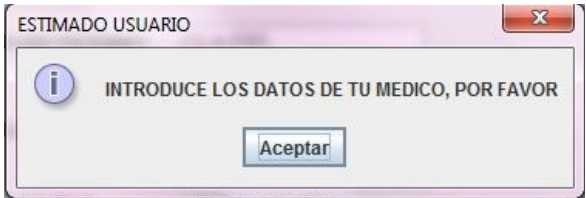

Figura B.9. Ventana Campos Vacíos.

Si los datos que se ingresaron fueron correctos, nos mostrará la pantalla de contenido general del sistema.

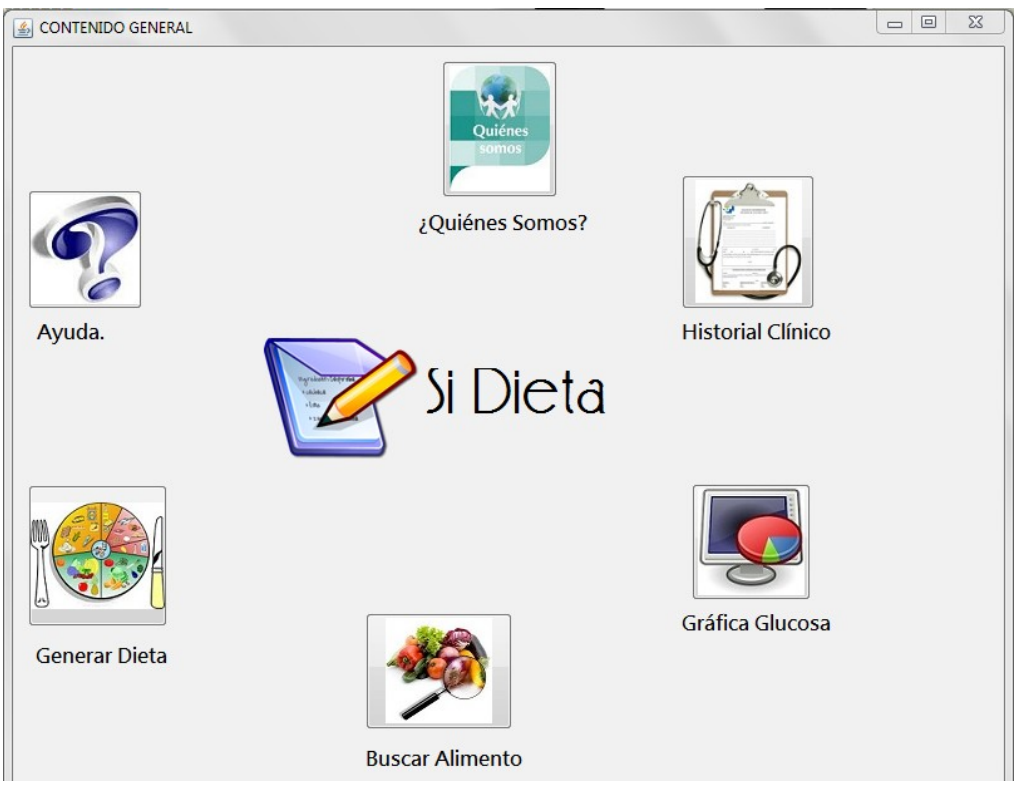

Figura B. 10. Contenido General del Sistema.

Una vez ingresados en el sistema, aquí se mostrarán las opciones de mostrar la tabla de alimentos, generar el historial clínico, generar la dieta, ayuda, entre otros. A continuación se muestra la ventana que corresponde a la visualización de la tabla de alimentos.

Dentro de la visualización de la tabla de alimentos, se puede buscar alimentos con respecto a su nombre para que el usuario pueda consultar un alimento en específico.

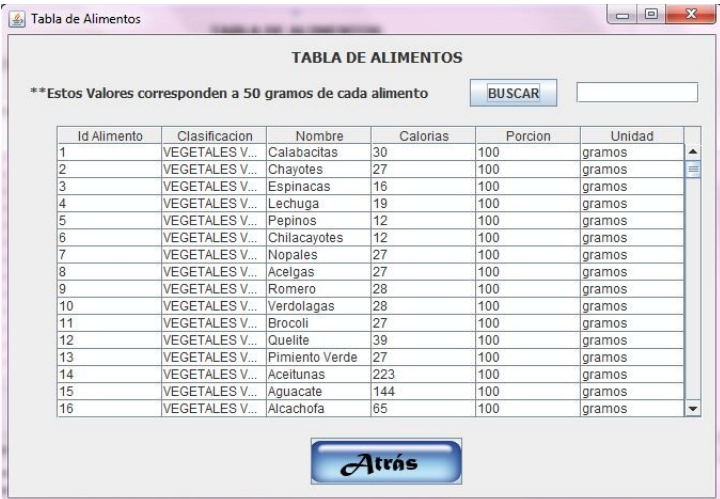

### Figura B.11. Ventana Búsqueda Tabla Alimentos

Cuando se realiza el historial clínico, se mostrará un mensaje que nos indica que ha sido creado de manera exitosa.

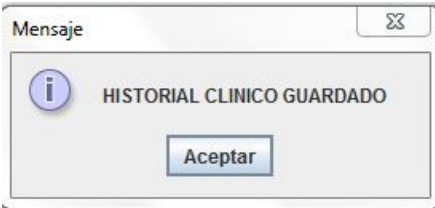

Figura B.12. Historial Clínico

A continuación se muestra una visualización del historial clínico creado, en formato PDF.

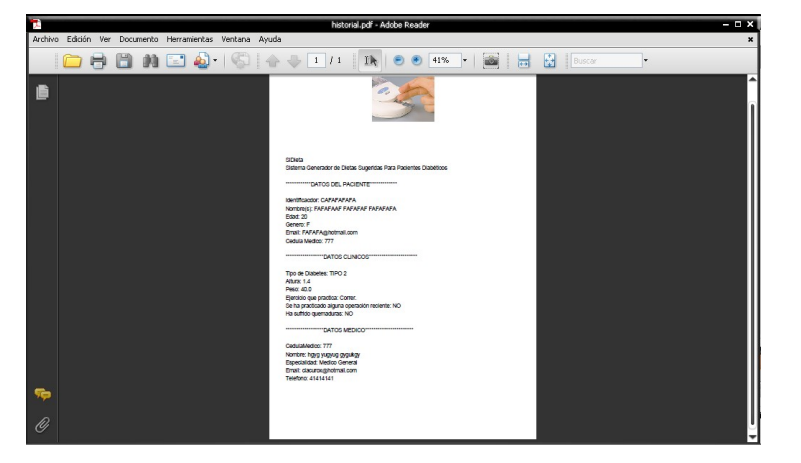

Figura B.13. Visualización Historial Clínico PDF.

Cuando el usuario se ha registrado y desea iniciar sesión nuevamente, se mostrará la siguiente ventana.

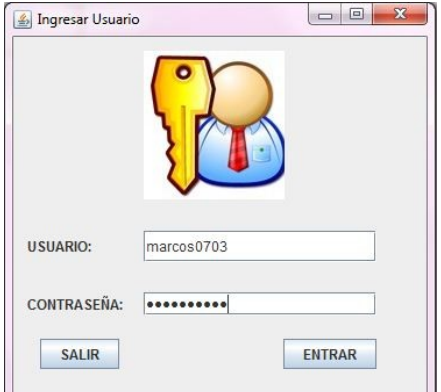

Figura B.14. Ingresar Usuario Registrado.

Posteriormente, nos llevará a la ventana de Actualizar Datos Clínicos, ya que es indispensable que verifique si se ha modificado su nivel de glucosa en la última muestra, así como su peso entre otros atributos.

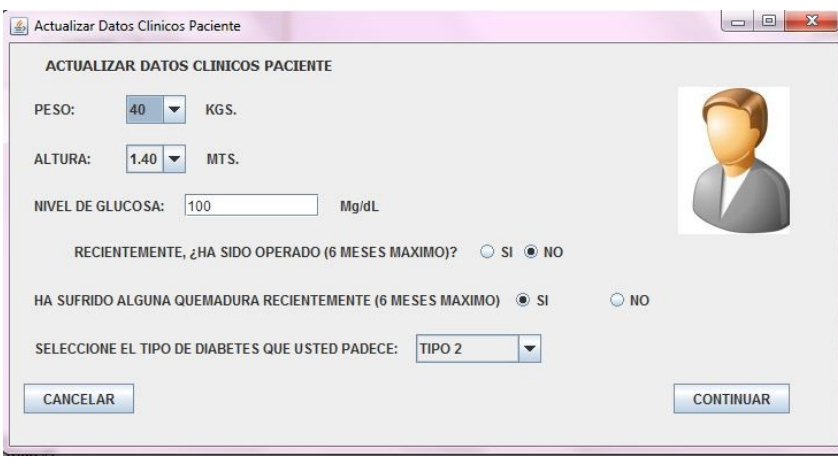

Figura B.15. Ventana Actualizar Datos Clínicos.

El sistema también tiene un menú el cual genera la gráfica de los niveles de glucosa del paciente diabético con respecto a los días que le fue generando las dietas, para que el doctor encargado del tratamiento del paciente pueda ver su evolución con respecto a su nivel de glucosa.

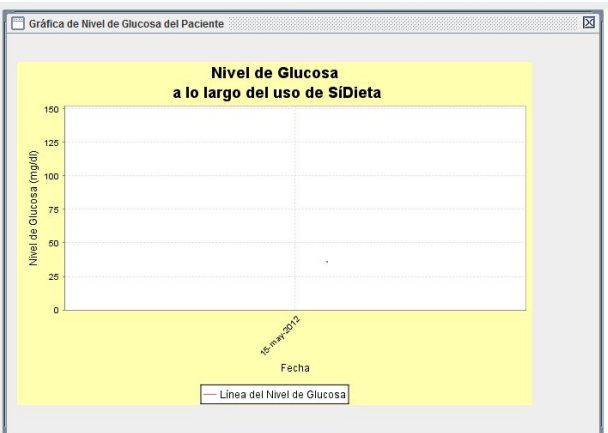

Figura B.16. Generar Gráfica Niveles Glucosa.

El menú generar dieta muestra los alimentos que puede consumir el paciente diabético con respecto a su nivel de glucosa en la parte izquierda así como un checkbox que le permite al elegir qué alimento es de su preferencia. Posteriormente en la parte central se muestra una serie de platillos que puede consumir el paciente con respecto a su nivel de glucosa.

| Lista de Alimentos |                |          |                          | Platillo                                                  | Platillo             |
|--------------------|----------------|----------|--------------------------|-----------------------------------------------------------|----------------------|
| Nombre Alime       | Clasificación  | Me gusta |                          |                                                           |                      |
| calabacitas        | vegetales verd |          |                          | Modo de preparación                                       |                      |
| ejotes             | leguminosas    |          |                          | Pollo con arroz. 579 cal.                                 |                      |
| caña               | frutas         |          |                          | Pollo con piel215cal 100 gramos                           |                      |
| berenjena          | vegetales no v |          |                          | Arroz Blanco364cal 100 gramos                             |                      |
| cocoa              | semilla oleagi |          |                          |                                                           |                      |
| queso_oaxaca       | lacteos        |          |                          | Yogurt con fresas, 193 cal.                               |                      |
| cebolla            | complementos   |          |                          |                                                           |                      |
| cecina             | carne de res   |          |                          | Yoghurt Natural52cal 100 gramos                           |                      |
| chorizo            | embutidos      |          |                          | Fresa33cal 100 gramos<br>Jugo de Naranja Natural108cal 24 |                      |
| pollo_con_piel     | laves          |          |                          |                                                           |                      |
| pescado            | pescados o m   |          |                          |                                                           |                      |
| ketchup            | salsas o condi |          |                          |                                                           |                      |
| mayonesa           | grasas         |          |                          | Hojuelas de avena. 193 cal.                               |                      |
| tortillas de m     | cereales       |          |                          | Hojuelas de avena385cal 100 gran                          |                      |
| copa_de_vino       | llicores       |          |                          | Leche descremada polvo (28 gramos                         |                      |
|                    |                |          |                          |                                                           |                      |
|                    |                |          |                          | Hojuela de maiz.jpg 348 cal.                              |                      |
|                    |                |          |                          | Hojuelas de maiz(50 gramos)195ca                          |                      |
|                    |                |          |                          | Leche descremada polvo (28 gramos                         |                      |
|                    |                |          |                          | Papaya25cal 100 gramos                                    |                      |
|                    |                |          | $\overline{\phantom{0}}$ | Melon26cal 100 gramos                                     | Regresar             |
| 1982 calorias      |                |          |                          | Avena con manzana, 258 cal.                               |                      |
|                    |                |          |                          | Hojuelas de avena385cal 100 gran                          | Ver modo preparación |
|                    |                |          |                          | Manzana 65cal 100 gramos                                  |                      |

Figura B.17. Generar Dieta.

En el botón ver modo de preparación se podrá ver un documento PDF en donde se muestran la forma de preparación de los mismos como se muestra a continuación:

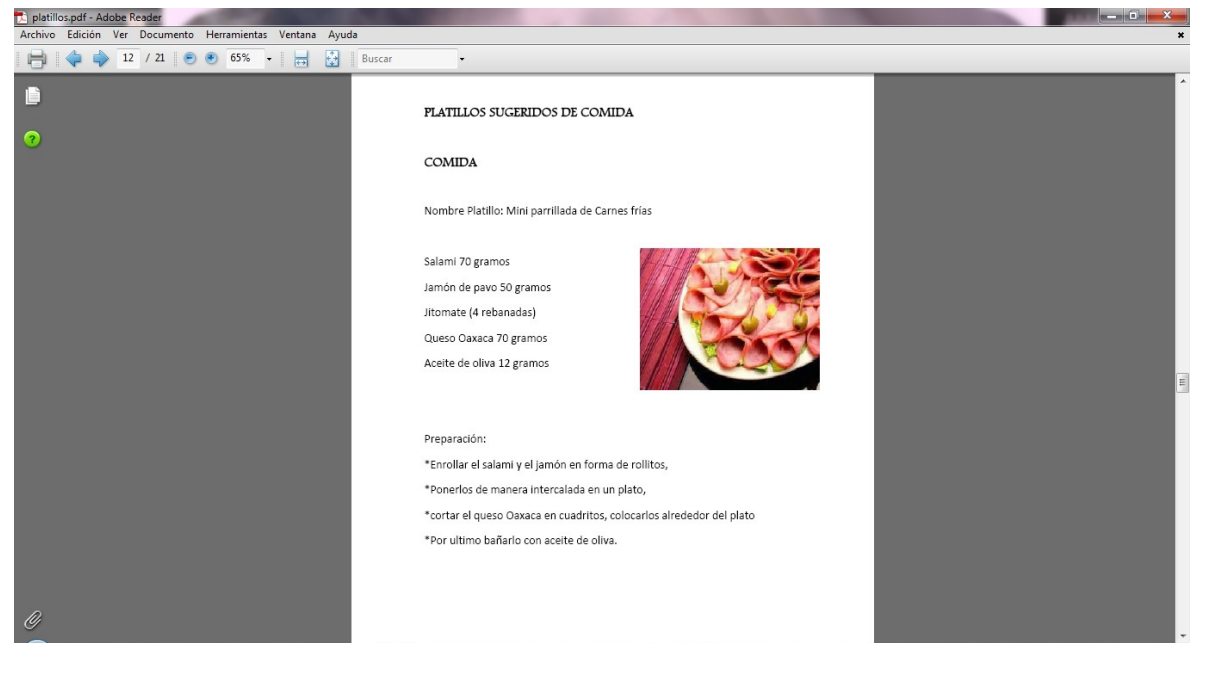

Figura B.18. PDF Dieta.

En la pestaña de ¿Quiénes somos? Puede ver una explicación del Trabajo Terminal que se está desarrollando así como una breve misión y visión del mismo, como se muestra en la siguiente pantalla.

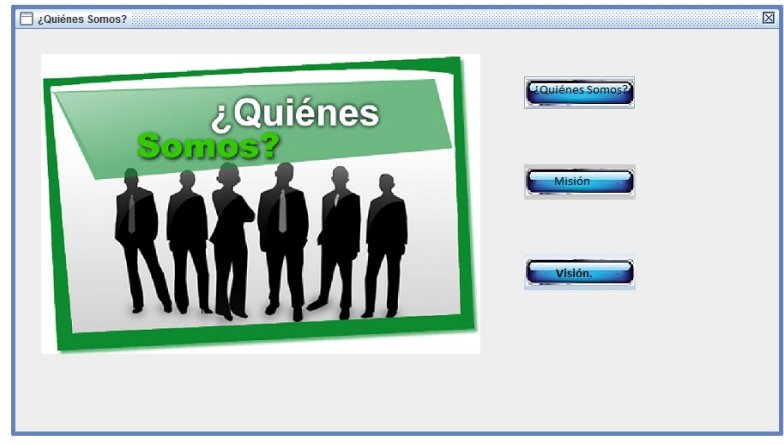

Figura B.19. ¿Quiénes Somos?

# **C. MANUAL DE USUARIO (APLICACIÓN WEB)**

Inicialmente se muestra la pantalla de inicio del Sistema Generador de Dietas Sugeridas para Pacientes Diabéticos (SíDieta), donde podemos ver que esta la bandera de México y debajo de esta está una etiqueta que dice Español, al darle clic a dicha etiqueta nos permitirá entrar al sistema en español.

También podemos apreciar que hay una leyenda que nos da la bienvenida al sistema SíDieta y nos explica a grandes rasgos lo que nos permitirá hacer el sistema.

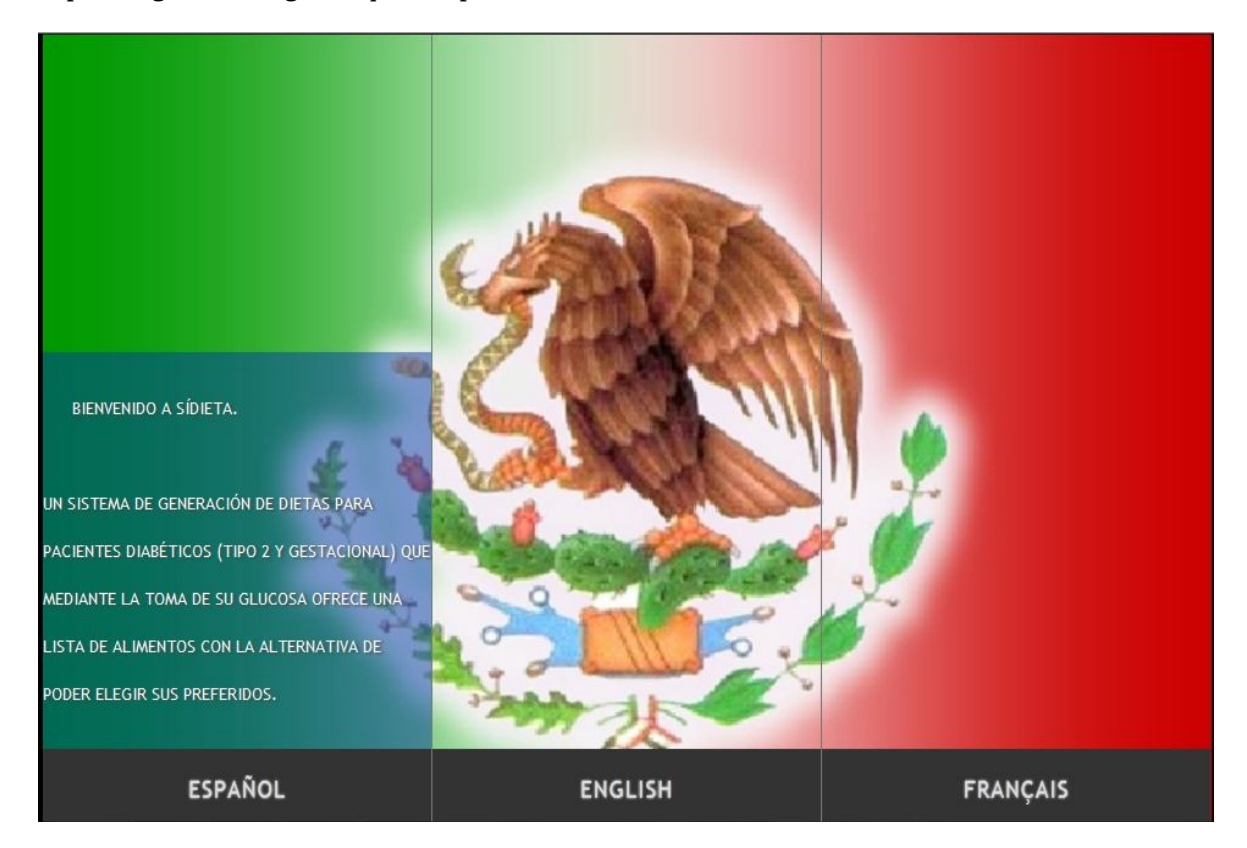

Figura C.1. Ventana principal del sistema "SíDieta" idioma español.

Al pasar el mouse por la palabra "English" vemos que cambia la bandera y nos aparece una de Gran Bretaña que nos indica que el sistema esta en inglés.

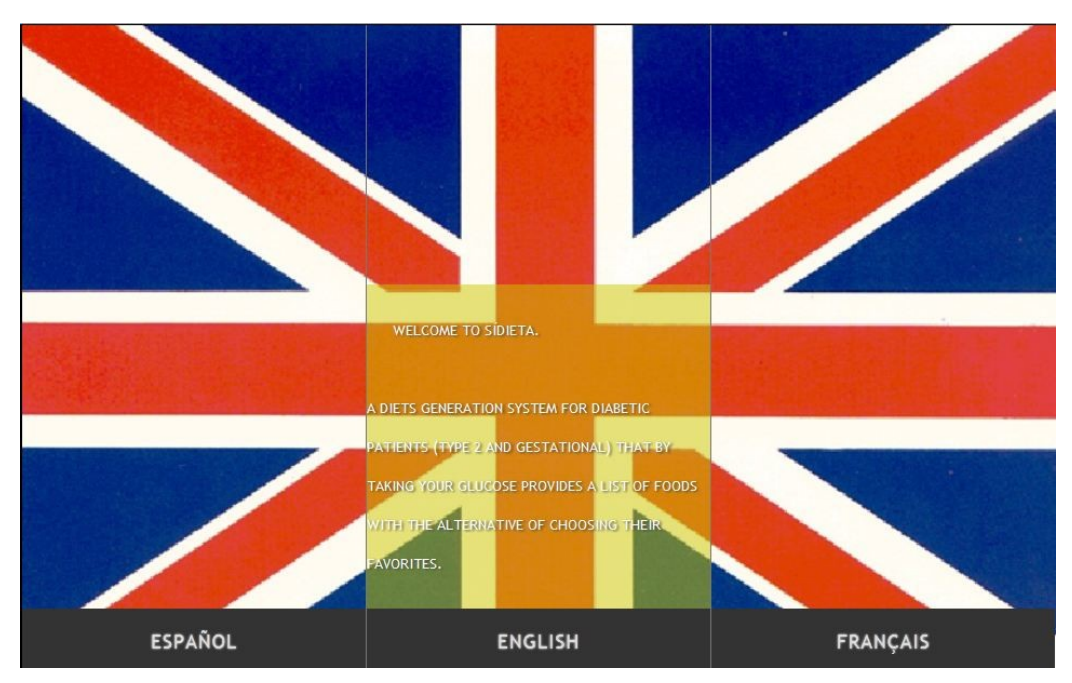

Figura C.2. Ventana principal del sistema "SíDieta".

Y por último al pasar el mouse por la etiqueta que dice "Français" nos aparece una bandera de Francia que nos indica que el sistema está también en ese idioma.

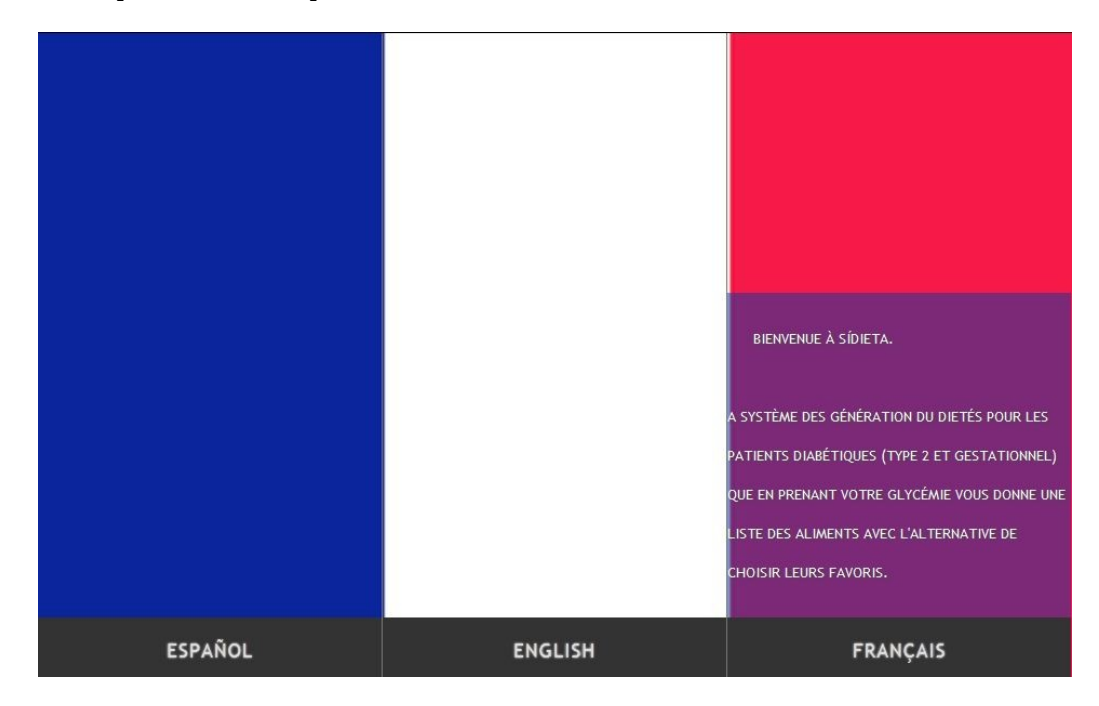

Figura C.3. Ventana principal del sistema "SíDieta".

Al entrar al idioma en español nos muestra una leyenda que nos dice lo que pretendemos hacer con SíDieta y los nombres de los desarrolladores de dicho sistema.

Para ingresar debemos dar clic al botón que dice "Ingresar".

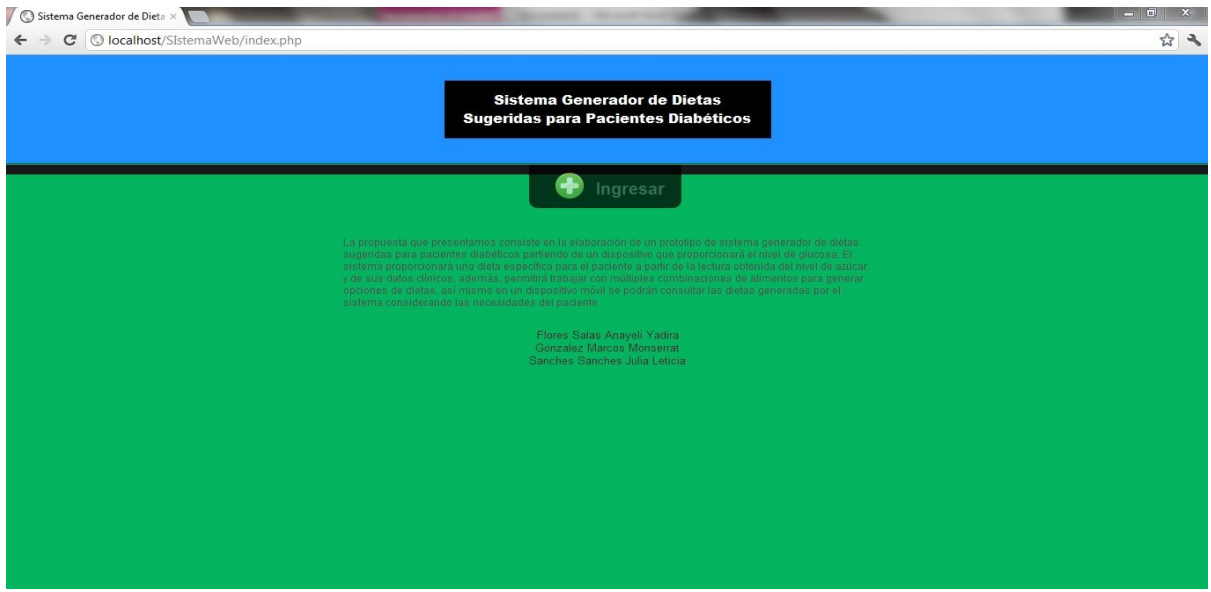

Figura C.4. Ventana principal del sistema "SíDieta".

Al darle clic nos aparece la siguiente ventana, donde podemos ver dos campos uno que dice "Usuario" y el otro "Contraseña" , y debajo de ellos nos aparece dos botones: "Entrar" y Registro"

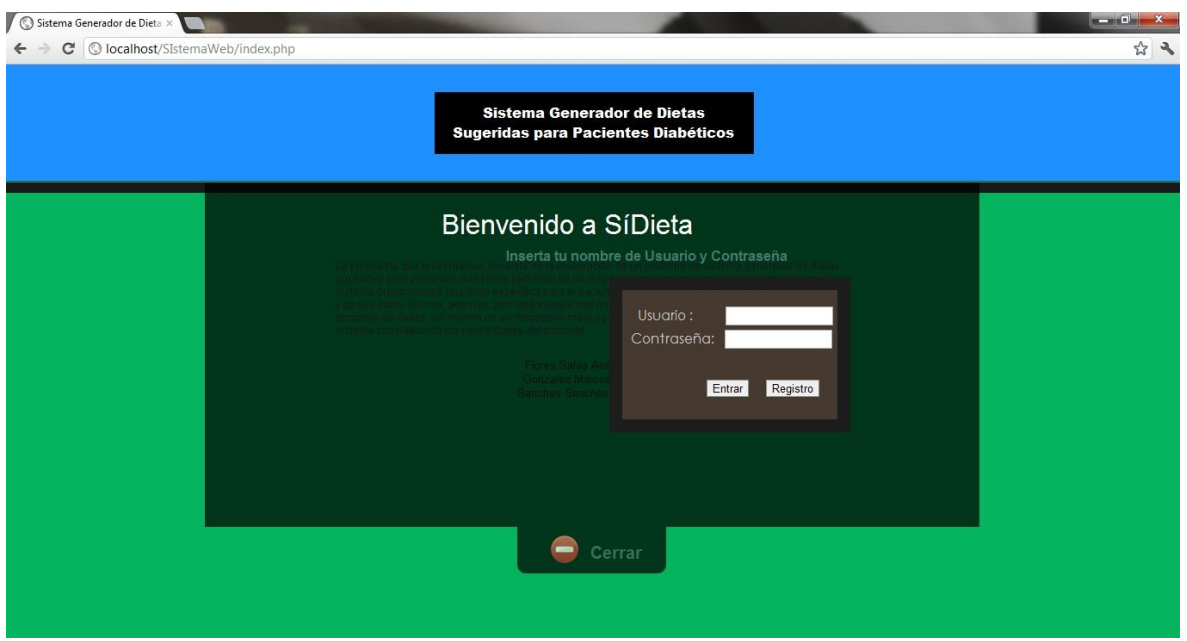

## Figura C.5. Ventana de registro del sistema "SíDieta".

Para poder entrar al sistema debemos registrarnos así que eso haremos primero: Le damos clic en el botón que dice registro y nos aparece la siguiente ventana, que nos pedirá sus datos personales:

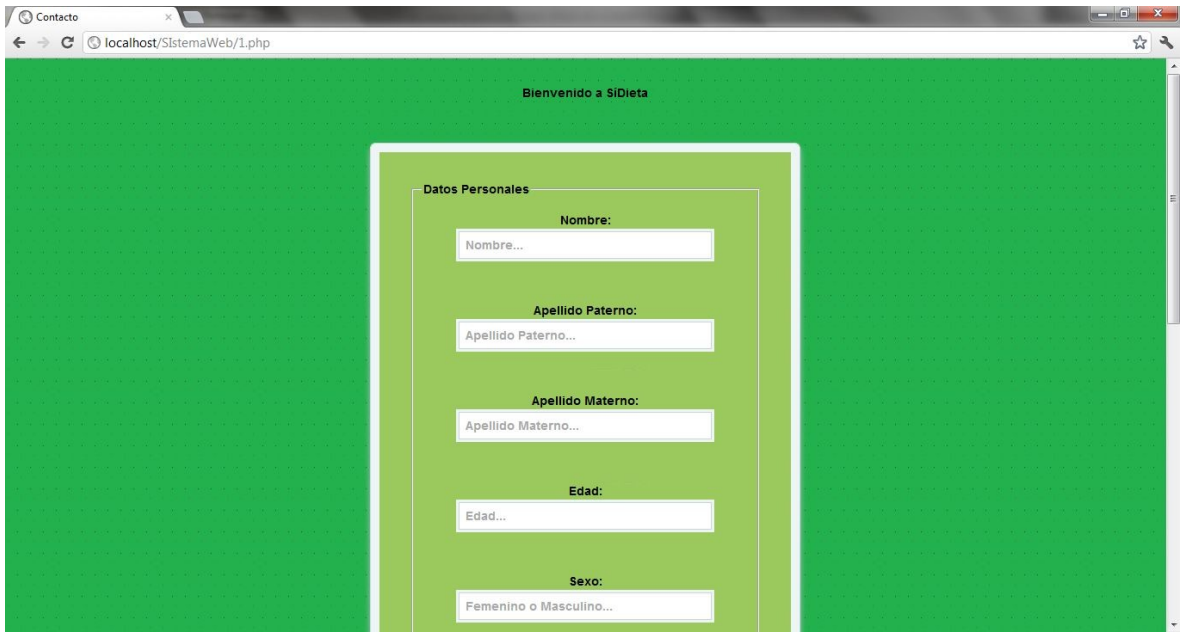

Figura C.6. Ventana de Ingresar Datos Personales del sistema "SíDieta". (Primer registro) Al dar aceptar nos aparece el siguiente formulario donde nos piden los datos clínicos:

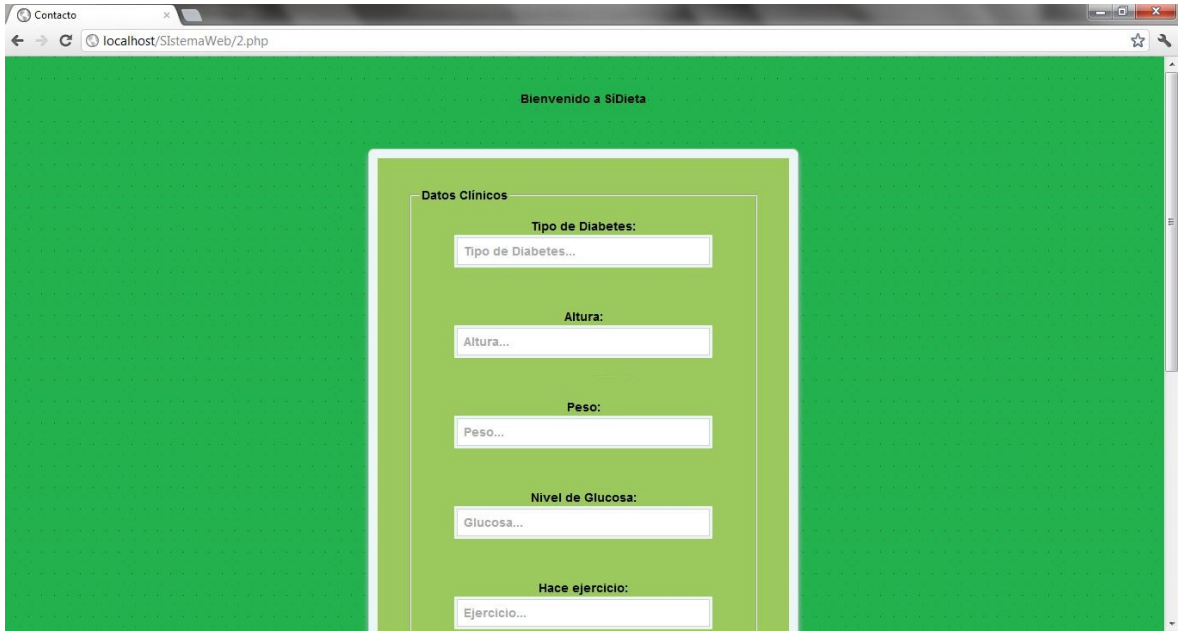

Figura C.7. Ventana de Ingresar Datos Clínicos del sistema "SíDieta". (Primer registro)

Al terminar de llenar el formulario de datos clínicos y darle clic en siguiente nos aparece el siguiente formulario que es para ingresar los datos de nuestro medico:

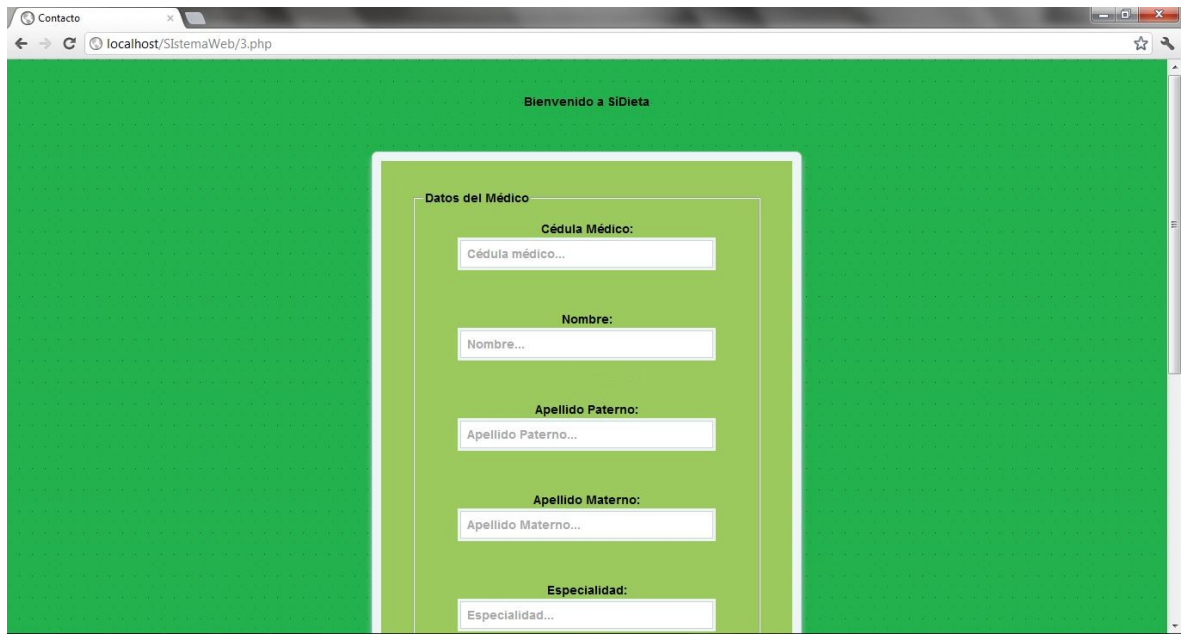

Figura C.8. Ventana de Ingresar Datos del Médico para el sistema "SíDieta". (Primer registro) En el caso de que se quiera terminar el registro sin haber llenado un campo nos aparece un comentario diciéndonos que ingresemos ese dato para poder terminar el registro, de lo contrario el sistema SíDieta no le permitirá ingresar al sistema.

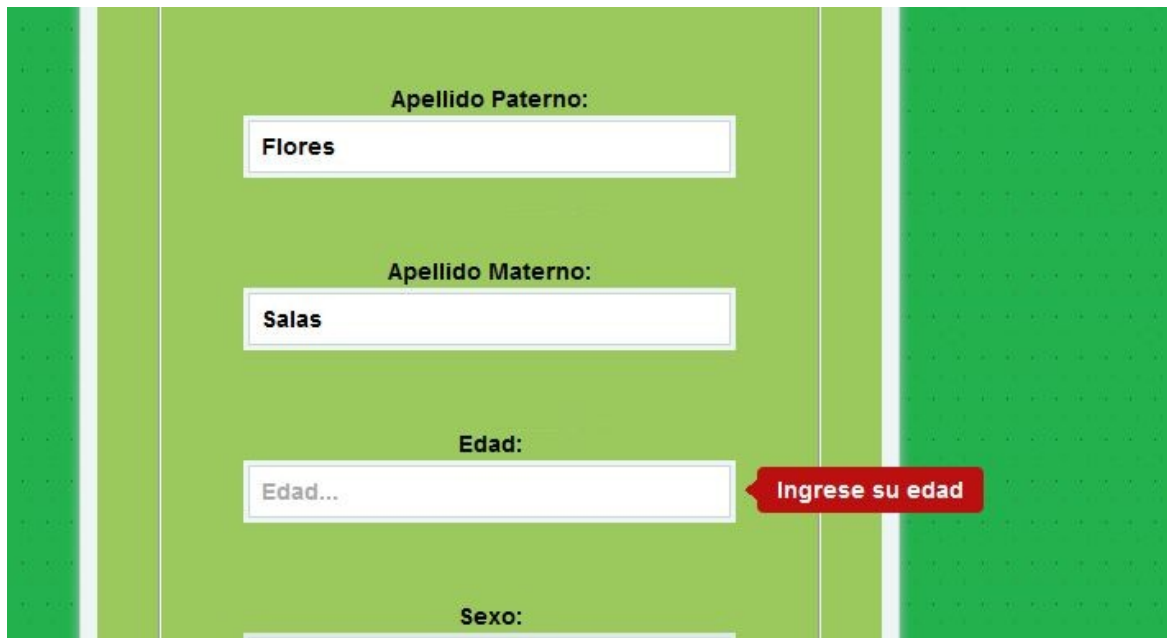

## Figura C.9. Error al Ingreso "SíDieta". (Primer registro)

Si ya somos usuarios de SíDieta podemos ingresar nuestro nombre y contraseña y dar clic en "Entrar" y nos direccionará a la siguiente ventana

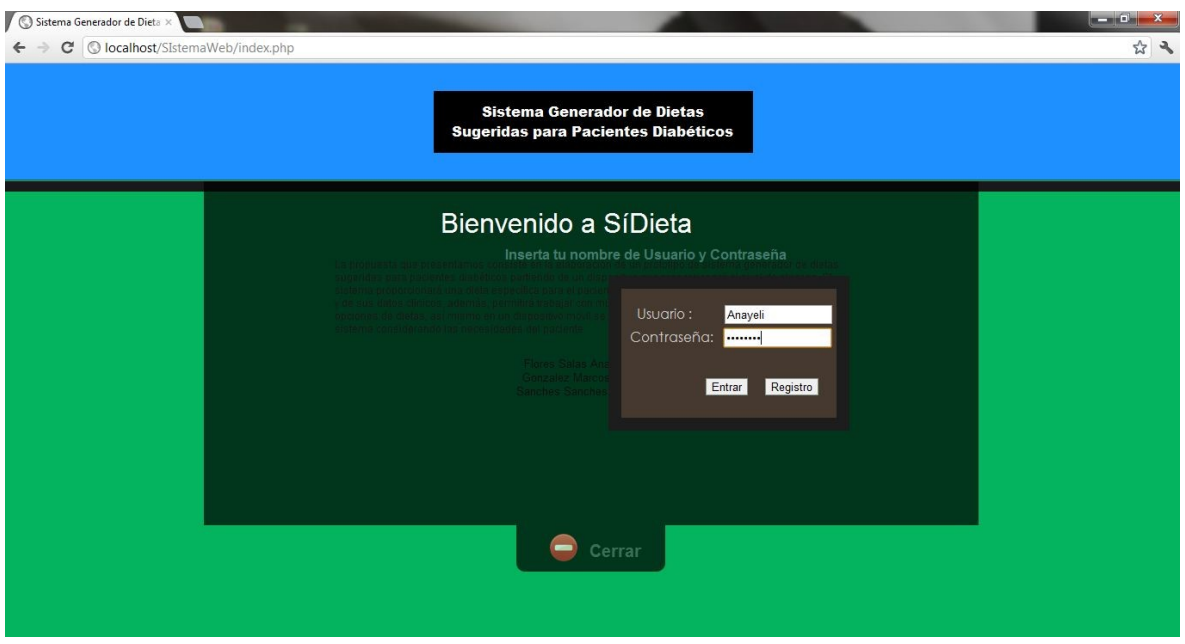

### Figura C.10. Ventana de registro del sistema "SíDieta".

En esta nueva ventana nos aparece un nuevo menú donde podemos observar las siguientes opciones:

- Dietas
	- o Generar Dieta
	- o Ver historial
	- o Imprimir Tabla de Alimentos
	- o Tabla de equivalentes de unidades
- Actualizar
	- o Actualizar Datos Personales
	- o Actualizar Datos Cínicos
	- o Actualizar Datos del Médico
- Información del Sistema
	- o ¿Quiénes Somos?

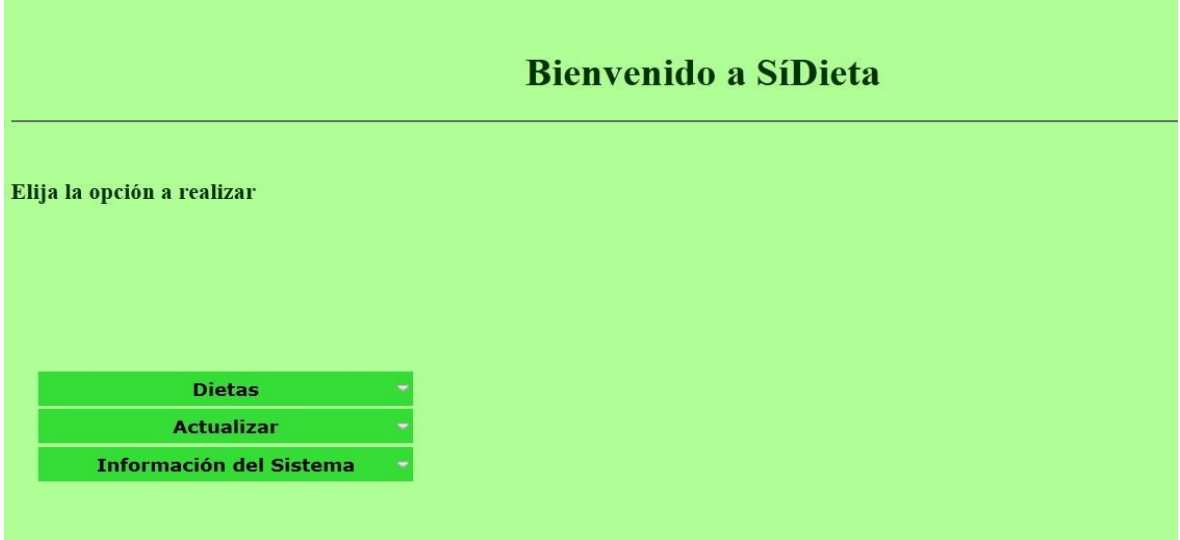

# Figura C.11. Ventana de opciones del sistema "SíDieta".

Al dar clic en el menú Dietas nos aparece un submenú que dice: "Generar Dieta" donde nos aparecerá la siguiente ventana:

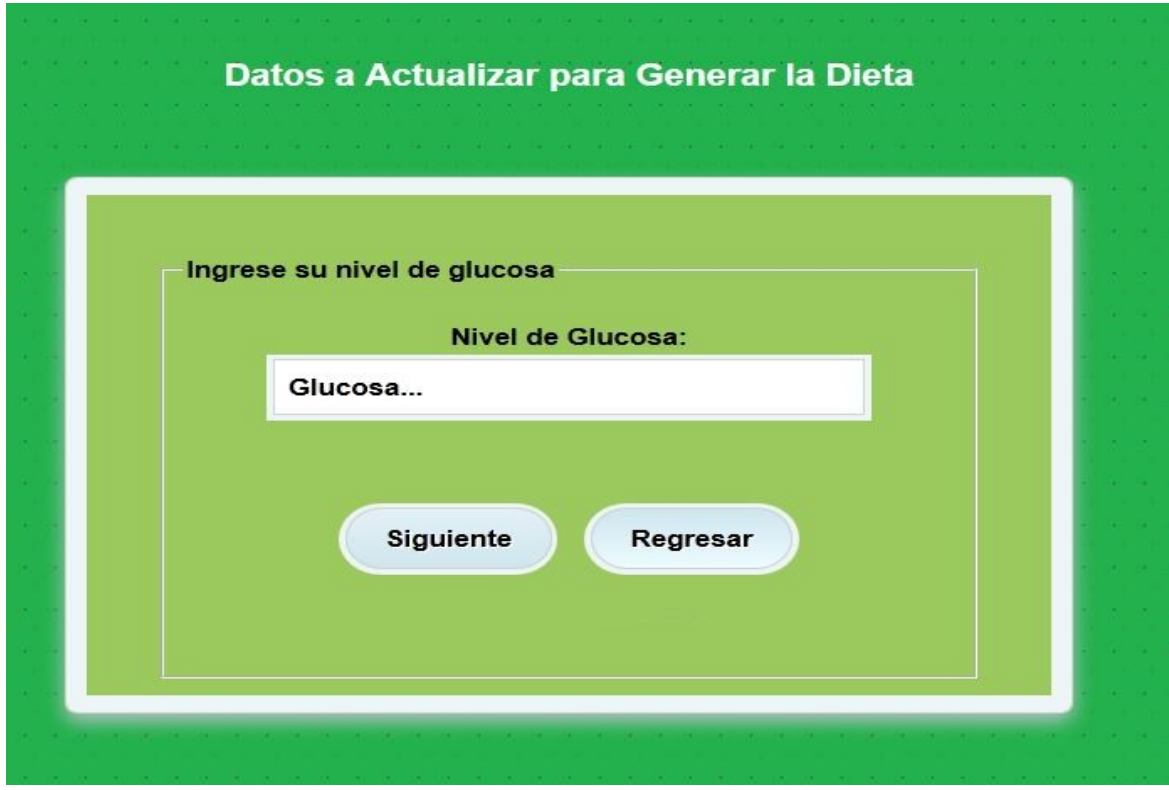

Figura C.12. Ventana de toma de glucosa del sistema "SíDieta".

Al dar clic en aceptar después de haber elegido los alimentos nos aparecerá la dieta final que se muestra a continuación:

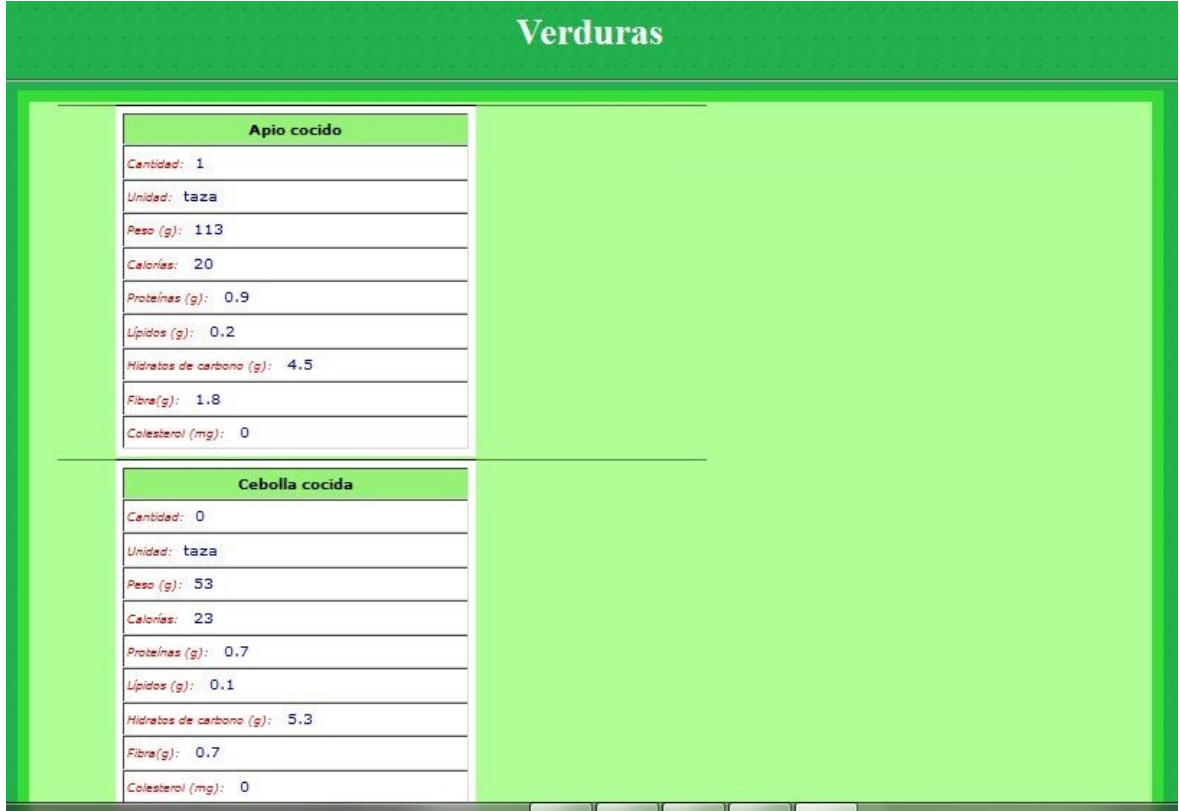

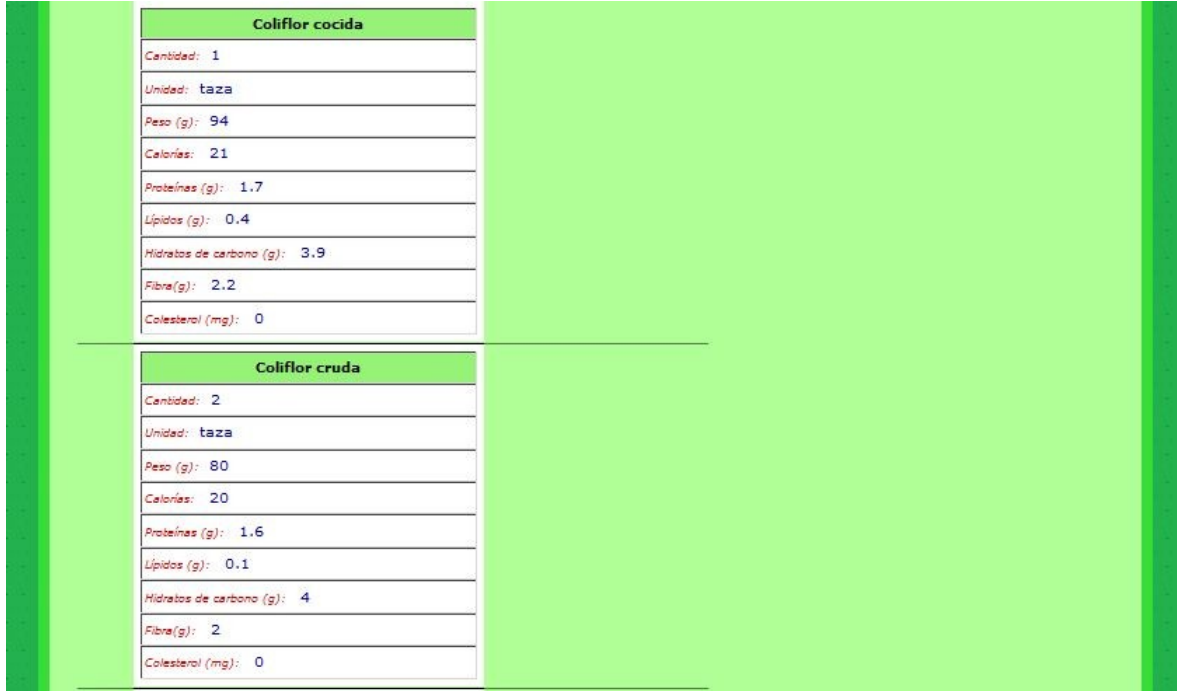

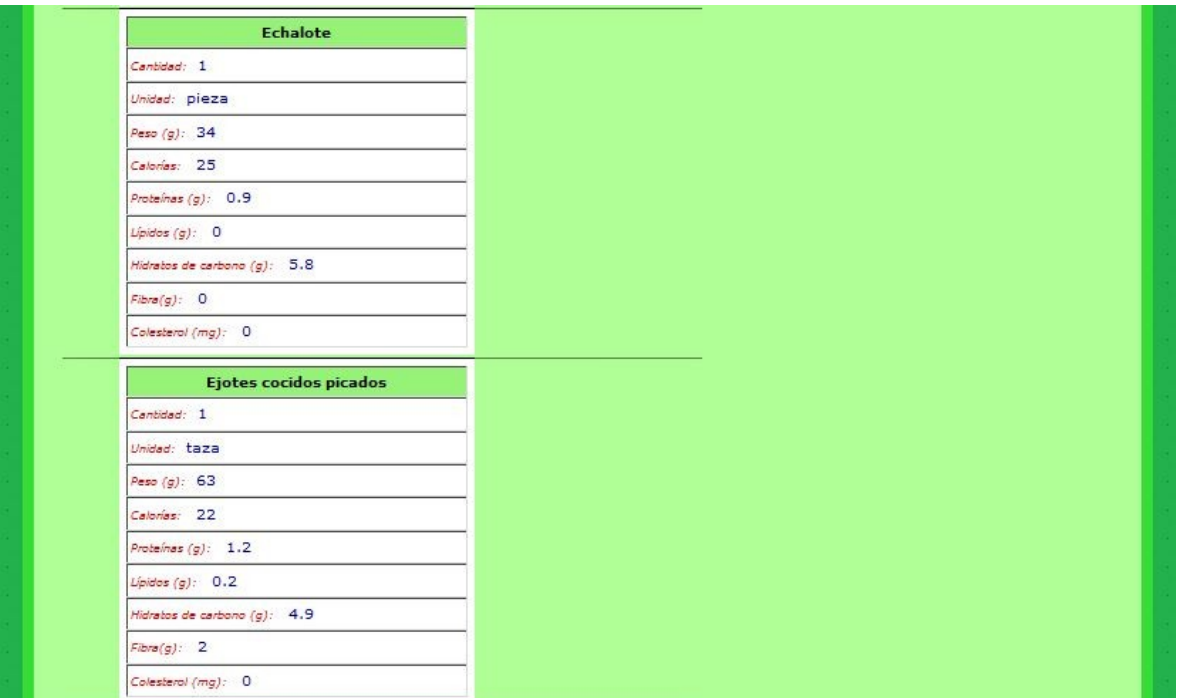

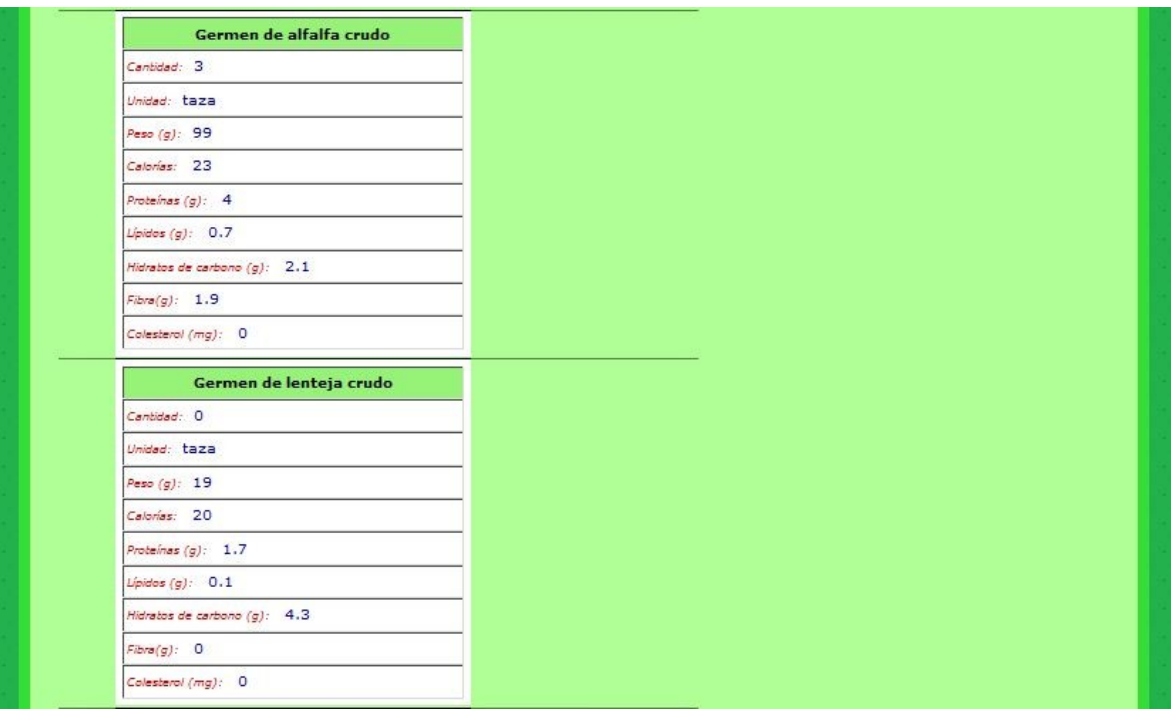

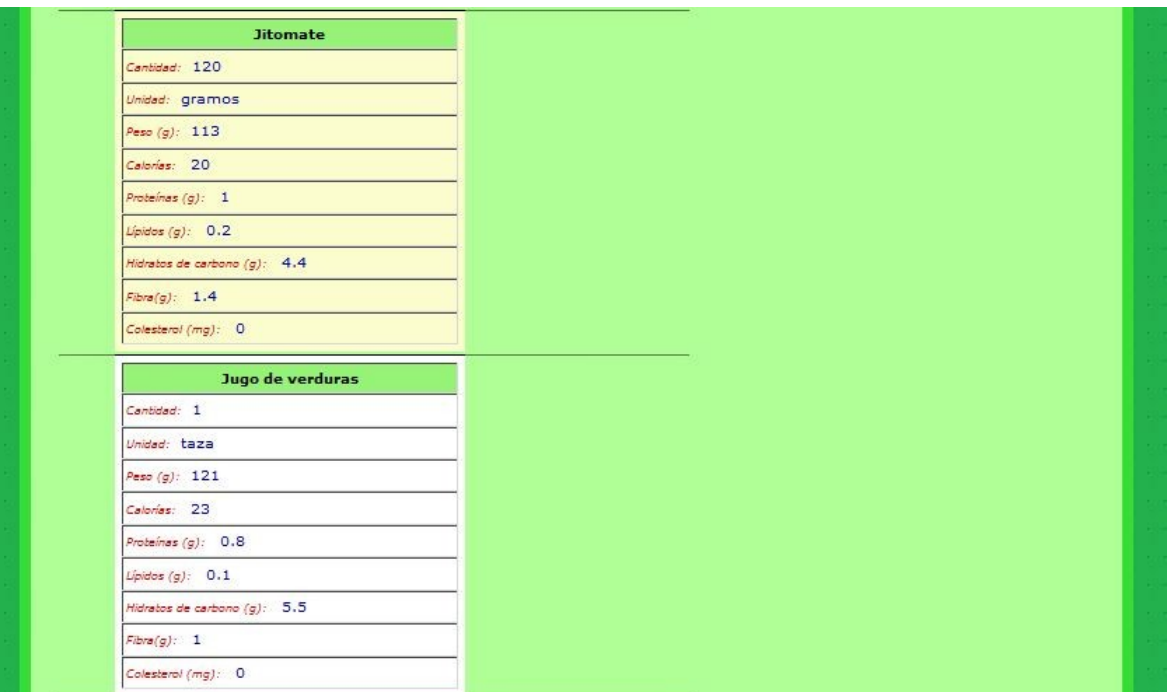

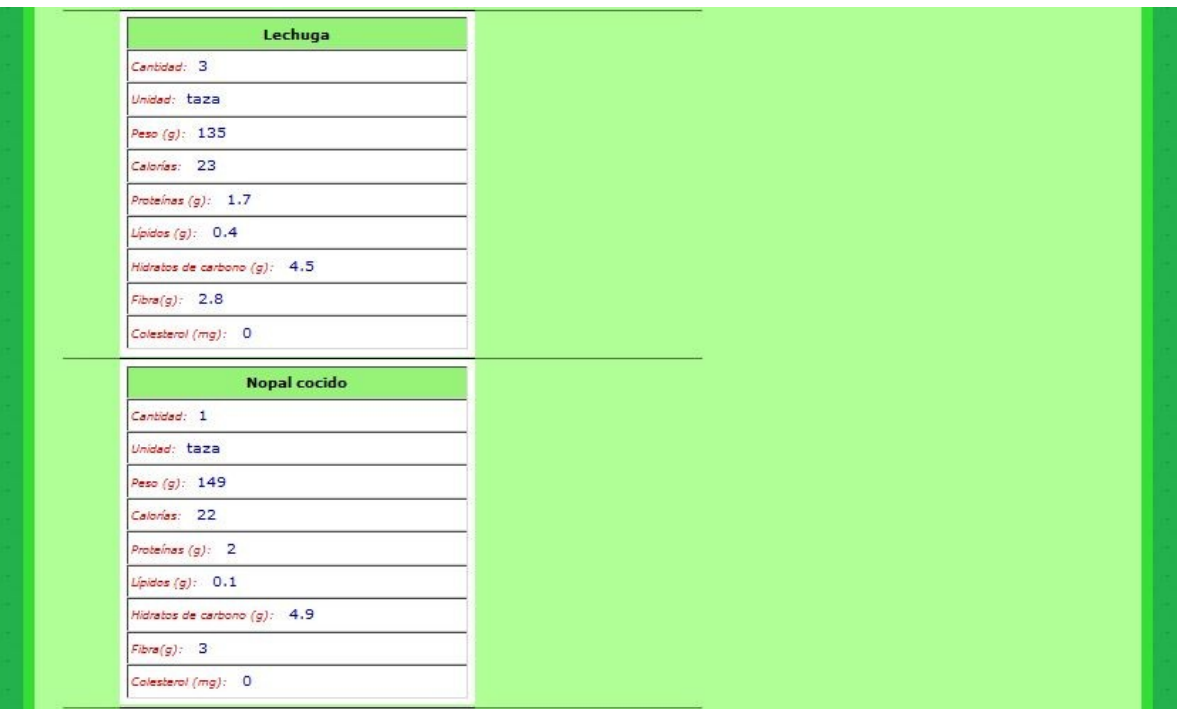
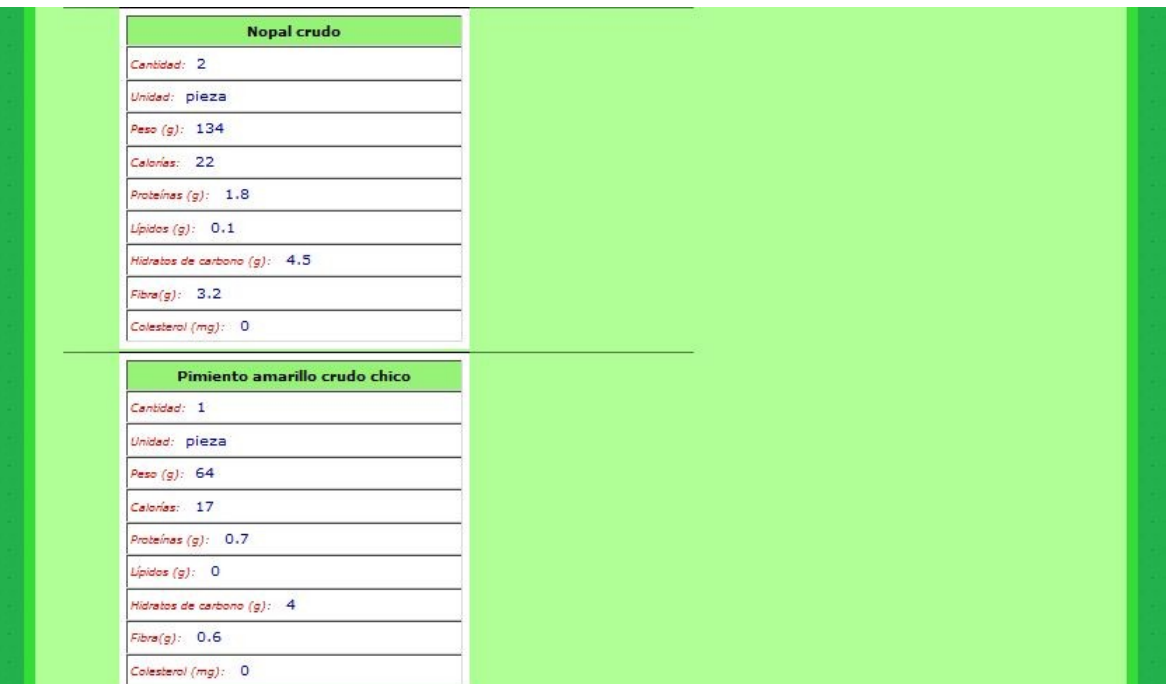

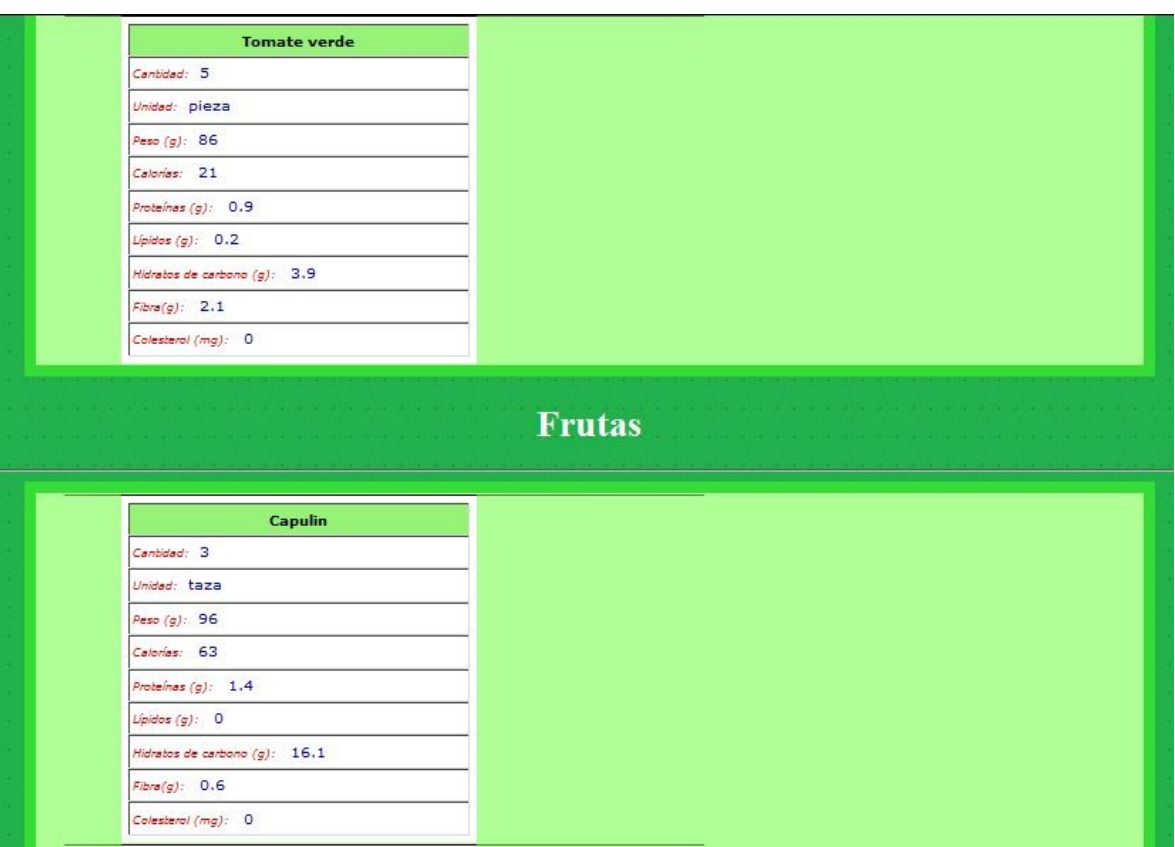

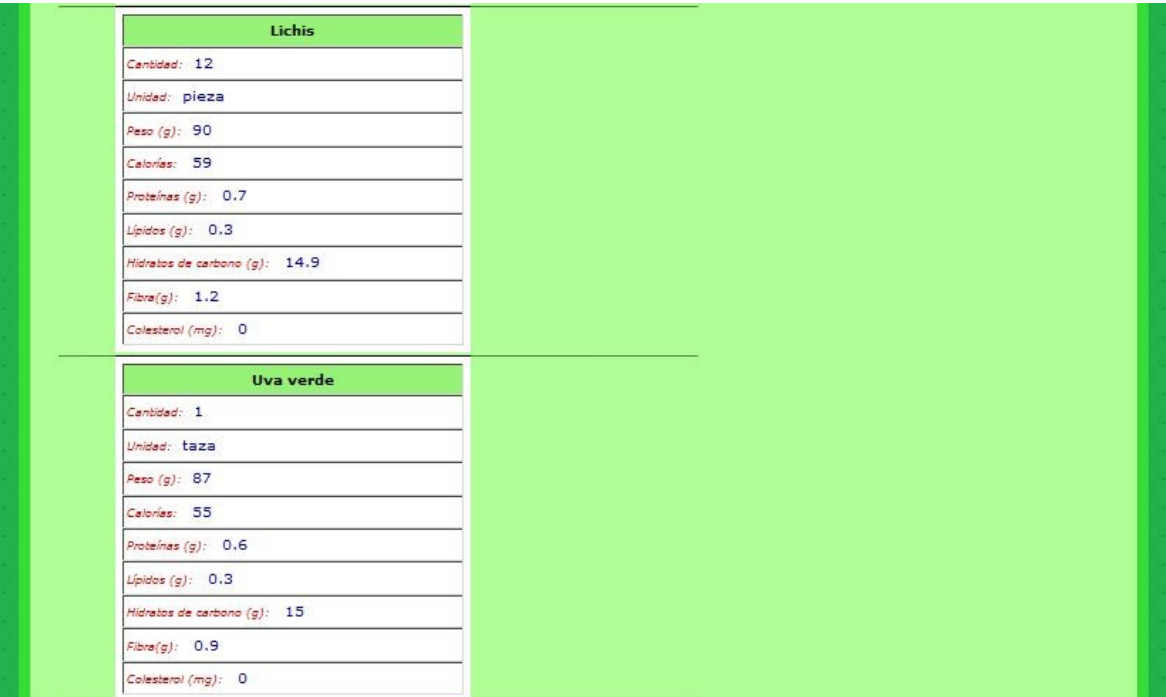

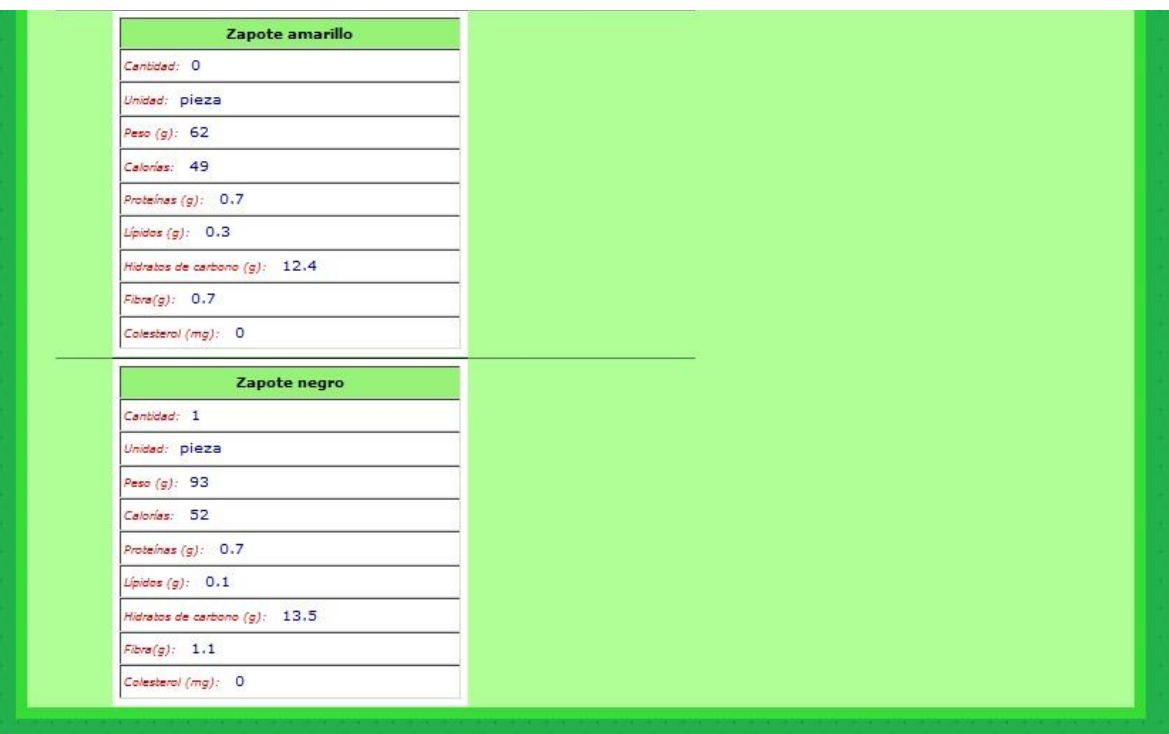

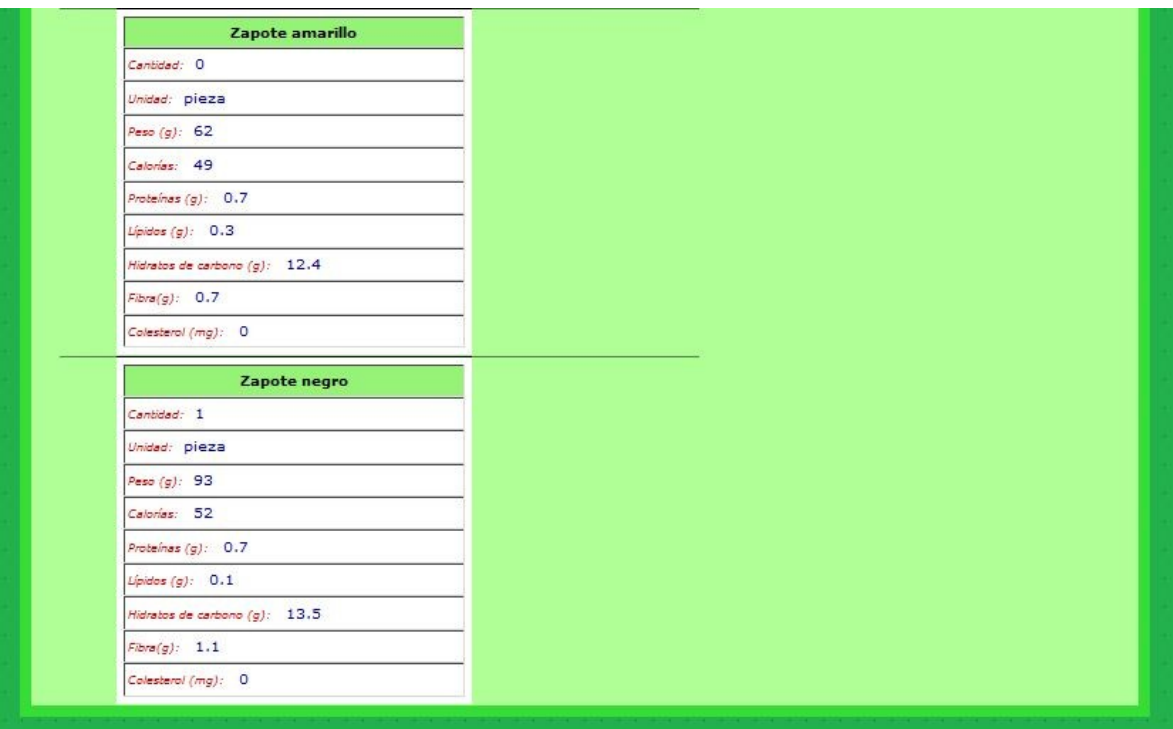

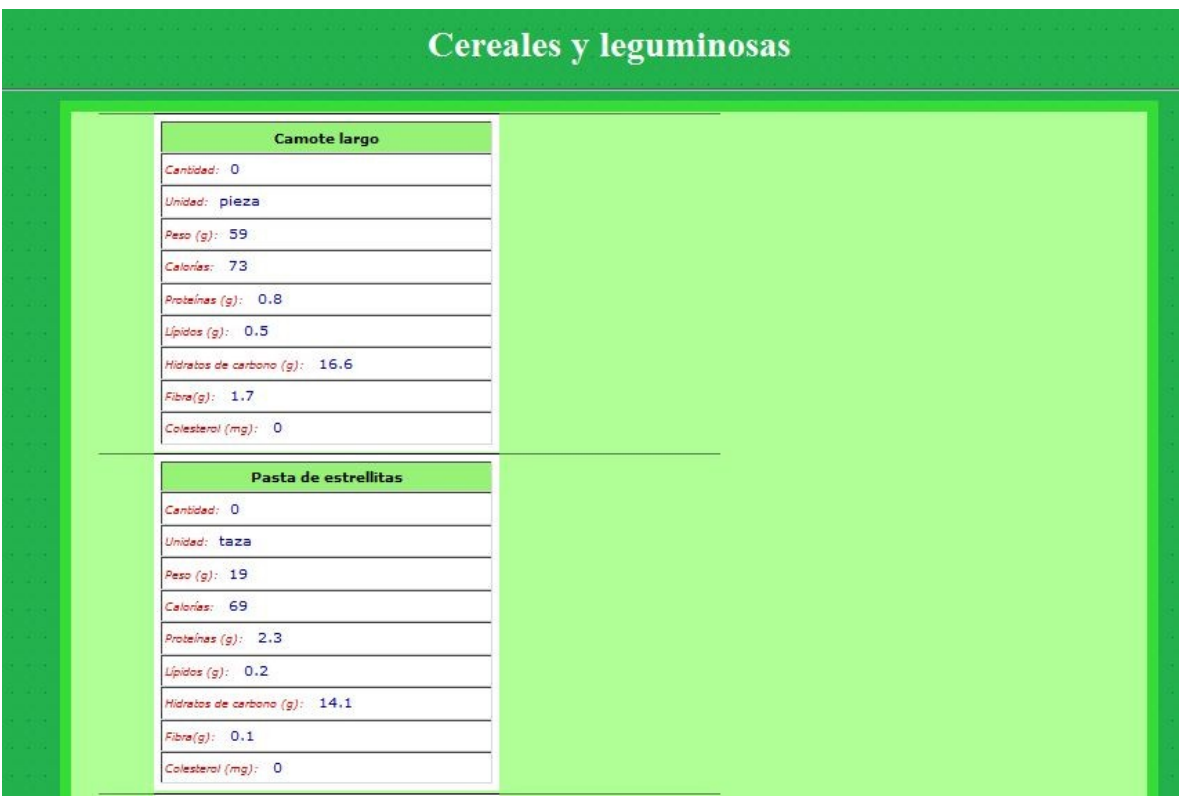

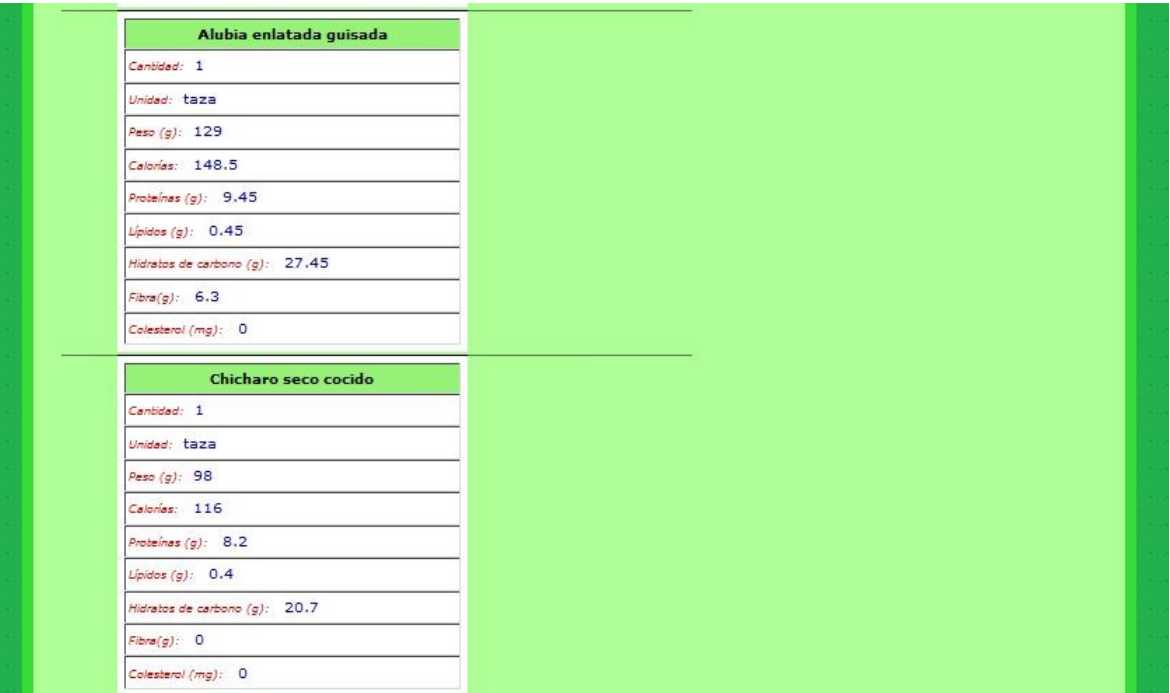

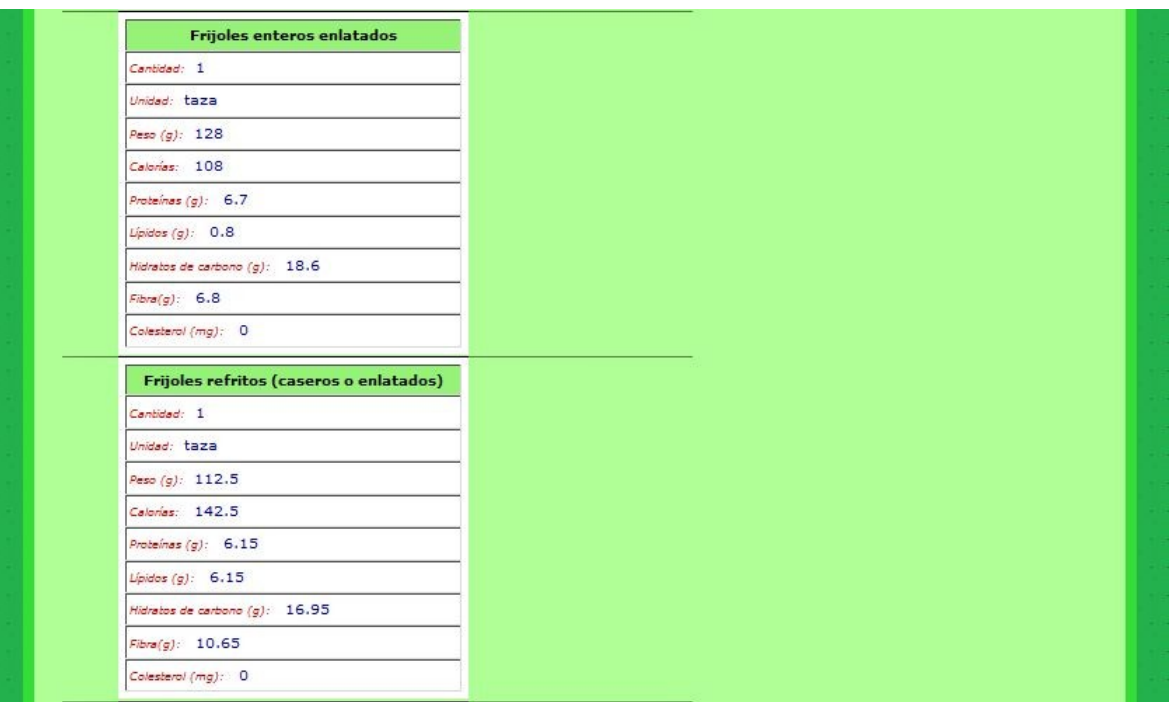

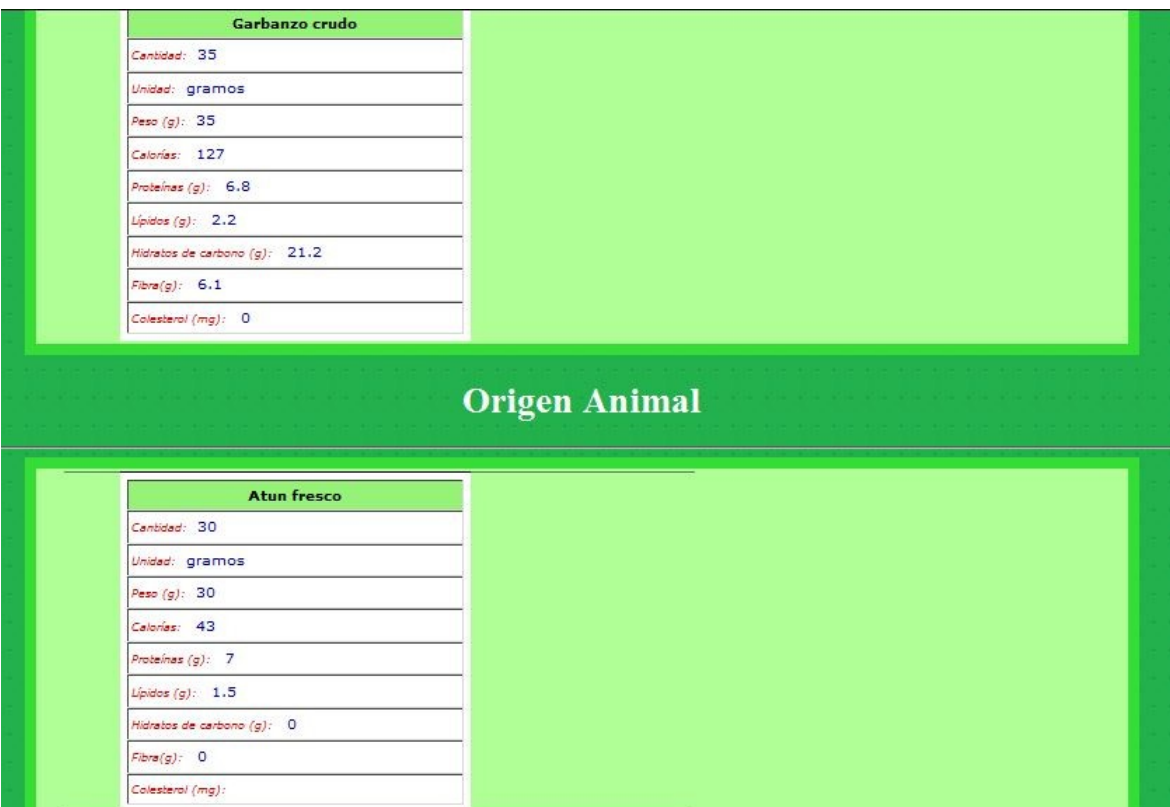

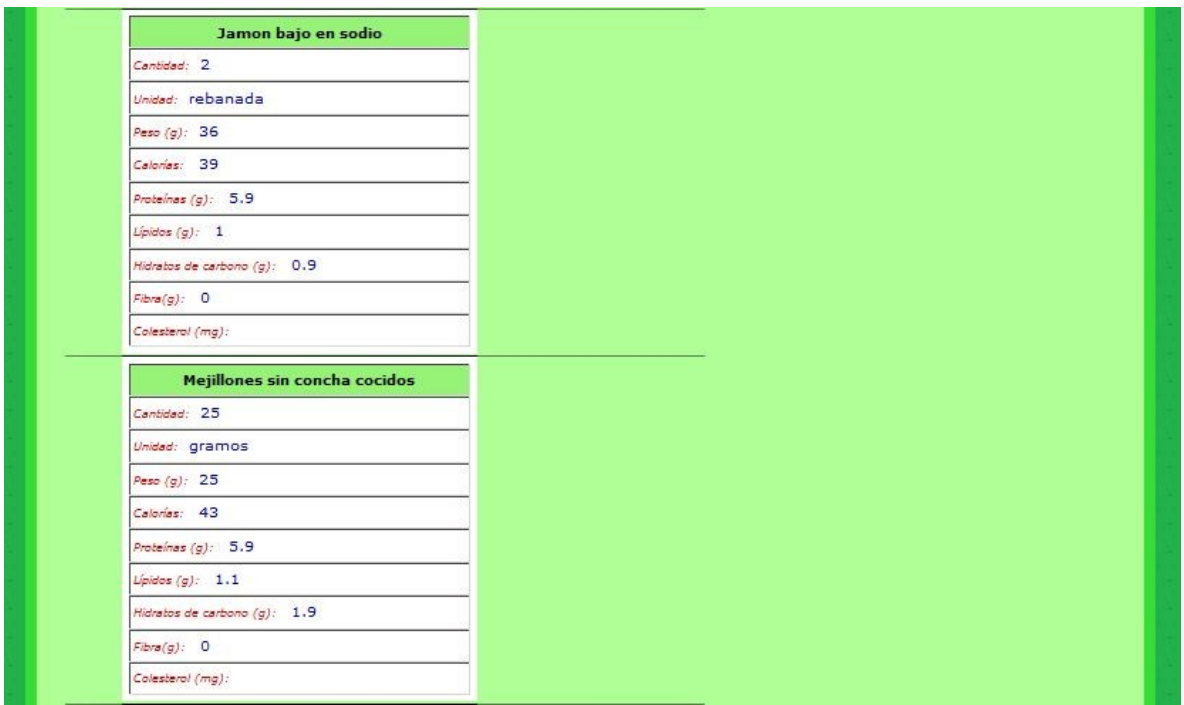

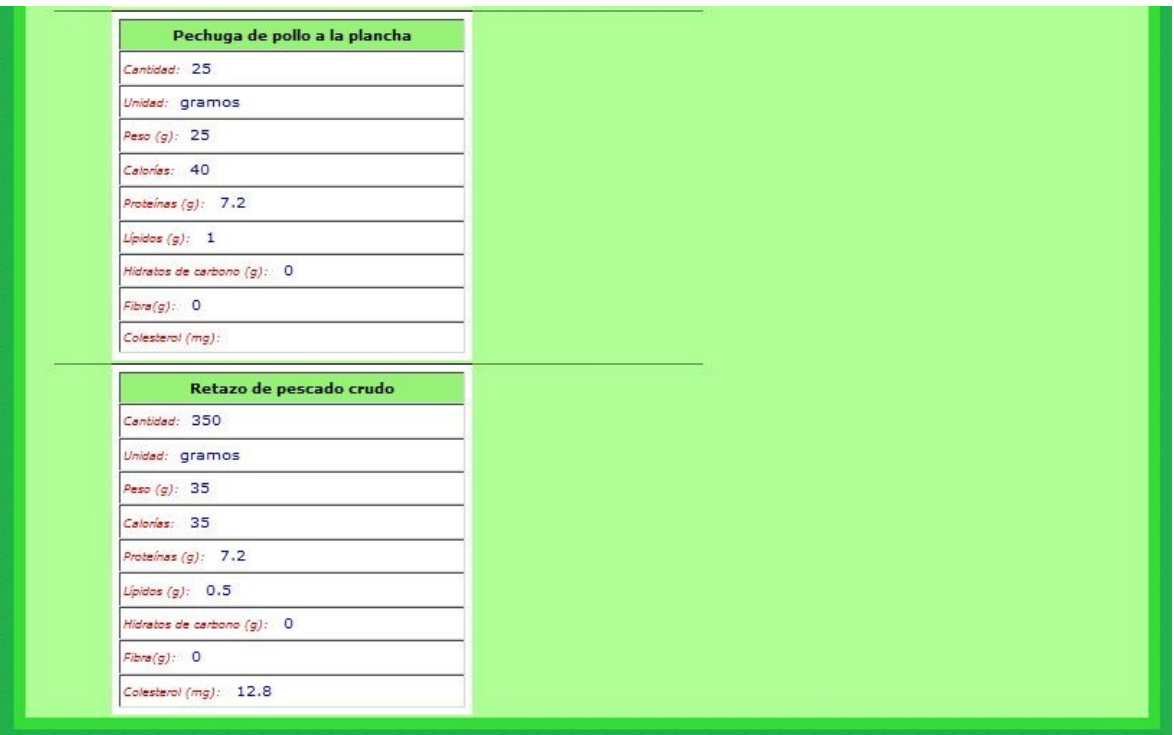

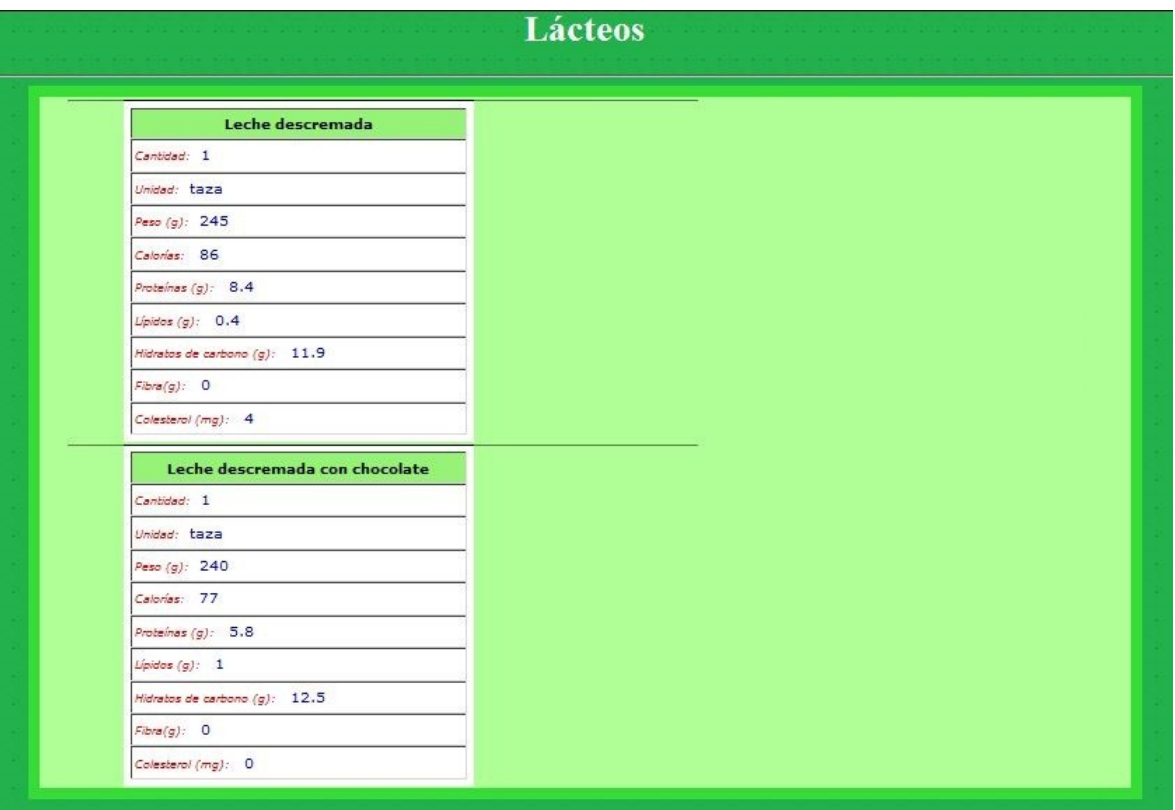

Figura C.13. Dieta generada por el sistema "SíDieta".

Un submenú del menú Dietas llamado "Ver Historial" nos muestra todas las diferentes tomas de glucosa del paciente mediante una tabla como se muestra a continuación:

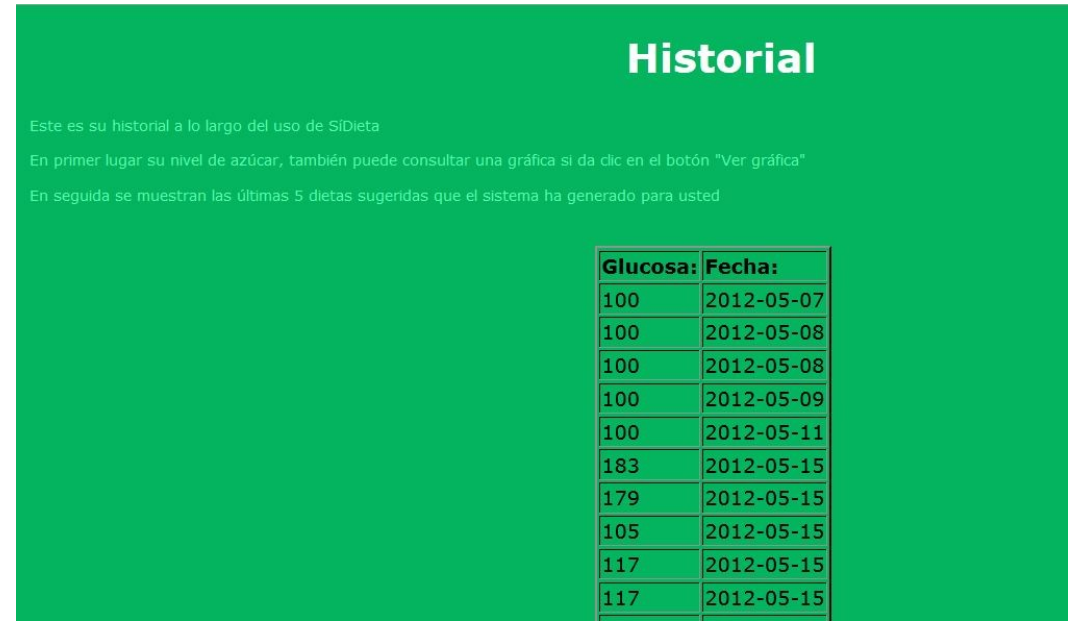

# Figura C.14. Ventana del menú Historial del sistema "SíDieta".

Debajo de esta tabla nos aparece un botón con la leyenda "Ver Gráfica" que al presionarlo nos aparece una gráfica de nuestros niveles de glucosa, y la fecha en la que fue capturada.

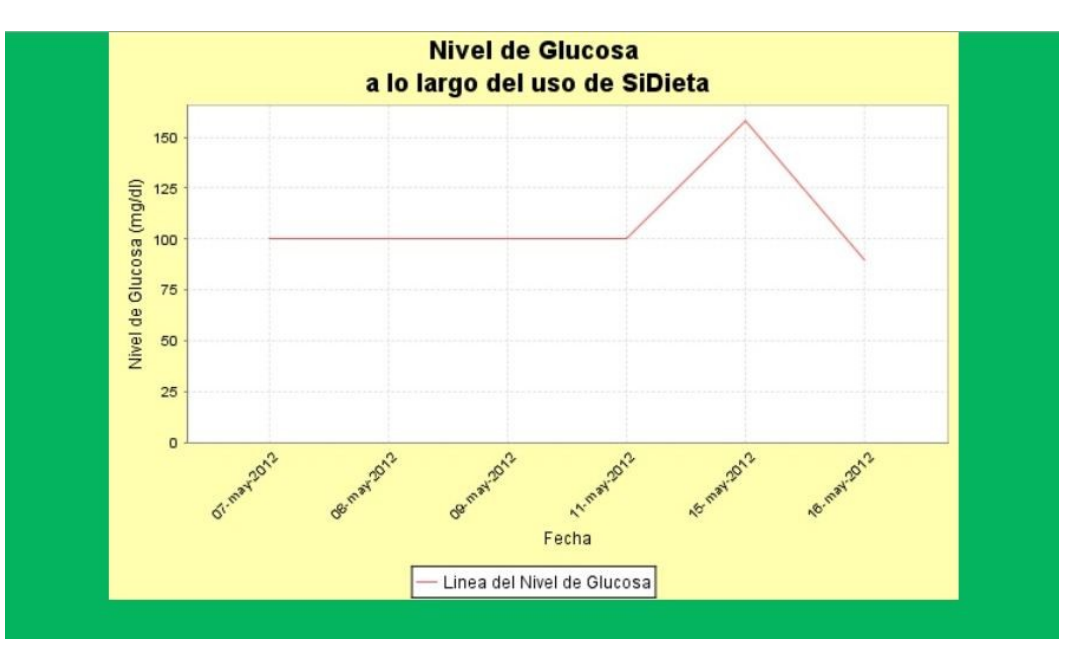

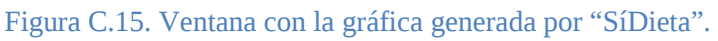

Le damos clic al botón "Regresar" y nos manda de nuevo al menú historial donde también nos aparecen las últimas 5 dietas que el sistema SíDieta le ha generado al paciente.

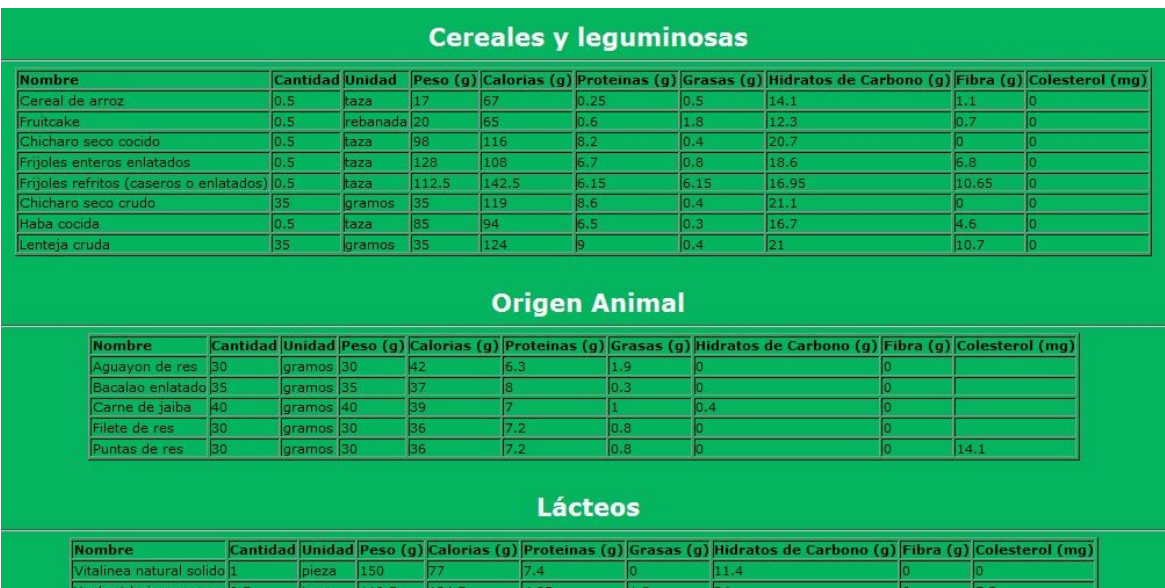

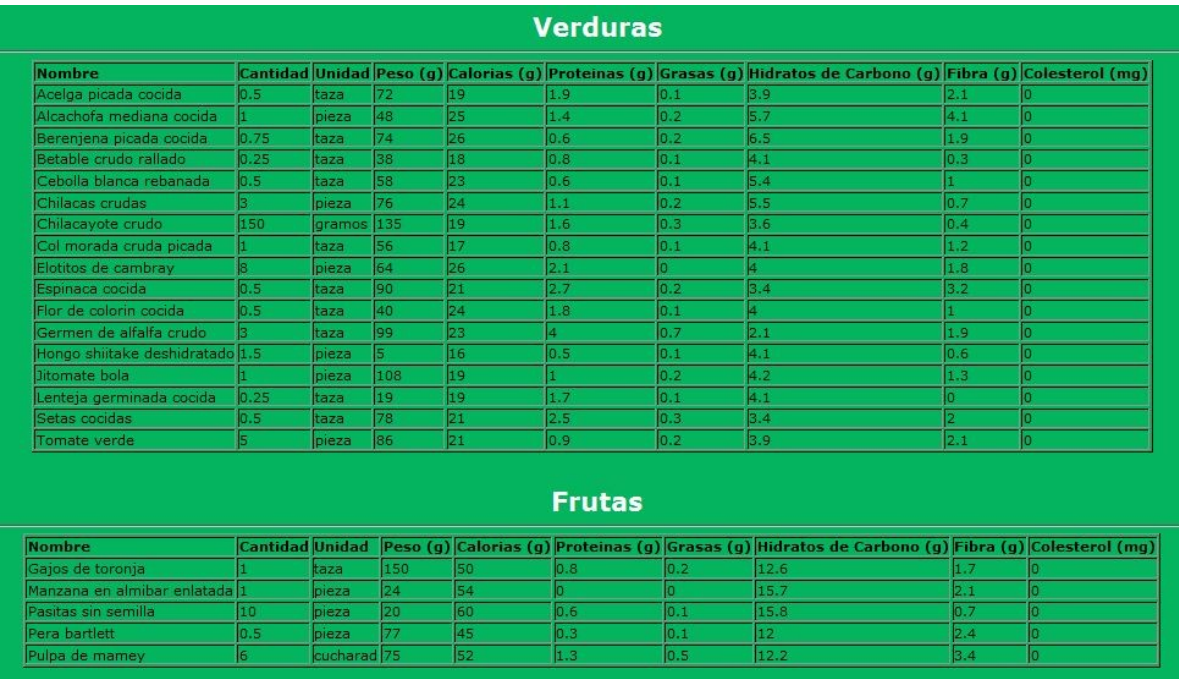

Figura C.16. Ventana con una dieta vista desde el Historial "SíDieta".

Otra opción del Menú principal nos dice: "Tabla de Equivalencias de Unidades" que al darle clic nos manda una tabla en formato PDF que nos dice las equivalencias de las calorías.

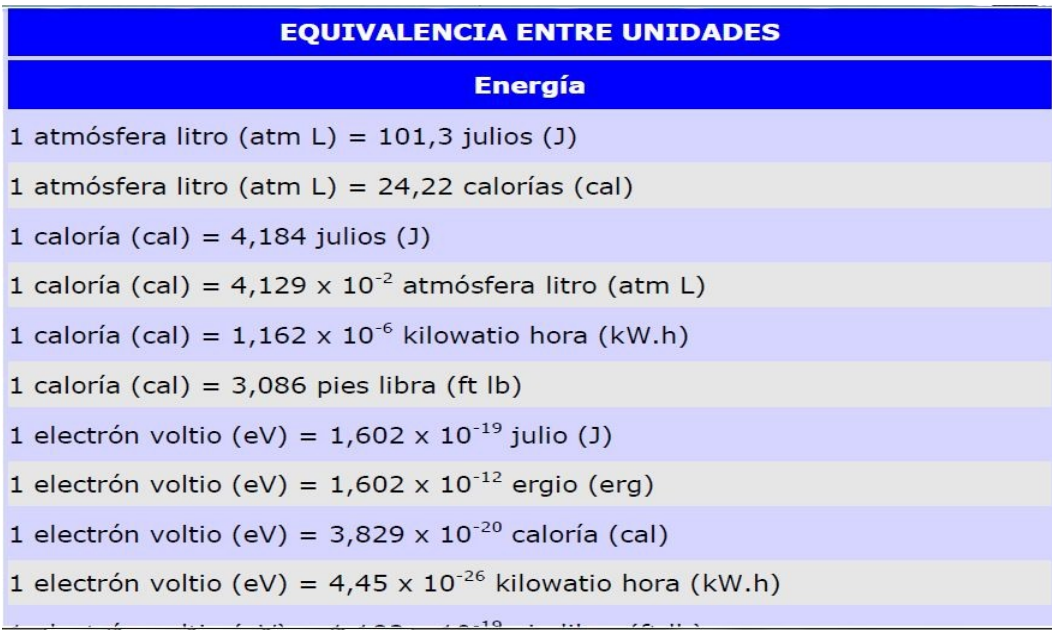

# Figura C.17. Tabla de Equivalencias de Unidades del sistema "SíDieta".

En el segundo menú nos dice "Actualizar Datos", al pasar el cursos por encima de él nos parece un submenú con las opciones:

- Actualizar Datos Personales
- Actualizar Datos Clínicos
- Actualizar Datos del Médico

Al dar ingresar en el submenú de Actualizar Datos Personales nos aparece el siguiente formulario:

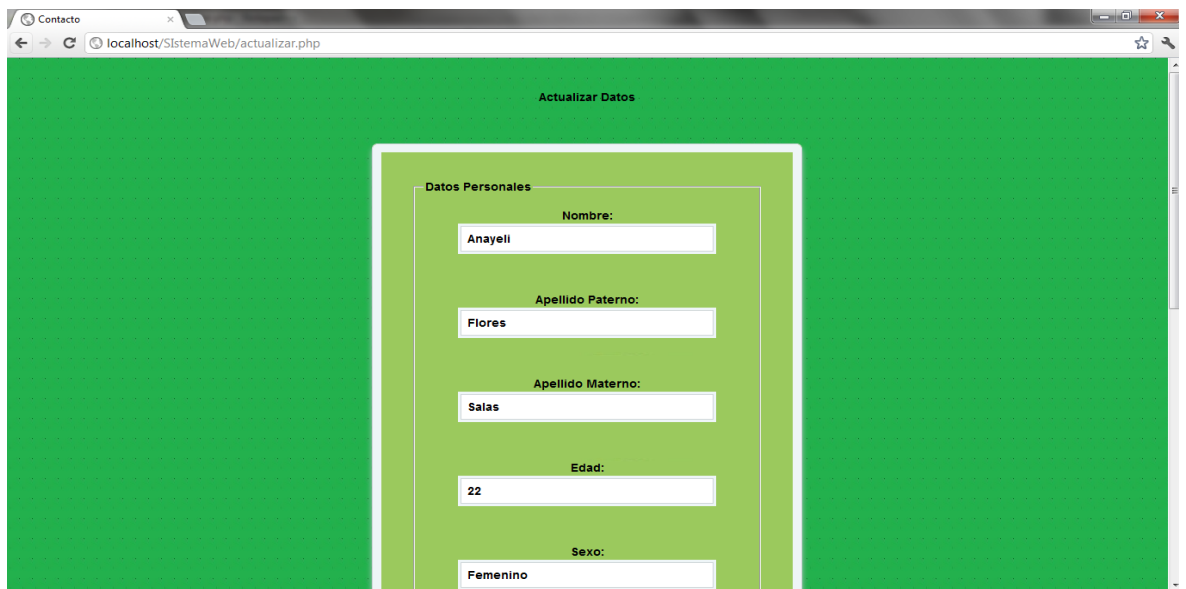

### Figura C.18. Ventana de actualizar datos personales del sistema "SíDieta".

Al elegir el submenú "Actualizar datos clínicos" nos muestra una nueva página con el siguiente formulario:

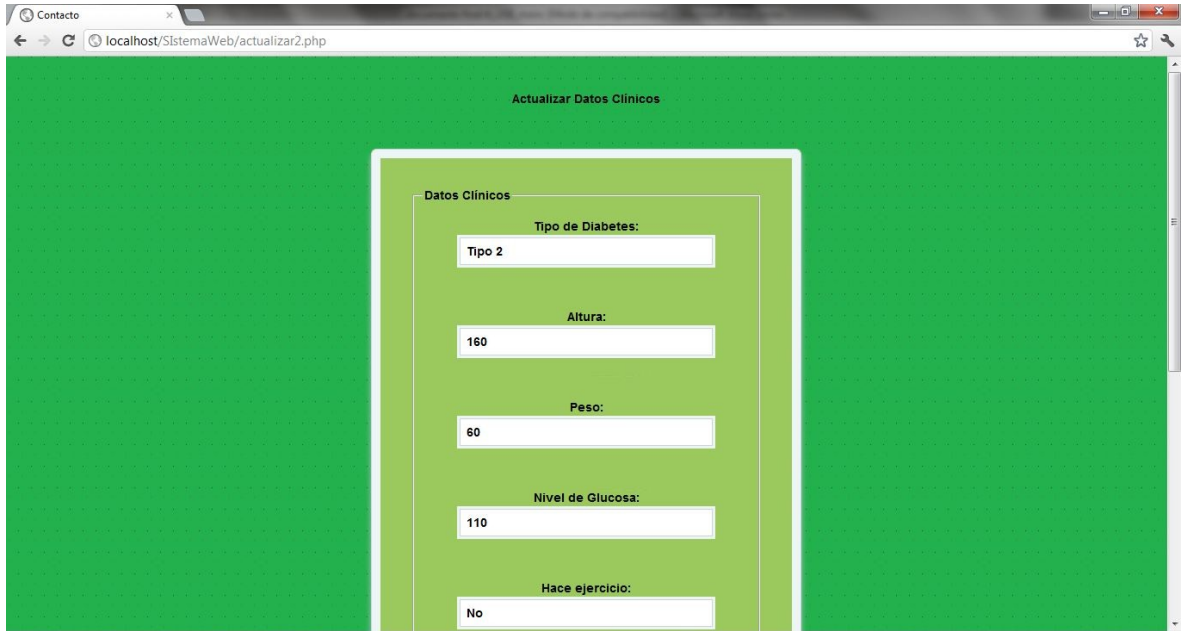

### Figura C.19. Ventana de actualizar datos clínicos del sistema "SíDieta".

Al ingresar al último submenú llamado Actualizar Datos del Médico nos muestra lo siguiente:

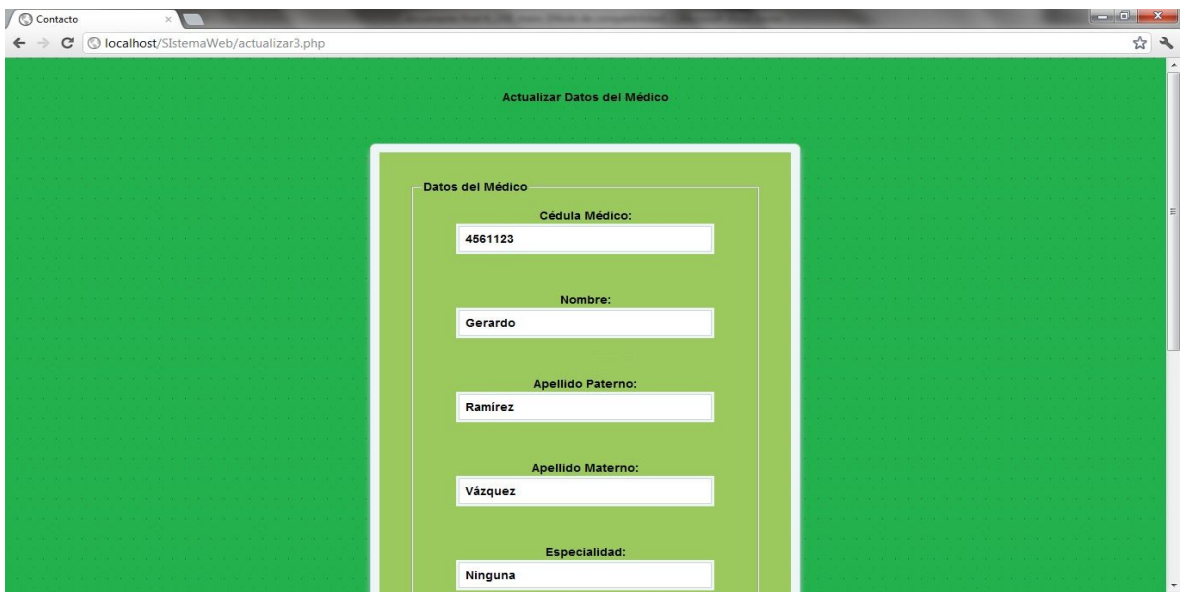

Figura C.20. Ventana de actualizar datos del médico del sistema "SíDieta"

Al darle clic en la opción Información del Sistema, se despliega un submenú llamado "¿Quiénes somos? nos direcciona a la siguiente página donde podemos ver 3 submenús, el primero donde nos explica quienes somos, el segundo nos muestra la misión de SíDieta y el último nos visualiza la visión del mismo.

En la parte de debajo de la página nos aparece un botón para regresar a "Opciones"

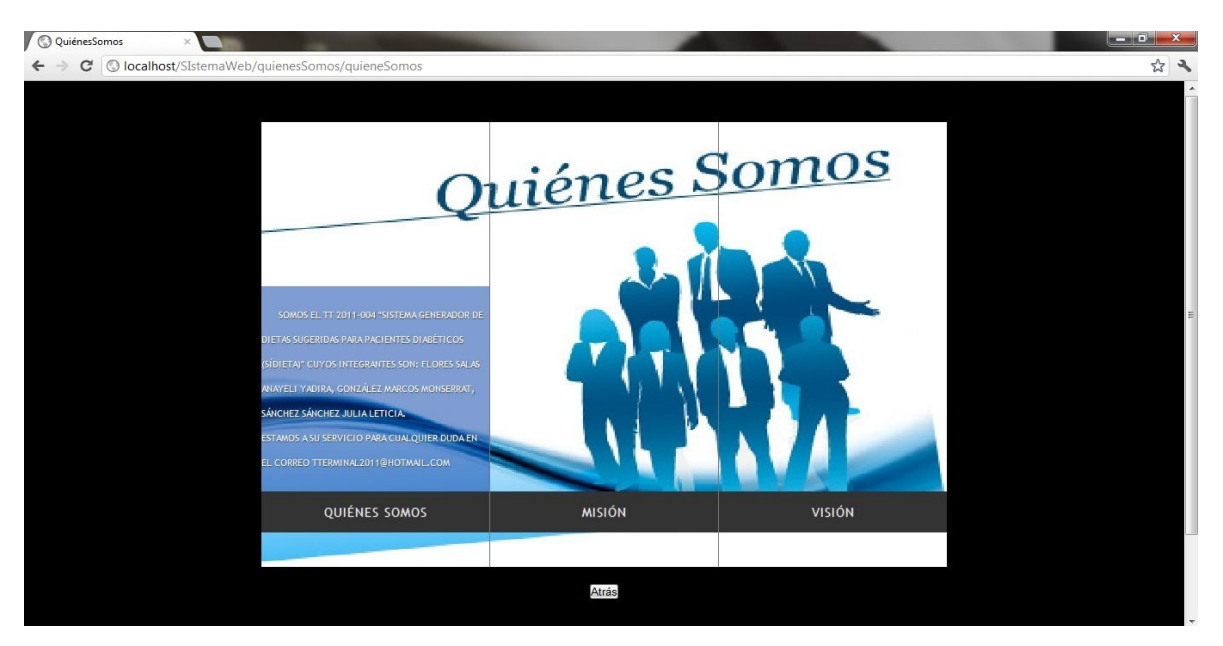

Figura C.21. Ventana de ¿Quiénes Somos? del sistema "SíDieta".

Debido a que SíDieta es una sistema con arquitectura cliente-servidor debemos tener un sistema para la persona que se encargará de la administración de SíDieta. Para ingresar como Administrador al sistema SíDieta tenemos que ingresar al menú principal:

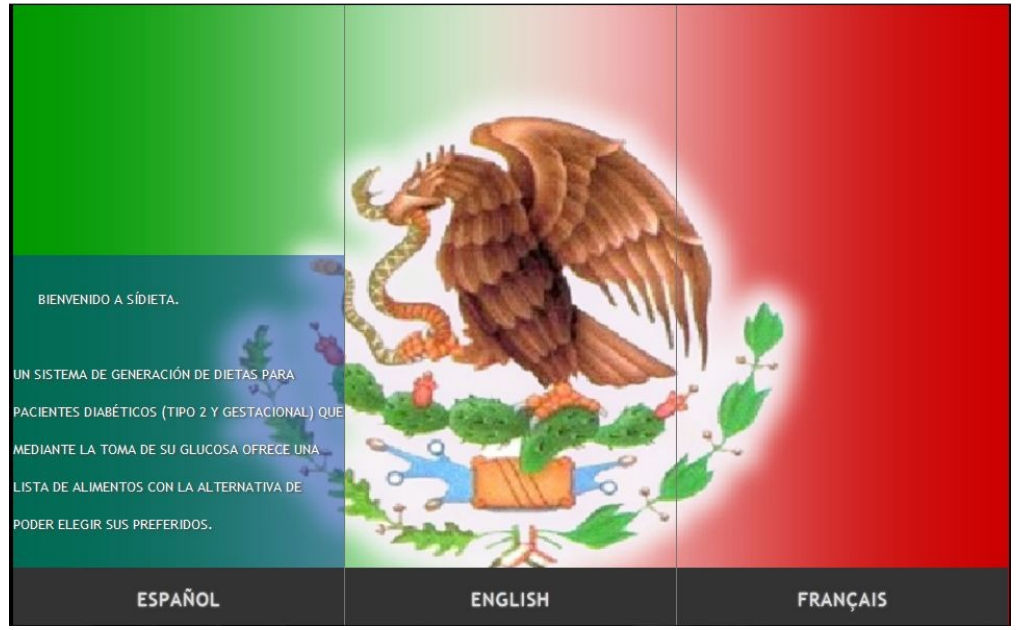

Figura C.22. Ventana Principal del sistema "SíDieta".

Elegir el idioma español debido a que es el idioma que manejamos para mayor comodidad del administrador, nos aparecerá la ventana principal de SíDieta donde tenemos que ingresar con la cuenta "Admin" y la contraseña para dicha cuenta:

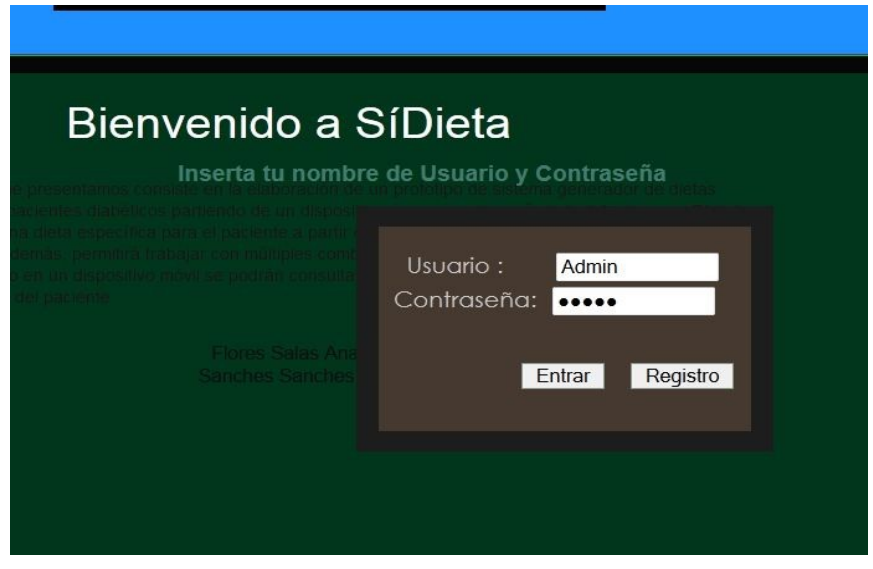

Figura C.23. Ventana Principal del sistema en español de "SíDieta".

El sistema autentifica la cuenta de usuario y nos muestra un menú diferente, con las siguientes opciones:

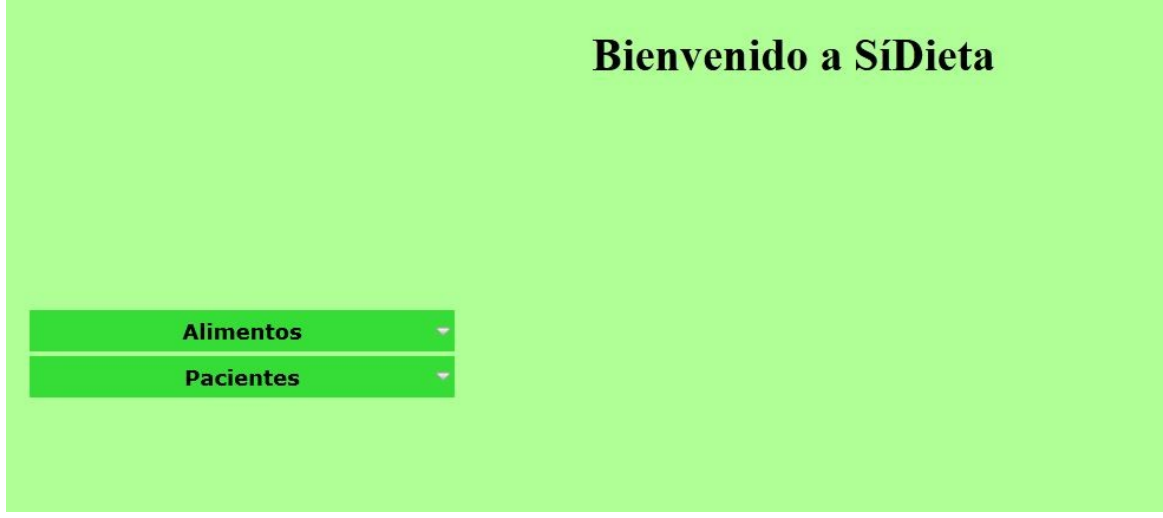

Figura C.24. Ventana del Menú del usuario Administrador de "SíDieta".

Al pasar el cursor por el menú Alimentos nos muestra los siguientes menús

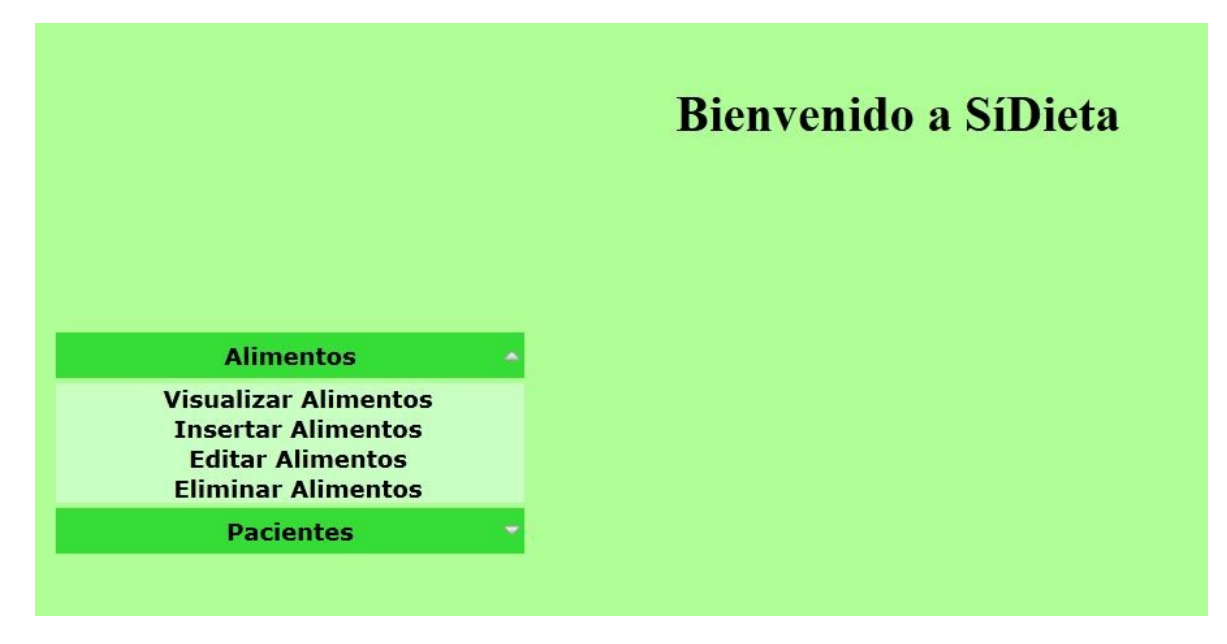

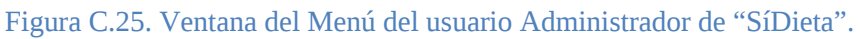

En el cual nos aparecen mas submenús al dar clic en el submenú Visualizar Alimentos nos abre una nueva página web donde nos muestra lo siguiente:

| Id<br><b>Alimento</b> | <b>Nombre</b>                  | <b>Cantidad Unidad</b> |       | Peso | Kilo<br><b>Calorias</b> | <b>Proteinas Grasas de</b> |          | <b>Hidratos</b><br><b>Carbono</b> |     | <b>Fibra Colesterol</b> |
|-----------------------|--------------------------------|------------------------|-------|------|-------------------------|----------------------------|----------|-----------------------------------|-----|-------------------------|
| $\mathbf{1}$          | Acelga cruda                   | $\overline{2}$         | taza  | 98   | 22                      | 2.2                        | 0.1      | 4.3                               | 3.6 | $\Omega$                |
| $\overline{2}$        | Acelga picada<br>cocida        | 0.5                    | taza  | 72   | 19                      | 1.9                        | 0.1      | 3.9                               | 2.1 | $\mathbf 0$             |
| $\overline{3}$        | Alcachofa<br>mediana cocida    | $\mathbf{1}$           | pieza | 48   | 25                      | 1.4                        | 0.2      | 5.7                               | 4.1 | $\Omega$                |
| $\overline{4}$        | Apio cocido                    | 0.75                   | taza  | 113  | 20                      | 0.9                        | 0.2      | 4.5                               | 1.8 | $\Omega$                |
| 5                     | Apio crudo                     | 20                     | pieza | 88   | 56                      | 0.9                        | 0.2      | 14.7                              | 21  | $\mathbf{O}$            |
| 6                     | Berenjena picada<br>cocida     | 0.75                   | taza  | 74   | 26                      | 0.6                        | 0.2      | 6.5                               | 1.9 | $\mathbf{0}$            |
| $\overline{7}$        | Berro crudo                    | $\mathbf{1}$           | taza  | 28   | 17                      | 0.6                        | $\Omega$ | 0.4                               | 0.1 | $\Omega$                |
| 8                     | Betable crudo                  | 0.25                   | pieza | 39   | 19                      | 8                          | 0.1      | 4.3                               | 0.3 | $\mathbf{0}$            |
| 9                     | Betable crudo<br>rallado       | 0.25                   | taza  | 38   | 18                      | 0.8                        | 0.1      | 4.1                               | 0.3 | $\Omega$                |
| 10                    | Brocoli cocido                 | 0.5                    | taza  | 92   | 26                      | 2.7                        | 0.4      | 4.6                               | 2.7 | $\mathbf{O}$            |
| 11                    | Brocoli crudo                  | $\mathbf{1}$           | taza  | 71   | 19                      | 2.1                        | 0.3      | 3.7                               | 2.1 | $\Omega$                |
| 12                    | Calabacita<br>alargada cruda   | $\mathbf{1}$           | pieza | 91   | 21                      | 1.6                        | 0.1      | 3.4                               | 1.4 | $\mathbf{0}$            |
| 13                    | Calabacita<br>redonda cruda    | $\mathbf{1}$           | pieza | 79   | 18                      | 1.4                        | 0.1      | 2.9                               | 1.2 | $\mathbf{0}$            |
| 14                    | Calabaza de<br>castilla cocida | 0.5                    | taza  | 110  | 22                      | 0.8                        | 0.1      | 5.4                               | 1.2 | $\mathbf{0}$            |

Figura C.26. Ventana Consulta de Alimentos del sistema "SíDieta".

El siguiente submenú es "Insertar Alimentos" donde al presionarlo nos aparece el siguiente formulario:

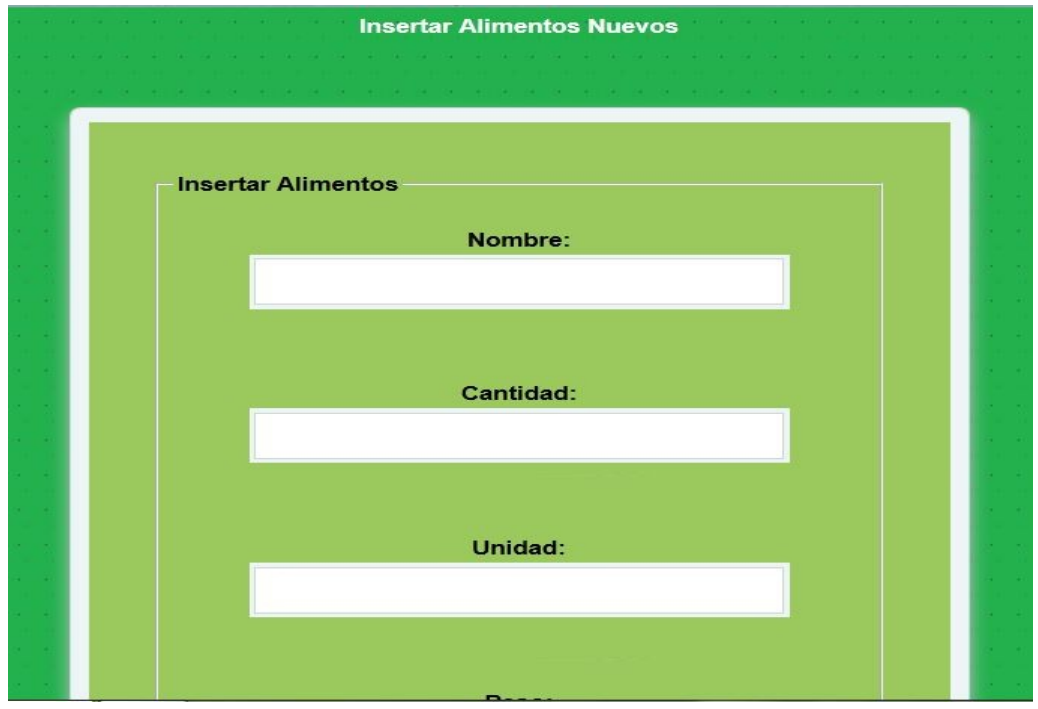

Figura C.27. Ventana Consulta de Alimentos del sistema "SíDieta".

El siguiente submenú es "Actualizar alimentos", para actualizarlo ingresamos el identificador del alimento, le damos clic en Aceptar y nos aparece los datos del alimento a actualizar como se muestra en la siguiente imagen:

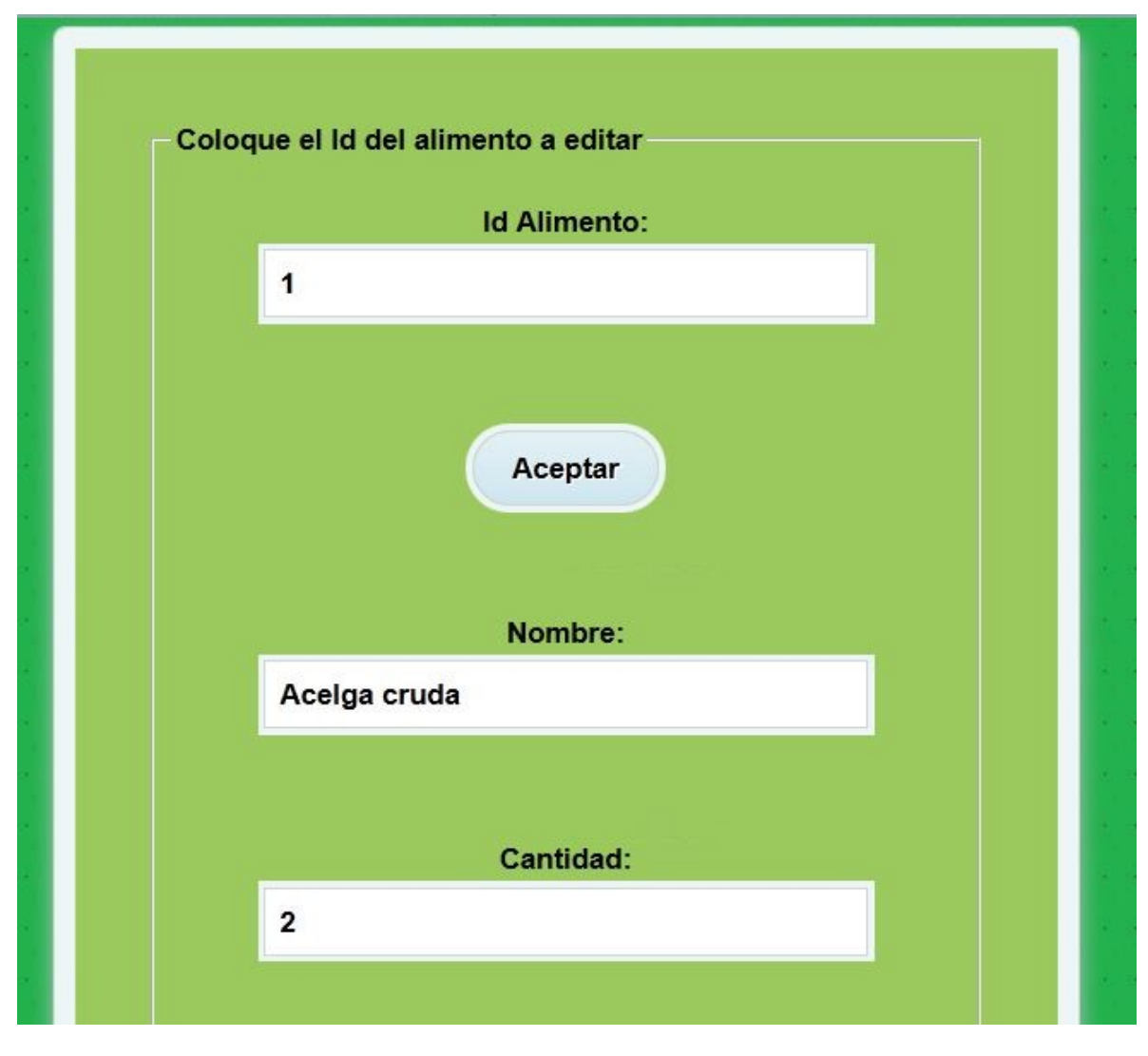

Figura C.28. Ventana Consulta de Alimentos del sistema "SíDieta".

Para el submenú de Pacientes es el mismo procedimiento que el del menú Alimentos.

# **D. COSTOS DE SÍDIETA (COCOMO)**

#### **Categoría del producto de programación.**

- De Sistemas
	- o Sistemas de B.D.

# **Nivel de complejidad del producto de programación:**

• Incrustada (para los programas de sistemas).

### **Ecuaciones de esfuerzo para los niveles de complejidad.**

PM = Esfuerzo total del proyecto KDSI= Instrucciones de código fuente (en miles).  $PM = 3.6 * (KDSI) \land 1.20$  $PM = 36 * (6.940) \land 1.20$ PM = 36.80

### **Ecuaciones de tiempo de desarrollo (TDEV) para el programa**

TDEV= Meses programador para realizar el proyecto TDEV =  $2.5 * (PM) \land 0.32$ TDEV = 7.92 meses programador

# **Ecuaciones para determinar el número de programadores (NP) para realizar el trabajo en el tiempo (TDEV)**

NP = Numero de programadores necesarios para realizar el proyecto  $NP = PM / TEV$  $NP = 0.87$ 

#### **Determinación del costo de diseño (CD)**

SP = Sueldo del programador (promedio)  $CD = PM * SP$ 83,240 \* 3 (Número de integrantes del equipo) CD NUEVO = 249,720

### **Determinación del número de personal para el mantenimiento**

FSPm = Número de programadores para el mantenimiento KDSI = Número de líneas de código del sistema  $FSPm = KDSI / 32 K$ FSPm = 0.2186

FAE=1,15\*1,00\*0,85\*1,11\*1,00\*1,00\*1,07\*0,86\*0,82\*0,70\*1,00\*0,95\*1,00\*0,91\*1,08  $= 0,53508480$ 

### **Justificación de los valores:**

 *Atributos de software*

- Tamaño de la base de datos: La base de datos de nuestro producto será de tipo estándar (Valoración Nominal).
- Complejidad del producto: La aplicación no va a realizar cálculos complejos (Valoración Baja).

# *Atributos de hardware*

- Restricciones del tiempo de ejecución: En los requerimientos se exige alto rendimiento (Valoración Alta).
- Restricciones del almacenamiento principal: No hay restricciones al respecto (Valoración Nominal).
- Volatilidad de la máquina virtual: Se usarán sistemas de la "Familia Windows" (Valoración Nominal).
- Tiempo de respuesta del ordenador: Deberá ser interactivo con el usuario (Valoración Alta).

# *Atributos del personal*

- Capacidad del analista: Capacidad alta relativamente, debido a la experiencia en análisis en proyecto similar (Valoración Alta)
- Experiencia en la aplicación: Se tiene cierta experiencia en aplicaciones de esta envergadura (Valoración muy alta).
- Capacidad de los programadores: Teóricamente deberá tenerse una capacidad muy alta por la experiencia en anteriores proyectos similares (Valoración muy alta).
- Experiencia en S.O. utilizado: Con Windows 2007 Professional la experiencia es a nivel usuario (Valoración Nominal).
- Experiencia en el lenguaje de programación: Es relativamente alta, dado que se controlan las nociones básicas y las propias del proyecto (Valoración Alta).

# *Atributos del proyecto*

- Prácticas de programación modernas: Se usarán prácticas de programación mayormente convencional (Valoración Nominal).
- Utilización de herramientas software: Se usarán herramientas estándar que no exigirán apenas formación, de las cuales se tiene cierta experiencia (Valoración Alta).
- Limitaciones de planificación del proyecto: Existen pocos límites de planificación. (Valoración Baja).